#### République Algérienne Démocratique & Populaire الـجمهوريــة الـــجزائريـــة الــــديمقراطيـــة الـــشعـبيـــة MINISTERE DE L'ENSEIGNEMENT SUPERIEUR ET DE LA RECHERCHE SCIENTIFIQUE وزارة التعليم العالي والبحث العلمي Université de BLIDA « SAAD DAHLAB » كلية سعد دحلب- البليدة 01

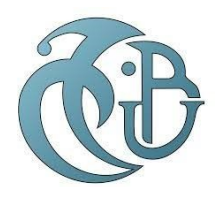

Département de Génie Civil قسم الهندسة المدنية MEMOIRE DE MASTER EN GENIE CIVIL Spécialité : STRUCTURE

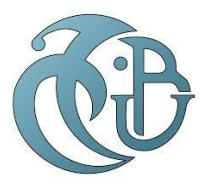

## Mémoire de projet de fin d'étude

Pour l'obtention du diplôme master en Génie Civil

**Option : Structure** 

Thème :

# ETUDE D'UN BATIMENT A USAGE DOUBLE HABITATION ET COMMERCE EN BETON ARME (R+9+SOUS-SOL) CONTREVENTE PAR PORTIQUES ET VOILES

Présenté par :

Mr Bouyahi Kouceila Samir

Mr Boularabi Ali

Devant les membres de jury :

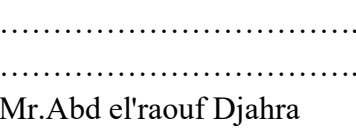

U. Saad Dahleb-Blida U. Saad Dahleb-Blida U. Saad Dahleb-Blida

Examinateur

Promoteur

Promotion 2024

#### **Remerciements**

Ce mémoire aura été difficile à réaliser sans l'aide de plusieurs personnes à qui nous voudrions témoigner toute notre gratitude et notre reconnaissance.

Mais avant tout et en premier lieu, nous souhaitons rendre grâce à Dieu pour sa bienveillance, sa protection et son aidequi sont en abondance.

Nous voudrions remercier notre encadrant de mémoire, pour son sens d'orientation, sa patience et ses conseils judicieux.

Un très grand et particulier merci à nos parents, frères et sœurs qui nous ont aidés et supportés tout le long de ce chemin ce quinous a permis d'en arriver là.

Mille mercis à nos amis et camarades pour leur présence et leur soutien incommensurable tout au long de ce parcours.

Pour finir, nous tenons à nous remercier mutuellement pournotre discipline, travail, dévouement et surtout

La confiance que nous nous sommes accordés pour réaliser cemémoire.

Encore une fois, merci à vous tous et que dieu vous bénissentet vous protège.

Je dédie ce mémoire à :

Mes parents :

Ma mère, qui a œuvré pour ma réussite, par son amour, son soutien, tous les sacrifices consentis et ses précieux conseils, pour toute son assistance et sa présence dans ma vie, reçois à travers ce travail aussi modeste soit - il, l'expression de mes sentiments et de mon éternelle gratitude.

Mon père, Mon idole qui peut être fier et trouver ici le résultat de longues années de sacrifices et de privations pour m'aider à avancer dans la vie. Puisse Dieu faire en sorte que ce travail porte son fruit ; merci pour les valeurs nobles, l'éducation et le soutien permanent venu de toi.

A mes très chers frères, et aussi à mes tantes et ma grand-mère ; que Dieu vous assiste.

A mon binôme, à mes chers collègues et à mes chères ami(e)s ; en témoignage de l'amitié qui nous unit et des souvenirs de tous les moments que nous avons passés ensemble, je vous dédiece travail.

A mes professeurs, qui doivent voir dans ce travail le fruit d'un savoir bien acquis.

A mes chers amis.

A mon pays l'Algérie, et à tous mes frères et sœurs les musulmans dans le monde entier.

Bouyahi kouceila samir

Je dédie ce mémoire à :

Mes parents :

Ma mère, qui a œuvré pour ma réussite, par son amour, son soutien, tous les sacrifices consentis et ses précieux conseils, pour toute son assistance et sa présence dans ma vie, reçois à travers ce travail aussi modeste soit - il, l'expression de mes sentiments et de mon éternelle gratitude.

Mon père, qui peut être fier et trouver ici le résultat de longues années de sacrifices et de privations pour m'aider à avancer dans la vie. Puisse Dieu faire en sorte que ce travail porte son fruit ; merci pour les valeurs nobles, l'éducation et le soutien permanent venu de toi.

A mes très chers frères et ma sœur, et aussi a mes tantes et mes grands-parents ; que Dieu vous assiste, à tous les membres de ma famille, petits et grands.

A mon binôme, à mes chers collègues et à mes chères ami(e)s ; en témoignage de l'amitié qui nous unit et des souvenirs de tous les moments que nous avons passés ensemble, je vous dédiece travail.

A mes professeurs, qui doivent voir dans ce travail le fruit d'un savoir bien acquis.

A mes chers amis.

A mon pays l'Algérie, et à tous mes frères et sœurs les musulmans dans le monde entier.

Boularabi Ali

#### :ملخص

يقدم هذا المشروع دراسة لهيكل خرساني مقوى للاستخدامات السكنية والتجارية، ويتألف من طابق أرضي بالإضافة إلى 9 طوابق، ويقع في ولاية البليدة التي يتم تصنيفها على أنها منطقة زلزالية رقم .3 حسب المركز الوطني للبحث المطبق في هندسه مقاومه الزلازل. هذا العمل الذي كلفنا به يهدف الى تحليل وقياس البناية مع تطبيق قواعد البناء المعمول بها مثل نظام مقاومه الزلازل 1999نسخه 2003وقواعد حساب المنشآت المبنية بالخرسانة المسلحة 1993 وقوانين حساب الخرسانة المسلحة 1991نسخة 1999،تم اجراء التحليل الزلزالي للهيكل باستخدام برنامج تحليل .روبوت .22 بالإضافة إلى ذلك، تم إيلاء اهتمام خاص لدراسة الأساسات لضمان ثبات المبنى ومتانته الكلمات المفتاحية: الخرسانة المسلحة، البناء، الزلزال، نظام مقاومه الزلازل 1999نسخه 2003،حساب المنشآت المبنية بالخرسانة المسلحة 1993، قوانين حساب الخرسانة المسلحة 1991نسخة، روبوت 22 .

#### Résumé

Ce projet présent une étude d'une structure en béton armé à usage d'habitation et commerce, Comporte un rez-de-chaussée plus 9 étages, elle est implantée à la Wilaya de Blida. Cette région est classée en zone sismique (III) selon le Règlement Parasismique Algérien (RPA99/Version2003). Ce travail qui nous a été confié et constitué d'une étude technique qui est l'analyse et le dimensionnement du bâtiment tout en appliquant les règles de la construction en vigueur (C.B.A.93, B.A.E.L.91 modifié en 99 et RPA99/V2003), l'analyse sismique de la structure a été réalisée à l'aide du logiciel d'analyse ROBOT V22. De plus, une attention particulière a été portée à l'étude des fondations pour garantir la stabilité et la durabilité de l'édifice.

Mots clés : Béton Armé, Bâtiment, Séisme, RPA99/V2003, C.B.A.93, B.A.E.L91, ROBOT V22.

#### **Abstract**

This project presents a study of a reinforced concrete structure for residential and commercial use, has a ground floor plus 9 floors, it is located in the Wilaya of Blida. This region is classified as a seismic zone (III) according to the Algerian Paraseismic Regulations (RPA99/Version2003). This work which was entrusted to us and consists of a technical study which is the analysis and the dimensioning of the building while applying the rules of construction in force (C.B.A.93, B.A.E.L.91 modified in 99 and RPA99/V2003), the seismic analysis of the structure was carried out using the analysis software ROBOT V22. In addition, particular attention was paid to the study of the foundations to guarantee the stability and durability of the building.

Keywords: Reinforced concrete, Building, Earthquake, RPA99/V2003, C.B.A.93, B.A.E.L91, ROBOT V22.

# LISTE DES FIGURES

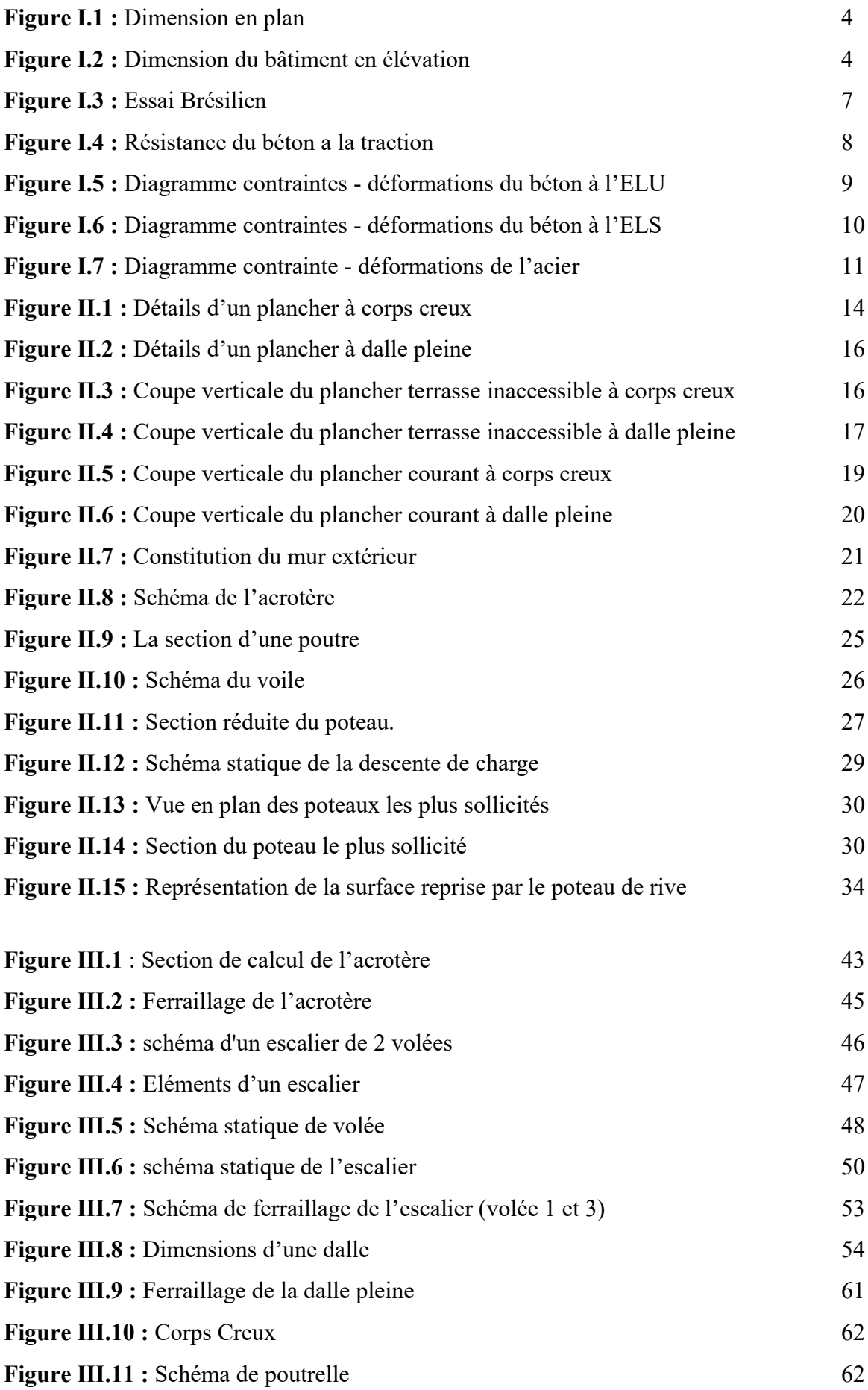

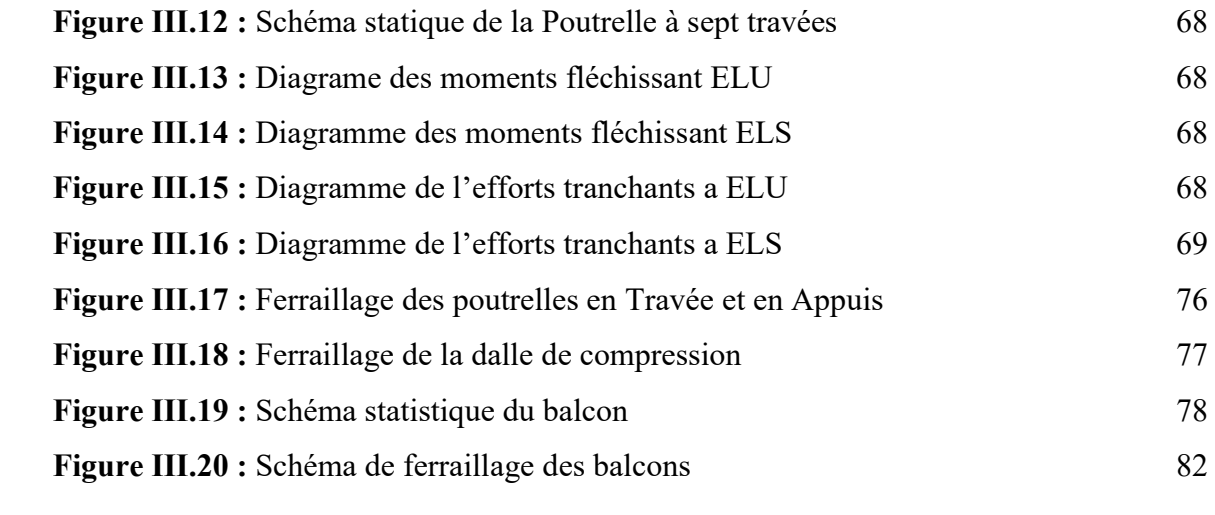

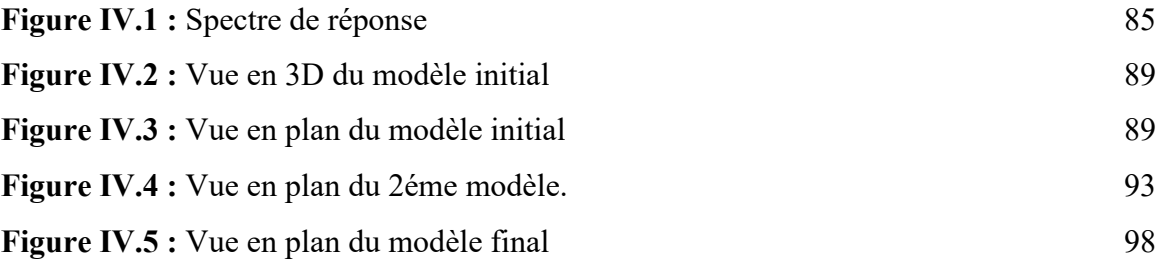

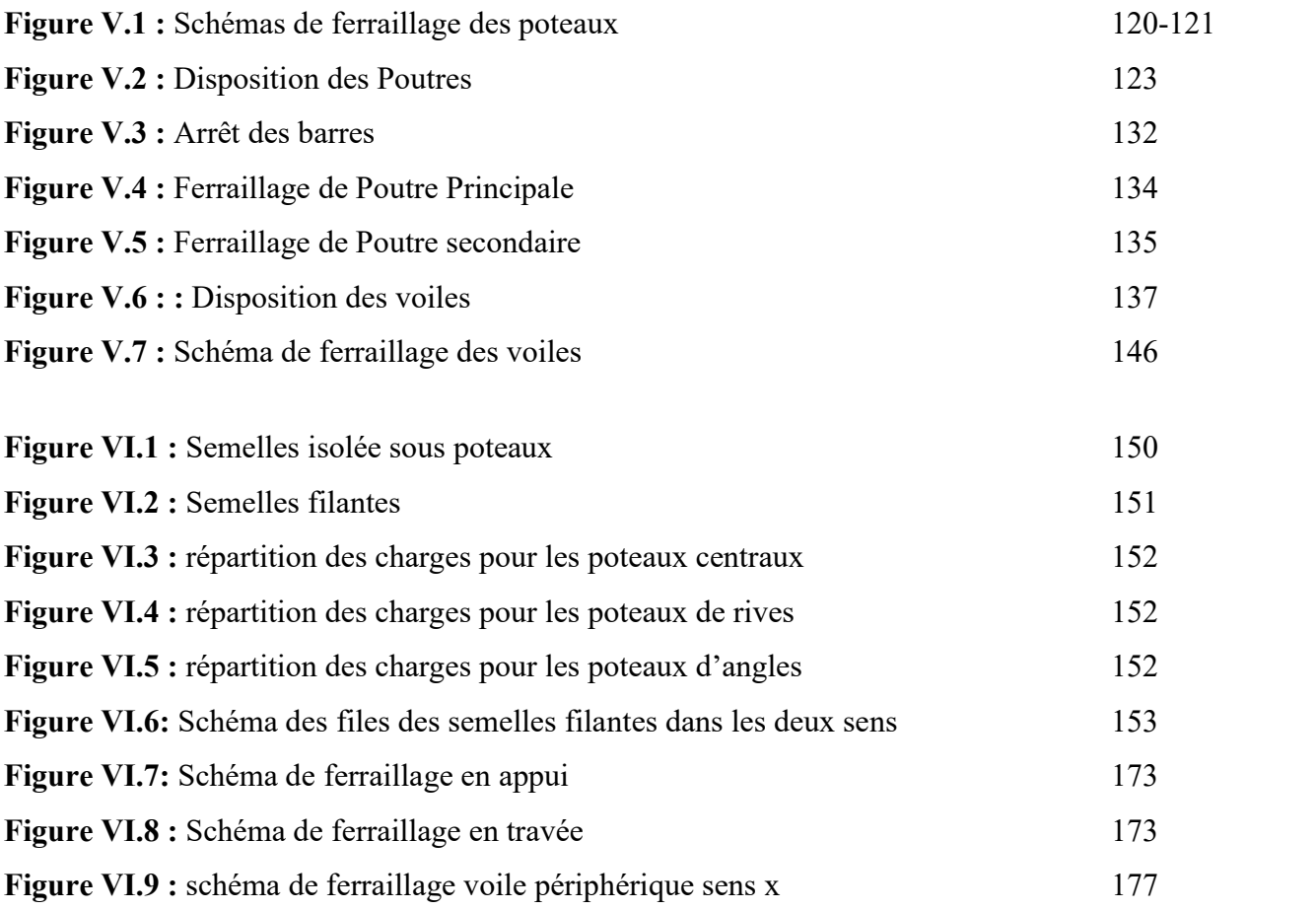

# LISTE DES TABLEAUX

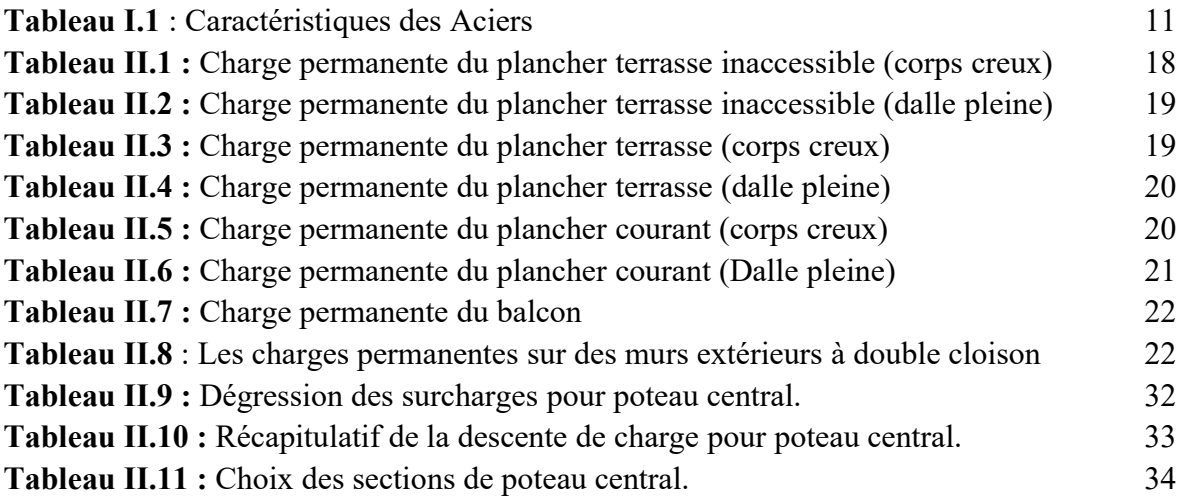

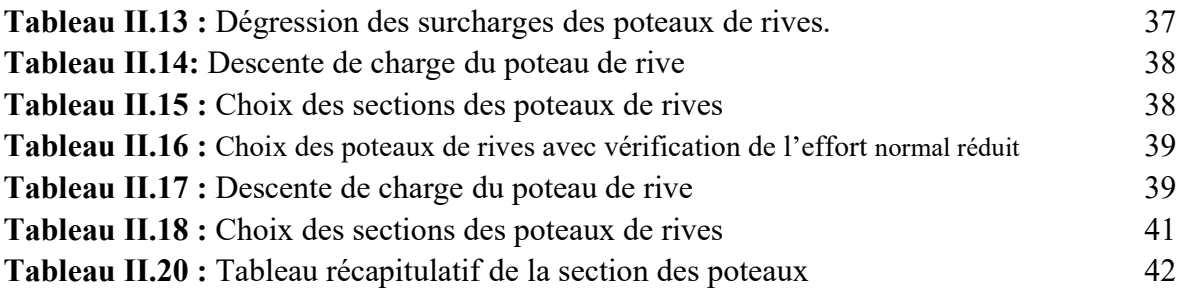

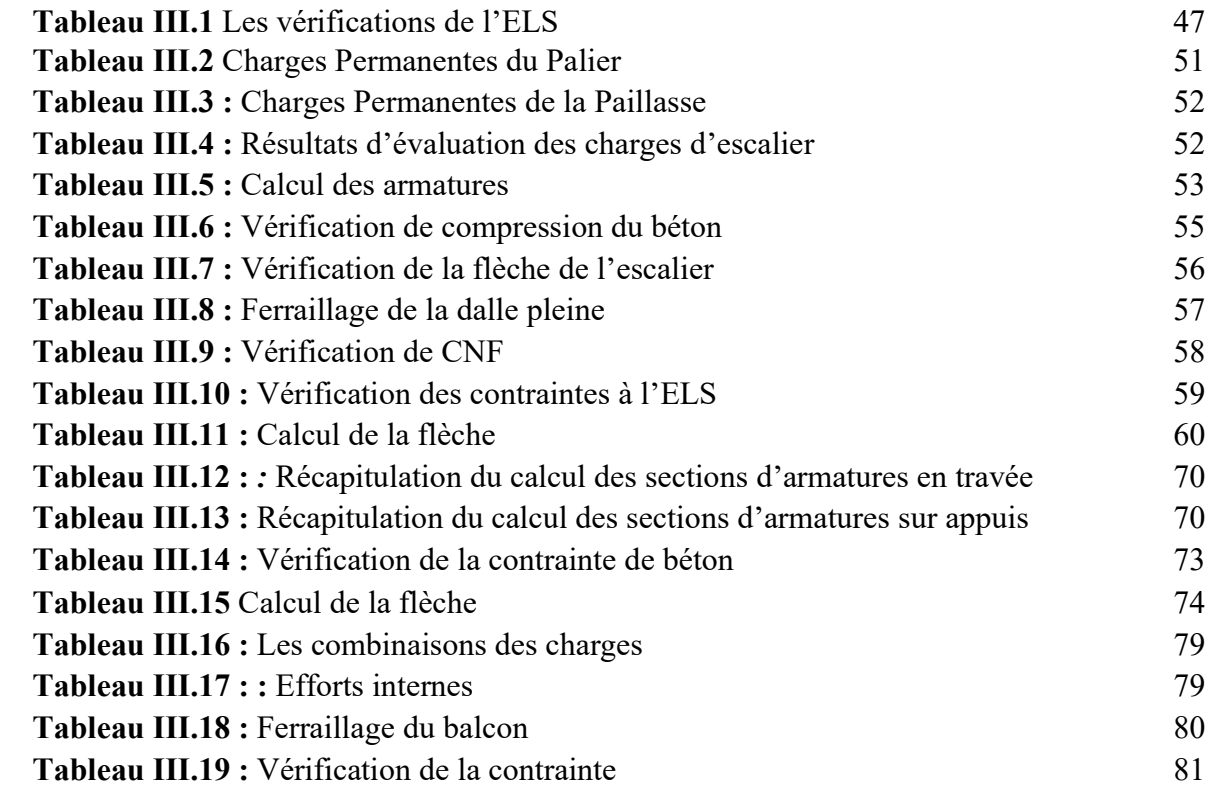

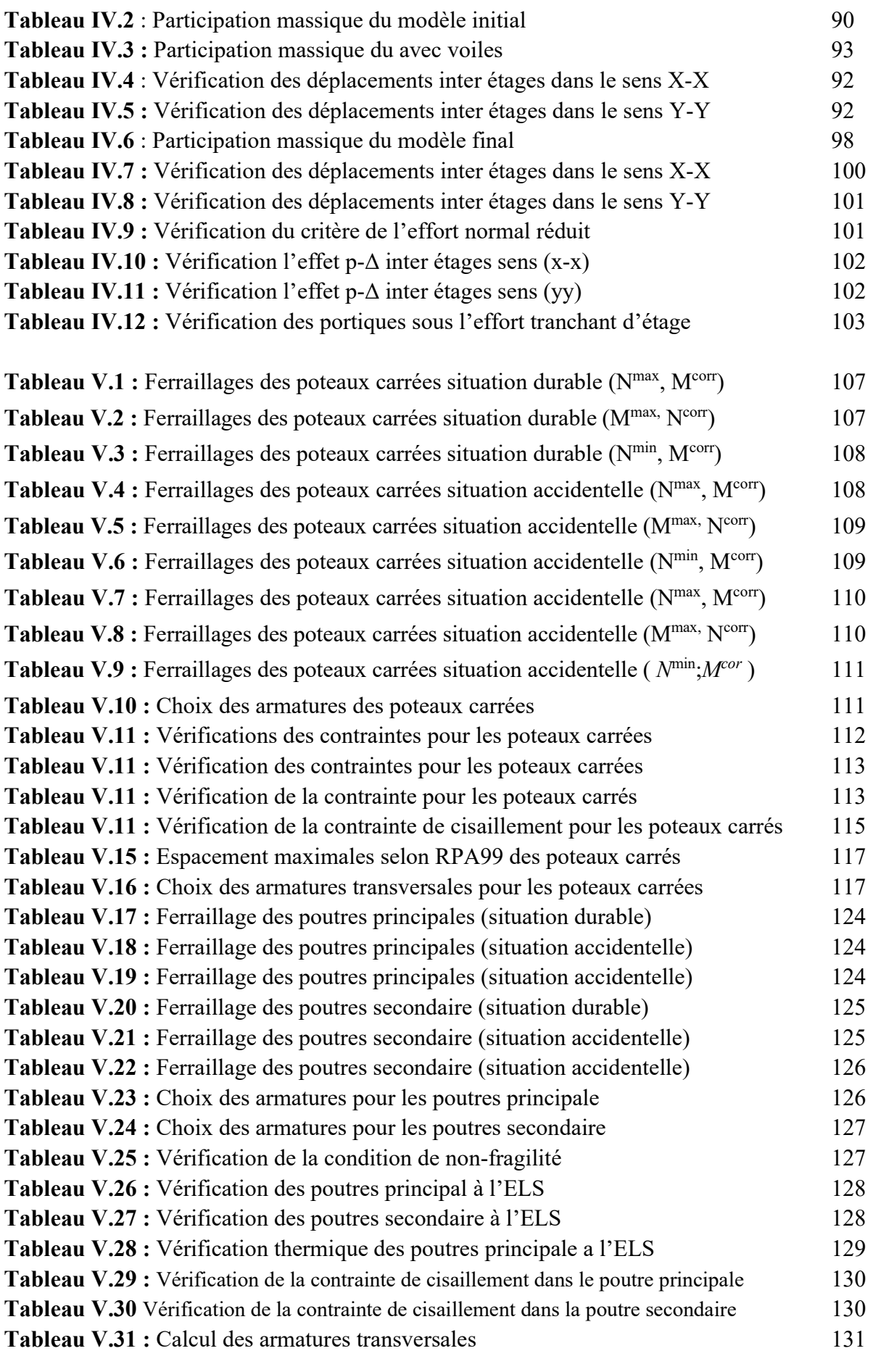

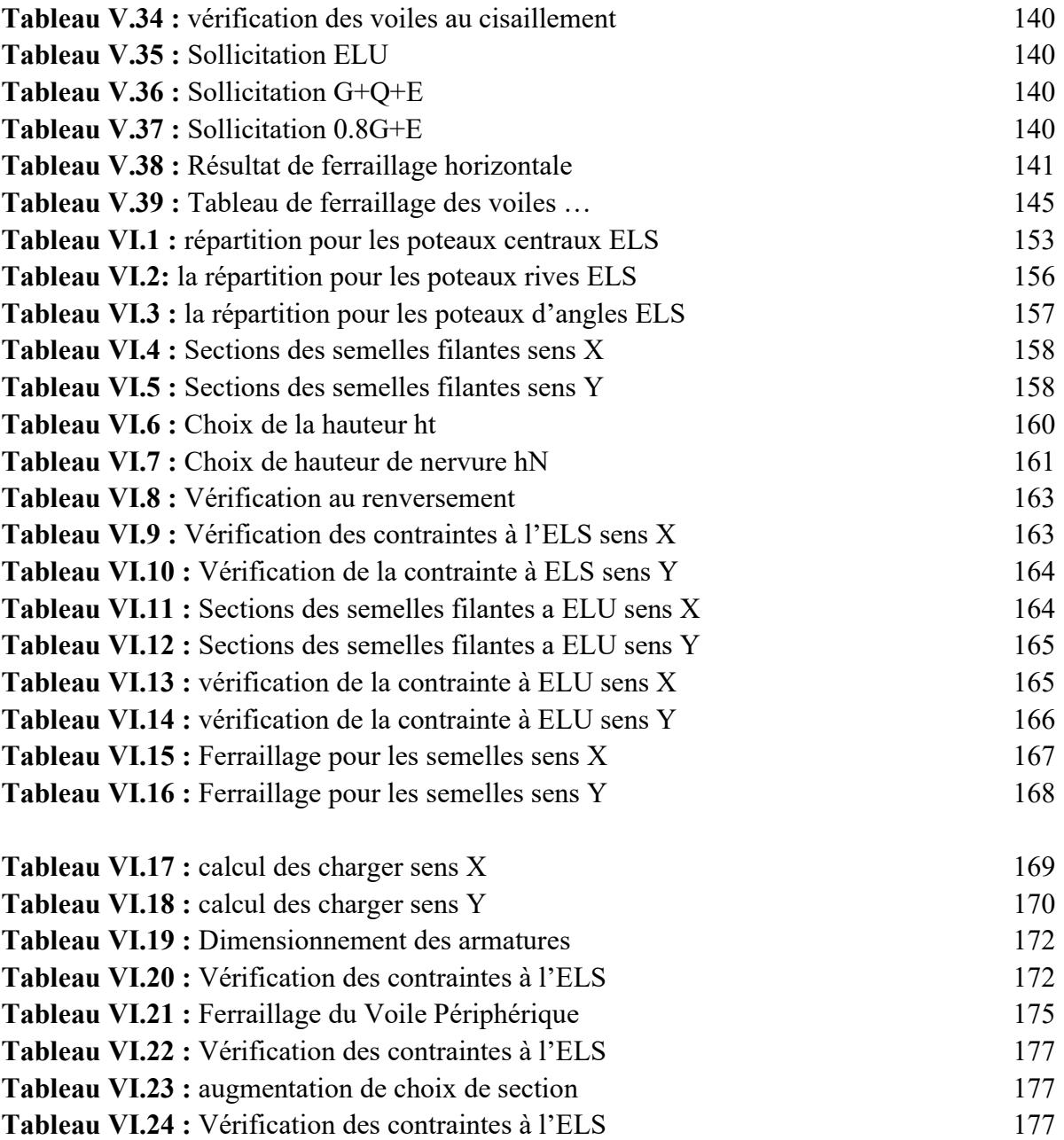

#### LISTE DES SYMBOLES

- $A: Coefficient$  d'accélération de zone, Coefficient numérique en fonction de l'angle de frottement.
- $A_s$ : Aire d'une section d'acier.
- At : Section d'armatures transversales.
- $\blacksquare$  B : Aire d'une section de béton.
- ø : Diamètre des armatures, mode propre.
- $\bullet$  : Angle de frottement.
- $\bullet$   $C$  : Cohésion.
- $q:$  Capacité portante admissible.
- $\bullet$  Q : Charge d'exploitation.
- $\sigma_c$ : Contrainte de consolidation.
- $\bullet$   $C_c$ : Coefficient de compression.
- $C_s$ : Coefficient de sur consolidation.
- $K_t$ : Facteur de terrain.
- $Z_0$ : Paramètre de rugosité.
- $Zmin$ : Hauteur minimale.
- $\blacksquare$   $C_r$ : Coefficient de rugosité.
- $\bullet$   $C_t$ : Coefficient de topographie.
- $\blacksquare$   $Cd$  : Coefficient dynamique.
- $\bullet$   $Ce$  : Coefficient d'exposition.
- $Cpe: Coefficient$  de pression extérieure.
- $\bullet$   $Cpi$  : Coefficient de pression intérieure.
- $\bullet$   $C_p$ : Coefficient de pression nette.
- $\blacksquare$  *qdyn* : Pression dynamique.
- $qref$ : Pression dynamique de référence.
- $q_i$ : Pression dû au vent.
- $\blacksquare$  Ffr: Force de frottement.
- $R:$  Force résultante.
- g s : Coefficient de sécurité dans l'acier.
- $g \rightarrow g$  $\overline{b}$  : Coefficient de sécurité dans le béton.
- $s_s$ : Contrainte de traction de l'acier.
- s  $bc$ : Contrainte de compression du béton.
- s s : Contrainte de traction admissible de l'acier.
- s bc : Contrainte de compression admissible du béton.
- tu : Contrainte ultime de cisaillement.
- $\bullet$  t : Contrainte tangentielle.
- $\blacksquare$  b : Coefficient de pondération.
- $\bullet$  s sol : Contrainte du sol.
- s *m* : Contrainte moyenne.
- $\blacksquare$  G : Charge permanente.
- $\bullet$   $\bullet$  : Déformation relative.
- $\blacksquare$  V0 : Effort tranchant a la base.
- $\blacksquare$  E.L.U : Etat limite ultime.
- $\blacksquare$  E.L.S : Etat limite service.
- $\blacksquare$  Nser : Effort normal pondéré aux états limites de service.
- $\blacksquare$   $Nu$ : Effort normal pondéré aux états limites ultime.
- $T_u$ : Effort tranchant ultime.
- $T:$  Effort tranchant, Période.
- $S_t$ : Espacement.
- 1 : Elancement.
- e : Epaisseur, Indice des vides.
- Nq , Ng , Nc : Facteur de portance
- $F$ : Force concentrée.
- $\blacksquare$  f : Flèche.
- $f$ : Flèche admissible.
- $D$ : Fiche d'ancrage.
- $\blacksquare$  L: Longueur ou portée.
- $\blacksquare$  *Lf* : Longueur de flambement.
- $I_p$ : Indice de plasticité.
- $I_c$ : Indice de consistance.
- $W$ : Teneur en eau, Poids total de la structure.
- $S_r$ : Degré de saturation.

.

- gd : Poids volumique sèche.
- gh: Poids volumique humide.
- $\Box$  g sat : Poids volumique saturé.
- West : Teneur en eau saturé.
- WL : Limite de liquidité.
- Wp : Limite de plasticité.
- $\blacksquare$  d : Hauteur utile.
- Fe : Limite d'élasticité de l'acier.
- Mu : Moment à l'état limite ultime.
- Mser : Moment à l'état limite de service.
- **Multiple 1.1** Moment en travée.
- $$
- M0 : Moment en travée d'une poutre reposant sur deux appuis libres, Moment à la base.
- I: Moment d'inertie.
- fi : Flèche due aux charges instantanées.
- fv : Flèche due aux charges de longue durée.
- Ifi : Moment d'inertie fictif pour les déformations instantanées.
- Ifv : Moment d'inertie fictif pour les déformations différées.
- $\blacksquare$  M : Moment, Masse.
- Eij : Module d'élasticité instantané.
- Evj : Module d'élasticité différé.
- Es : Module d'élasticité de l'acier.
- $\blacksquare$  P : Rayon moyen.
- fc28 : Résistance caractéristique à la compression du béton à 28 jours d'âge.
- ft28 : Résistance caractéristique à la traction du béton à 28 jours d'âge.
- Fcj : Résistance caractéristique à la compression du béton à j jours d'âge.
- $\blacksquare$  K : Coefficient de raideur de sol.
- Sc : Tassement œnométrique
- ScT : Tassement total.
- Scadm : Tassement admissible.
- d : Rapport de l'aire d'acier à l'aire de béton.
- $\blacksquare$  Y : Position de l'axe neutre.
- I0 : Moment d'inertie de la section totale homogène.

# Les Plans

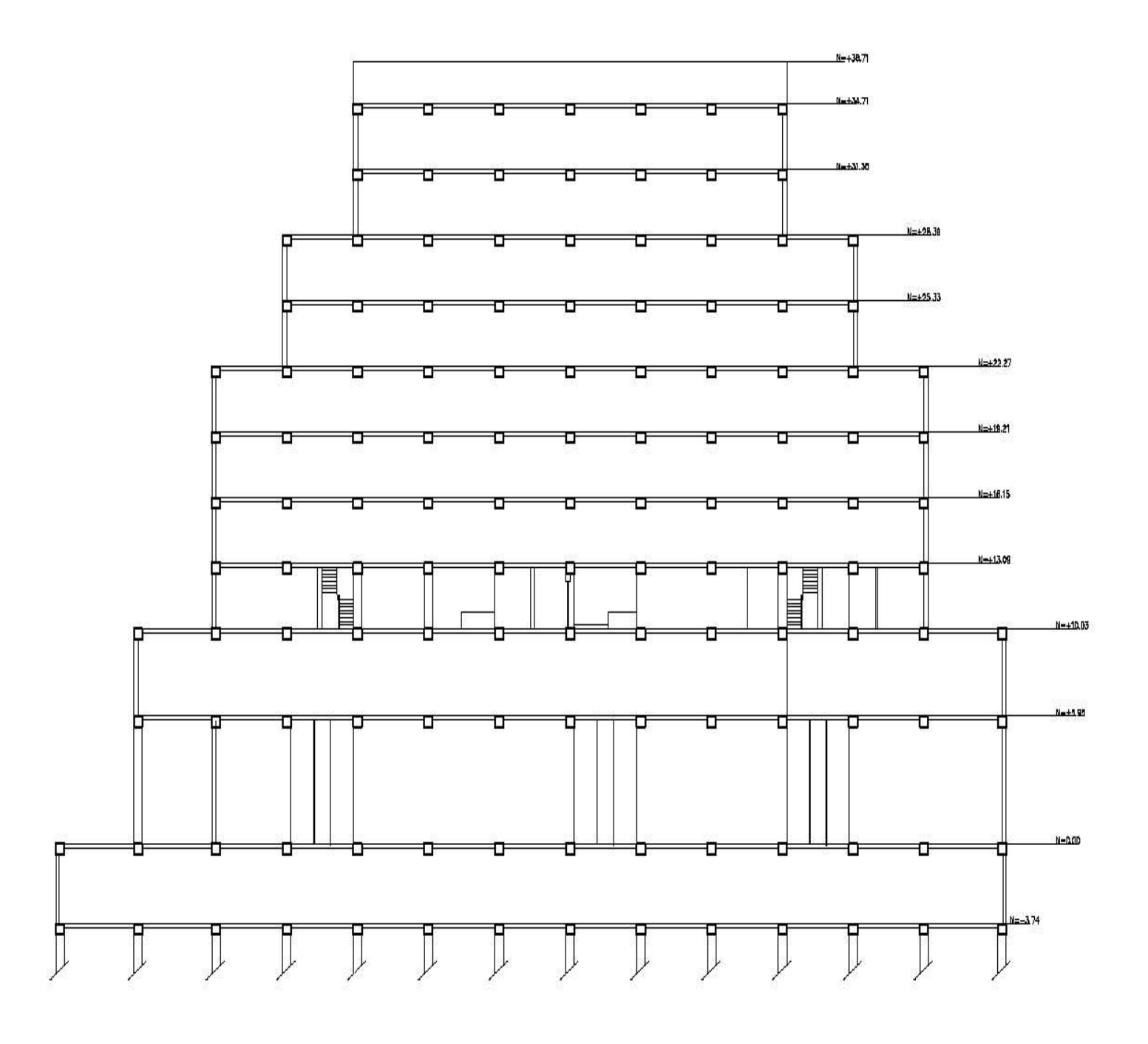

Plan en élévation

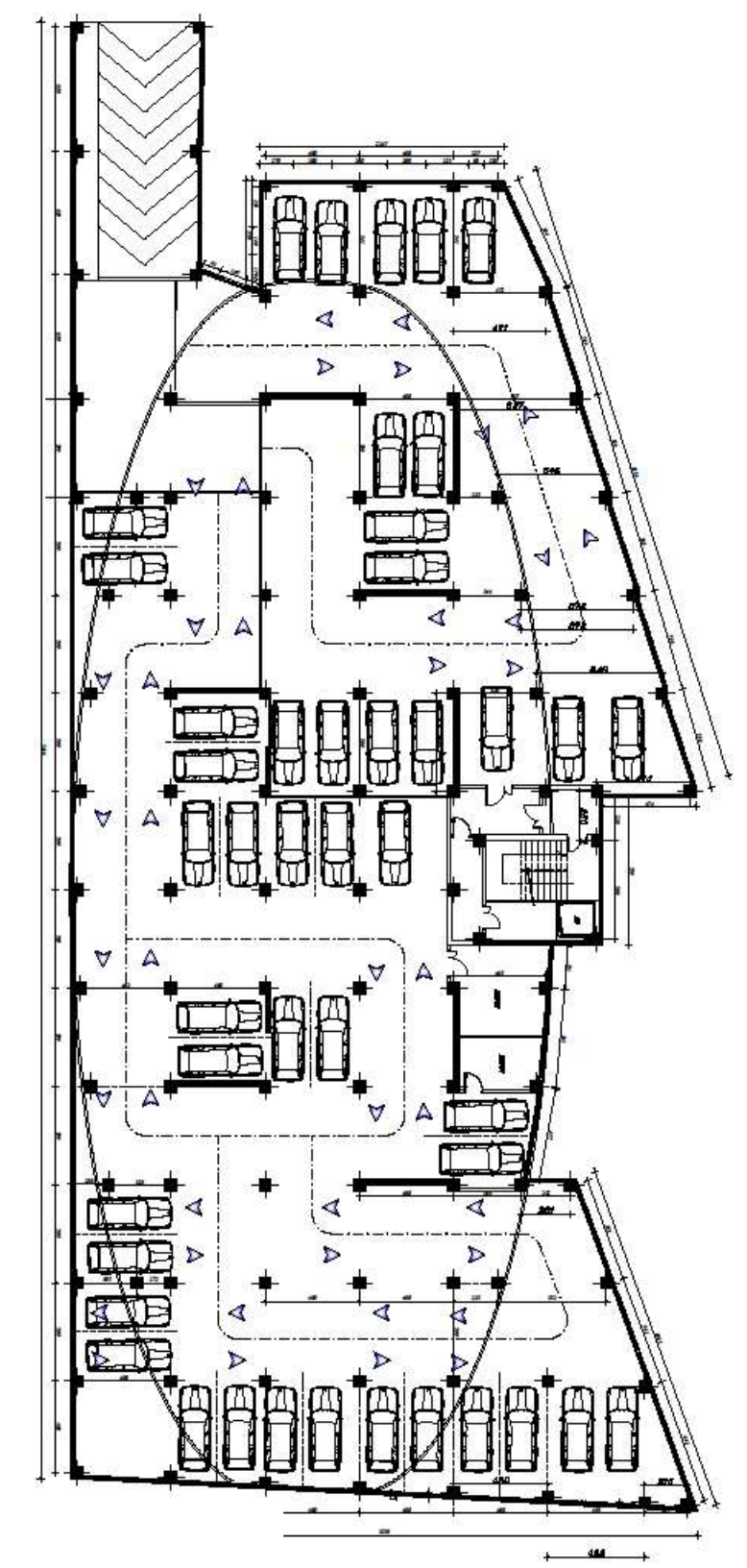

PLAN DE SOUS-SOL

Plan sous-sol

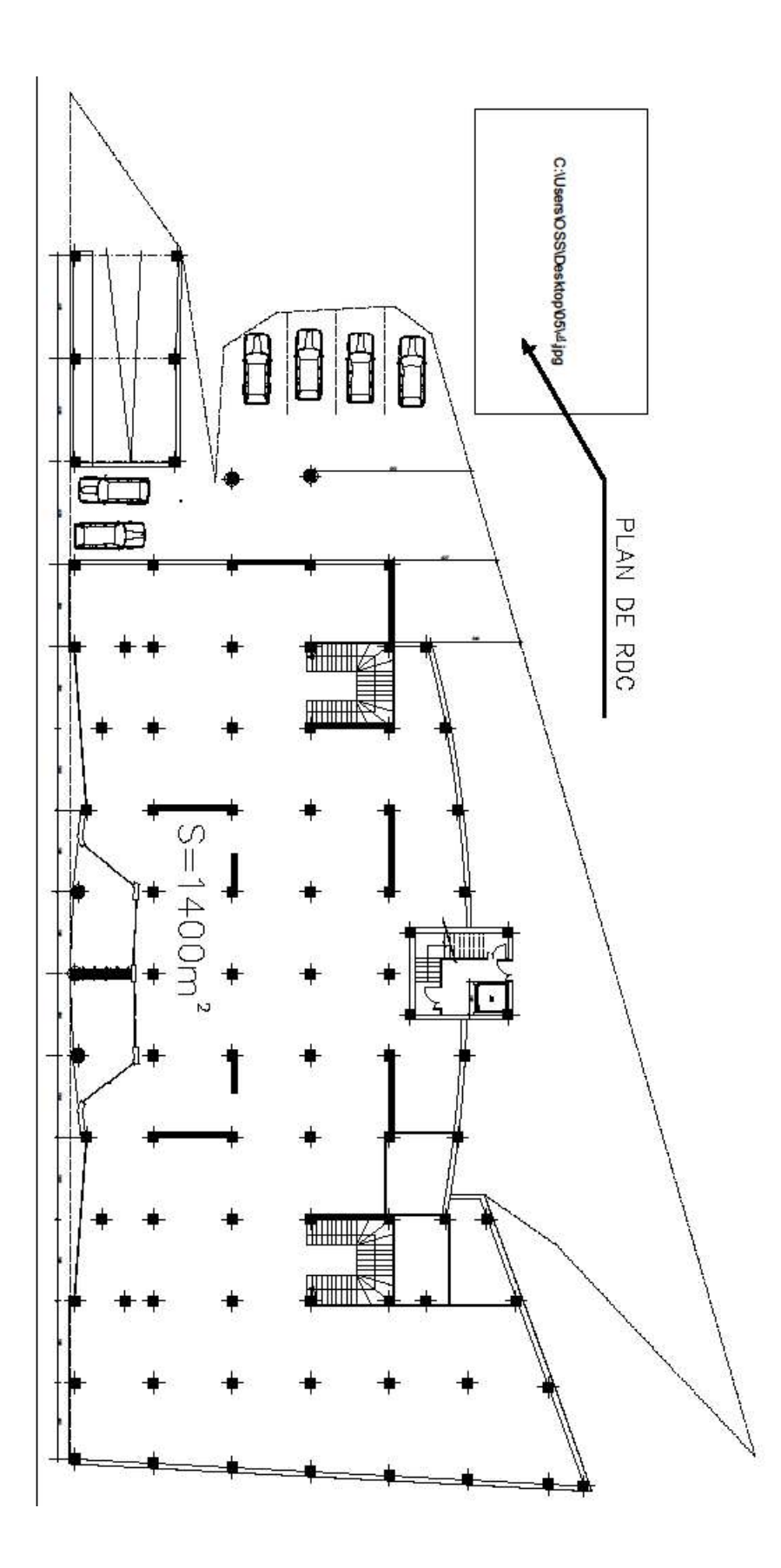

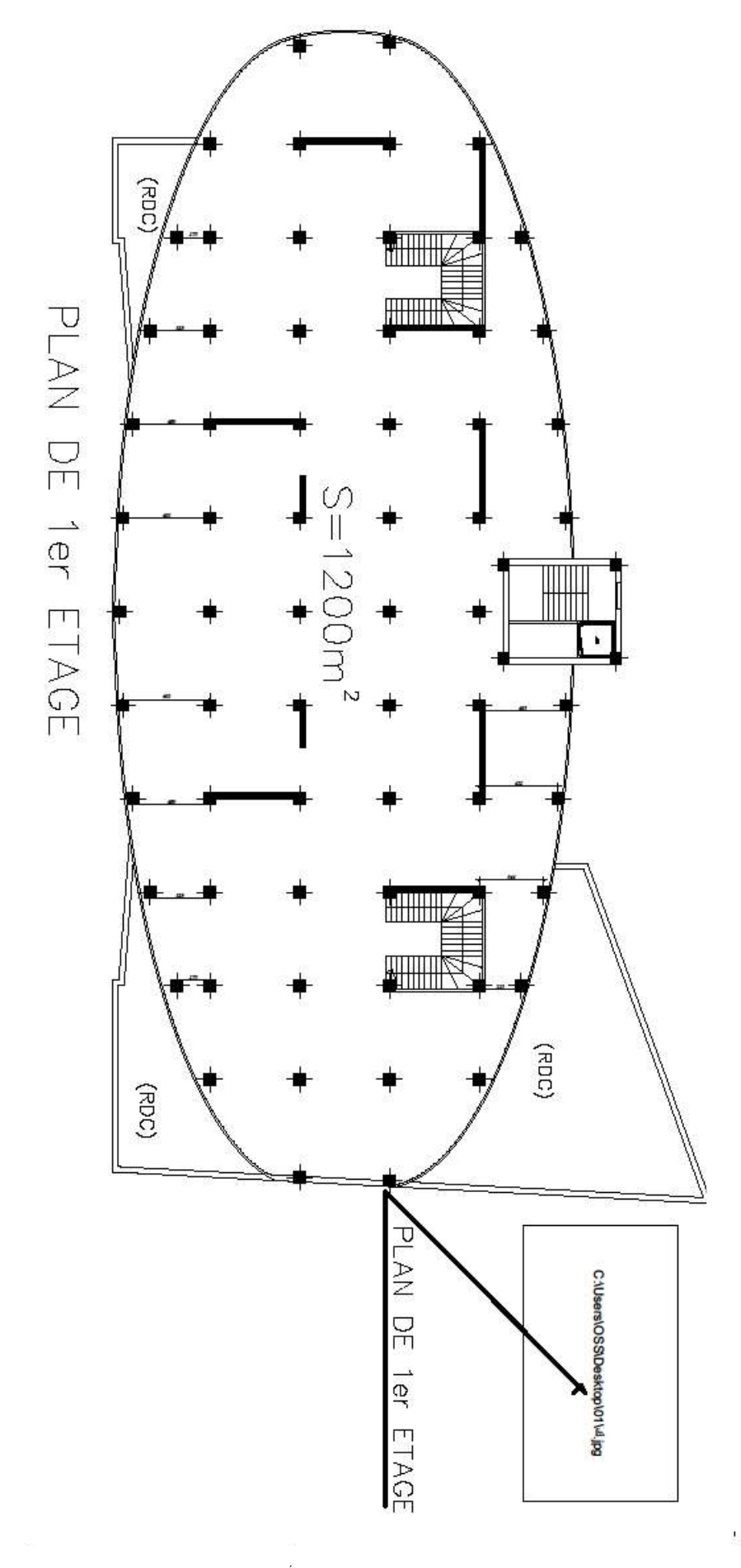

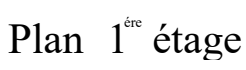

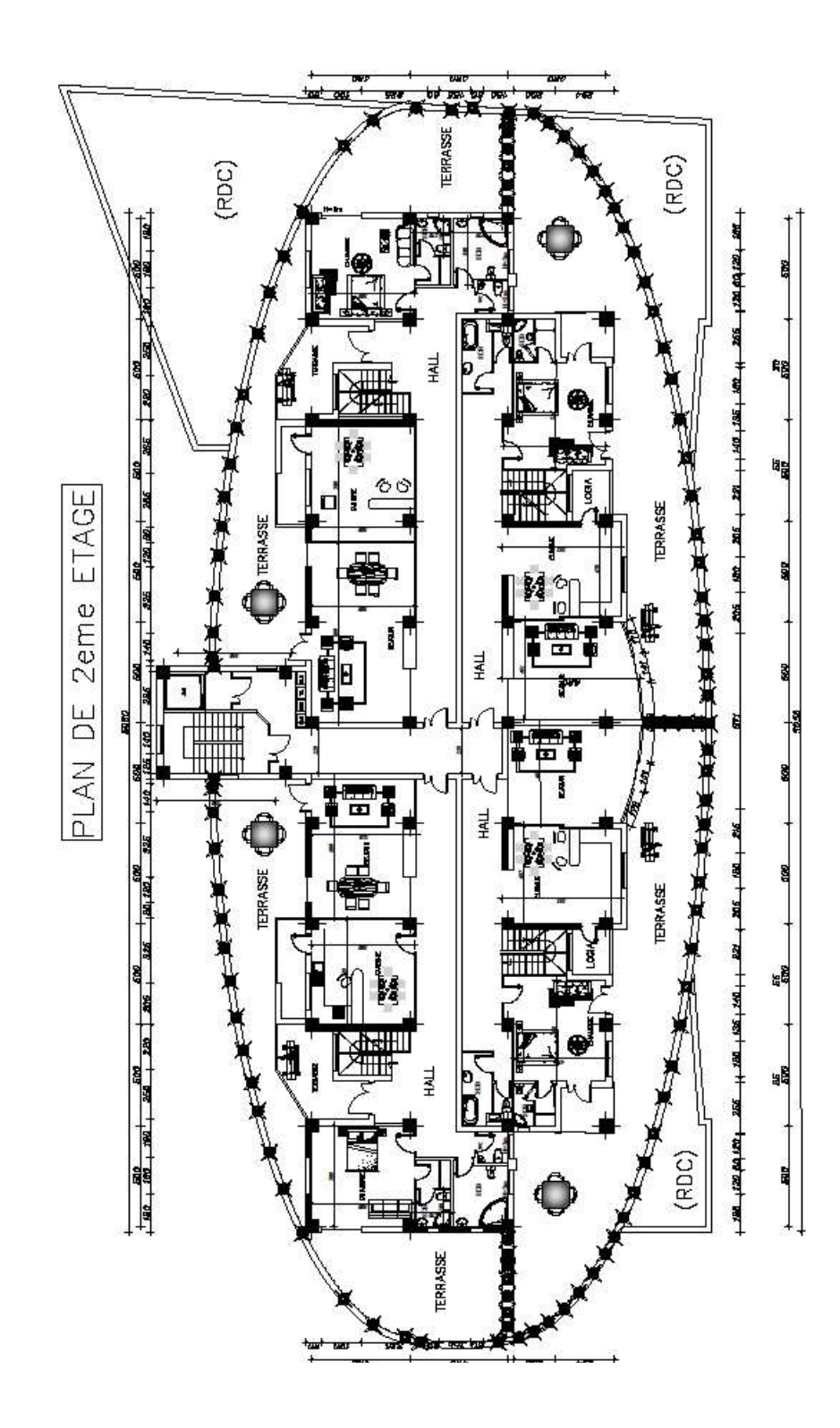

Plan 2<sup>eme</sup> étage

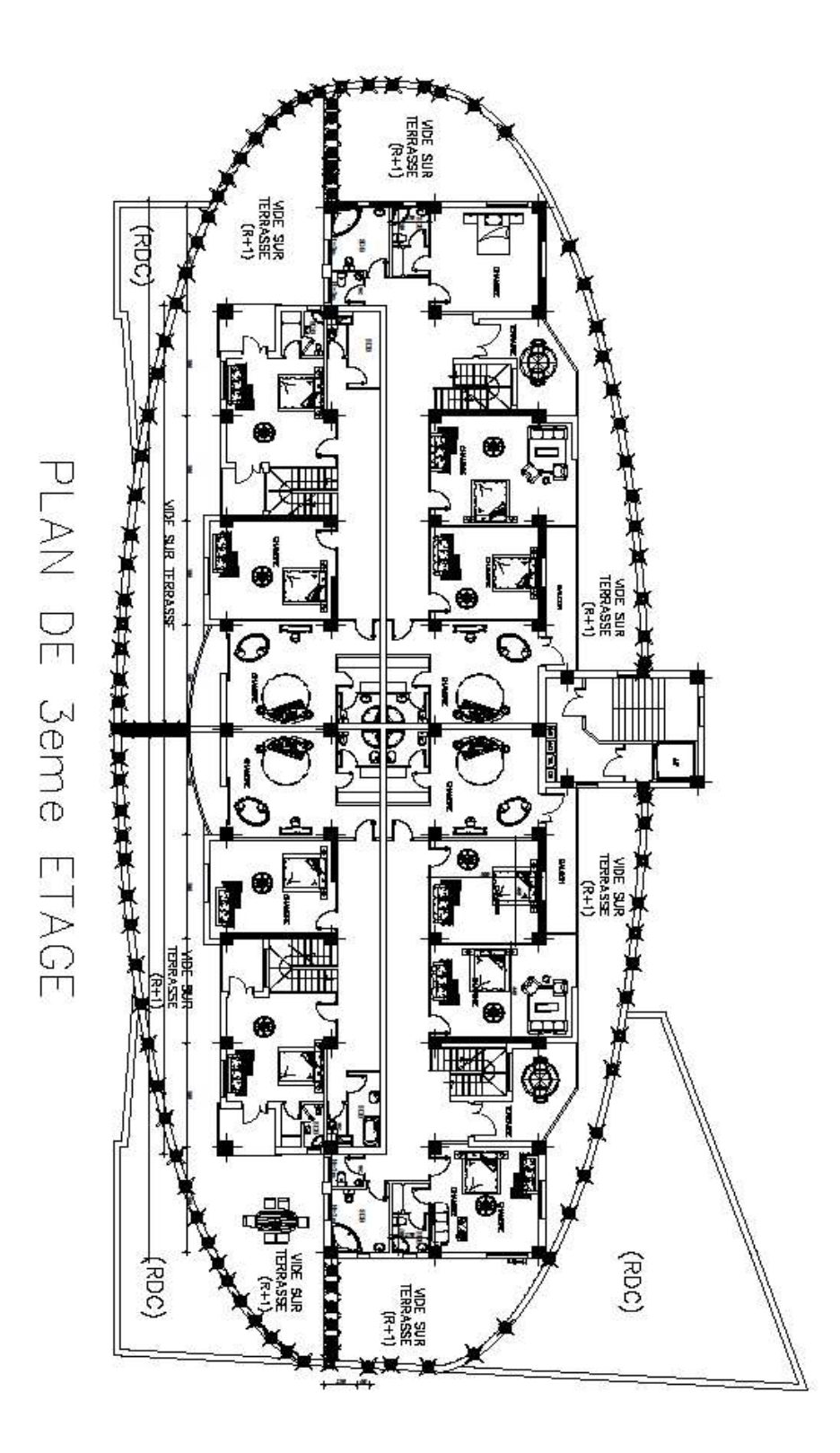

Plan 3<sup>time</sup> étage

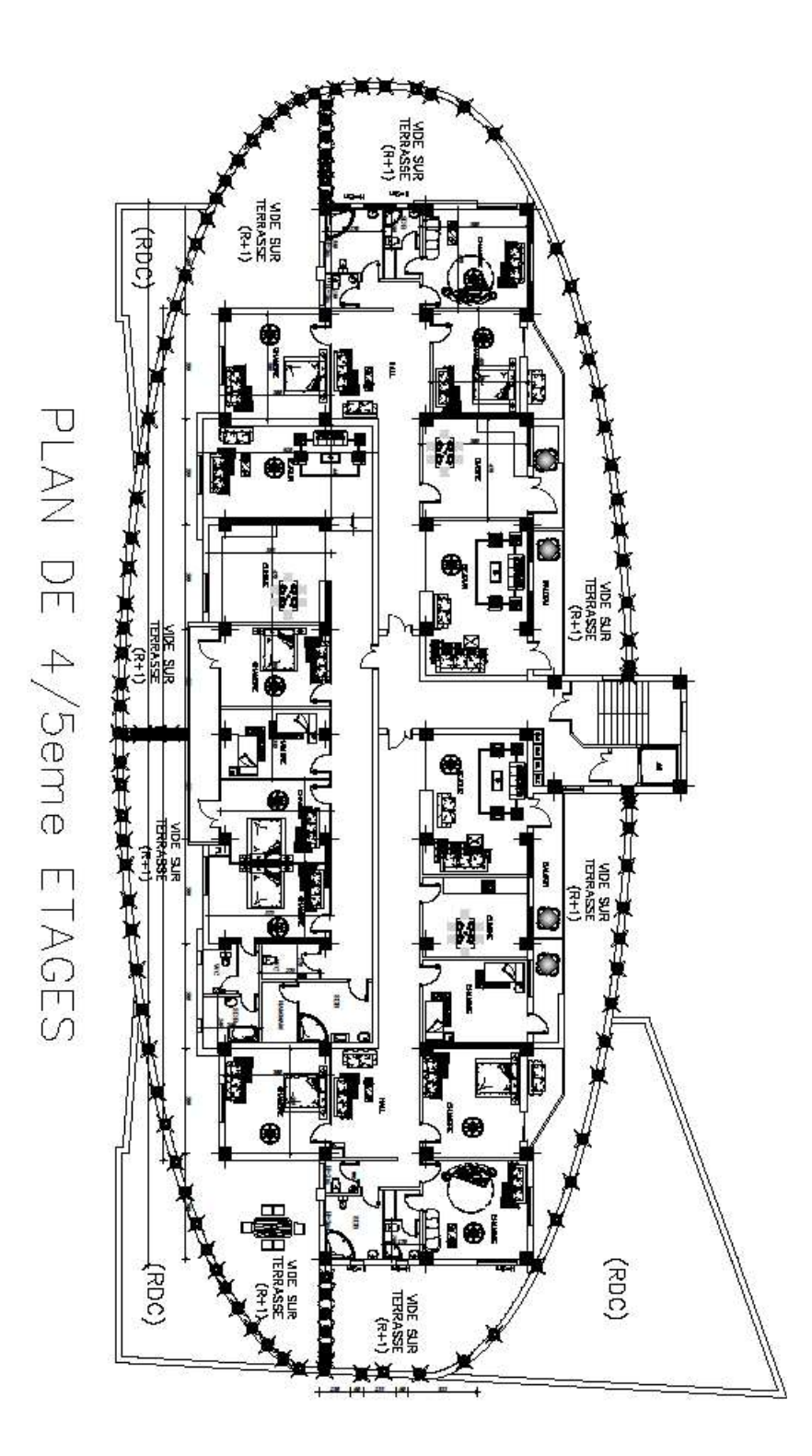

# Plan 4<sup>tme</sup> et 5<sup>tme</sup>étage

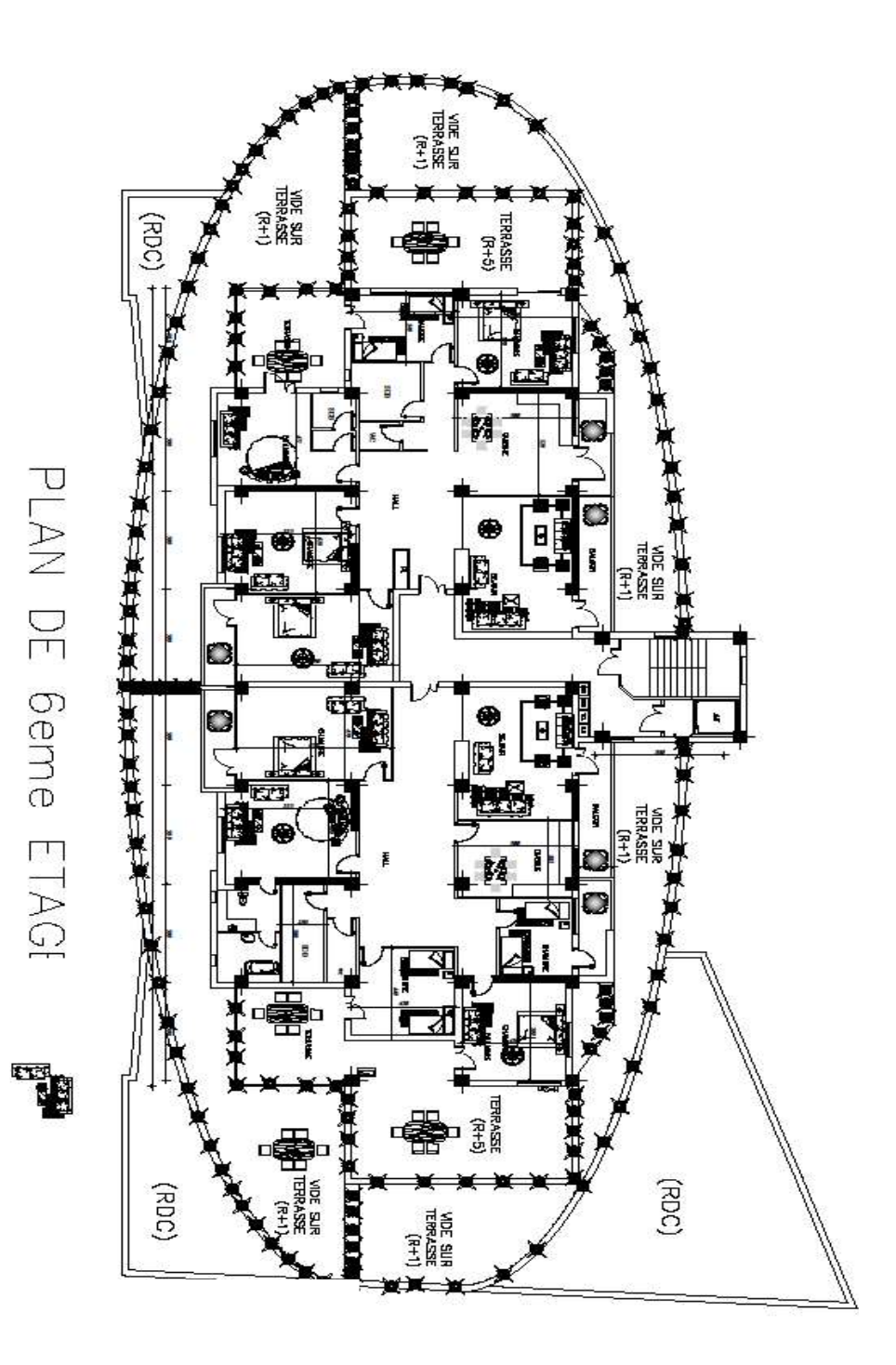

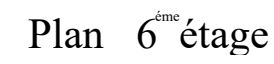

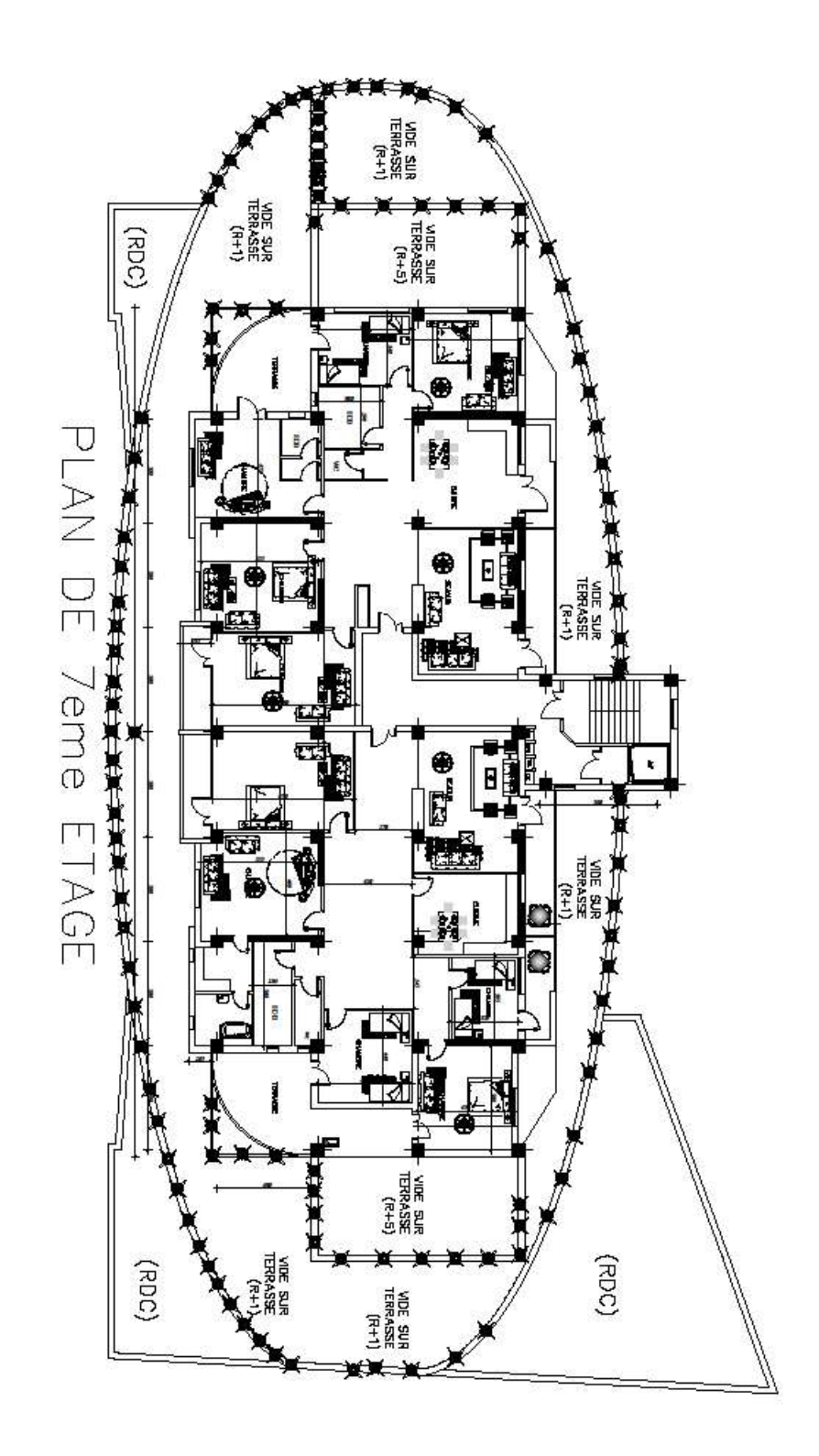

Plan 7<sup>eme</sup>étage

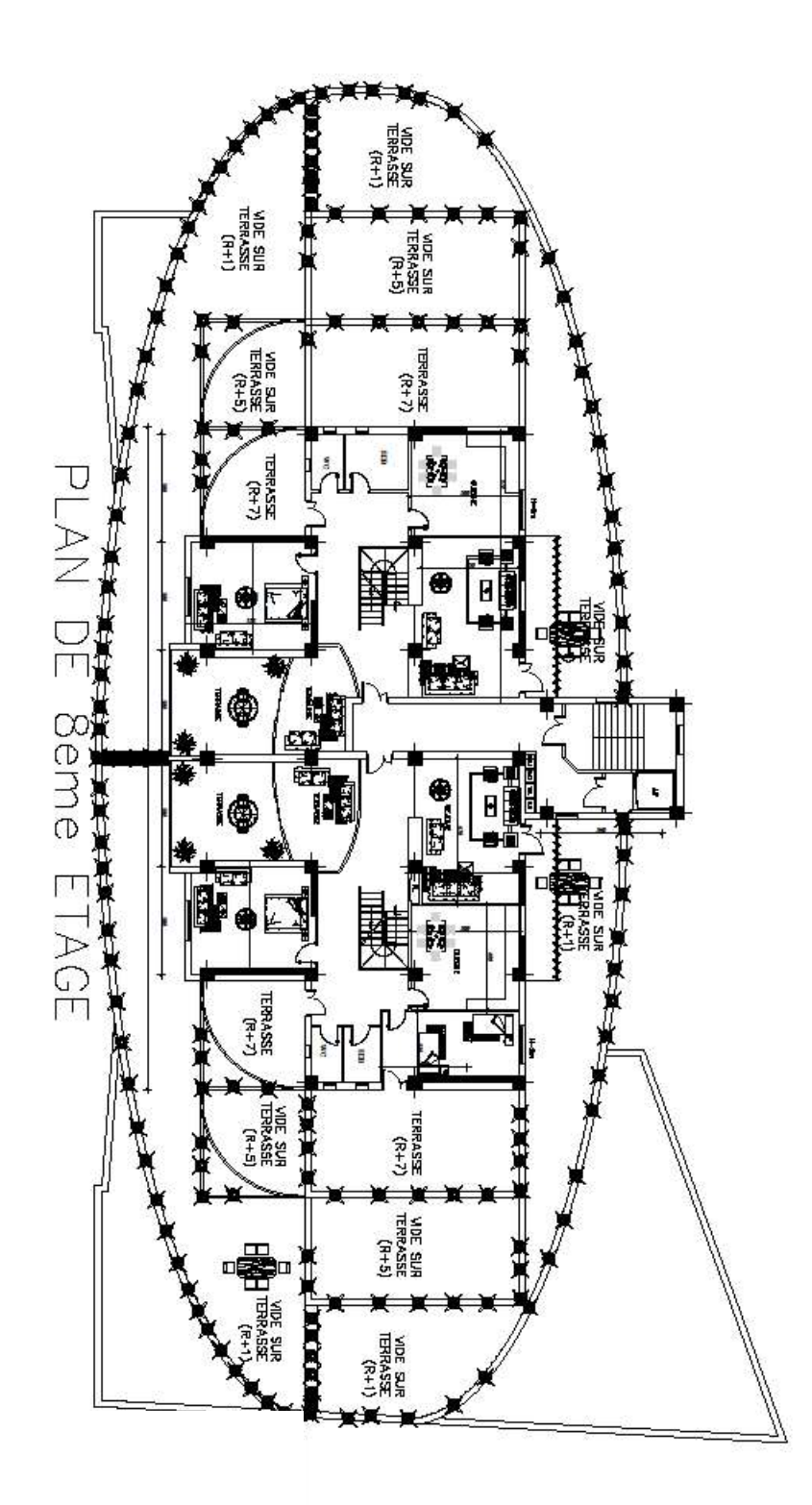

Plan 8<sup>eme</sup>étage

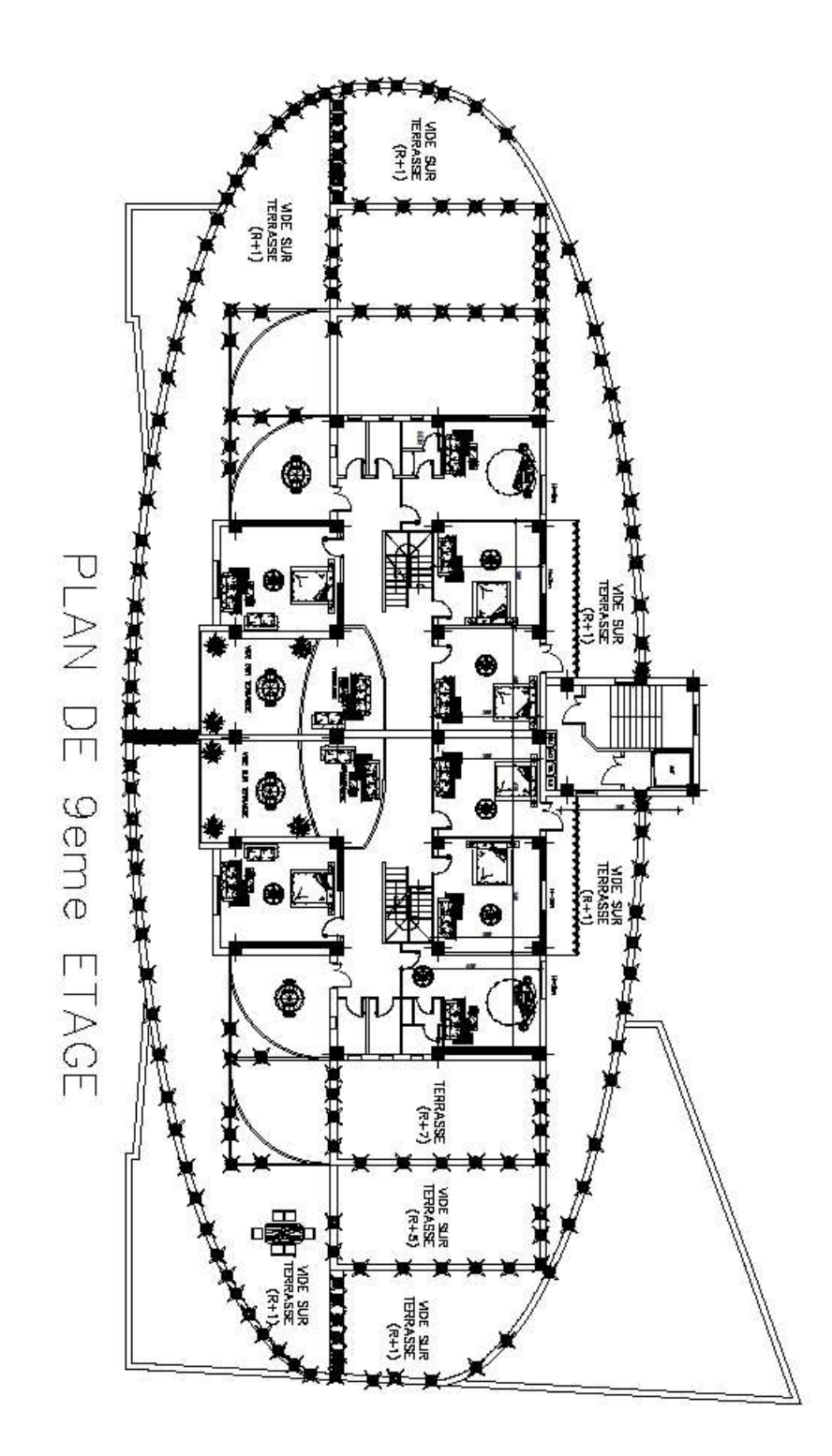

# TABLE DES MATIERES

# **REMERCIEMENTS** DEDICACE RESUME LISTE DES SYMBOLES LISTE DES TABLEAUX LISTE DES FIGURES

PLANS

#### INTRODUCTION

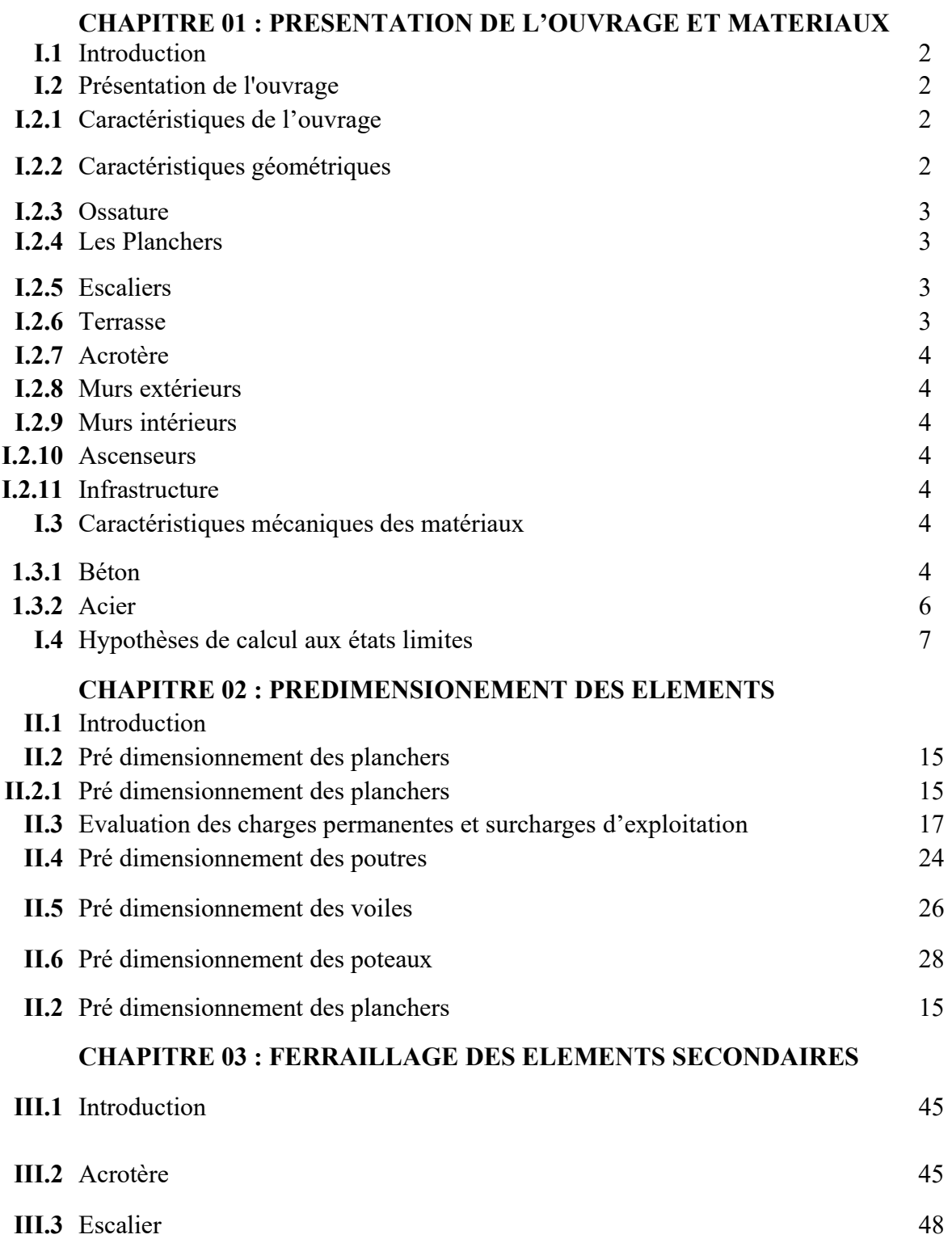

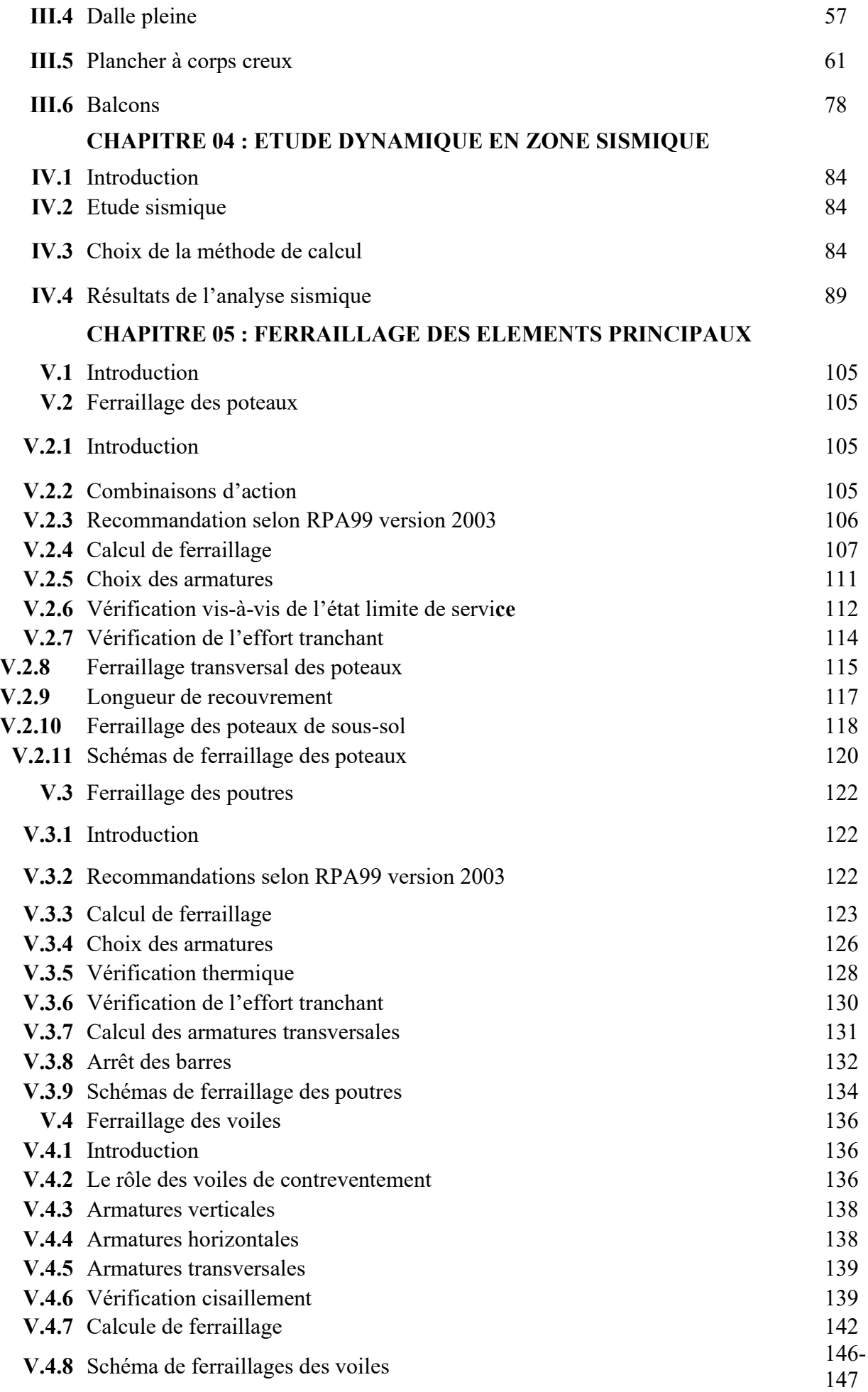

# CHAPITRE 06 : ETUDE DES ELEMENTS DE L'INFRASTRUCTURE

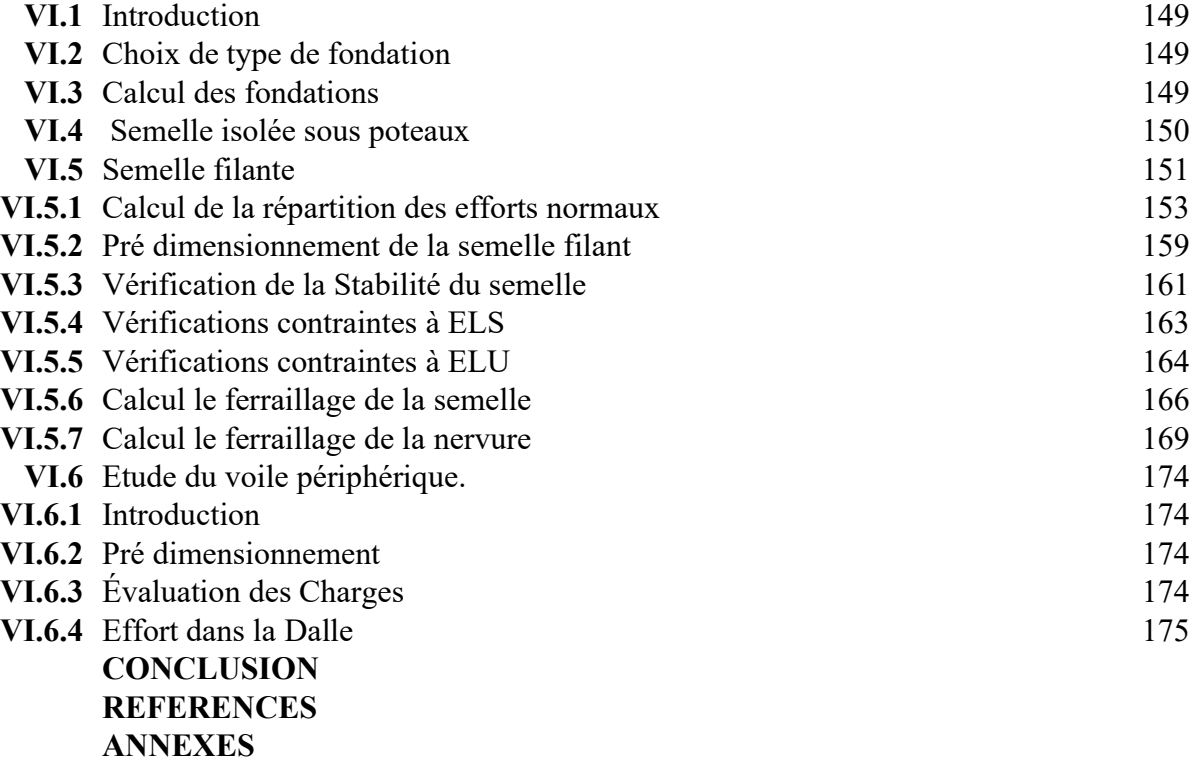

#### Introduction Générale

Parmi tous les phénomènes naturels qu'on connaît on trouve les séismes, ce sont des secousses sismiques imprévisibles et d'une puissance variable qui constitue un danger pour l'humanité et qui sont capable de produire des dégâts matériels inconsidérables surtout sur les structures, et l'Algérie n'est pas à l'abri d'un tel phénomène, et la seule solution envisageable dans ce cas c'est la construction parasismique.

Avec l'ensemble de connaissances scientifiques, techniques et de mise en œuvre l'ingénieur est donc appelé à concevoir des structures dotées d'une bonne rigidité et d'une résistance suffisante de manière à sauver les vies humaines et limiter les dégâts matériels qui sont dus aux dommages subis par la structure, sans oublier l'aspect économique, esthétique et l'usage, et en prenant en considération les différents règlements de la conception.

Dans le cadre de ce projet, nous avons procédé au calcul d'un bâtiment en béton armé a usage multiple implanté en zone III de forte sismicité, comportant un RDC et 9 étages plus une terrasse inaccessible et un sous-sol, basée sur les règles et les méthodes des règlements suivants : BAEL91 modifié 99, RPA99 V 2003, CBA99 ce travail sera mené selon les étapes suivantes :

En premier lieu nous allons faire une présentation complète du bâtiment, la définition des différents éléments et les caractéristiques des matériaux utilisé.

Pour toute étude d'une structure, le pré dimensionnement des éléments (poteaux, poutres et voiles…) se fait avant d'entamer l'étude dynamique ce qui est représenté dans le deuxième chapitre.

Le troisième chapitre traitre le calcul des éléments secondaires tel que : l'acrotère, les escaliers le plancher …. etc.

Dans le quatrième chapitre nous nous intéressons à la modélisation de la structure en trois dimensions (3D) à l'aide de logiciel ROBOT V22 et la détermination des modes de vibrations, en renforçant l'ossature par des voiles, on étudier ainsi le comportement de la structure jusqu'à la vérification des déplacements.

Pour que la structure résiste aux différentes sollicitations on doit calculer le ferraillage de ses éléments résistants (poteau, poutres et voiles), à partir des résultats finaux obtenus par l'étude dynamique tout en vérifiant les critères imposés par le RPA99V2003 et le BAEL91 modifié 99, qui sera le cinquième chapitre.

Enfin, nous allons effectuer une étude de fondation suivie d'une conclusion générale et par des références bibliographiques.

# CHAPITRE 01

PRESENTATION DE L'OUVRAGE ET MATERIAUX

## I.1Introduction

Ce chapitre comporte des descriptions générales concernant notre étude, telle que les dimensions de l'ouvrage et les éléments composantes de ce dernier, la classification de l'ouvrage selon RPA 99 version 2003, ainsi que les matériaux utilisés et ces caractéristiques, et les différentes principales hypothèses de calcul on béton armé.

## I.2 Présentation de l'ouvrage

L'ouvrage faisant l'objet de cette présente étude est un bâtiment multifonctionnel quiregroupe, commerces et logements d'habitations.

L'ouvrage sera implanté à Ouled Yaich dans la wilaya Blida, selon le règlement parasismique algérien (RPA99 version2003) elle est classée comme étant une zone de forte sismicité (zone III).

Cet ouvrage est classé comme étant un ouvrage courant d'importance moyenne (groupe 2) car sa hauteur ne dépasse pas 48 m.

Le site est considéré comme meuble (S3).

#### I.2.1 Caractéristique de l'ouvrage

L'ouvrage en question a une forme irrégulière, il se compose de RDC+9 étages + un sous-sol.

- Un sous-sol d'usage parking.
- RDC et 1ére étage d'usage commercial.
- 2éme étage jusqu'a au 9ème étages a usage d'habitation.
- Notre ouvrage comporte deux types de terrasses accessible et inaccessible.

#### I.2.2 Caractéristiques géométriques

#### a. Dimensions en élévation

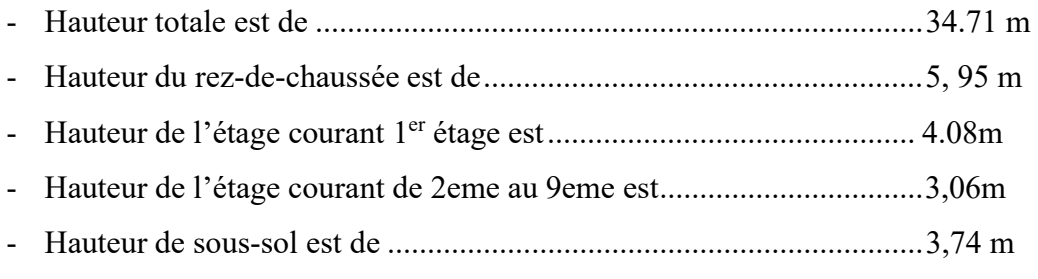

#### b. Dimensions en plan

- Longueur totale (sens longitudinal)  $\dots$   $\dots$   $L = 31.08$  m
- Largeur total (sens transversal) ………………………L = 61.70 m

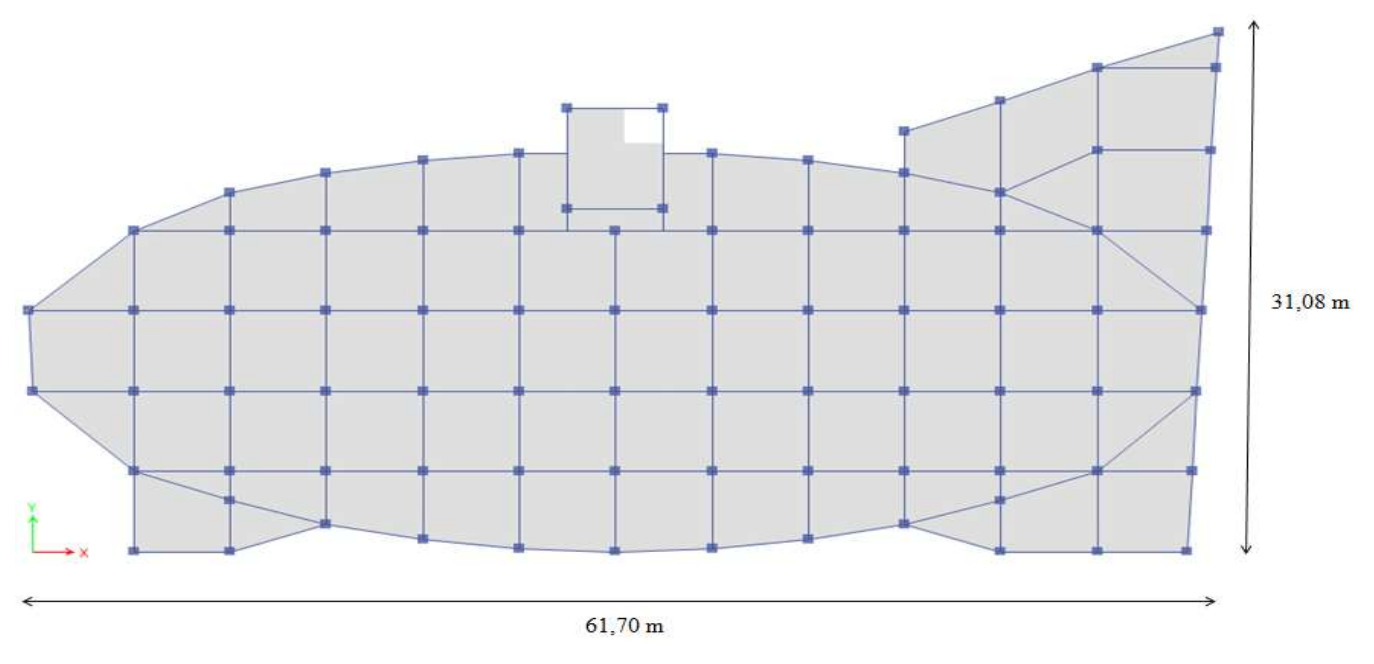

Figure. I.1 : Dimensions du bâtiment en plan.

Figure. I.2 : Dimension du bâtiment en élévation.

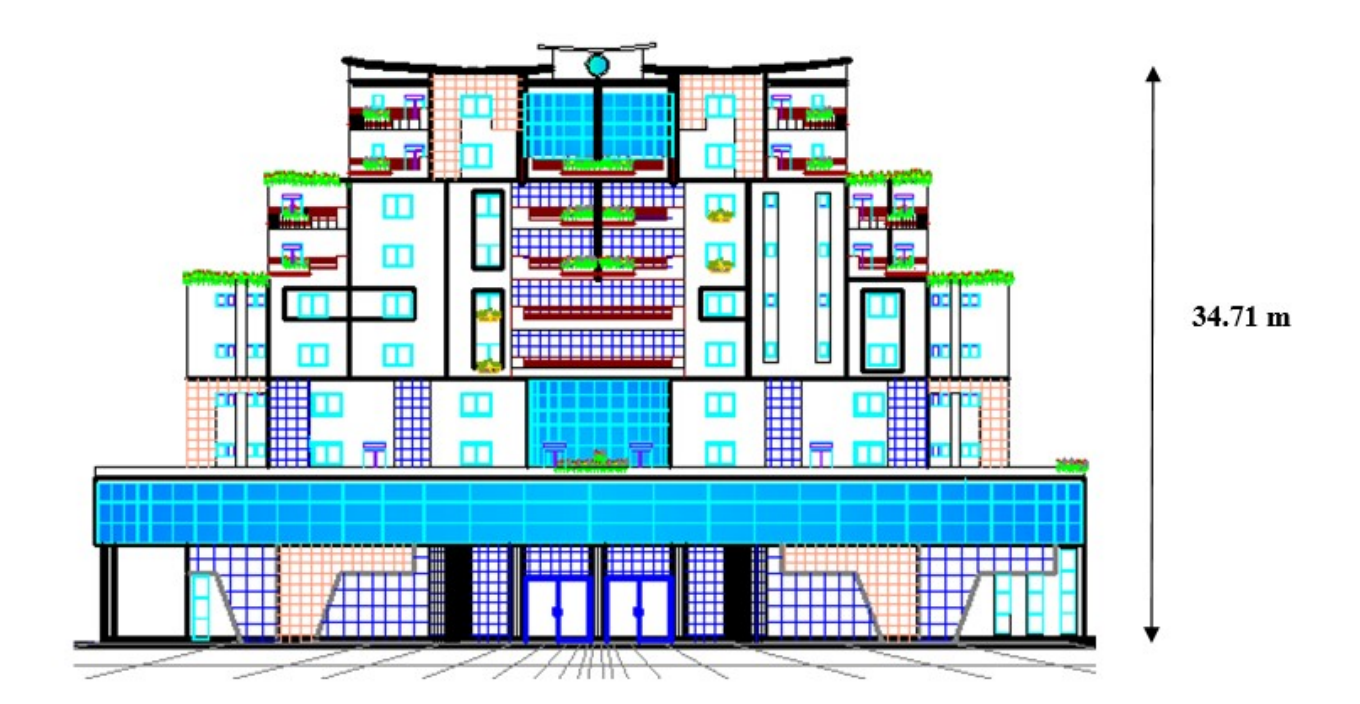

#### I.2.3 Ossature

Le bâtiment qui fait l'objet de notre étude est constitué par un système de contreventement de structures en portique par des voiles en béton armé suivant les deux sens selon le règlement parasismique algérien. [2]

#### I.2.4 Les Planchers

Les planchers sont des éléments plans dont l'épaisseur est faible par rapport à leurs dimensions.

Le rôle essentiel des planchers est d'assurer la transmission des charges verticales aux éléments porteurs de l'ossature (poteaux ou voiles).

Notre structure comporte deux types de planchers :

- Plancher en corps creux pour les panneaux de forme régulière.
- Plancher en dalle pleine pour les panneaux de forme irrégulière.

#### I.2.5 Escaliers :

Servent à relier les niveaux successifs et à faciliter les déplacements, réalisés en béton armé coulé sur place. Le type d'escalier utilisée :

Escalier à deux volées et un palier intermédiaire.

#### I.2.6 Maçonnerie :

Les murs de notre structure seront exécutés en brique creuse.

#### - Murs extérieurs :

Ils sont constitués d'une double cloison de 30cm d'épaisseur. Brique creuse de 15 cm d'épaisseur pour la paroi externe du mur.

L'âme d'air de 5 cm d'épaisseur.

Brique creuse de 10 cm d'épaisseur pour la paroi interne du mur.

#### Murs intérieurs :

Ils sont constitués par une cloison de 10 cm d'épaisseur qui sert à séparer deux services et une double cloison de 25 cm d'épaisseur qui sert à séparer deux logements voisins (une cloison de 10cm d'épaisseur pour la face externe et interne).

#### I.2.7 Revêtement

Le revêtement du bâtiment est constitué par :

- Un carrelage de 2cm pour les chambres, les couloirs et les escaliers.
- De l'enduit de plâtre pour les murs intérieurs et plafonds.
- Du mortier de ciment pour crépissages des façades extérieurs

#### I.2.8 Ascenseurs

La structure comporte une cage d'ascenseur du sous-sol jusqu'au 9ème étage.

#### I.2.9 Infrastructure

Elle sera réalisée en béton armé coulée sur place, elle doit constituer un ensemble résistant etrigide capable de remplir les fonctions suivantes :

- Réaliser l'encastrement de la structure dans le sol.
- Limiter les tassements différentiels.
- Transmettre les charges horizontales (charges sismiques) et les charges verticales au sol d'assise de la structure.
- La catégorie de site S3 : site meuble.

#### I.3Définition des matériaux

#### I.3.1 Caractéristiques mécaniques des matériaux :

Les caractéristiques mécaniques des matériaux utilisés dans le calcul du bâtiment doivent être conformes aux règles techniques de construction et de calcul des ouvrages en béton armé (BAEL) et à la réglementation en vigueur en Algérie.

#### a. Ciment :

Le CEMIIb 42,5 est le liant le plus couramment utilisé actuellement.

#### b. Béton :

On appelle béton, le matériau constitué par le mélange, dans les proportions convenables, de ciment, granulats et eau. Le béton armé est le matériau obtenu en enrobant dans le béton des aciers disposés de manière à équilibrer les efforts de traction.

#### c. Granulats :

- Sable de dimension ( $D_s \leq 5$ ) mm
- Graviers de dimension ( $3 \le Dg \le 25$ ) mm

#### d. Eau de gâchages :

Elle met en réaction le ciment en provoquant son hydratation, elle doit être propre et dépourvue de tous produits pouvant nuire aux caractéristiques mécaniques du béton

#### I.3.1 Résistance du béton

Le béton est caractérisé par sa résistance à la compression, et sa résistance à la traction, mesurée à " j" jours d'âge. [1]

#### a. Résistance du béton à la compression :

Le béton est caractérisé par sa résistance à la compression à « J » jours, généralement à 28 jours. Cette valeur est déterminée par des essais sur des éprouvettes cylindriques de 200 cm² de section et ayant une hauteur double de leur diamètre.

 $j$  ≤ 28 jours → f<sub>cj</sub> = 0,685fc<sub>28</sub> log (j + 1)

 $j = 28$  jours  $\rightarrow$  fc<sub>j</sub> = fc<sub>28</sub>

 $j > 28$  jours  $\rightarrow$  fc<sub>i</sub> = 1,1 fc<sub>28</sub>

Pour notre étude  $fc28 = 30 MPa$ .

#### b. Résistance du béton à la traction :

La résistance à la traction est déterminée par plusieurs essais, parmi ces essais on peut citer :

- 1. Traction directe sur les cylindres précédents en collant des têtes de traction.
- 2. Traction par fendage en écrasant un cylindre de béton placé horizontalement entre les plateaux d'une presse (essai Brésilien).

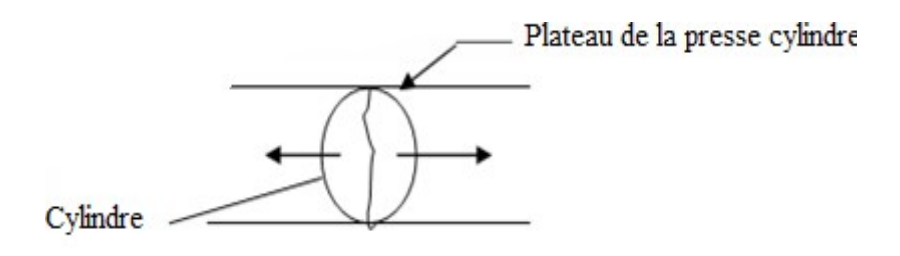

Figure I.3 : Essai Brésilien.

3. Traction par flexion :

À l'aide d'une éprouvette prismatique de côté « a » et de longueur « 4a » reposant sur deux appuis horizontaux et soumise à la flexion.

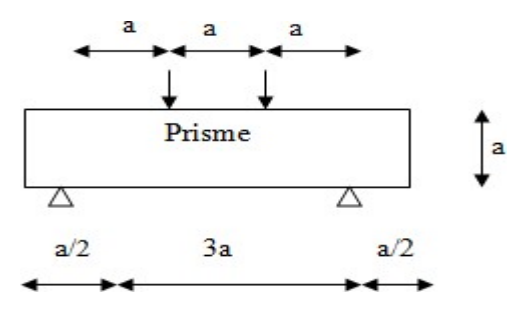

Figure. I.4 : Résistance du béton a la traction.

La résistance à la traction est notée par «ftj» elle est définie par la relation :

#### ftj =  $0,6 + 0,06$  fcj(MPa) [1]

Pour le cas de notre structure on utilise le même dosage en béton avec une résistance caractéristique à la compression fc28 et à la traction  $ft28$  telle que :

#### $Fc28 = 30 \text{ MPA}$  donc  $ft28 = 2,4 \text{ MPA}$ .

#### c. Module de déformation longitudinale :

Ce module est défini selon l'action des contraintes normales d'une longue durée ou courte durée.

#### - Module d'élasticité instantanée « Eij » :

Sous des contraintes normales d'une durée d'application inférieure à 24 heures, on admet, à défaut de mesures qu'à l'âge de j jours, le module de déformation longitudinale instantanée du béton Eij est égal à : Eij=11000<sup>3</sup> $\sqrt{f}$ cj (MPa) [1]

 $D'$ où : Ei28 = 34179,55 Mpa.

#### Module d'élasticité différé « Evj » :

Les déformations différées tiennent compte de retrait et du fluage, à défaut de mesures,

on admet que sous contraintes de longue durée d'application le module de

déformation

Différée du béton est : Evj= 3700  $\sqrt[3]{c}$ j (MPa) [1]

 $D'$ où :  $E_V28 = 11496.76$  MPa
#### d. Coefficient de Poisson

Le coefficient de Poisson exprime le rapport entre la déformation transversale et la déformation longitudinale.

> Allongement relatif du côté de la section  $v =$ Raccourcissement relatif longitudinal

- E.L.U :  $v = 0$  calcul des sollicitations (béton fissuré)
- E.L.S :  $v = 0.2$  calcul des déformations (béton non fissuré).

#### e. Les contraintes limites de calcul [1] :

#### - États Limites Ultime (ELU) :

La contrainte ultime de béton en compression σbc est donnée par la relation suivante :

$$
f_{bu} = \frac{0.85f_{c28}}{y_b} \tag{1}
$$

Avec :

γb : Coefficient de sécurité pour le Béton, il est pris égal à : [1]

$$
\gamma b = \begin{cases} 1,5 \dots 5 \text{ituation durable.} \\ 1,15 \dots 5 \text{ituation accidentelle.} \end{cases}
$$

fc28 : Résistance caractéristique du béton à la compression à 28 jours.

0, 85 : Coefficient de minoration qui a pour objet de couvrir l'erreur faite en négligeant le fluage du béton.

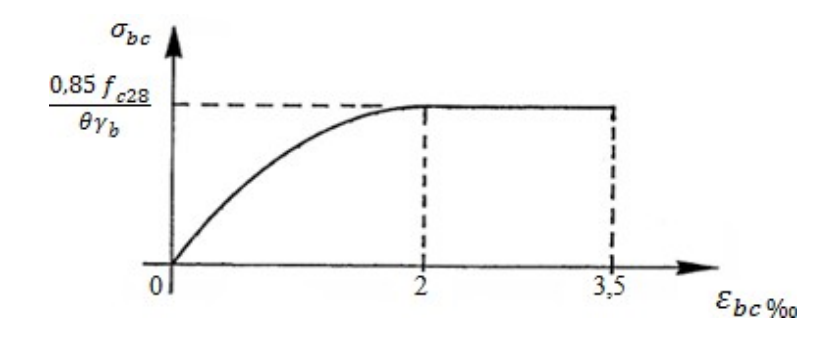

Figure I.5: Diagramme contrainte-déformation du béton à l'ELU. [1]

#### - Contrainte ultime de cisaillement :

La contrainte ultime de cisaillement τu est limitée par :

 $\tau$ = min {0.2fc28/ $\gamma$ b; 5MPa}= 4MPa, dans le cas d'une fissuration peu nuisible ;

 $\tau = \min \{0.15 \text{fc} 28/\gamma \}$ ; 4MPa $\} = 3$ MPa, dans le cas où la fissuration est préjudiciable où très préjudiciable.

### États Limites de Service (ELS) :

La contrainte limite du béton à l'état limite de service est :  $\sigma_{bc} = 0.6 \times f c_{28}$ 

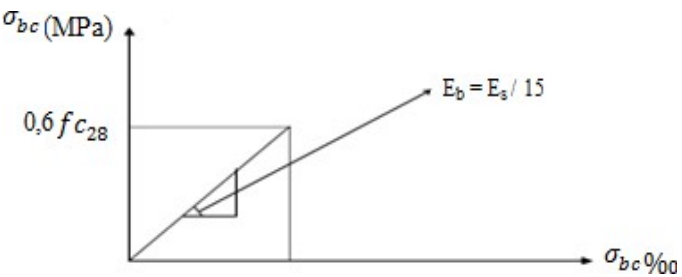

Figure I.6: Diagramme contrainte-déformation du béton à l'ELS. [1]

#### I.3.1 L'acier

Afin de remédier au problème de faible résistance du béton à la traction on intègre dans les pièces du béton des armatures pour reprendre ces efforts de traction.

Les armatures pour le béton armé sont constituées d'aciers qui se distinguent par leur nuance et leurs états de surface (barres lisses à haute adhérence).

#### a. Limite d'élasticité

La caractéristique la plus importante des aciers est la limite d'élasticité  $(f_e)$  cette valeur est donnée selon le BAEL99 dans le tableau suivant :

| Type                       | Désignation   | Limite élastique<br>(Mpa) | Allongement | Contrainte de Rupture<br>(Mpa) |
|----------------------------|---------------|---------------------------|-------------|--------------------------------|
| Rond Lisse                 | FeE22         | 215                       | 22          | $380 - 390$                    |
|                            | FeE24         | 235                       | 25          | $410 - 490$                    |
| Barre à haute<br>adhérence | <b>FeE500</b> | 500                       | 14          | 490                            |

Tableau I.1: Caractéristiques des Aciers.

# a. Contrainte limite de l'acier

#### $\triangleright$  État Limite Ultime (ELU)

On adopte le diagramme contraintes- déformations suivant :

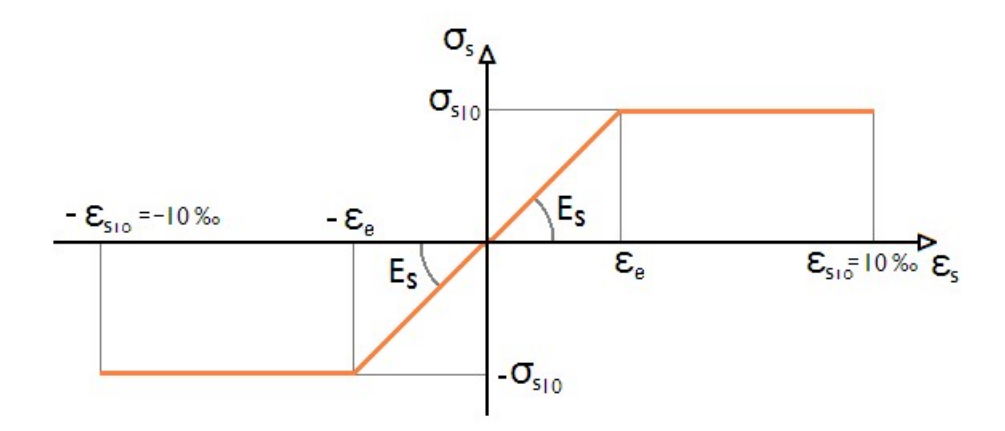

Figure I.7 : Diagramme contrainte-déformation de l'acier.

#### Avec :

 $e$ : Déformation (allongement) relative de l'acier  $\varepsilon$ 

$$
\varepsilon_{\rm s} = \frac{\Delta L}{L} \varepsilon_{\rm s} = \frac{f_{\rm e}}{E_{\rm s} \gamma_{\rm s}}
$$

σs : Contrainte de l'acier :

$$
\sigma_s = \mathrm{fe} \; / \; \gamma_S
$$

γs : Coefficient de sécurité de l'acier, il a pour valeur :

1,15 ............. Situation durable.  $\gamma s =$ 1,00 ............. Situation accidentelle.

ES : Module d'élasticité longitudinal de l'acier, il est pris égal à :  $Es = 2.10<sup>5</sup> MPa$ .

εS: Allongement relatif de l'acier : εs = ΔL/L

### État Limite Service (ELS) :

C'est l'état où on fait les vérifications des contraintes par rapport aux cas appropriées :

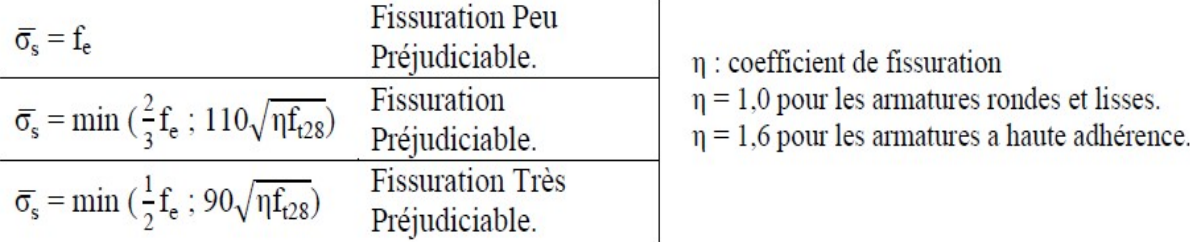

#### I.4. Hypothèses de calcul aux états limites

#### Hypothèse de calcul à l'ELU :

H1 : Conservation des sections planes (diagramme linéaire des déformations).

H2 : Il n'y a pas de glissement relatif entre les armatures d'acier et le béton.

H3 : Le béton tendu est négligé dans le calcul.

H4 : Le raccourcissement unitaire du béton est limité à  $\varepsilon_{bc}$  = 3,5‰ dans le cas de flexion simple ou composée et de 2 ‰ dans le cas de compression simple.

H5 : L'allongement unitaire de l'acier est limité à 10‰.

#### Hypothèse de calcul à l'ELS :

H1 : Conservation des sections planes.

H2 : Glissement entre l'acier et le béton est négligeable.

H3 : Le béton tendu est négligé dans le calcul.

H4 : Les contraintes de compressions du béton, et de leurs déformations élastiques :

 $\sigma_b = E_b \times \varepsilon_b$  $\sigma_s = E_s \times \varepsilon_s$ 

H5 : Par convention le coefficient d'équivalence entre l'acier et le béton et : H =  $Es/ Eb = 15$ 

#### Caractéristiques du sol d'assise

La capacité portante admissible du sol d'assise, obtenue par les investigations géotechniques est de 2,0 bars.

# CHAPITRE 02

PREDIMENSIONNEMENT DES ELEMENTS

### II.1. Introduction :

Après la présentation de l'ouvrage et les caractéristiques des matériaux nous verrons dans le présent chapitre le pré dimensionnement qui a pour but d'estimer approximativement les dimensions des différents éléments constituant notre structure en fonction des différentes charges agissants sur cette dernière et qui sont corrigés éventuellement au moment de l'étude, afin d'avoir une bonne résistance et une meilleure stabilité de l'ouvrage.

Pour ce faire des règlements en vigueur, notamment le « BAEL 91 modifié 99 » et le « RPA99 version 2003 » et le « CBA93 », recommandant ce qui est nécessaire pour un pré dimensionnement à la fois sécuritaire et économique.

#### II.2. Pré dimensionnement des éléments résistant :

#### II.2.1 Pré dimensionnement des planchers :

Dans notre structure, on utilise deux types de planchers :

#### a. Plancher en corps creux :

Le prédimensionnement se fait à partir de la condition de rigidité :

 $Ht > L / 22.5$ 

L = 480 - 30 = 450 cm, L=450  $\implies$  k = 450/ 22.5 = 20cm

Donc on adoptera des planchers à corps creux avec une hauteur de (20+5) = 25cm.

Avec :

20 cm : hauteur du corps creux.

5 cm : hauteur de la dalle de compression.

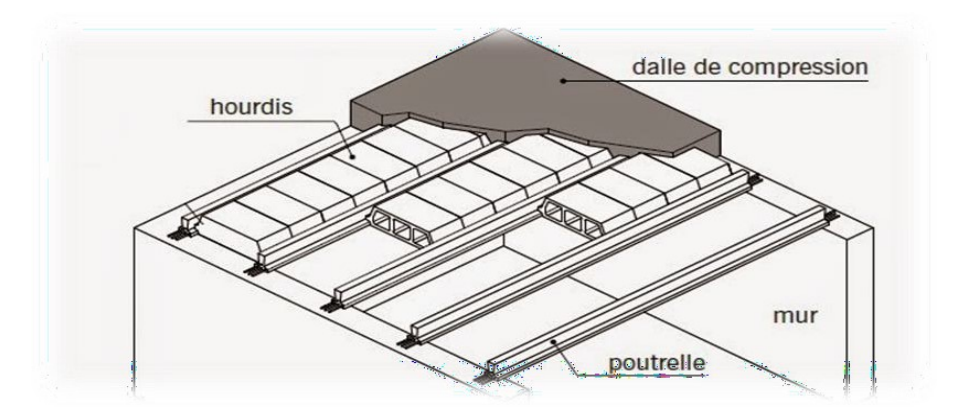

Figure II.1 : Détails d'un plancher à corps creux.

#### b. Planchers à dalle pleine :

Ce type de plancher est le plus utilisé pour les bâtiments industriels et commerciales car ils subissent des surcharges d'exploitations importantes ( $Q \ge 2.5$  KN/m<sup>2</sup>), c'est le cas pour les étages de RDC et 1ére étage.

L'épaisseur des dalles dépend le plus souvent des conditions d'utilisation que des vérifications de résistance, on déduira donc l'épaisseur des dalles à partir des conditions suivantes :

#### $\triangleright$  Résistance au feu

 $e = 7$  cm Pour une heure de coupe-feu..

#### $\triangleright$  Résistance à la flexion

Les conditions qui doivent être vérifiées selon le nombre des appuis sont les suivantes :

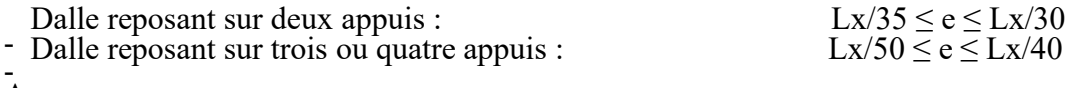

Avec :

e : Epaisseur de la dalle pleine.

L<sub>X</sub> : la portée mesurée entre nus des appuis du panneau le plus

sollicité.  $L_x = 5.00$  m

La dalle repose sur quatre appuis

 $5/50 \le e \le 5/40$ 

On aura donc :  $10 \le e \le 12.5$  (cm).

 $E = 11$ cm

### $\triangleright$  Isolation phonique :

D'après le CBA et pour assurer une bonne isolation phonique on optera pour une dalle d'épaisseur : e = 15 cm

D'après les conditions précédentes, l'épaisseur des dalles pleines : E  $\geq$  Max (7 ; 11 ; 15) cm **b** e = 15 cm.

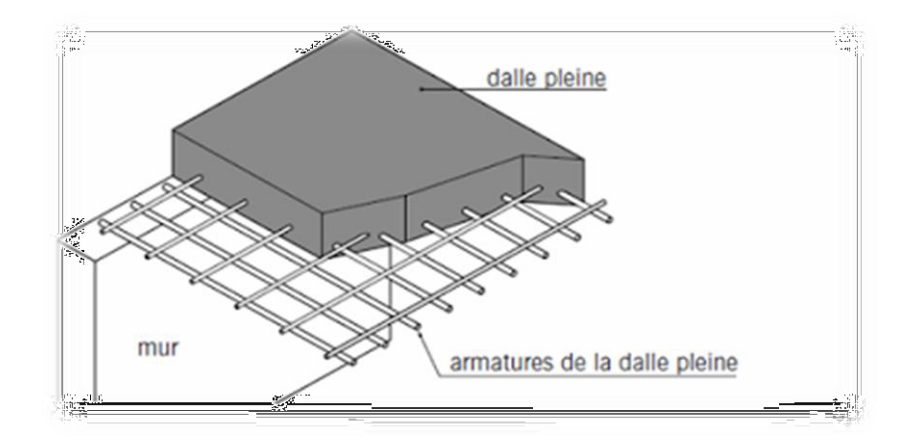

Figure II.2 : Détails d'un plancher à dalle pleine.

#### II.3. Evaluation des charges et surcharges :

Cette étape consiste à déterminer les charges et les surcharges qui influent sur la résistance et la stabilité de notre ouvrage.

## II.3.1 Charges permanentes :

#### II.3.1.1 Plancher terrasse inaccessible :

a) Dalle en corps creux :

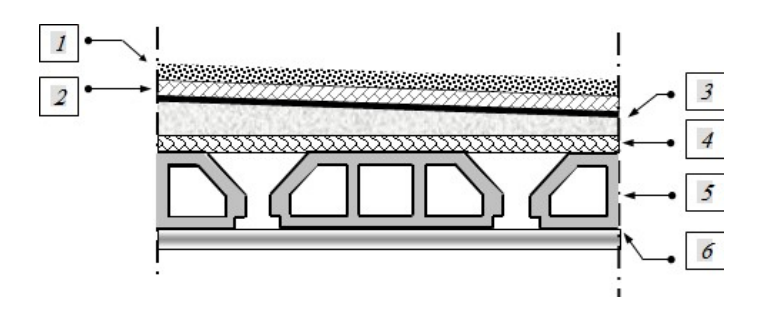

Figure II.3 : Coupe verticale du plancher terrasse inaccessible (corps creux).

| N <sub>0</sub>       | <b>Composants</b>           | Epaisseur   | Poids volumique      | Poids surfacique     |
|----------------------|-----------------------------|-------------|----------------------|----------------------|
|                      |                             | (m)         | (KN/m <sup>3</sup> ) | (KN/m <sup>2</sup> ) |
|                      | Gravillon de protection     | 0,05        |                      | 0,85                 |
| $\overline{2}$       | Etanchéité multicouche      | 0,02        | 6                    | 0,12                 |
| $\boldsymbol{\beta}$ | Forme de pente              | 0,1         | 22                   | 2,2                  |
| 4                    | Isolation thermique (liège) | 0,04        | 4                    | 0,16                 |
| 5                    | Plancher $(20+5)$           | $0,20+0,05$ |                      | 3,30                 |
| 6                    | Enduit en plâtre            | 0,02        | 10                   | 0,20                 |
|                      | Charge permanente G         | 6,83        |                      |                      |

Tableau II.1 : Charge permanente du plancher terrasse inaccessible (corps creux).

# b) Dalle pleine :

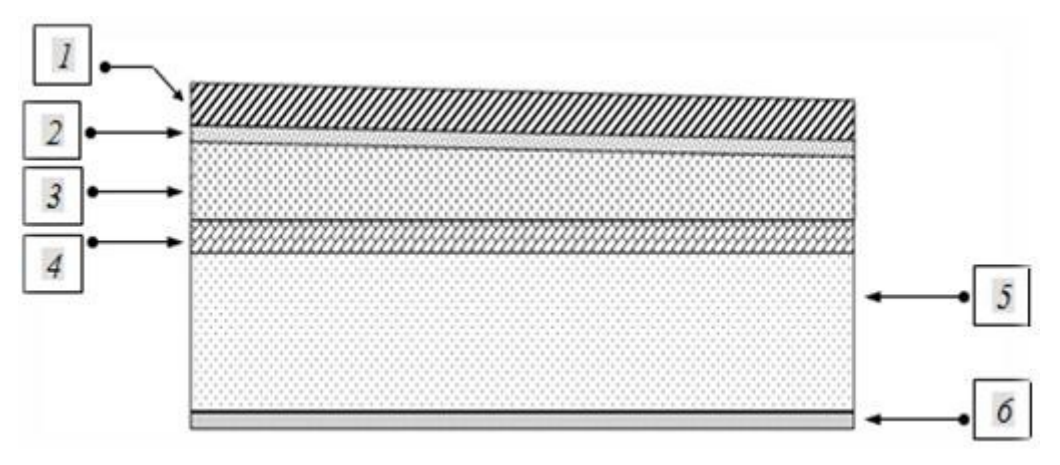

Figure II.4 : Coupe verticale du plancher terrasse à dalle pleine.

| $\mathbf{N}^{\mathbf{0}}$ | Composants                      | Epaisseur (m) | Poids volumique<br>$(KN/m^3)$ | Poids surfacique $(KN/m^2)$ |
|---------------------------|---------------------------------|---------------|-------------------------------|-----------------------------|
| 1                         | 0,05<br>Gravillon de protection |               | 17                            | 0,85                        |
| $\overline{2}$            | Etanchéité multicouche          | 0,02          | 6                             | 0,12                        |
| 3                         | Forme de pente                  | 0,1           | 22                            | 2,2                         |
| $\overline{\mathbf{4}}$   | Isolation thermique (liège)     | 0,04          | $\overline{4}$                | 0,16                        |
| 5                         | Dalle pleine                    | 0,15          | 25                            | 3,75                        |
| 6                         | Enduit en plâtre                | 0,02          | 10                            | 0,20                        |
|                           | Charge permanente G             | 7,28          |                               |                             |

Tableau II.2 : Charge permanente du plancher terrasse (dalle pleine).

# II.3.1.2 Plancher terrasse accessible :

# a)Corps creux :

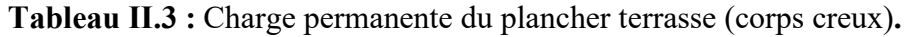

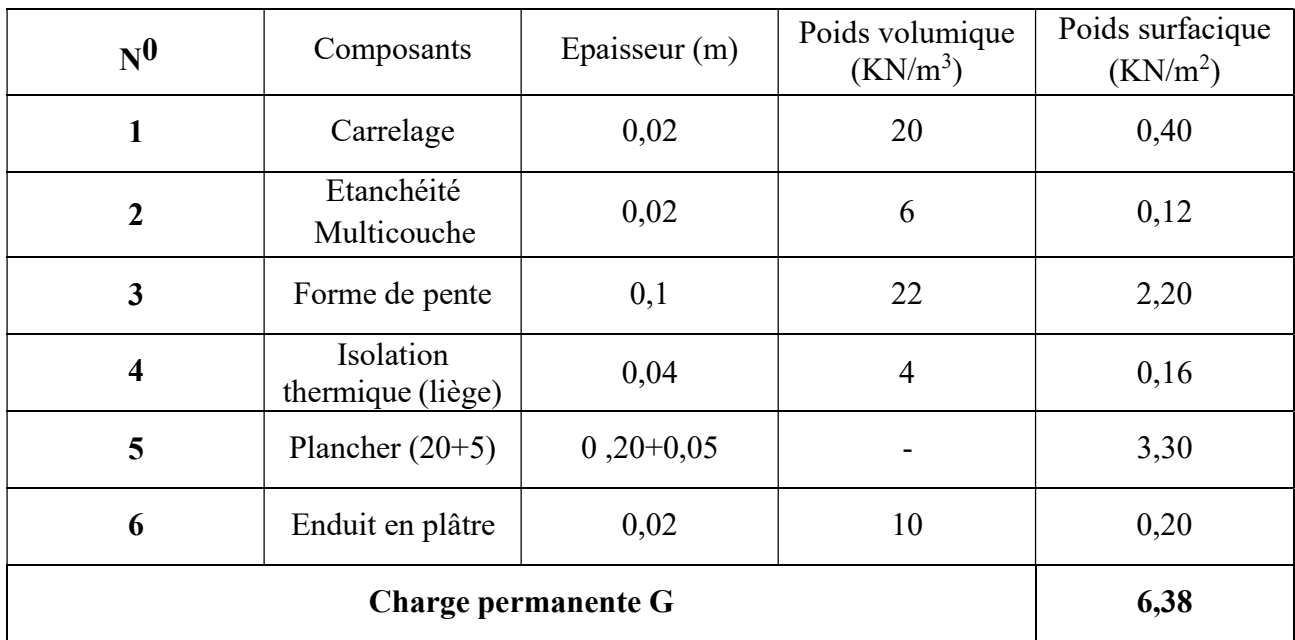

# b) Dalle pleine :

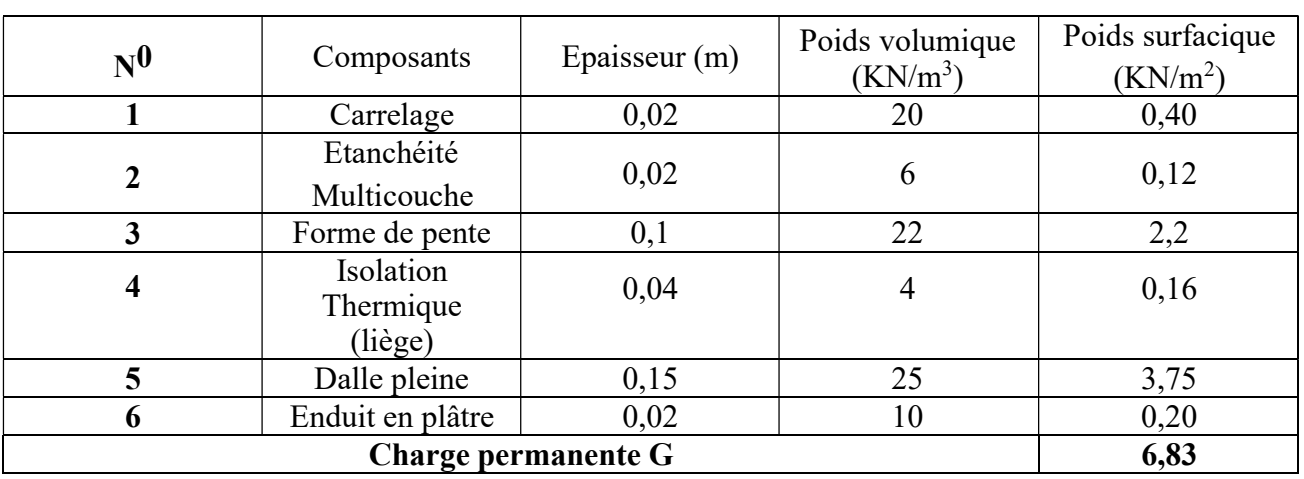

# Tableau II.4 : Charge permanente du plancher terrasse (dalle pleine).

# II.3.1.2 Plancher de l'étage courant :

# a) Dalle en corps creux :

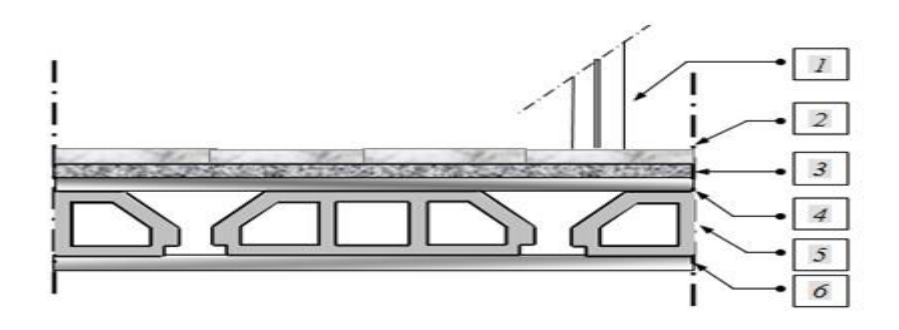

Figure II.5 : Coupe verticale du plancher courant à corps creux.

Tableau II.5 : Charge permanente du plancher courant (corps creux).

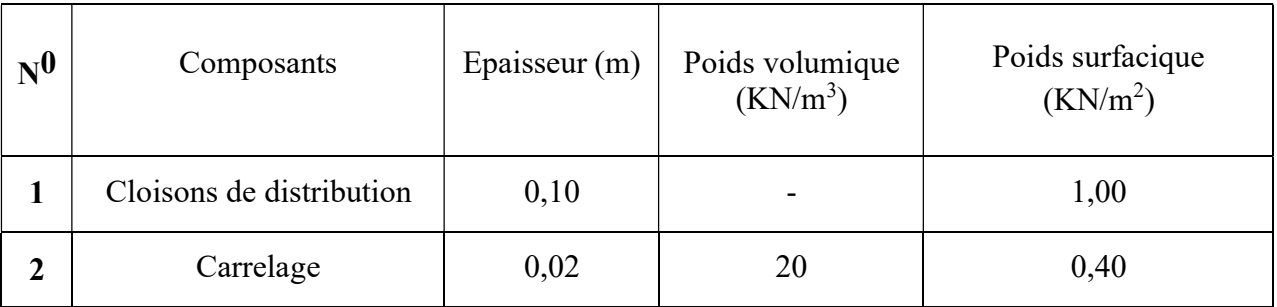

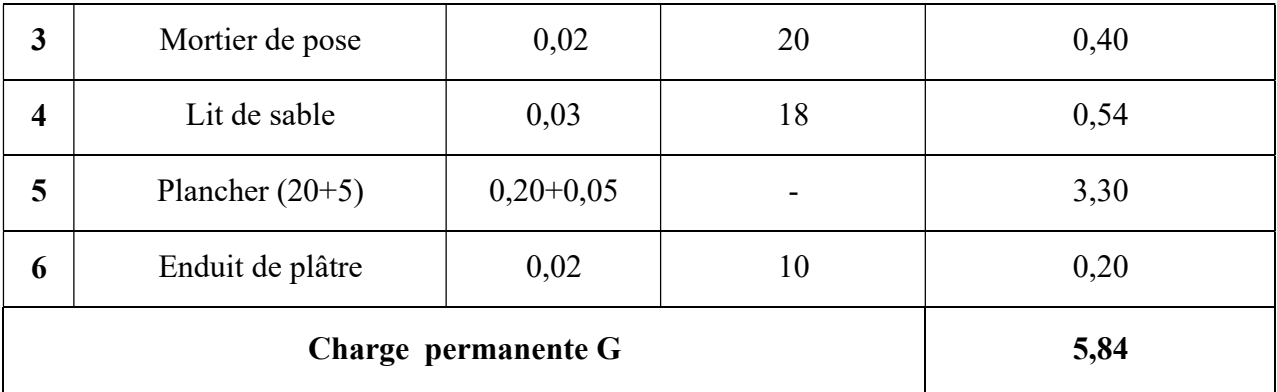

# b) Dalle pleine :

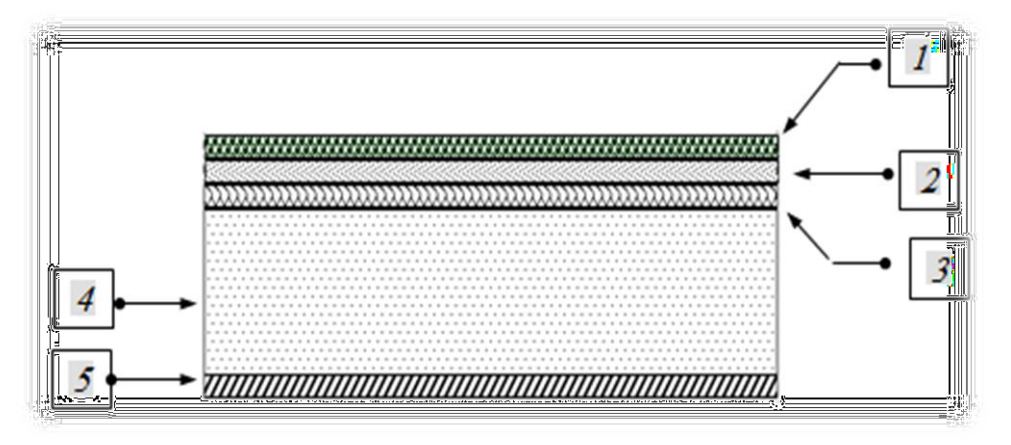

Figure II.6 : Coupe verticale du plancher courant à dalle pleine.

Tableau II.6 : Charge permanente du plancher courant (Dalle pleine).

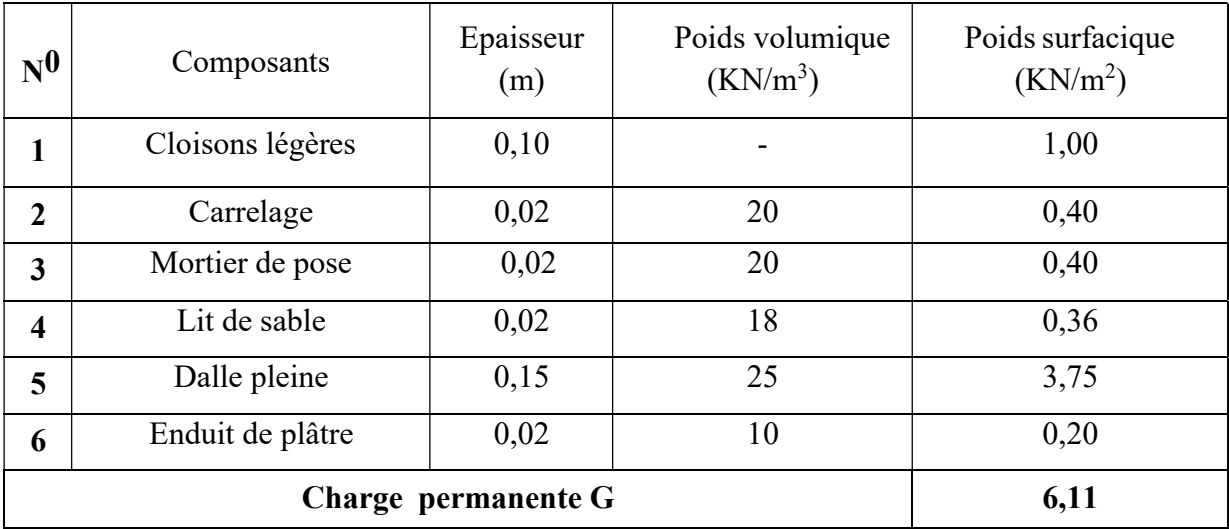

# c) Balcon :

| $\mathbf{N}^{\mathbf{0}}$ | <b>Composants</b>   | Epaisseur (m) | Poids volumique<br>$(KN/m^3)$ | Poids surfacique<br>$(KN/m^2)$ |
|---------------------------|---------------------|---------------|-------------------------------|--------------------------------|
|                           | Carrelage           | 0,02          | 20                            | 0,40                           |
| $\mathbf 2$               | Mortier de pose     | 0,02          | 20                            | 0,40                           |
| 3                         | Lit de sable        | 0,02          | 18                            | 0,36                           |
| $\boldsymbol{4}$          | Dalle pleine        | 0,15          | 25                            | 3,75                           |
| $\overline{5}$            | Enduit de ciment    | 0,02          | 18                            | 0,36                           |
|                           | Charge permanente G | 5,27          |                               |                                |

Tableau II.7 : Charge permanente du balcon.

# d) Maçonnerie :

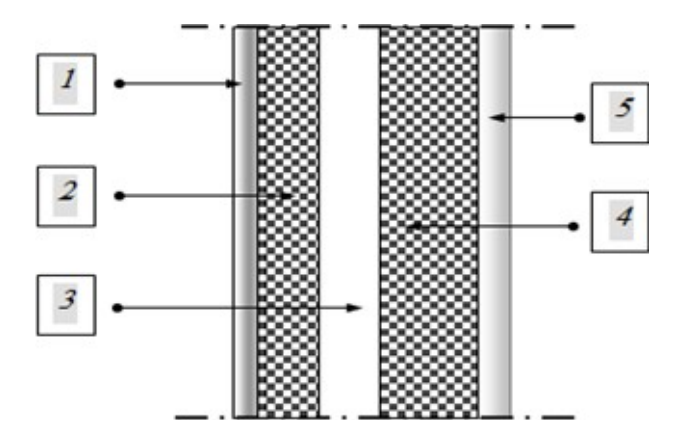

Figure II.7: Constitution du mur extérieur.

Tableau II.8: Les charges permanentes sur des murs extérieurs à double cloison.

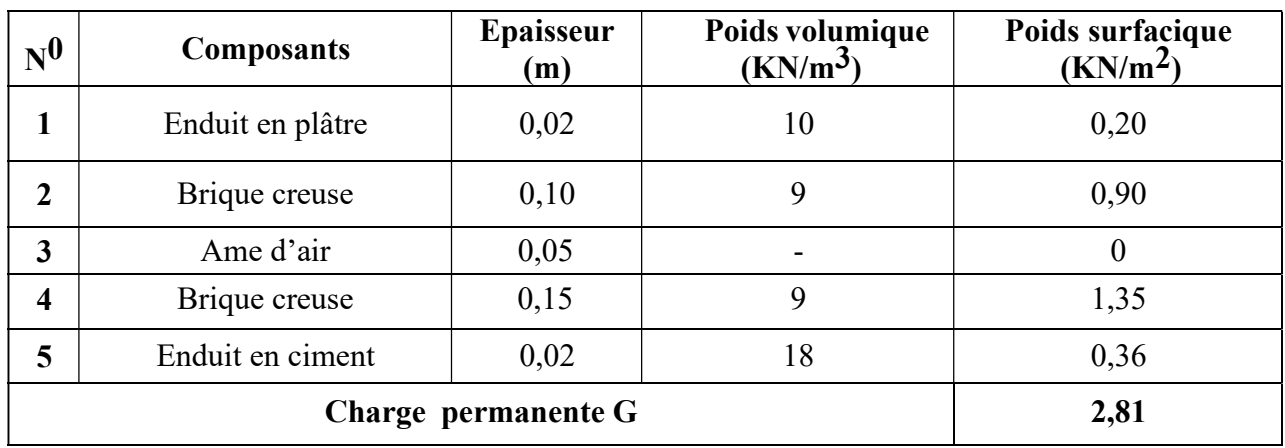

#### e) Acrotère :

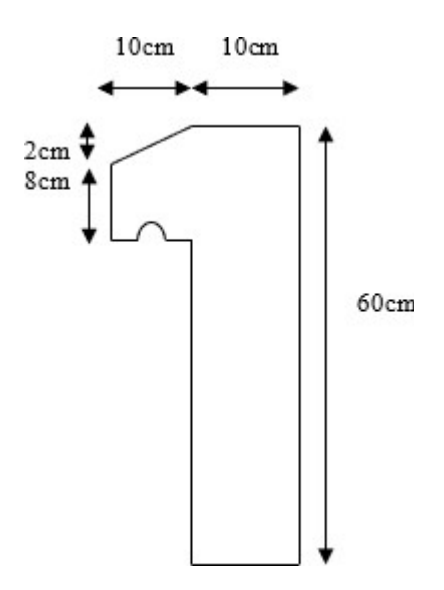

Figure II.8 : Schéma de l'acrotère.

Le poids propre de l'acrotère pour 1 ml est de G1 =  $\rho b \times s$ 

 $r_b$ : Le poids volumique du béton tel que  $r_b = 25$  KN/m<sup>3</sup>

S : La surface transversale totale.

 $S = (0,10 \times 0.6) + (0,08 \times 0.10) + (0,1 \times \frac{0.02}{2}) = 0,069$  m.

D'où le poids propre de l'acrotère :

 $G1 = 25 \times 0,069 = 1.725$  KN/m

Le poids des enduits au ciment (ep = 1,5 cm,  $\rho$  =18 KN/m<sup>3</sup>) :  $G2 = \rho \times e \times P = 18 \times 0.015 \times (0.6 + 0.1 + 0.1019 + 0.08 + 0.1 + 0.5 + 0.1) = 0.43$  KN/ml

Le poids total de l'acrotère :

 $G = G1 + G2 = 2.155$ KN/m

# II.3.2 Charges d'exploitation :

Vu la nature des planchers et leur usage, on distingue les charges d'exploitation :

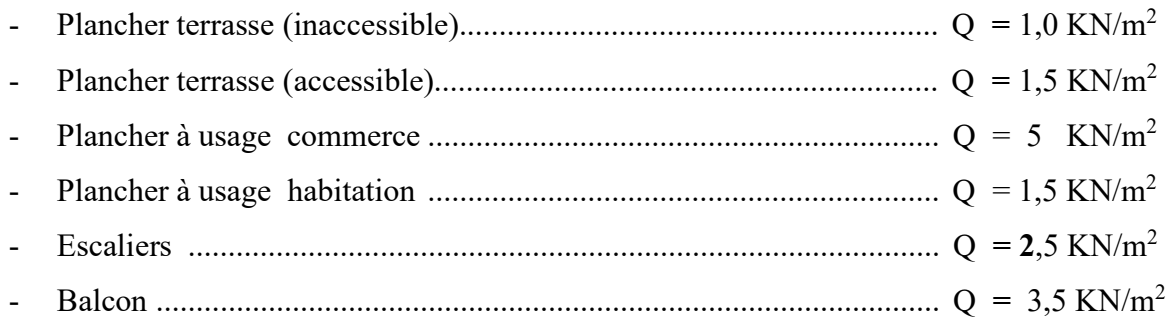

# I.3.2 Pré dimensionnement des poutres :

Les poutres sont des éléments porteurs horizontaux en béton armé, leur pré dimensionnement se base sur les trois étapes suivantes :

- Détermination des dimensions (h, b) à partir des formules empiriques données par le B.A.E.L 91 modifié 99.
- Vérification des conditions imposées sur (h, b) par le Règlement Parasismique Algérien (RPA 99 version 2003).

Les trois étapes précédentes sont résumées dans ce qui suit :

- Selon le BAEL 91 modifié 99 :
	- La hauteur h de la poutre doit être : L/15 ≤H≤L/10
	- La longueur b de la poutre doit être :

Avec :

- L : Portée maximale de la poutre
- h h : Hauteur de la poutre.
- B : Largueur de la poutre.
- Selon le R.P.A 99 (version 2003)
	- La hauteur  $h$  de la poutre doit être :
	- La largeur  $b$  de la poutre doit
	- Le rapport hauteur largueur doit être :

# II.3.3 Exemple de calcul :

• Poutres Principales 1:  $L_{\text{max}} = 500 - 30 = 470 \text{ cm} = 4.7 \text{m}$ 

# Selon BAEL91

$$
470
$$
\n
$$
- \le h \le 470
$$
\n
$$
15
$$
\n
$$
10
$$

D'où :

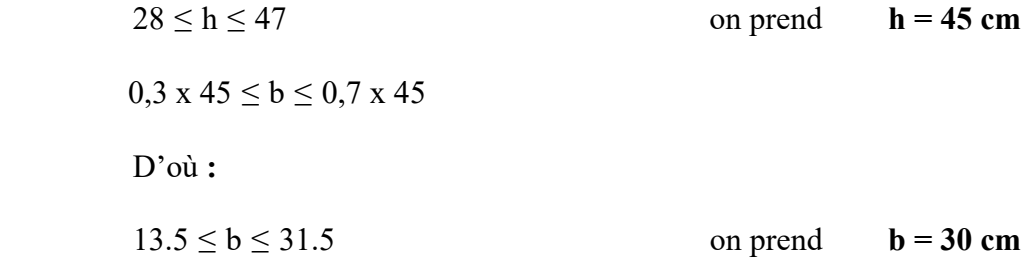

Nous choisissons une poutre de :  $\mathbf{b} \times \mathbf{h} = 30 \times 45 \text{ cm}$ 

#### - Vérification selon le RPA99

- 1.  $B = 30 \text{ cm} \ge 20 \text{ cm}$
- 2. H =  $45 \text{ cm} \ge 30 \text{ cm}$
- 3. H/B =  $1.5 \leq 4$

Les trois conditions dictées par le RPA99 sont vérifiées

#### Poutre secondaire :

 $L_{\text{max}}$  = 480 - 30 = 450 cm = 4.5 m 450  $\overline{15}$  $\leq$  h  $\leq$ 450  $\overline{10}$  $30 \le h \le 45$  cm  $\implies h = 40$ cm  $0.3 \times 40 \le b \le 0.7 \times 40$ 13.5  $b < 31.5$  cm  $\implies b = 30$  cm

Nous choisissons une poutre de :  $\mathbf{b} \times \mathbf{h} = 30 \times 40 \text{ cm}$ 

#### Vérification selon le RPA99

- 1.  $B = 30 \text{ cm} \ge 20 \text{ cm}$
- 2.  $h = 45 \text{ cm} \ge 30 \text{ cm}$
- 3.  $H/B = 1.5 < 4$

Les trois conditions dictées par le RPA99 sont vérifiées

#### Conclusion :

Les dimensions finales des poutres sont :

Les poutres principales :  $(b \times h) = (30 \times 45)$  cm.

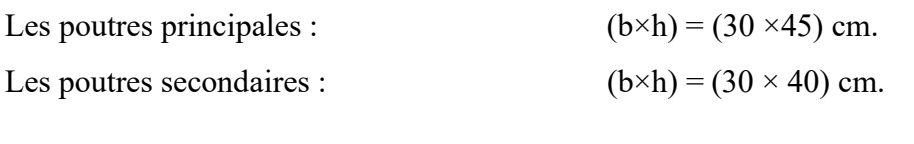

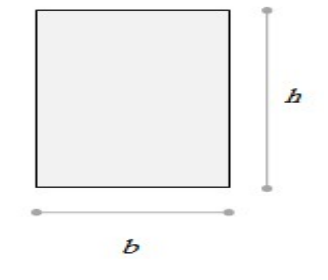

Figure II.9 : La section d'une poutre.

#### II.4.Pré dimensionnement des voiles :

On appelle voiles, les murs réalisés en béton armé, ils sont conçus de façon à reprendre les charges et surcharges verticales, et assurent la stabilité de l'ouvrage vis-à-vis des charges horizontales (séisme). Pour leur pré dimensionnement, on s'est basé sur les recommandations du le RPA99 version 2003.

L'épaisseur minimale est de 15cm. De plus, l'épaisseur doit être déterminée en fonction de la hauteur libre d'étage he et des conditions de rigidité aux extrémités.

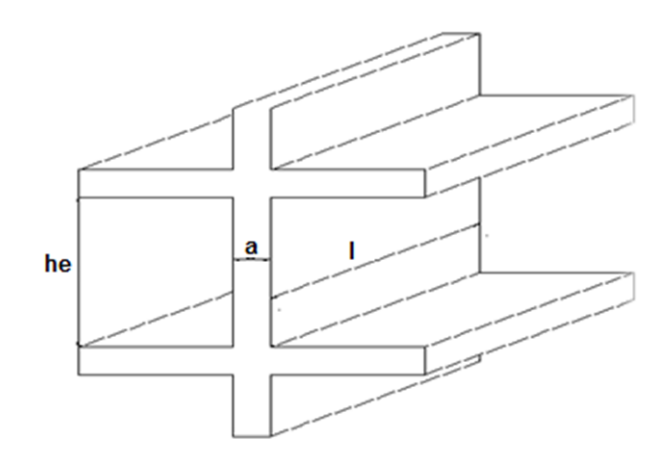

Figure II.10 : Schéma du voile.

Dans notre cas

 $a \text{ min} \ge \text{ max } \Big\{ 15 \text{ cm } ; \text{ he} / 20 \Big\}$ Avec :

he : Hauteur libre d'étage.

a min : Epaisseur de voile.

• Pour RDC  
\na min 
$$
\ge
$$
 max  $\left\{ 15 \text{ cm} ; 29 \text{ cm} \right\}$   $\Rightarrow$  a min = 29 cm.

## Conclusion :

On adopte pour une épaisseur de  $a = 30$  cm sur tous les niveaux

#### II.5.Pré dimensionnement des poteaux : II.6.1.Principe :

Les poteaux sont des éléments structuraux verticaux destinés principalement à transmettre les charges verticales aux fondations, et à participer au contreventement total ou partiel des bâtiments.

Les poteaux sont près-dimensionnés en compression simple en choisissant 3 types de poteaux les plus sollicités de la structure. C'est-à-dire, un poteau central, deux poteaux de rive, Chaque type de poteau est affecté de la surface du plancher chargé lui revenant, et on utilisera un calcul basé sur la descente de charge. On appliquera la loi de dégression des charges d'exploitation.

#### II.6.2.Etapes de pré dimensionnement (calcul) :

- Calcul de la surface reprise par chaque poteau.
- Evaluation de l'effort normal ultime de la compression à chaque niveau.
- La section du poteau est alors calculée aux états limite ultime (ELU) vis-à-vis de la compression simple du poteau.
- La section du poteau obtenue doit vérifier les conditions minimales imposées par le

#### « RPA99 version 2003 ».

#### II.6.3.Loi de dégression :

Lorsque la charge d'exploitation est la même pour tous les étages, la loi de dégression est équivalente à la règle usuelle dans laquelle les charges d'exploitation de chaque étage sont réduites dans les proportions indiquées ci-dessous :

Pour le toit ou la terrasse :  $Q_0$ .

Pour le dernier étage : Q.

Pour l'étage immédiatement inférieur : 90%Q.

Pour l'étage immédiatement inférieur : 80%Q.

Et ainsi de suite en réduisant de 10% par étage jusqu'à 50%Q, valeur conservée pour les étages inférieurs suivants.

Une fois le  $N_U$  est obtenu, le poteau sera calculé comme étant soumis à une compression simple afin de déterminer sa section réduite (Br) et cela d'après le BAEL. Cette section réduite (Br) est évaluée en supprimant une bande de 1cm de largeur sur tout le contour de la section finale pour tenir compte des défauts de coffrage éventuels.  $Br = (a - 0.02)^2$ 

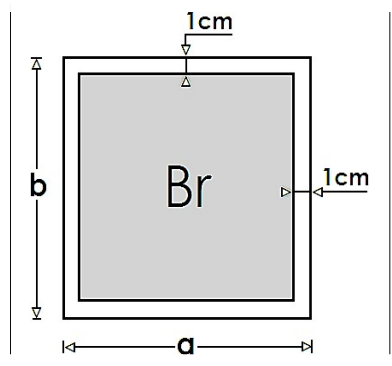

Figure II.11 : Section réduite du poteau.

L'effort normal résistant de calcul est donné par le BAEL commesuit :

$$
N \leq \Delta \frac{\beta_F f_{c28}}{y_b 0.9} + \frac{A_S f_e}{y_S}
$$

Δ : Coefficient de minoration introduit afin de tenir compte des moments fléchissant qui ont été négligés.

$$
\Delta = \ \frac{0,85}{\beta} pour \ \lambda \leq 50
$$

 $\Delta = 0,6(50)$ 2  $\frac{\Delta}{\lambda}$ ) Pour 50  $\leq \lambda \leq 70$ .

λ: Flambement mécanique, renseignant sur la susceptibilité au flambement d'un élément.

Pour tenir compte de toutes les actions quel que soit leurs positions, Nous adopterons :  $\lambda = 35$  $f_{c28}$ : Résistance caractéristique en compression du béton au  $28^{\text{eme}}$  jour.  $f_e$ : Résistance caractéristique en compression et en traction de l'acier. As : Section d'acier employé.

 $As = 0.009$ . Br C'est la section d'acier minimum qu'on peut employer en zone III [d'après l'article 7.4.2.1 du RPA99]

yb : Coefficient de sécurité pour le béton.  $y_b = 1.5$  (En situation durable ou transitoire). $y_s$ : Coefficient de sécurité pour le l'acier.  $y_s = 1.15$  (En situation durable ou transitoire).

Après les simplifications on peut écrire :

$$
a = 0.02 + \sqrt{\frac{N_u}{15,33}}
$$

#### VERIFICATION DE RPA99 | D'APRES 'ARTIC E 7.4.3.1 :

Outre les vérifications prescrites par le C.B.A93 et dans le but d'éviter ou limiter le risque de rupture fragile sous sollicitations d'ensemble dues au séisme, l'effort normal de compression de calcul est limité par la condition suivante :

$$
V = \frac{N_u}{B_c f_{c28}} \leq 0.30
$$

Si cette condition n'est pas vérifiée le dimensionnement de sections des poteaux se fait comme suit :

$$
\mathrm{B_c} \geq \frac{\mathrm{N_u}}{0,30 \mathrm{f_{c28}}}
$$

Après les simplifications on aura :

$$
a = \sqrt{\frac{N_u}{7,5}}
$$

# Le minimum requis par « RPA99 version 2003 »

Pour une zone sismique III

On doit avoir au minimum :

Min  $(a,b) = 30cm$ Min  $(a,b) = he/20$  $1 / 4 < a/b < 4$ 

Avec :

(A ; b) : dimensions de la section. HE : hauteur d'étage.

Schéma statique de la descente de charge :

| N <sub>1</sub> |  |
|----------------|--|
| N <sub>2</sub> |  |
| N <sub>3</sub> |  |
| $N_4$          |  |
| N <sub>5</sub> |  |
| N <sub>6</sub> |  |
| N <sub>7</sub> |  |
| N <sub>8</sub> |  |
| N 9            |  |
| <b>RDC</b>     |  |

Figure II.12 : Schéma statique de la descente de charge.

## Calcul des poteaux :

Les poteaux les plus sollicités sont :

Poteau centrale ; Poteau de rive

#### II.6.4. Calcul de la décente de charge :

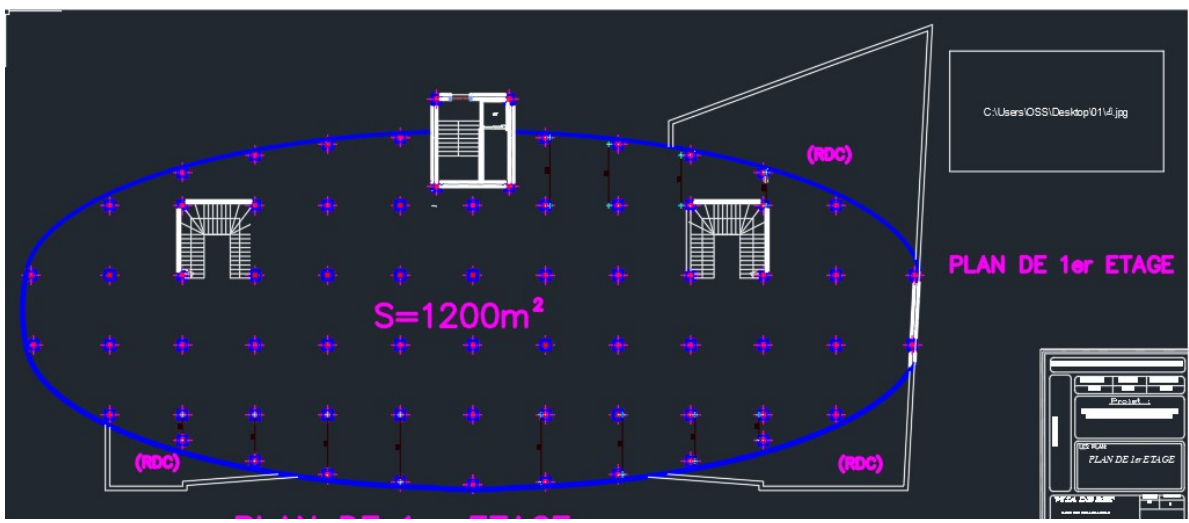

Figure II.13 : Vue en plan des poteaux les plus sollicités

1. Poteau central :

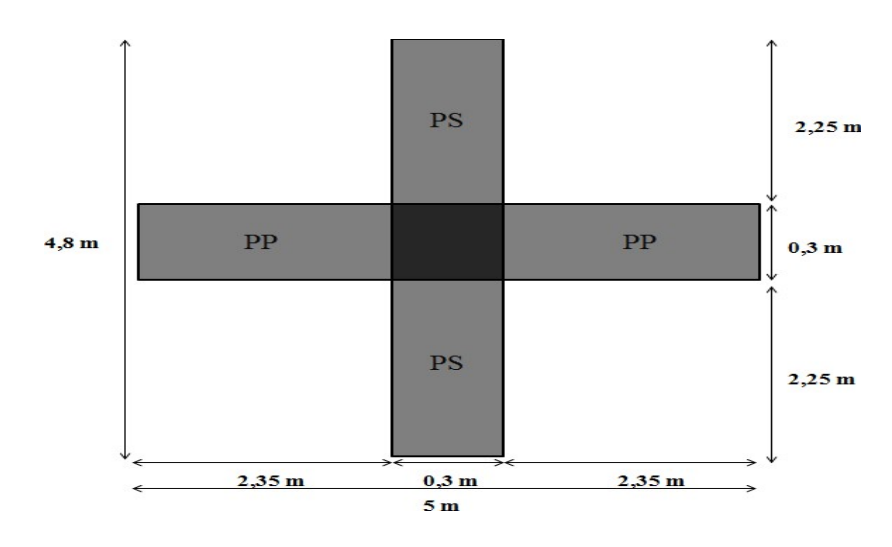

Figure II.14 : Section du poteau le plus sollicité.

La portée de la poutre principale de 30 x 45 = 4.7 m La portée de la poutre secondaire de 30 x 40 = 4,5 m La surface totale est :  $S = 24$  m<sup>2</sup>

Surface à calculer :  $S_G = (5-0.3) * (4.8-0.3) = 21.15$  m<sup>2</sup> et  $SQ = (5*4.8) - (0.3^2) = 23.91 \text{ m}^2$ 

# Calcul des différents poids :

# Poids des poutres :

Poids des poutres principale :  $GP = 16.87$  KN Poids des poutres secondaire : GS = 14.4 KN. Poids des poutres : GPT = 31.275 KN

# Poids propre des poteaux :

Pour calculer le poids des poteaux on fixe les dimensions minimales exigées par le RPA

99 Modifier 2003 pour tous les poteaux de la structure  $b = 30cm$  $\{\}$  $h = 30cm$ 

Poids du poteau du 1<sup>er</sup> étage :  $(4.08 - 0.45) \times 25 \times (0.3)^2 = 8.1675$ kN Poids du poteau rive :  $(4 - 0.45) \times 25 \times (0.3)^2 = 8kN$ Poids du poteau RDC :  $(5.95 - 0.45) \times 25 \times (0.3)^2 = 12.375$ kN Poids des poteaux des étages courants :  $(3,06 - 0,45) \times 25 \times (0,3)^2 = 5.87 \text{kN}$ Poids du poteau du sous-sol : $(3,74 - 0,45) \times 25 \times (0,3)^2 = 7.4$ kN

## - Charge d'exploitation :

L'évolution de la charge d'exploitation sont traité sur le tableau suivant.

| Niveau des<br>planchers | Qi<br>(KN/m <sup>2</sup> ) | Charge<br>d'exploitation | $\Sigma$ Charges d'exploitation |
|-------------------------|----------------------------|--------------------------|---------------------------------|
| N <sub>1</sub>          | Q <sub>0</sub>             |                          | Q <sub>0</sub>                  |
| N <sub>2</sub>          | Q <sub>1</sub>             | 1,5                      | $Q0+Q1$                         |
| N <sub>3</sub>          | Q2                         | 1,5                      | $Q_0+0.95(Q1+Q2)$               |
| N <sub>4</sub>          | Q <sub>3</sub>             | 1,5                      | $Q0+0,90(Q1+Q2+Q3)$             |
| N <sub>5</sub>          | Q4                         | 1,5                      | $Q0+0,85(Q1+Q2+Q3+Q4)$          |
| N <sub>6</sub>          | Q <sub>5</sub>             | 1,5                      | $Q0+0,80(Q1+\cdots+Q5)$         |
| N <sub>7</sub>          | Q <sub>6</sub>             | 1,5                      | $Q0+0,75(Q1+\cdots+Q6)$         |
| N <sub>8</sub>          | Q7                         | 1,5                      | $Q0+0,714(Q1+\cdots+Q7)$        |
| N <sub>9</sub>          | Q <sub>8</sub>             | 5                        | $Q_0+0.687(Q_1+\cdots+Q_8)$     |
| <b>NRDC</b>             | Q9                         | 5                        | $Q_0+0.667(Q_1+\cdots+Q_9)$     |

Tableau II.9 : Dégression des surcharges pour pote central

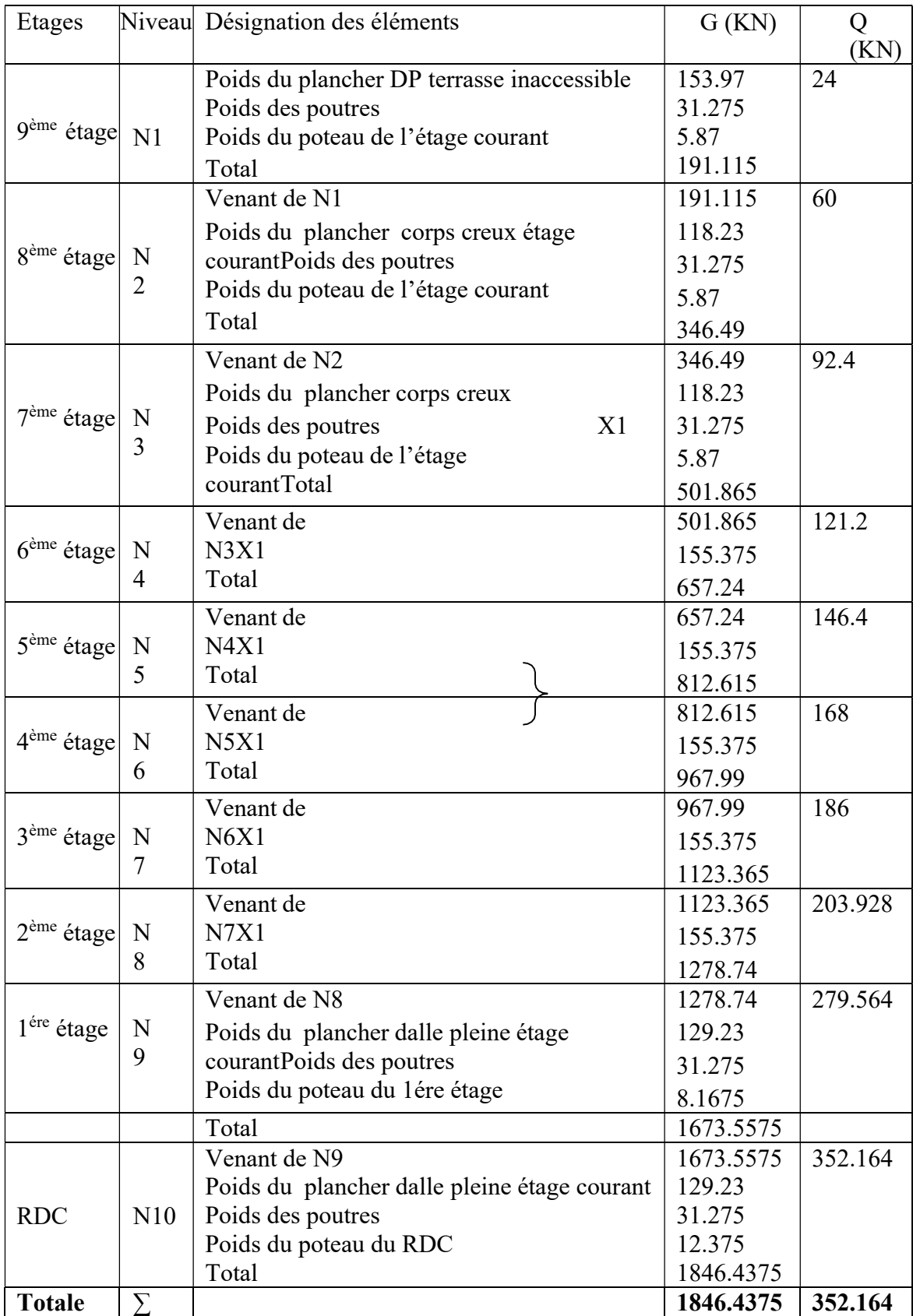

# Tableau II.10 : Récapitulatif de la descente de charge pour poteau central.

## Choix de la section des poteaux centraux :

| Niveaux    | NG<br>(KN) | NQ.<br>(KN) | Nu<br>(KN) | Br<br>(cm <sup>2</sup> ) | $\sqrt{a * b}$<br>(Cm) | <b>RPA</b><br>$(Cm^2)$ | Choix(cm) |
|------------|------------|-------------|------------|--------------------------|------------------------|------------------------|-----------|
| Niveau 9   | 191.115    | 24          | 294        | 155.82                   | 15,13                  | $30*30$                | $30*30$   |
| Niveau 8   | 346.49     | 60          | 557.7615   | 295.61                   | 19.49                  | $30*30$                | $30*30$   |
| Niveau 7   | 501.865    | 92.4        | 816.118    | 432.54                   | 23.16                  | $30*30$                | $30*30$   |
| Niveau 6   | 657.24     | 121.2       | 1069.074   | 566.61                   | 26.26                  | $30*30$                | $35*35$   |
| Niveau 5   | 812.615    | 146.4       | 1316.63    | 697.81                   | 28.98                  | $30*30$                | $35*35$   |
| Niveau 4   | 967.99     | 168         | 1558.786   | 826.16                   | 31.41                  | $30*30$                | $40*40$   |
| Niveau 3   | 1123.365   | 186         | 1795.54    | 951.64                   | 33.62                  | $30*30$                | $40*40$   |
| Niveau 2   | 1278.74    | 203.928     | 2032.19    | 1077.06                  | 35.70                  | $30*30$                | $45*45$   |
| Niveau 1   | 1673.5575  | 279.564     | 2678.54    | 1419.62                  | 38.47                  | $30*30$                | $45*45$   |
| <b>RDC</b> | 1846.4375  | 352.164     | 3020.92    | 1601.08                  | 40.73                  | $30*30$                | $45*45$   |

Tableau II.11 : Choix des sections de poteau central.

#### Vérification du critère de l'effort normal réduit :

Outre les vérifications prescrites par le C.B.A et dans le but d'éviter ou limiter le risque de rupture fragile sous sollicitations, l'effort normal de compression de calcul est limité par la condition suivante :

 $v = \frac{Nd}{d} \leq 0.3$  $B_c \times f_c 28$ 

Avec :

Bc : section de poteau.

 $Nd: G + Q$ 

Les résultats sont regroupés dans les tableaux suivants :

|        | Etages                              | Nd(KN)    | $a^*b$<br>$\rm(cm^2)$ | $B_c$ (cm <sup>2</sup> ) |      | <b>Observati</b><br>on |
|--------|-------------------------------------|-----------|-----------------------|--------------------------|------|------------------------|
|        | $\overline{9^{eme}}$ étage          | 215.115   | $30*30$               | 900                      | 0.08 | Vérifiée               |
|        | $8eme$ étage                        | 406.46    | $30*30$               | 900                      | 0.16 | Vérifiée               |
|        | $7eme$ étage                        | 594.265   | $30*30$               | 900                      | 0.22 | Vérifiée               |
| Poteau | $\overline{6}$ <sup>ème</sup> étage | 778.44    | 35*35                 | 1225                     | 0,21 | Vérifiée               |
|        | $\overline{5}^{\text{eme}}$ étage   | 959.015   | 35*35                 | 1225                     | 0,27 | Vérifiée               |
|        | $4ème$ étage                        | 1135.99   | $40*40$               | 2000                     | 0,24 | Vérifiée               |
|        | $3eme$ étage                        | 1309.365  | $40*40$               | 2000                     | 0,28 | Vérifiée               |
|        | $2ème$ étage                        | 1482.668  | 45*45                 | 2025                     | 0,25 | Vérifiée               |
|        | $1ére$ étage                        | 1953.1215 | $50*50$               | 2500                     | 0,29 | Vérifiée               |
|        | <b>RDC</b>                          | 2198.6    | $50*50$               | 2500                     | 0,33 | Vérifiée               |

Tableau II.12 : Choix des poteaux centraux avec vérification de l'effort normal réduit.

- La même procédure de pré dimensionnement a était faite pour le poteau de rive
- 2. Poteau de rive :

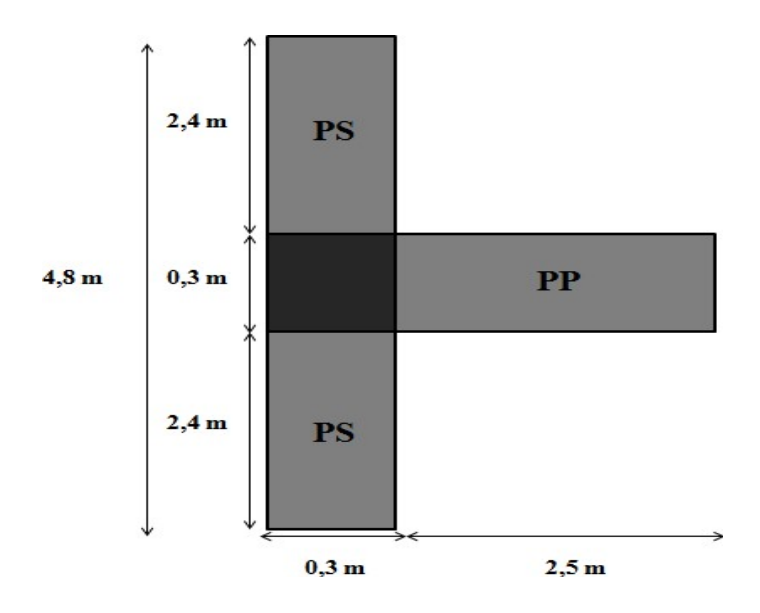

Figure II.15 : Représentation de la surface reprise par le poteau de rive.

Surface à calculer :  $S_{G1} = 12 \text{ m}^2$ ;  $S_{G2} = 22.08 \text{ m}^2$ 

 $S_{Q1} = 14.19 \text{ m}^2$ ;  $S_{Q2} = 24.90 \text{ m}^2$ 

La portée de la poutre principale = 2.5 m La portée de la poutre secondaire = 4.5 m

#### Calcul des différents poids :

#### Poids des poutres :

#### Etage courant :

Poids de la poutre principale : GP = 10.12 KN.

Poids de la poutre secondaire : GS = 19.44 KN

Poids des poutres : GPT = 29.56 KN

#### Poids des poteaux :

Poids du poteau du 1<sup>er</sup> étage :  $(4.08 - 0.45) \times 25 \times (0.3)^2 = 9.80$ kN Poids du poteau rive :  $(4 - 0.45) \times 25 \times (0.3)^2 = 9.58$ kN Poids du poteau RDC :  $(5.95 - 0.45) \times 25 \times (0.3)^2 = 14.85$ kN Poids des poteaux des étages courants :  $(3,06 - 0,45) \times 25 \times (0,3)^2 = 7kN$ Poids du poteau du S.S :(3,74 – 0,45) × 25 × (0,3) <sup>2</sup> = 8.8kN

#### **Poids des murs :**

(2éme et 9éme étage) : 2.81× (4.8-0,3) × (3.06-0.45) = 33 KN

# Charge d'exploitation :

L'évolution de la charge d'exploitation sont traité sur le tableau suivant :

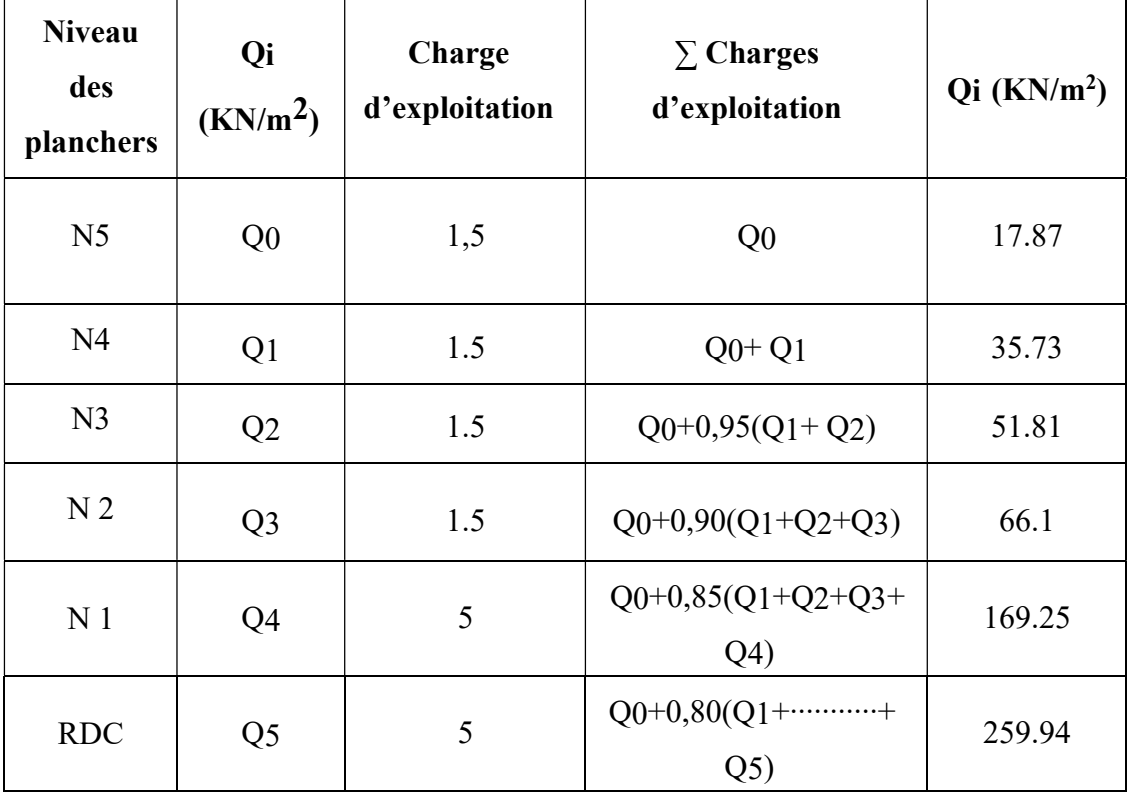

Tableau II.13 : Dégression des surcharges des poteaux de rives.

# Tableau récapitulatif de la descente de charge pour le poteau rive :

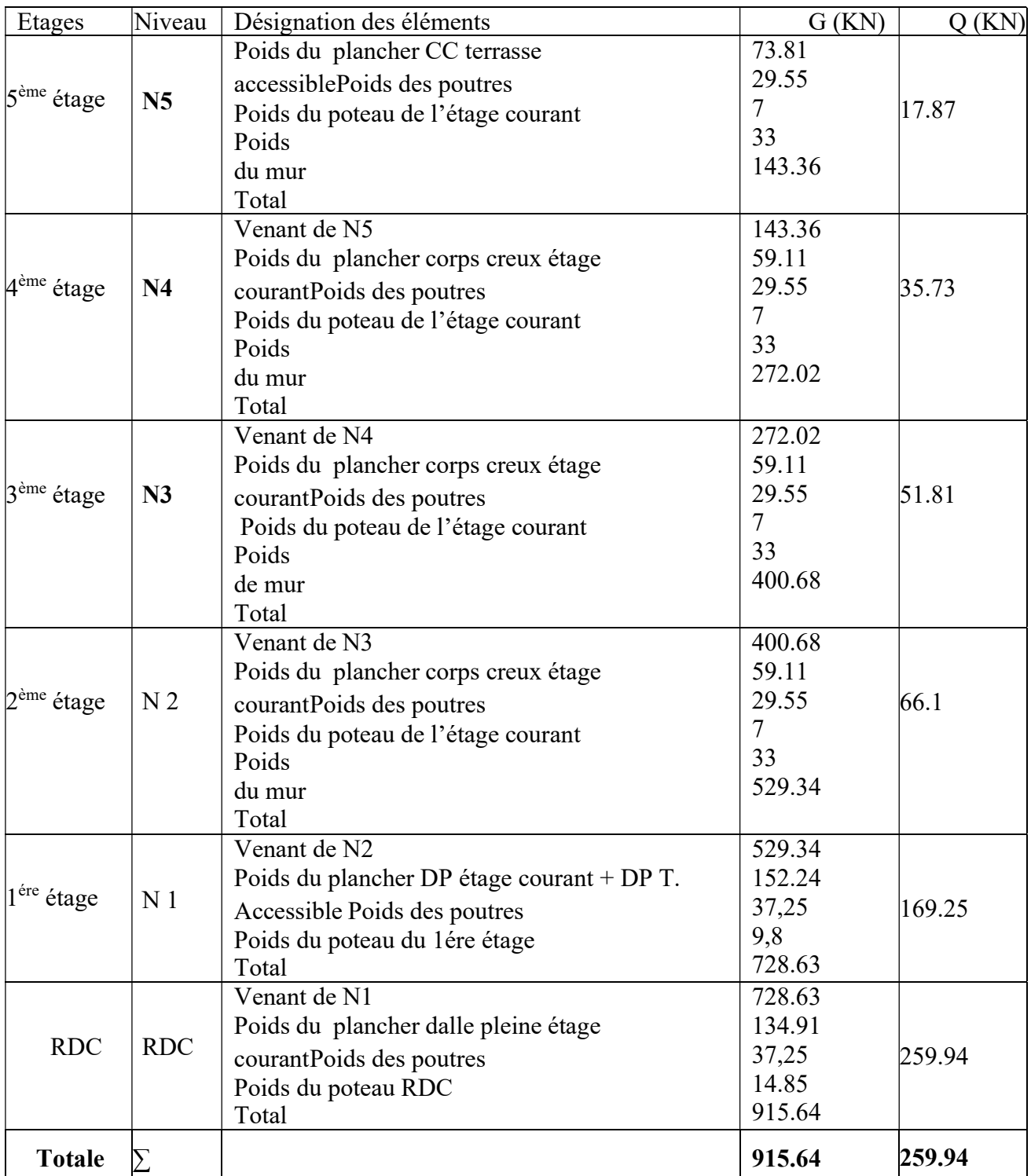

Tableau II.14 : Descente de charge du poteau de rive.

#### Choix de la section des poteaux de rives :

Tableau II.15: Choix des sections des poteaux de rives.

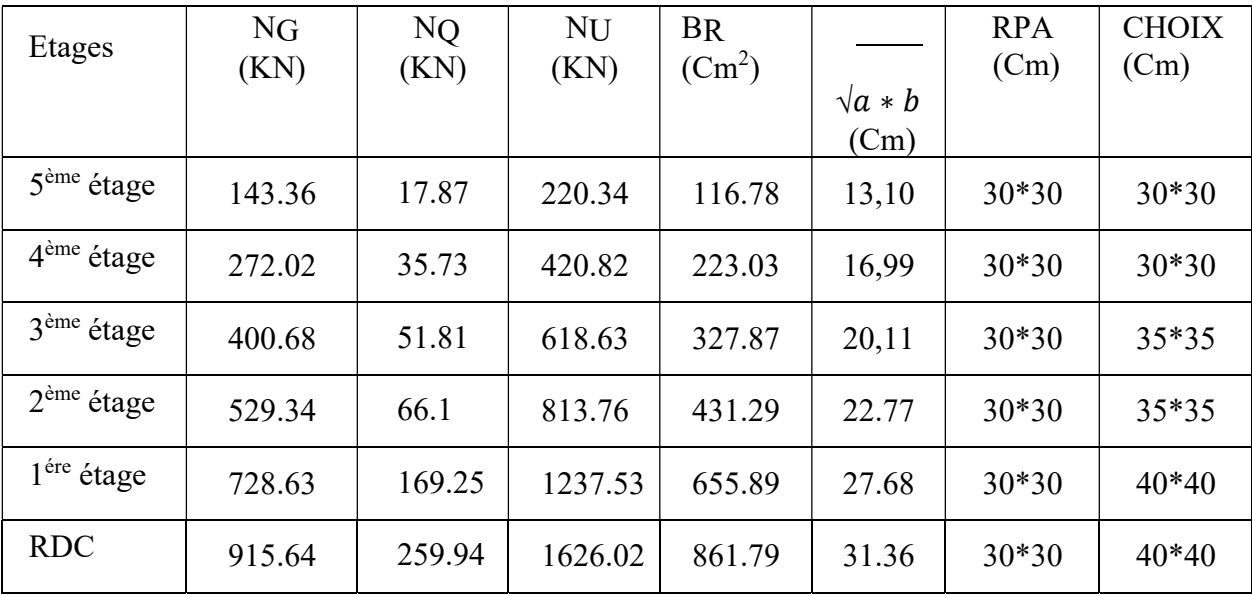

#### Poteau de rive 2 :

Surface à calculer :  $S_{G1} = 10.575$  m<sup>2</sup>;  $S_{G2} = 21.15$  m<sup>2</sup>  $S_{Q1} = 23.91 \text{ m}^2$ ;  $S_{Q2} = 11.91 \text{ m}^2$ ;  $S_{Q2} = 12 \text{ m}^2$ Poids des poutres 9+8éme Etage = 29.56 KNPoids des poutres étage courant = 37.22 KN

- Poids de l'acrotère :  $2,5 \times 4,8 = 12 \text{ KN}$
- Poids du mur :  $2.81 \times (4.8-0.3) \times (4-0.45) = 44.89$  KN

## Tableau récapitulatif de la descente de charge pour le poteau de rive :

Tableau II.17 : Descente de charge du poteau de rive.

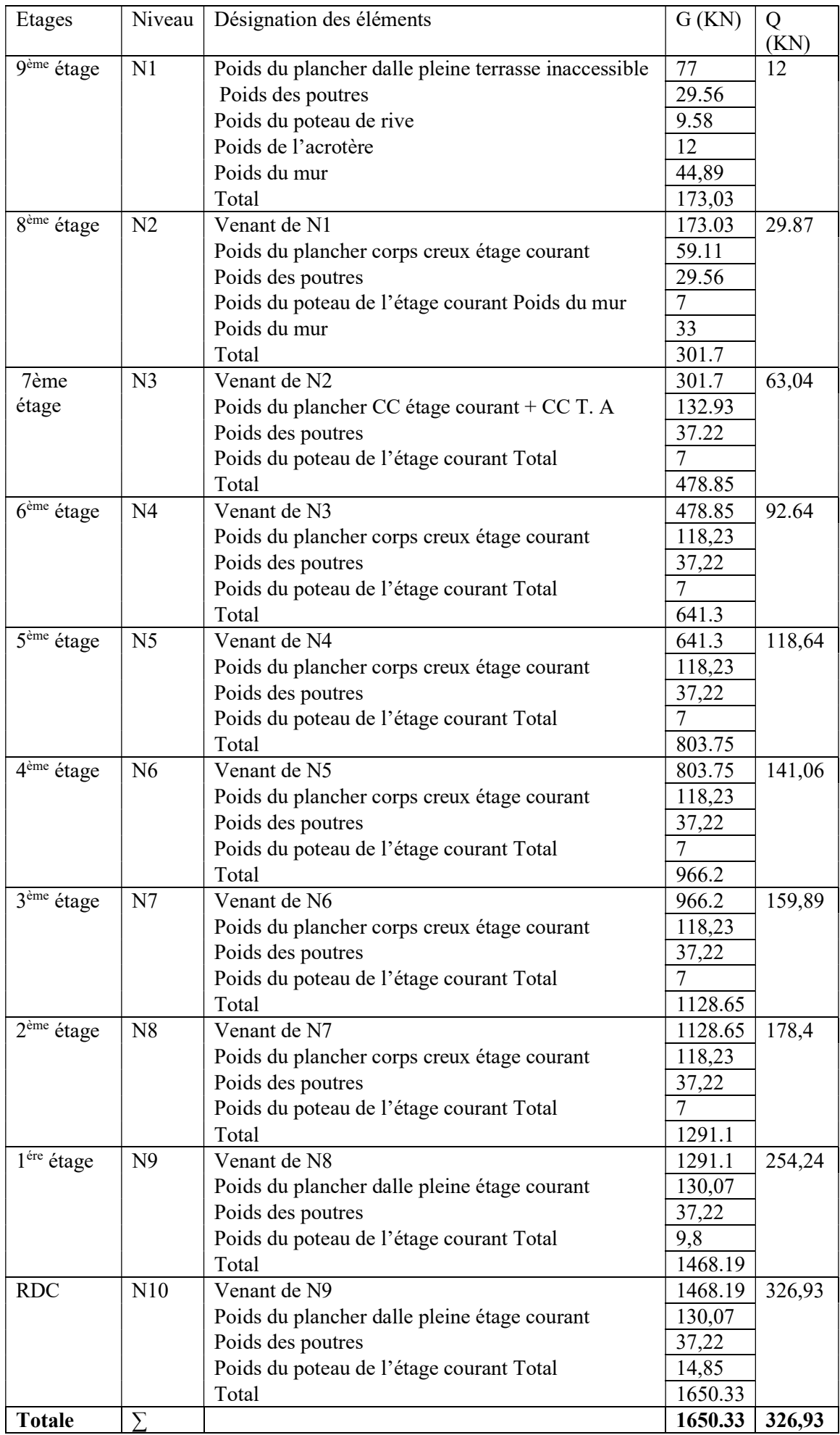

# Choix de la section des poteaux de rives :

| Niveaux    | NG<br>(KN) | N <sub>Q</sub><br>(KN) | Nu<br>(KN) | Br<br>(cm <sup>2</sup> ) | $\sqrt{a} * b$<br>(Cm) | <b>RPA</b><br>(Cm <sup>2</sup> ) | Choix<br>(cm) |
|------------|------------|------------------------|------------|--------------------------|------------------------|----------------------------------|---------------|
| Niveau 9   | 173.03     | 12                     | 251.59     | 133.34                   | 14,13                  | $30*30$                          | $30*30$       |
| Niveau 8   | 301.7      | 29.87                  | 452.1      | 239.61                   | 17.53                  | $30*30$                          | $30*30$       |
| Niveau 7   | 478.85     | 63.04                  | 741.01     | 392.74                   | 21.82                  | $30*30$                          | $30*30$       |
| Niveau 6   | 641.3      | 92.64                  | 1004.72    | 532.50                   | 25.10                  | $30*30$                          | $35*35$       |
| Niveau 5   | 803.75     | 118,64                 | 1263.02    | 669.40                   | 27.95                  | $30*30$                          | $35*35$       |
| Niveau 4   | 966.2      | 141,06                 | 1515.96    | 803.46                   | 30.48                  | $30*30$                          | 40*40         |
| Niveau 3   | 1128.65    | 159,89                 | 1763.51    | 934.66                   | 32.77                  | $30*30$                          | $40*40$       |
| Niveau 2   | 1291.1     | 178,4                  | 2010.59    | 1065.61                  | 34.90                  | $30*30$                          | $45*45$       |
| Niveau 1   | 1468.19    | 254,24                 | 2363.42    | 1252.61                  | 37.74                  | $30*30$                          | 45*45         |
| <b>RDC</b> | 1650.33    | 326,93                 | 2718.34    | 1440.72                  | 40.08                  | $30*30$                          | $45*45$       |

Tableau II.18 : Choix des sections des poteaux de rives.

# Choix final de la section des poteaux :

Après les calculs et la vérification on a adopté ce choix :

Tableau II.21 : Tableau récapitulatif de la section des poteaux

|                        | Choix final du poteau   | Choix final du poteau   |
|------------------------|-------------------------|-------------------------|
| <b>Etages</b>          | De rive cm <sup>2</sup> | Central cm <sup>2</sup> |
| 9 <sup>eme</sup> étage | $35*35$                 | $35*35$                 |
| 8 <sup>eme</sup> étage | $35*35$                 | $35*35$                 |
| 7 <sup>eme</sup> étage | $40*40$                 | $40*40$                 |
| 6 <sup>eme</sup> étage | $40*40$                 | 40*40                   |
| 5 <sup>eme</sup> étage | $45*45$                 | 45*45                   |
| 4 <sup>eme</sup> étage | 45*45                   | $45*45$                 |
| 3 <sup>eme</sup> étage | 45*45                   | 45*45                   |
| 2 <sup>eme</sup> étage | 50*50                   | 50*50                   |
| $1er$ étage            | 50*50                   | 50*50                   |
| <b>RDC</b>             | $50*50$                 | 50*50                   |

# CHAPITRE 03

FERRAILLAGE DES ELEMENTS SECONDAIRES

#### - Introduction :

Dans ce chapitre on procède au ferraillage des éléments secondaires tel que : des dalles, des escaliers et l'acrotère.

#### L'acrotère :

L'acrotère est un élément secondaire de sécurité entourant la terrasse qui forme une paroi contre toute chute, elle sera calculée comme une console encastrée au niveau du plancher terrasse.

#### • Evaluation des charges :

Charges permanentes : Le poids total de l'acrotère G=2,5 kN/m

Charge d'exploitation : La charge d'exploitation de la main courante :

#### Q=1,0KN/m

L'action des forces horizontales Qh ;(Fp) :D'après RPA 99 version 2003, les forces horizontales de calcul Fp agissant sur les éléments non structuraux et les équipements ancrés à la structure sont calculées suivant la formule :

 $F_p = 4A. C_P. W_P$  (6.2.3) [3]

Avec :

A : Coefficient d'accélération de zone obtenu dans le Tableau (4.1) [3]

Pour la zone III et le groupe d'usage 2 .................................. [A=0,25].

Cp : Facteur de la force horizontale ....................................... [Cp =0,8].

Wp : Poids de l'acrotère ......................................................... [Wp=2,155 kN].

 $F_p = 4 \times 0.25 \times 0.8 \times 2.155 = 1.724 kN$  $Q_h$ =max $($  1,5 $Q$  ;  $F_P$ )

 $F_P = 1.72kN$  $1.50 = 1,50kN$ 

Donc pour une bande de 1m de largeur : G=2,5 kN/ml et Qh=1.724KN/ml

#### • Ferraillage de l'acrotère :

h=10cm; b=100cm;  $f_c28=30MPa$ ;  $\sigma bc=17MPa$ ; c=c'=2 cm;  $fe=500MPa$ 

#### a) Calcul des efforts :

#### E.L.U :

 $Nu = 1,35 \times G = 1,35 \times 2,5 = 3,375$  kN

 $Mu = 1$ ,  $5 \times Fp \times h = 1,5 \times 1.724 \times 0,6 = 1,55kN.m$ 

 $Tu = 1.5 \times FP = 1.5 \times 1.724 = 2.586$  kN

#### E.L.S :

 $Nser = G = 2.5kN$ 

 $Mser = FP \times h = 1.724 \times 0.6 = 1.035 kN.m$ 

 $Tser = FP = 1.724kN$ 

L'acrotère est sollicité en flexion composée, le calcul s'effectuera à l'ELU

 $M_{u} = 1,55$  kN.m; T<sub>u</sub> = 2.586 kN; N<sub>u</sub> = 3,37 kN

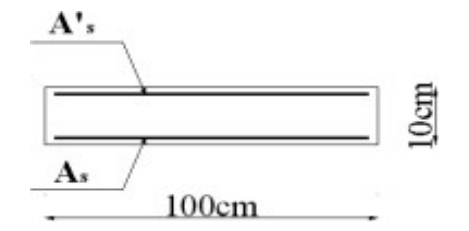

Figure III.1 : Section de calcul de l'acrotère.

- a) Armatures principales :
	- a. Calcul de l'excentricité :

$$
E = Mu/Nu = (1.55/3.37) * 10 = 46 cm
$$

 $\frac{h}{2} - c = 10/2 - 3 = 5$  $\overline{2}$  and  $\overline{2}$ 

⇒Section partiellement comprimée (SPC).

#### 1. Calcul du moment fictif Mf:

$$
M_f = M_u + N_u(\frac{h}{2} - c') = 1.8 + 3.37(\frac{10}{2} - 2) \times 10^{-2} = 1.9kN.m
$$

2. Calcul des armatures :

$$
A_{sf} = \frac{M_f}{Z\sigma_s}
$$
  
\n
$$
A_s = A_{sf} - \frac{N_u}{\sigma_s}
$$
  
\n
$$
\mu = \frac{M_f}{bd^2\sigma_{bc}} = 0.0137
$$
  
\n
$$
Donc: \begin{cases} A_{s1} = 0cm2 \\ A_{s2} = 0.4810cm2 \end{cases}
$$

#### b. Vérification de la section d'acier selon BAEL 91 modifié 99 :

Il faut vérifier  $A_s$  avec la section minimale imposée par la règle du millième et par la règle de non fragilité :

$$
A_s^{\min} = \text{Max}\left\{\frac{bh}{1000}; 0,23bd\frac{f_{t28}}{fe}\right\} \rightarrow A_s^{\min} = \{1cm^2; 0,86cm^2\} = 1cm^2
$$

Donc: on opte finalement pour  $4T8 = 2 \text{ cm}^2$ 

Avec un espacement : $S_t = \frac{100}{5} = 2.01$ *cm* 

L'espacement des armatures principales doit vérifier la condition suivante :

$$
S \le 2h \, ; 25\} \rightarrow 20 \le 20 \, ; 25\} \Rightarrow Ok
$$

#### c. Armatures de répartitions :

La section des armatures de répartition découle de celle des armatures principales.

$$
A_r \ge \frac{A_s}{4} \Rightarrow A_r \ge \frac{1.7}{4} = 0.5 \, \text{cm}^2
$$

On a choisi 4T8 avec un espacement $S_t = \frac{60-4}{3} = 18,66$  cm, On prend S= 18 cm

#### III.2.3 Vérification à l'E.L.S :

Tableau III.1 : Les vérifications de l'ELS

| a) Contrainte du béton : | b) Contrainte de l'acier : |          |              |              |
|--------------------------|----------------------------|----------|--------------|--------------|
| $\sigma_{bc}$            | $\sigma_{bc}$              |          | $\sigma_{s}$ | $\sigma_{s}$ |
| 0.68MPa<br>18MPa         |                            | 7,34 MPa | 1,29 MPa     | 250MPa       |
|                          |                            |          | OК           |              |
#### • Vérification de l'effort tranchant :

D'après le **BAEL 91 modifié 99** on doit vérifier que :

$$
\tau_u = \frac{T_u}{bd} \leq \bar{\tau_u}
$$

 $Min \{0,1f_{c28}; 4MPa\} = 3MPa \rightarrow \tau_u =$  $2.586 \times 10^{3}$  $\frac{1}{80.10^3}$  = 0,0323MPa <  $\bar{\tau}_u$ ......OK

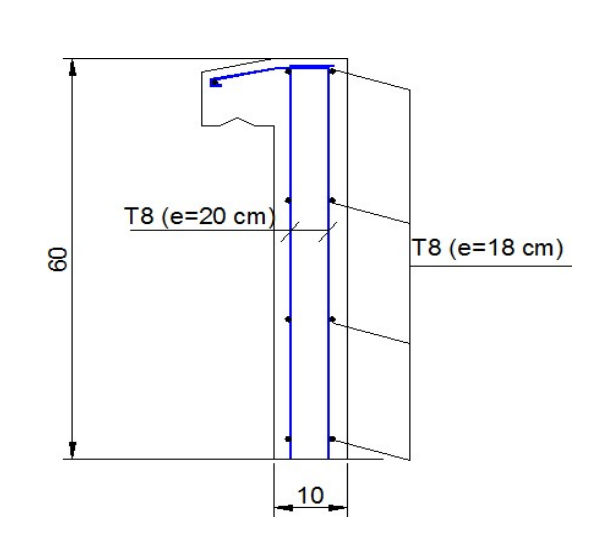

Figure III.2 : Ferraillage de l'acrotère.

# L'escalier :

#### III.3.1.Introduction :

L'escalier est un élément secondaire de la construction, mais il a une grande importance dans la structure, il permet d'accéder d'un niveau à un autre. Ils sont calculés en flexion simple.

# III.3.2.Hypothèses de calcul :

- La fissuration est peu préjudiciable.
- Le ferraillage de l'escalier se fera à l'ELU, en flexion simple pour une bande de 1m de largeur.

#### III.3.3.Le type d'escalier :

On a les mêmes types des escaliers (escalier à deux volées) donc on a calculé un seul escalier

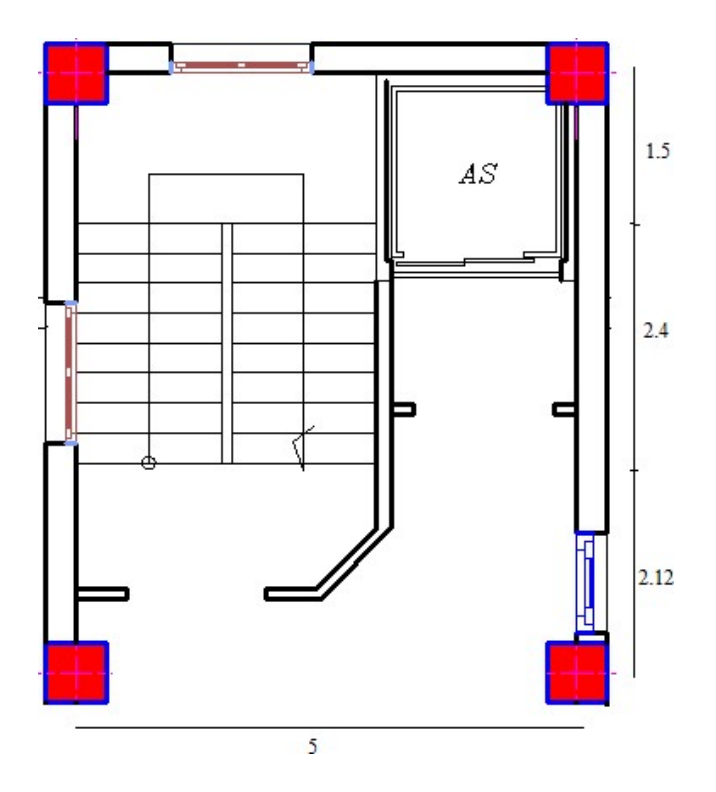

Figure III.3: schéma d'un escalier de 2 volées.

# III.3.4.Calcul de ferraillage :

# a) Volée 1 et 2 :

Pour une réalisation idéale et confortable on doit avoir  $2h + g = 64$ On obtient, le nombre des marches et leur dimension par les relations suivantes :

- 2h+g = 64 ................................................ (1)
- N \* h = H ................................................. (2)
- (N-1) g = L ....................................... (3)

#### Avec :

- N : Le nombre des contre marches.
- $(N-1)$ : Le nombre des marches.

En remplaçant (2) et (3) dans (1), on obtient :

64n<sup>2</sup>-n (64+2H+L) + 2H= 0

Avec :

n : La racine de l'équation

Les valeurs de H et L

 $H = 153cm$ ; L = 240cm

64n<sup>2</sup>- 610n + 360 = 0

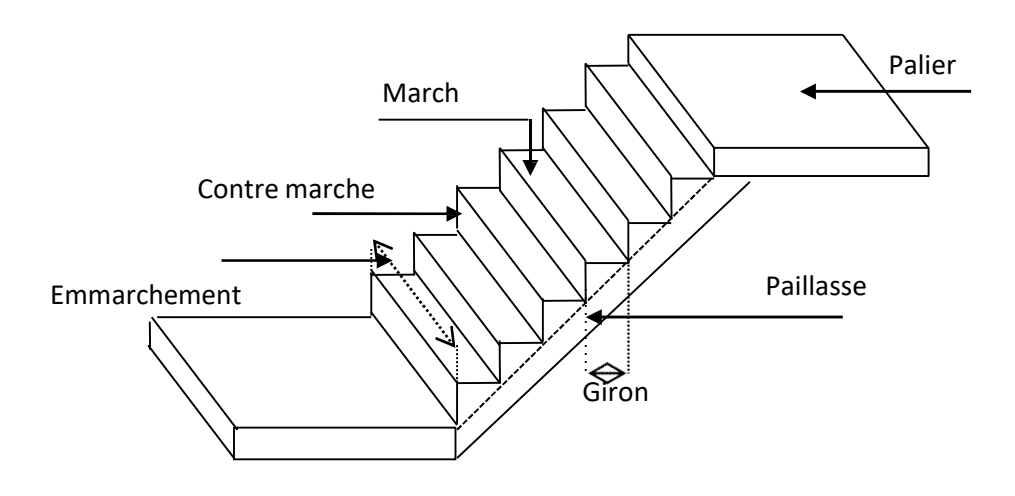

Figure III.4 : Eléments d'un escalier

• Solution

N1 = 0,53 ................... refusée.  $N2 = 9$ 

Donc on prend :

Le nombre de contre marche.............. n=9.

Le nombre des marches ……………n-1=8.

#### b) L'épaisseur de la paillasse :

$$
\frac{l}{30} \le e \le \frac{l}{20}
$$

$$
l = 1,5 + 1,8 + \sqrt{1,53^2 + 2,4^2} = 6,14m
$$

On prend donc l'épaisseur e=20 cm

#### Angle d'inclinaison de la paillasse :

$$
tg\alpha = \frac{1,53}{2,4} = 0,63 \Rightarrow \alpha = 32,51^{\circ}
$$

$$
h = \frac{H}{n} = \frac{1,53}{9} = 0,17 \text{ m} = 17 \text{ cm}
$$

$$
g = \frac{L}{n-1} = \frac{2,4}{8} = 0,3 \text{ m} = 30 \text{ cm}
$$

#### Vérification de l'équation de < BLONDEL>

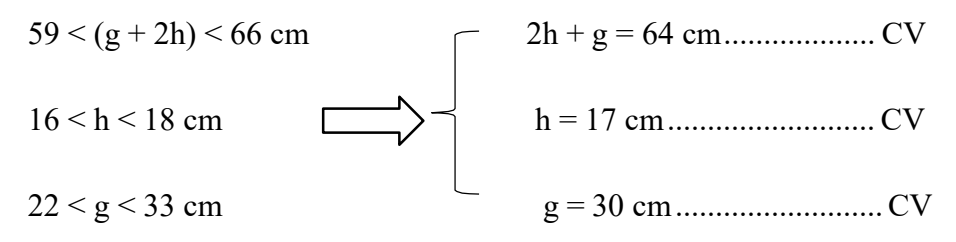

N.B : Cette épaisseur sera prise en considération une fois que toutes les vérifications soient satisfaites.

#### III.5.3. Evaluation des charges

a) Palier : Charges permanentes

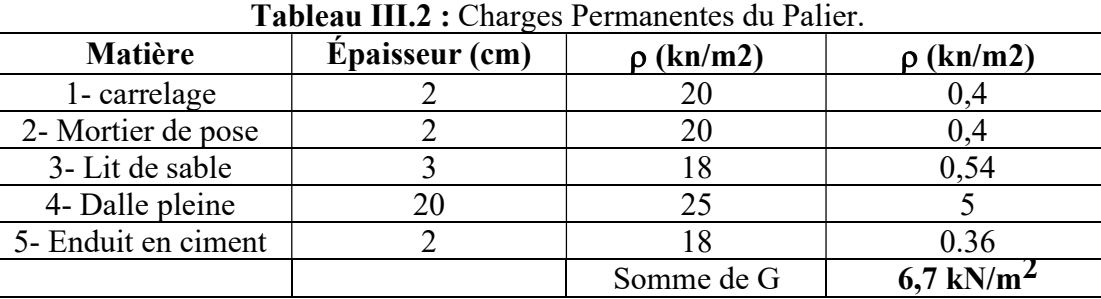

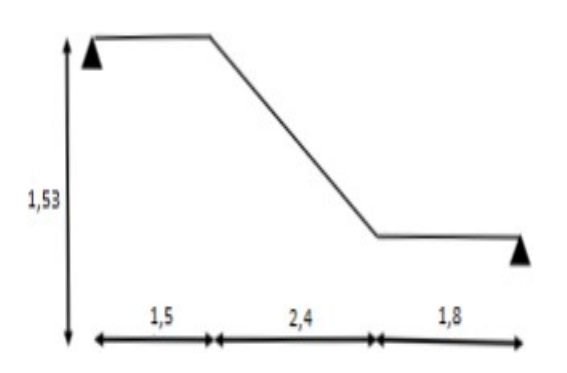

Figure III.5: Schéma statique de volée.

# Charge d'exploitation :  $Q$ escalier = 2,50 kN/m<sup>2</sup>

b) Paillasse :

Charge permanentes : Poids propre de la paillasse = (25 × 0,20) = ...................................... 5,90 kN/m²  $\cos 32,2$ Poids propre de la marche = 25×0,17 =.......................................2,12 kN/m<sup>2</sup> . 2

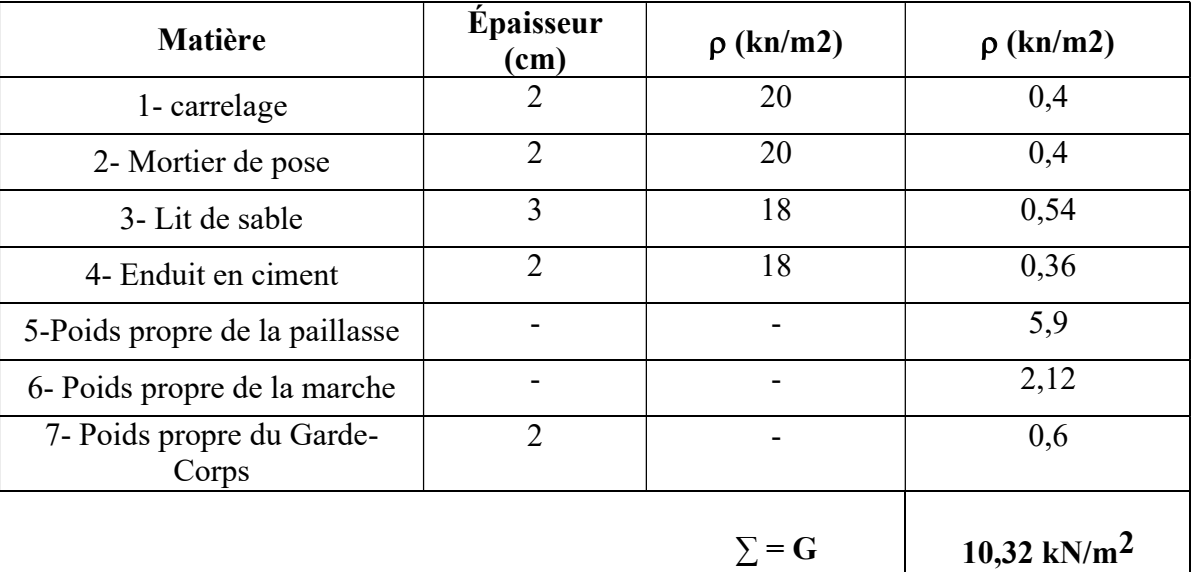

Tableau III.3 : Charges Permanentes de la Paillasse.

# Charge d'exploitation :

Qescalier =  $2,50$  kN/m<sup>2</sup>

# $\triangleright$  Evaluation des charges :

Tableau III.4 : Résultats d'évaluation des charges d'escalier

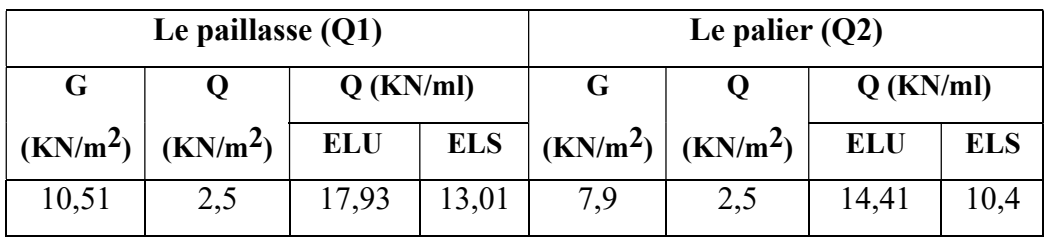

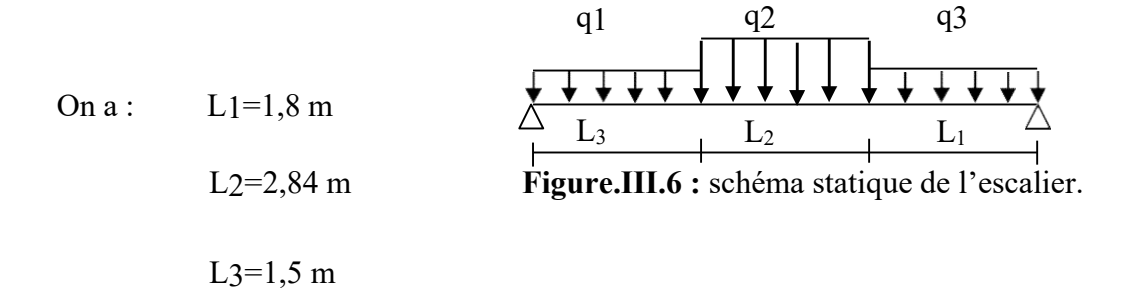

#### $\triangleright$  Calcul de Ferraillage :

Le calcul se fait pour une section de dimension (b x h) Tel que :  $b=100$  cm ;  $h=20$  cm

 $\bullet$  $f_{.28} = 30 MPa$ ;  $f_{.28} = 17 MPa$ ;  $f_{.28} = 2,40 MPa$ ;  $g_b = 1,5$ ;  $d = 0,9 h = 18 cm$  $s_s = 434,78MPa$ ;  $g_s = 1,15$ ;  $f_e = 500MPa$ 

# ELU :

- En appuis : Ma = 0,5 Mu = 0,5 75,57=37, 78kN.m
- En travée : Mt =  $0.85$  Mu =  $0.85$  75,57= 64,23 kN.m

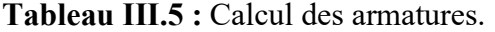

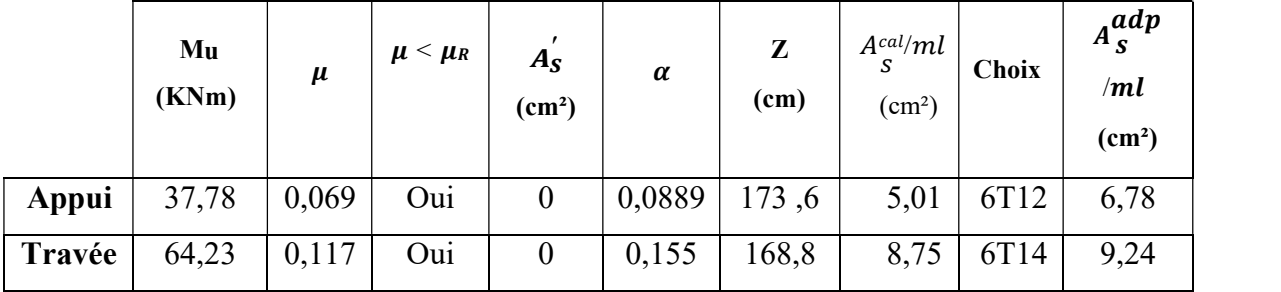

Espacement :

- En travée :  $\exp \le 100/5 = 20$ cm On prend : esp=25 cm
- En appui:  $\exp \leq 100/5 = 20$ cm On prend : esp=25 cm

#### Armature de répartition :

Sur travée :  $As/4 \leq Ar \leq As/2 \implies 2,31cm^2/ml \leq Ar \leq 4,62cm^2/ml$ 

Le choix est de  $4T10=3,14m^2$  avec  $S_t=25$  cm

Sur appui :  $As/4 \leq Ar \leq As/2$  =>  $1,7cm^2/ml \leq Ar \leq 3,39cm^2/ml$ 

Le choix est de  $4T10=3,14$  cm<sup>2</sup> avec St=25cm

#### Vérification de la Condition de non-fragilité :

$$
A \geq A^{min} = 0,23bd \frac{ft28}{fe} = 1,99cm^2
$$

- En travée : =9,24<sup>2</sup> ⟩=1,99cm<sup>2</sup> ..................ok
- Sur appui : =6,78<sup>2</sup> ⟩=1,99cm<sup>2</sup> ................. ok

#### Vérification de l'Effort tranchant :

On doit vérifier que :  $\tau_u \leq \overline{\tau_u}$ ........... (A.5.2.2) [1]

- = (0,228/ ; 5) = 4 ......................... (Fissuration peu préjudiciable)
- $\tau =$ Tu max/b\*d = 53/180 = 0.28 MPa< 4 MPa

#### Influence de l'effort tranchant au voisinage des appuis (vérification de l'ancrage) :

- Les armatures longitudinales tendues inférieures doivent être ancrées au-delà de l'appui, pour équilibrer l'effort de traction.
- $\bullet$  Si Tu (Mu/0.9d) = < 0 Les armatures ne sont soumises à aucun effort de traction.
- $\bullet$  Si Tu (Mu/0.9d) > 0 l faut satisfaire la condition suivante : As > (Tu-(Mu/0.9d)) /  $\sigma s$
- Tu (Mu/0.9d) = 53\*10^3 –(75.57\*10^6)/0.9\*180 = −415,481 Kn (0

Les armatures ne sont soumises à aucun effort de traction.

#### Vérification des armatures transversales :

Donc les armatures transversales ne sont pas nécessaires.

#### Vérification à l'ELS :

La fissuration est considérée comme peu nuisible, donc il n'est pas nécessaire de vérifier la contrainte des armatures tendues.

#### Vérification des contraintes du béton :

 $s^{-1}$ Avec : n=15 ; c'=2cm ; d=18 cm ; b=100cm ;  $A'_s$ =0

On doit vérifier que :

$$
\sigma bc = (\text{Mser} / \text{I}) \cdot y \leq \sigma bc(\text{adm}) = 0,6fc28 = 18 \text{MPa}
$$

En appuis :

$$
Ma = 0.5 \text{ M}_{\text{ser}} = 0.5 * 54,39 = 27,195 \text{kN} \cdot \text{m}
$$

#### En travée :

Mt = 
$$
0.85 \times M_{ser} = 0.85 \times 54.39 = 46.23
$$
 KN.m

Tous les résultats sont récapitulés dans le tableau ci-dessous :

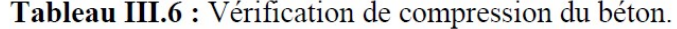

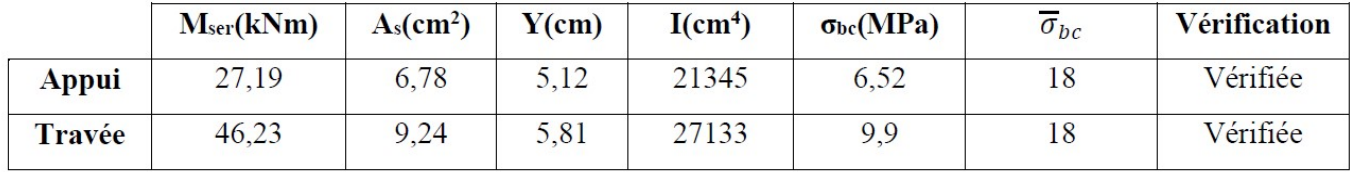

#### > Vérification de la flèche :

Les résultats sont récapitulés dans ce tableau :

- $\frac{h}{L} \ge \frac{1}{20} \frac{Mt}{M}$   $\rightarrow \frac{20}{614} = 0.0325 \le 0.0499 \dots \dots \dots \dots \dots$  non verifiée
- $\frac{Ax}{bd} \leq \frac{e}{fe}$   $\rightarrow$  0.0051 < 0.0084 ... ... *verifiée*
- $\frac{h}{L} \ge \frac{1}{16}$   $\rightarrow 0.0325 \ge 0.0625$  ... ... ... non verifiée.

Deux conditions ne sont pas vérifiées, donc il est nécessaire de calculer la flèche

Flèche totale : 
$$
\mathcal{H}_T = f_v - f_i \leq \overline{f}
$$
  
\n
$$
\begin{cases}\nf_i = \frac{M_{\text{sc}}L^2}{10E_i I_f} \\
f_v = \frac{M_{\text{sc}}L^2}{10E_v I_f} \\
\overline{f} = \frac{L}{1000} + 0.5\n\end{cases}
$$
\nL=6,14m > 5m.

Moment d'inertie de la section homogène Io:  $I_0 = \frac{b\hbar}{12} + 154\left(\frac{h}{2} - d\right)^2 + 154\left(\frac{h}{2} - d'\right)^2$  $I_{\hat{\mu}} = \frac{1}{1 + \lambda_{\hat{\mu}} \mu}$  ;  $I_{\hat{\mu}} = \frac{1}{1 + \lambda_{\hat{\mu}} \mu}$ 

Moment d'inertie fictive.

Avec:

$$
\begin{cases}\n\lambda_{\text{f}} = \frac{0.05f_{.28}}{\delta\left(2 + \frac{3b}{b}\right)} \\
\lambda_{\text{r}} = \frac{0.02f_{.28}}{\delta\left(2 + \frac{3b}{b}\right)} \\
\sigma_{\text{s}} = \frac{M_{\text{ser}}}{A_{\text{eff}}}\n\end{cases}
$$

Tableau III.7: Vérification de la flèche de l'escalier.

| Mser(KNm) | As<br>$\rm \left( cm^{2} \right)$ |         | $\sigma_{s}$<br>(MPa) | Λi    | $\mathcal{N}$ | $\mathbf{\mu}$ | 10<br>(cm <sup>4</sup> ) | Tų<br>(cm <sup>4</sup> )                                                        | $\mathbf{I}$ fv<br>$\text{(cm}^4)$ |
|-----------|-----------------------------------|---------|-----------------------|-------|---------------|----------------|--------------------------|---------------------------------------------------------------------------------|------------------------------------|
| 27,19     | 6,78                              | 0,00377 | 223                   | 5,575 |               |                |                          | $\mid$ 2,23 $\mid$ 0,326 $\mid$ 73175,46 $\mid$ 28538,95 $\mid$ 46576,63 $\mid$ |                                    |

Donc:

 $\left. \begin{array}{l l} \mathrm{f_i} = 11{,}16\mathrm{mm} \\ \mathrm{f_v} = 20{,}34\mathrm{mm} \end{array} \right\} \Rightarrow \Delta \mathrm{f_T} = \mathrm{f_v} - \mathrm{f_i} = 9{,}17\mathrm{mm}$ 

 $\bar{f} = 12,28$ mm

 $\Rightarrow \Delta \mathrm{f_T} = 9{,}17\mathrm{m} < \overline{\mathrm{f}} = 12{,}28\mathrm{cm}.\dots\ldots\ldots\ldots\mathrm{C}$  . Vérifiée

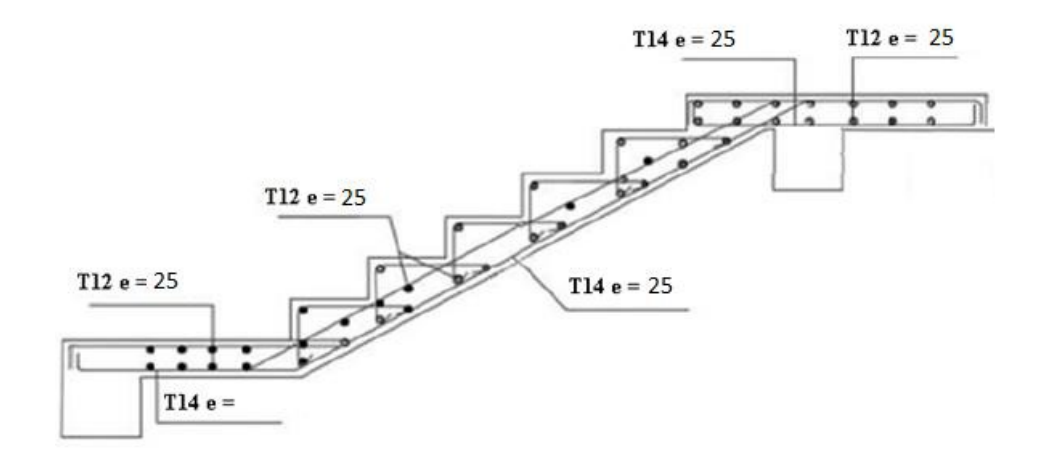

Figure III.7: Schéma de ferraillage de l'escalier

# - Dalle Pleine :

Dans notre structure, on a cité l'exemple du panneau le plus sollicité :

# III.4.1 Evaluation des charges :

Tableau III.8 : Calcul des sollicitations de dalle pleine.

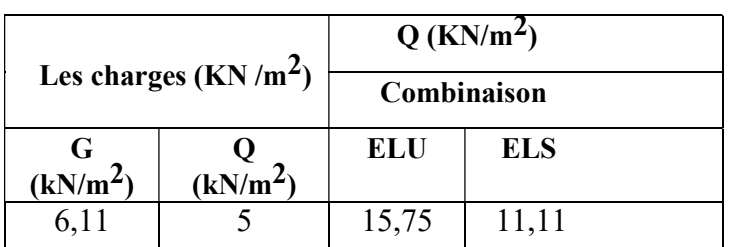

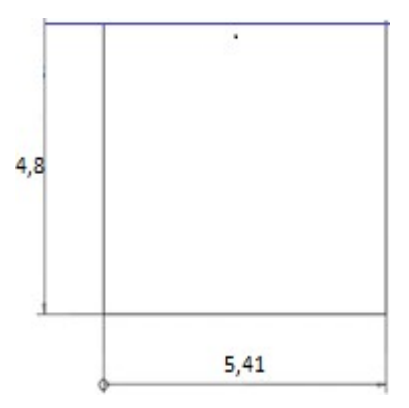

 $p = Lx/Ly = 4.8/5.41 = 0.83 > 0.4$  $\mu x = 0,0466$  $\mu y = 0,7635$  $Mx = \mu x^*qu^*Lx \cdot 2 = 16,91$  kNm,  $My = \mu y^*Mx = 12,91$  kNm

# III.4.2 Ferraillage de la dalle :

b=100cm ; h=15cm ; d=13,5cm ; fe=500MPa ; fc28=30MPa ;

ft28=2,4MPa ; $\sigma_s$ =434,78MPa ;  $\sigma_{bc}$  = 17 MPa

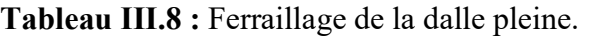

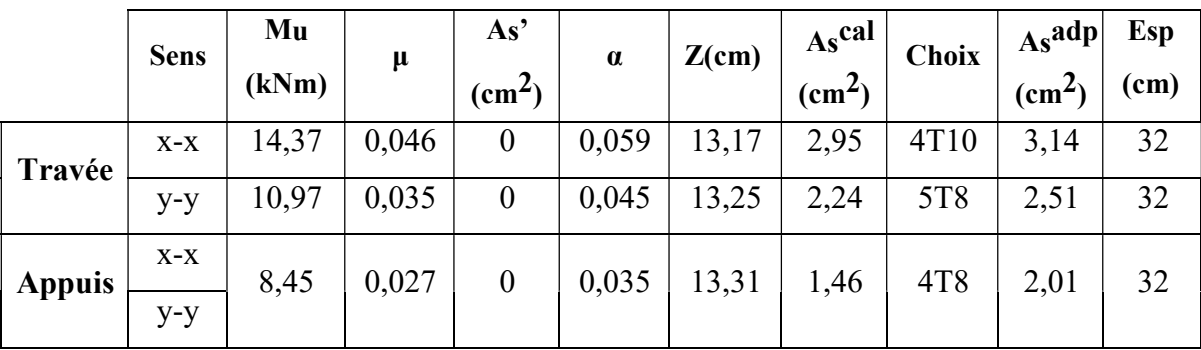

a) Espacement :

Travée :

Sens x-x :  $\exp = 32$ cm < min $(3h, 33cm) = 33cm$ . Vérifiée

Sens y-y :  $\text{esp} = 32 \text{cm} < \text{min}(3h,33 \text{cm}) = 33 \text{cm}$ . Vérifiée

- Appuis :
- Sens x-x : esp =  $32 \text{cm} < \text{min}(3h, 33 \text{cm}) = 33 \text{cm} \dots$  vérifiée
- Sens y-y : esp =  $32 \text{cm} < \text{min}(3h,33 \text{cm}) = 33 \text{cm} \dots$  vérifiée

 $\begin{cases} A_x \ge \rho_0 \frac{(3-\rho)}{2} bh = 1,26cm^2 \\ A_y \ge \rho_0 bh = 1,2cm^2 \end{cases}$  (Dalle rectangulaire  $\rho < 1$ )..........(**B.7.4)** [1]

Avec:  $\begin{cases} \rho_0 = 8x10^{-4} \dots \dots \dots \dots$  pour les barres a haute adhérence.<br>  $\rho = \frac{L_x}{L_y} = 0.89 \end{cases}$ 

#### Tableau III.9: Vérification de CNF.

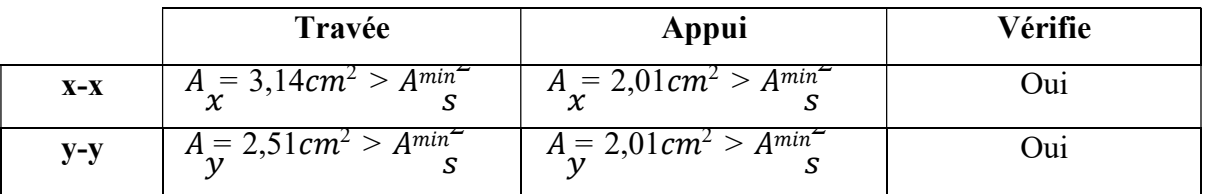

#### c) Calcul des armatures transversales

Les armatures transversales ne sont pas nécessaires si la condition ci-dessous est vérifiée :

Donc l'armature transversale n'est pas nécessaire.

# III.4.3 Vérification à l'ELS :

# Evaluation des sollicitations à l'ELS :

$$
\rho = \frac{Lx}{Ly} = \frac{4.8}{5.41} = 0.83 > 0.4
$$
  

$$
\mu_x = 0.0466
$$
  

$$
\mu_y = 0.7635
$$

 $M_x = \mu$   $q_u L_x^2 = 11{,}92$  kNm  $M_v = \mu_v M_x = 9,10$  kNm

# Moments en travées :

 $Mtx=0.85Mx=10,13kNm$ 

 $M_{\text{tv}}=0.85M_{\text{v}}=7.74\text{kNm}$ 

# - Moments sur appuis :

Max May= $0,5Mx=5,96kNm$ 

# a) Vérification des contraintes :

# 1. Vérification des contraintes des armatures

La fissuration étant peu nuisible, donc pas de vérification à faire à l'état de l'ouverture des fissures, et elle se limite à celle concernant l'état de compression du béton.

|               |             | <b>Mser</b> | As       |                   |                        | $\sigma$ bc | $\sigma_{\bm{b}}$ |                                                |  |
|---------------|-------------|-------------|----------|-------------------|------------------------|-------------|-------------------|------------------------------------------------|--|
|               | <b>Sens</b> | (kNm)       | $(Cm^2)$ | (c <sub>m</sub> ) | $I$ (cm <sup>4</sup> ) | (MPA)       | С                 | $\bm{\sigma}_{bc} \leq \bar{\bm{\sigma}_{bc}}$ |  |
|               | $X-X$       | 10,13       | 3,14     | 3,44              | 7980,54                | 5,49        | 18                |                                                |  |
| Travée        | $V-V$       | 7,74        | 2,51     | 2,56              | 4167,59                | 4,93        | 18                | Vérifié                                        |  |
|               | $X-X$       |             |          |                   |                        |             | 18                |                                                |  |
| <b>Appuis</b> | $V-V$       | 5,96        | 2,01     | 2,56              | 4167,59                | 4,60        | 18                | Vérifié                                        |  |

Tableau III.10: Vérification des contraintes à l'ELS.

# 2. Vérification de la flèche :

On peut se dispenser du calcul des flèches si les conditions suivantes sont vérifiées en même temps :

Sens x-x :

Sens y-y :

• 
$$
\frac{Ax}{bd} \leq \frac{e}{fe}
$$
  $\rightarrow$  0.00185 < 0.005 ....... *verifie*

•  $\frac{h}{Ly} \ge \frac{1}{27} a \frac{1}{35} \to 0,0277 \ge 0,037 a 0,0285 \dots \dots \dots \dots \dots \dots \dots \dots$ 

La vérification de la flèche est nécessaire.

Les résultats sont présentés dans le tableau suivant :

Tableau III.11 : Calcul de la flèche.

| Mser(kNm) | <b>As</b>          | $\Sigma$ | $\sigma$ s | $\lambda i$ |                      |       | 10                 | Ifi                | Ifv                |
|-----------|--------------------|----------|------------|-------------|----------------------|-------|--------------------|--------------------|--------------------|
|           | (Cm <sup>2</sup> ) |          |            |             | $\lambda \mathbf{v}$ | $\mu$ | (Cm <sup>4</sup> ) | (Cm <sup>4</sup> ) | (Cm <sup>4</sup> ) |
| 16,91     | 3,14               | 0,0023   | 399        | 10,31       | 4,12                 | 0,312 | 29820,6            | 7760,58            | 14319,73           |

Donc: 
$$
\Delta f_T = f_v - f_i \leq f
$$

\nf<sub>i</sub> = 14,68mm

\nf<sub>v</sub> = 23,66mm

\nFlèche totale :  $\Delta f_T = f_v - f_i \leq \bar{f}$ .

\n
$$
\bar{f} = \frac{480}{500} = 0,98cm
$$

\n
$$
\Delta f_T = f_v - f_i = 0,898cm \leq \bar{f} = 0,96cm
$$
............ *véritfiée*

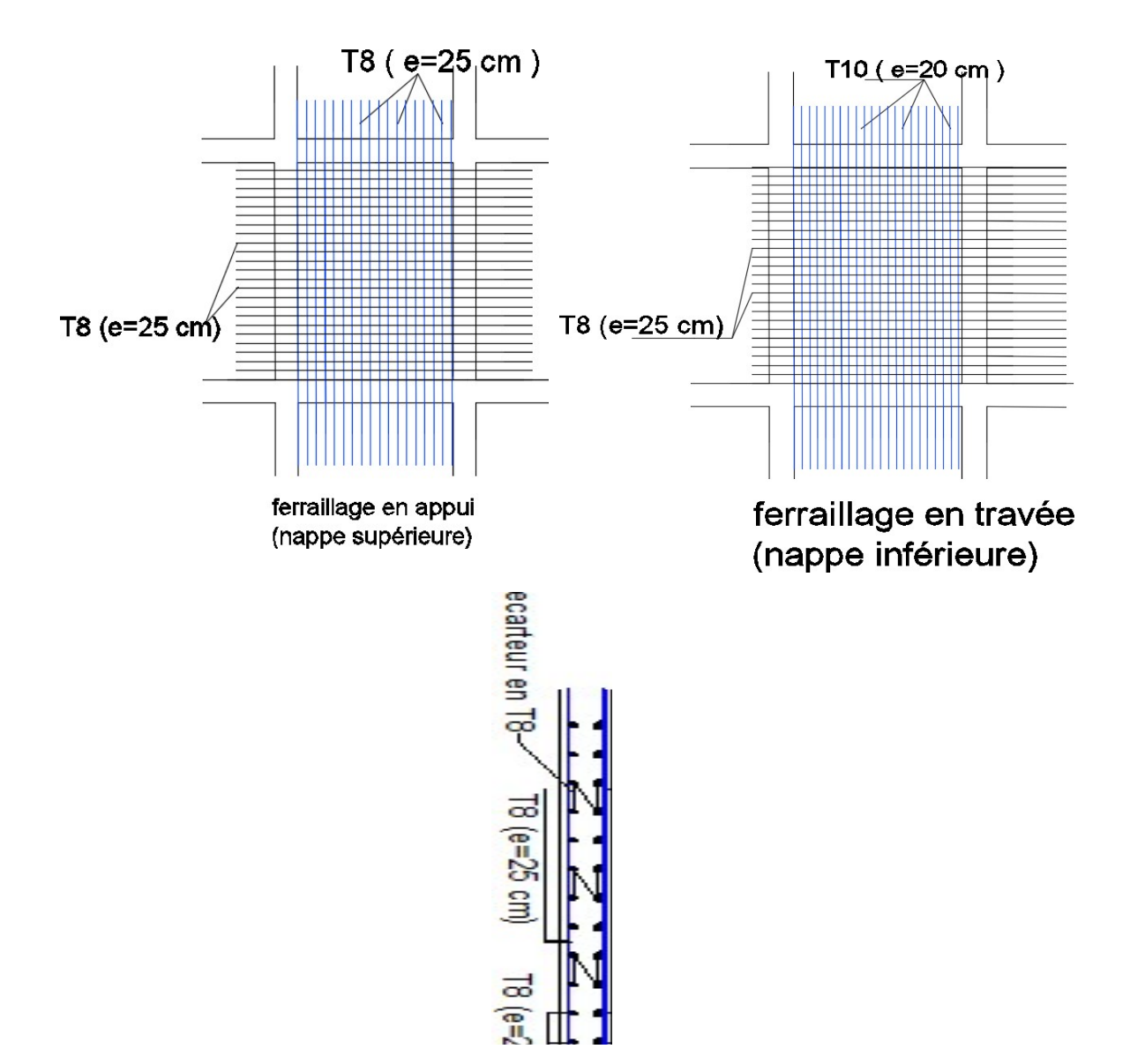

Figure III.9 : Ferraillage de la dalle pleine.

# - Plancher à corps creux :

# • Pré dimensionnement des poutrelles :

Notre bâtiment comporte deux types de planchers constitués d'éléments porteurs (poutrelles) et d'éléments de remplissage (corps creux) de dimension ( $16x20x65$ ) cm<sup>3</sup> avec une dalle de compression de 5cm d'épaisseur.

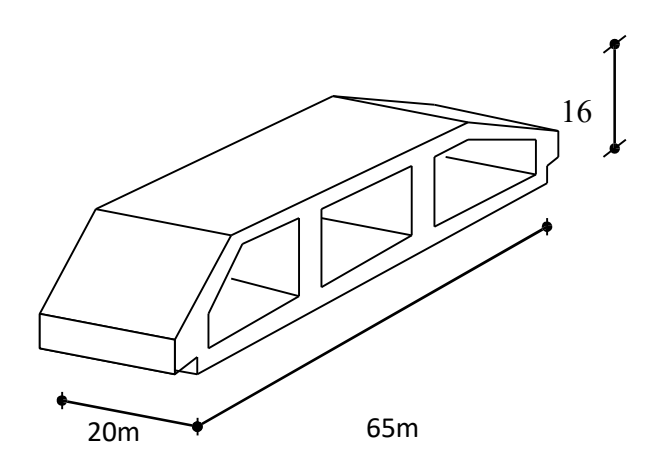

Figure III.10 : Corps Creux.

#### • Etude des poutrelles :

Les poutrelles sont des sections en (T) en béton armé, elles servent à transmettre les charges réparties ou concentrées vers les poutres principales, Elles sont disposées suivant le plus grand nombre d'appuis. b

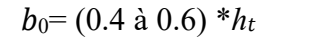

Avec :

ht: Hauteur du plancher.

h0 : Hauteur du la dalle de compression.

 $b1 \leq min (Lx/2, Ly/10)$ 

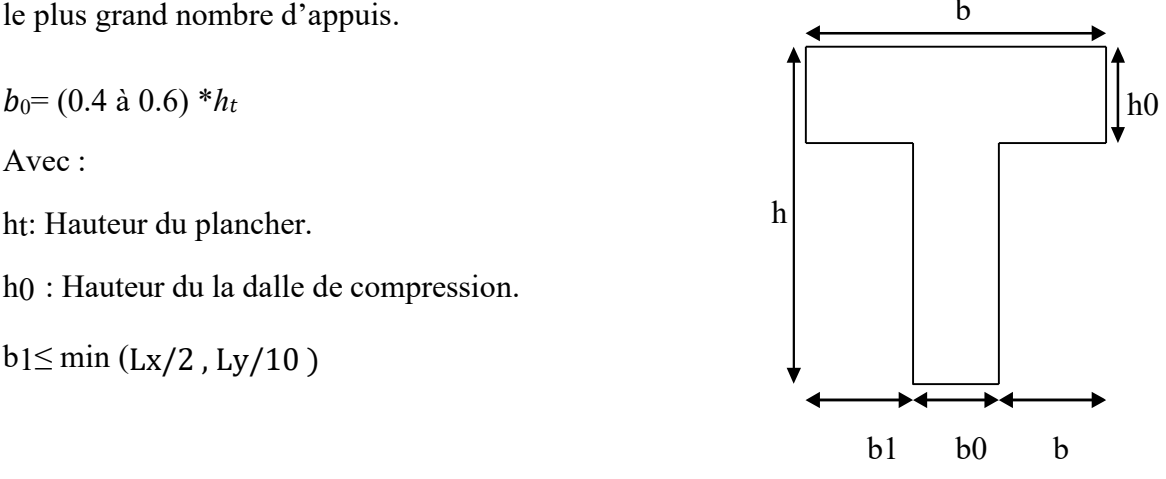

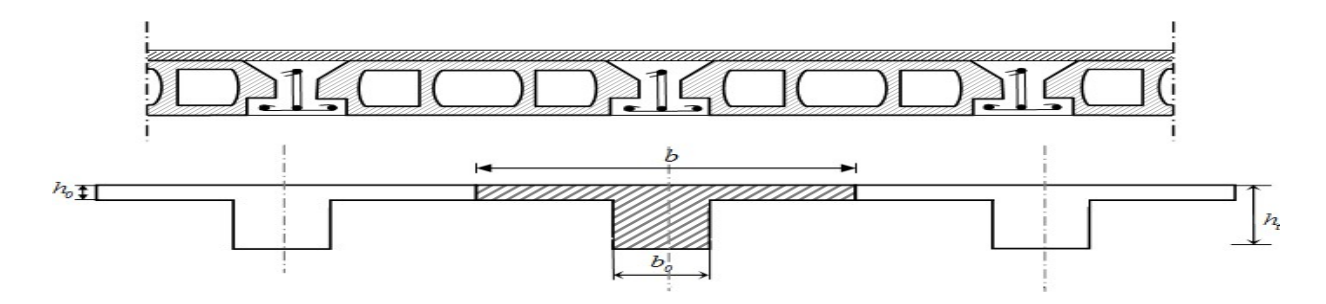

Figure III.11: Schéma de poutrelle.

Tel que :

 $L_X$ : Distance entre nus d'appuis des poutrelles.

 $Ly:$  Distance entre nus d'appuis des poutres secondaires.

 $b = 2 * b1 + b0$  $b_0=(0,4;0,6)*h=(10;15)$  cm. On a adopté  $b_0=12$  cm. Soit:  $b0=12$ cm.  $h - h_0$   $l$ ,  $l_a$ 

$$
b_1 = \frac{b - b_0}{2} \le \min\left(\frac{l_x}{2}, \frac{l_y}{10}\right) \Rightarrow b \le 2. \min\left(\frac{l_x}{2}, \frac{l_y}{10}\right) + b_0
$$
  
\n
$$
L_x = 65 - 12 = 53 \text{cm}.
$$
  
\n
$$
L_y = 480 - 30 = 450 \text{cm}.
$$
  
\nB1 = min (53/2, 450/10) = 26.5 cm => b= 2\*26.5+12 = 65 cm

#### • Calcul des poutrelles :

Le calcul des poutrelles se fait en deux étapes :

- Avant le coulage de la dalle de compression.
- Après le coulage de la table de compression

\* 1<sup>ère</sup> étape : Avant le coulage de la table de compression :

Poutrelle de travée  $L=4,8$  m

- On considère que la poutrelle est simplement appuyée à ses extrémités, elle supporte :
	- Son poids propre.
	- Poids du corps creux.
	- Charge d'exploitation due à l'ouvrier  $Q = lkN/m^2$ .

# • Calcul des moments :

Étant donné que les poutrelles étudiées se présentent comme des poutres continues sur plusieurs appuis, leurs études se feront selon l'une des méthodes suivantes :

# a. Méthode forfaitaire :

Le règlement BAEL 91 propose une méthode simplifiée dite méthode forfaitaire ; cette méthode n'est applicable que si les quatre «04 » conditions suivantes sont remplies :

1) - La charge d'exploitation est dite modérée c'est-à-dire  $Q \leq (5KN/m2; 2G)$ .

 $-EC \rightarrow Q \leq (5 ; 2x5,59) \rightarrow$  vérifié

 $-T$ errasse  $\rightarrow Q \leq (5 ; 2x6.58) \rightarrow$  vérifié

2)- Les moments d'inertie des sections transversales sont les même dans les différentes travées. → vérifié

3)- Les portées successives des travées sont dans un rapport compris entre :

$$
0.8 \leq \frac{li}{li+1} \leq 1.25 \longrightarrow \text{vérifié}
$$

4)- Fissuration considérée comme non préjudiciable.

Donc : la méthode forfaitaire est applicable.

#### Exposé de la méthode :

$$
\bullet \ \alpha = \frac{Q}{G+Q}
$$
  
\n
$$
\bullet M_t \ge Max\{1,05M_0;(1+0,3\alpha)M_0\} - \frac{M_w - M_e}{2}
$$
  
\n
$$
\bullet M_t \ge \begin{cases} (1+0,3\alpha) \frac{M_0}{2} \dots & \text{Travée intermédiaire} \\ (1,2+0,3\alpha) \frac{M_0}{2} \dots & \text{Travée de rive} \end{cases}
$$

# AVEC :

M0 : La valeur minimale du moment fléchissant dans chaque travée (moment isostatique). (Mw ; Me) :

 Les valeurs absolues des moments sur appuis de gauche et de droite respectivement dans la travée considérée. Mt : Le moment maximal en travée dans la travée considérée.

#### Moment sur appuis :

- M=0,2M0..................................... appuis de rive
- M=0,6M0..................................... pour une poutre à deux travées
- M=0,5M0... pour les appuis voisins des appuis de rives d'une poutre à plus de deux travées
- M=0,4M0………………pour les autres appuis intermédiaires d'une poutre à plus de deux travées

#### b. Méthode de CAQUOT :

Cette méthode est appliquée lorsque l'une des conditions de la méthode forfaitaire n'est pas vérifiée.

Elle est basée sur la méthode des poutres continues.

#### Exposé de la méthode :

#### • Moment sur appuis :

 $M_a = 0.15M_0$  Appuis de rive.

 $M_a = \frac{q_w l_w'^3 + q_e l_e'^3}{8.5 (l_w' + l_e')}$  Appuis intermédiaires.

$$
Avec: M_0 = \frac{ql^2}{8}
$$

$$
\triangleright \text{ Moment en través}: M_t(x) = -\frac{qx^2}{2} + \left(\frac{ql}{2} + \frac{M_e - M_w}{l}\right)x + M_w
$$

#### Avec :

- M0 : la valeur maximale du moment fléchissant dans chaque travée (moment isostatique) ;

-  $(M_W; M_e)$ : les valeurs absolues des moments sur appuis de gauche et de droite respectivement dans la travée considérée ;

- $Q_W$  : charge répartie à gauche de l'appuis considérée ;
- $Q_e$ : charge répartie à droite de l'appuis considérée.

On calcul, de chaque côté de l'appuis, les longueurs de travées fictives "l'w" à gauche et «  $l'e$ <sup>\*</sup> à droite,

Avec :

- $l' = l$  ............... Pour une travée de rive
- $l'=0,8l...$  Pour une travée intermédiaire

Où « l » représente la portée de la travée libre.

# • Effort tranchant :

$$
\begin{cases}\nT_w = \frac{q1}{2} + \frac{(M_e - M_w)}{1} \\
T_e = -\frac{q1}{2} + \frac{(M_e - M_w)}{1}\n\end{cases}
$$

#### Avec :

- $T w$ : effort tranchant à gauche de l'appui considéré,
- $T_e$ : effort tranchant à droite de l'appui considéré.

#### c. Méthode des éléments finis « ROBOT »

Dans notre cas on a opté pour la méthode de l'élément finis ou les moments, et les efforts tranchants seront calculés A l'laide du logiciel ROBOT

#### . Etapes de calcul des poutrelles :

\* 1<sup>ère</sup> étape : Avant le coulage de la table de compression :

- Poutrelle de travée  $L=4.93$  m
- On considère que la poutrelle est simplement appuyée à ses extrémités, elle supporte :
- Son poids propre.
- Poids du corps creux.
- Charge d'exploitation due à l'ouvrier  $Q = lkN/m^2$ .
- Evaluation des charges :

#### Charges permanentes :

1-Poids propre de la poutrelle ................................... 0,12x0, 05x30 = 0,18 kN/ml

2-Poids du corps creux .............................................. 0,65x0, 25x14= 2.275 kN/ml

# $\sum G = 2.45$  kN/ml

- Charges d'exploitation :
- $Q = 1x \cdot 0.65 = 0.65$  kN/ml

Combinaison des charges :

E.L.U :  $qu = 1,35G + 1,5Q = 4.29kN/ml$ 

**E.L.S** :  $q_{\text{ser}} = G + Q = 3.1$  kN/ml

 Calcul des moments : Mu = 12. 35kn.m Mser = 8.928 kn.m

# Ferraillage :

La poutre est sollicitée à la flexion simple à l'ELU Mu=12.35 KN.m ; b=12cm ; d=4,5cm

σbc=18Mpa

D'après l'organigramme de la flexion simple on a :

$$
\mu = 2.53 > \mu R = 0.371 \Rightarrow \qquad \text{As'} = /0
$$

Donc, les armatures de compression sont nécessaires, mais il est impossible de les placer du point de vue pratique car la section du béton est trop faible.

On prévoit donc des étaiements pour aider la poutrelle à supporter les charges qui lui reviennent avant et lors du coulage sans qu'elle fléchisse.

\* 2<sup>ème</sup> étape : Après le coulage de la table de compression :

Après le coulage et durcissement du béton de la dalle de compression, la poutrelle travaillera comme une poutrelle en « T »

• Evaluation des charges revenantes aux poutrelles :

Plancher terrasse :

- Charge permanentes :
- G=6,83x0,65=4,44 kN/ml.
- Surcharges d'exploitation :
- Q=1x0,65=0,65kN/ml.

# Plancher courant :

- Charge permanente :
- G=5,59x0,65=3,63kN/ml.
- Surcharge d'exploitation :
- Q=1,5x0,65=0,975kN/ml.

# Combinaison des charges :

• Plancher terrasse :

E.L.U : qu=1,35G+1,5Q=5,87kN/ml.

 $E.L.S: q_{ser} = G + Q = 4.28kN/ml.$ 

# $\triangleright$  Plancher courant :

E.L.U : qu=1,35G+1,5Q=6,36kN/ml.

E.L.S : qser=G+Q=4,60kN/ml.

# Conclusion :

Le plancher de l'étage courant est le plus sollicité.

Calcul des efforts internes :

Poutrelle à six travées :

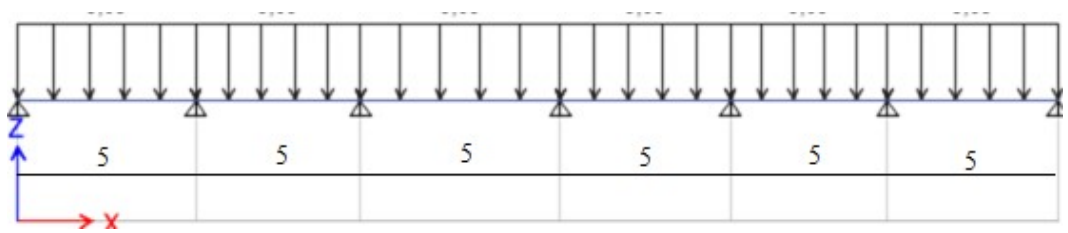

Figure.III.12 : Schéma statique de la Poutrelle à sept travées.

Méthode : élément finis (ROBOT)

Récapitulation des moments sur appuis et en travées, Effort tranchant de la poutrelle. (5m-

5m- 5m- 5m-5m- 5m).

Diagrammes des moments fléchissant : ELU :

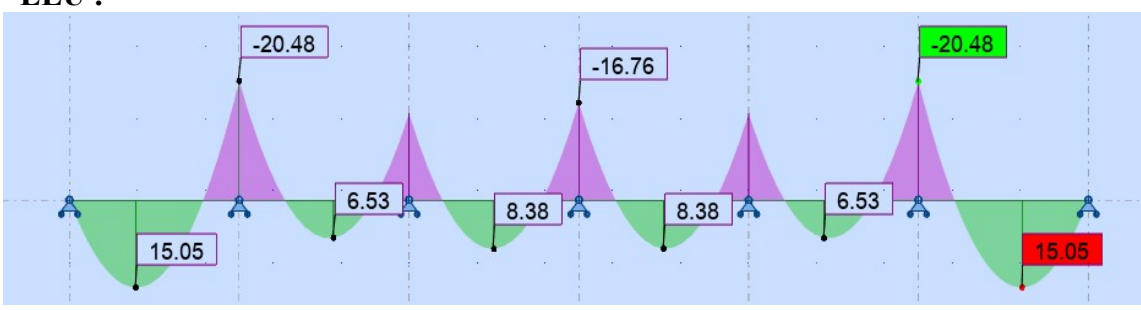

Figure.III.13 : Diagramme des moments fléchissant ELU

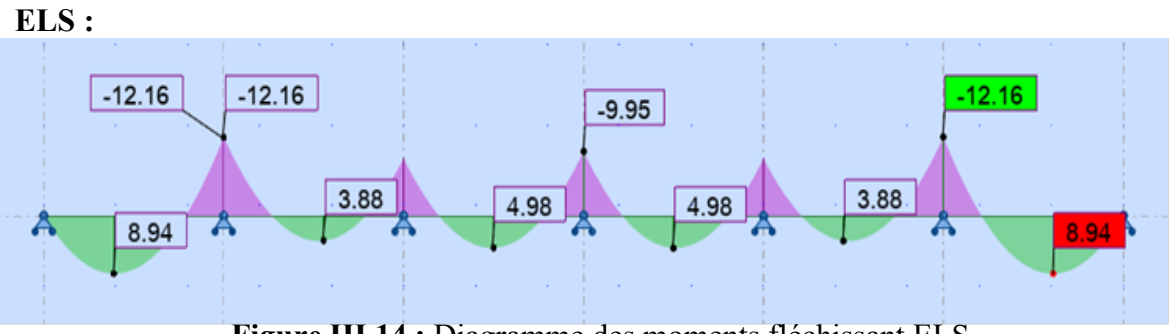

Figure.III.14 : Diagramme des moments fléchissant ELS

Diagrammes des efforts tranchants :

ELU :

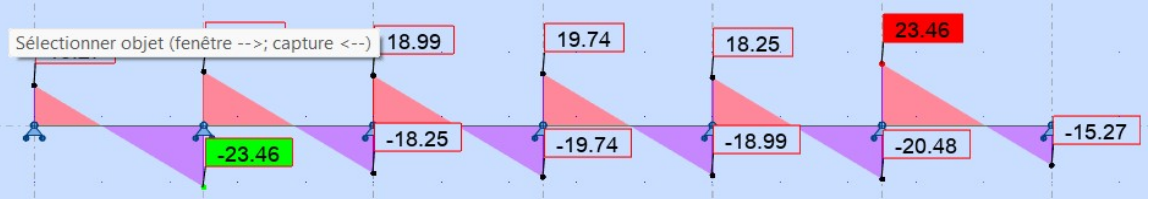

Figure.III.15 : Diagramme des efforts tranchants a ELU

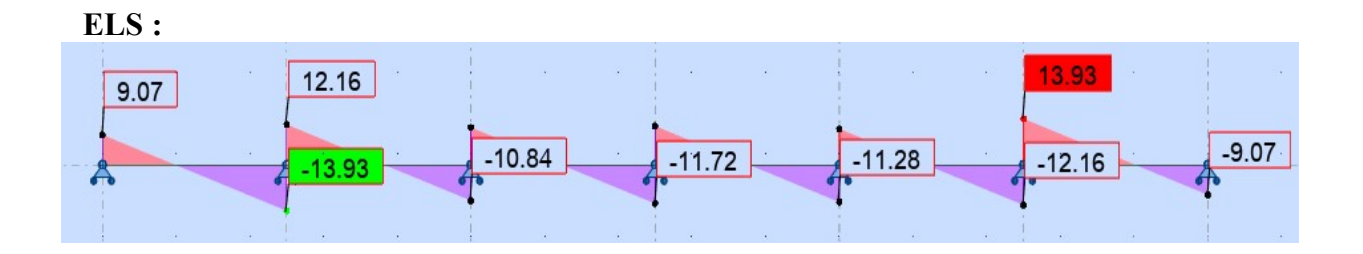

Figure.III.16 : Diagramme des efforts tranchants a ELS

# Calcul du ferraillage :

On considère pour le ferraillage le type de poutrelle le plus défavorable c'est-à-dire qui a le moment le plus grand en travée et sur appuis, et le calcul se fait à l'ELU en flexion simple.

Les efforts maximaux sur appuis et en travée sont :

E.L.U :

 $M_t$ <sup>max</sup>=15,05kNm

 $Ma^{max} = 20.48$  kNm

 $Tu^{max}=23.46$  kN

 $E.L.S: M_{\text{tser}}^{\text{max}}=8.94 \text{kNm}$ 

 $M_{\rm aser}$ <sup>max</sup>=12.16 kNm

 $T_s^{\text{max}}$ =13.93 kN

# Ferraillage en travée :

h=21 cm; h0=5cm; b=65cm; b0=12cm; d=0,9h=18,9cm;  $\sigma$ bc=17MPa; fe=500MPa ; fc28=30MPa ; ft28=2,4MPa

Le calcul des sections en forme de "Té " s'effectue différemment selon que l'axe neutre est dans la table ou dans la nervure.

Si Mu<Mtab : l'axe neutre est dans la table de compression.

Si Mu>Mtab : l'axe neutre est dans la table ou dans la nervure.

 $h0$  $M_{tab} = bh0 \sigma_{bc} (d - \frac{m}{2}) = 90,61 kNm$ 2

On a : Mtu<Mtab

Alors : l'axe neutre est dans la table de compression.

Comme le béton tendu n'intervient pas dans les calculs de résistance, on conduit le calcul comme si la section était rectangulaire de largeur constante égale à la largeur de la table  $^{\kappa}$  B<sup> $\lambda$ </sup>.

Donc, la section étudiée est assimilée à une section rectangulaire (bxh) en flexion simple.

D'après l'organigramme donnant le ferraillage d'une section soumise à la flexion, on aura :

Tableau.III.12 : Récapitulation du calcul des sections d'armatures en travée.

| Mtu(kNm) | u     | $\mu$ In R | As'(cm <sup>2</sup> ) | $\alpha$ | $Z$ (cm) | $\mu$ < 0,186 | $\mathsf{c}$ s | $\sigma s(MPa)$ | As(cm <sup>2</sup> ) |
|----------|-------|------------|-----------------------|----------|----------|---------------|----------------|-----------------|----------------------|
| 13,05    | 0,033 | Oui        |                       | 0,041    | 18,57    | Oui           | 10‰            | 435             | 1,61                 |

Condition de non fragilité :

$$
A_s \min \ge 0.23 b d \frac{f_{128}}{fe} = 1.35 cm^2
$$
  
A<sub>s</sub>=Max{1,35cm<sup>2</sup> ;1,61 cm<sup>2</sup>}=1,61 cm<sup>2</sup>  
Choix : 3T10 (A<sub>s</sub>=2,36 cm<sup>2</sup>)

# Ferraillage sur appuis :

On a:  $Mau^{max} = 17,17kNm < Mtab = 84,80kNm$ 

⇒L'axe neutre est dans la table de compression, et la section étudiée est assimilée à une section rectangulaire (b<sub>0</sub> x h) en flexion simple.

Tableau.III.13 : Récapitulation du calcul des sections d'armatures sur appuis.

| MUa(kNm) | μ      |     | $\mu$ $\leq$ $\mu$ R $\vert$ As'(cm <sup>2</sup> ) | $\alpha$ | $Z$ (cm) | $\mu$ < 0,186 | $\zeta_{\mathbf{S}}$ | $\sigma s(MPa)$ | As(cm <sup>2</sup> ) |
|----------|--------|-----|----------------------------------------------------|----------|----------|---------------|----------------------|-----------------|----------------------|
| 17,55    | 0,0444 | Oui |                                                    | 0,056    | 18,49    | Oui           | $10\%$               | 435             | 2,18                 |

#### Condition de non-fragilité :

$$
A_s^{\min} \ge 0.23b_0 \, d \, \frac{f_t^2}{f_e^2} = 0.25 \, \text{cm}^2
$$

 $A_s = 2,18$ cm<sup>2</sup> >  $A_s$ <sup>min</sup>=0,25cm<sup>2</sup>

Choix:  $2T12 (As = 2,26 \text{ cm}^2)$ 

#### Vérifications :

#### Effort tranchant :

Pour l'effort tranchant, la vérification du cisaillement se fera dans le cas le plus défavorable c'est-à-dire : Tumax=20,23 kN.

On doit vérifier que :  $\tau_u \leq \bar{\tau_u}$ 

Tel que :

Au voisinage des appuis :

- Appuis de rives :
- Vérification de la compression du béton :

$$
\sigma_b = \frac{T_u}{0.9b_0d} \leq 0.4~\frac{f_c2}{8} \over \gamma_b
$$

Avec :  $T_u = 13,21$  kN (appuis de rive)

$$
\underline{\sigma_b} = \frac{13,21 \times 10^3}{0.9 \times 120 \times 189} = 0.647 MPa \times 0.4 \quad \frac{f_{c28}}{\gamma_b} = 8 MPa \dots 100 \cdot 100 \cdot 100 \cdot 1000
$$

#### Vérification des armatures longitudinales :

 = 2,26<sup>2</sup> ≥ = 0,30c<sup>2</sup> .................................. éé

Appuis intermédiaires :

Vérification de la contrainte de compression :

Avec : Tu=17,01 kN (appuis de intermédiaires)

#### Vérification des armatures longitudinales :

#### Vérification à l'E.L. S :

La fissuration étant préjudiciable, donc pas de vérification à faire à l'état de l'ouverture des fissures, et elle se limite à celle concernant l'état de compression du béton.

• Vérification des contraintes du béton : Soit "y" la distance du centre de gravité de lasection homogène (par lequel passe l'axe neutre) à la fibre la plus comprimé.

La section étant soumise à un moment Mser, la contrainte à une distance "y" de l'axeneutre :

$$
\sigma_{bc}=\frac{M_{Ser}}{I}y
$$

D'après l'organigramme de la vérification d'une section rectangulaire à l'ELS, on doit vérifier que :  $\sigma bc \leq \bar{\sigma_{bc}} = 0.6f_{c28} = 18MPa$ 

#### Détermination de l'axe neutre :

On suppose que l'axe neutre se trouve dans la table de compression :

$$
\frac{b}{2}y^2 + n(A_s + A'_s)y - n(A_s, d + A'_s, c') = 0
$$
  
avec : $n = \frac{E_s}{E_b} = 15$ ; b=65cm (travée) ; b<sub>0</sub>=12cm (appuis) ; c=c' = 2cm

Y : est la solution de l'équation du deuxième degré suivante, puis on calcule le moment d'inertie :

$$
\begin{cases} by^2 + 30(A_s + A_s')y - 30(dA_s + c'A_s') = 0\\ I = \frac{b}{3}y^3 + 15A_s(d-y)^2 + 15A_s'(y - c')^2 \end{cases}
$$

Si  $y < h_0$   $\Rightarrow$  l'hypothèse est vérifiée

Si  $y > h_0 \Rightarrow$ la distance "y" et le moment d'inertie "I" se Calculent par les formules qui suivent:

$$
\begin{cases} b_0 y^2 + [2(b - b_0)h_0 + 30(A_s - A'_s)]y - [(b - b_0)h_0^2 + 30(dA_s + c'A'_s)] = 0\\ l = \frac{b_0}{3} y^3 + \frac{(b - b_0)h_0^3}{12} + (b - b_0)h_0 \left( y - \frac{h_0}{2} \right)^2 + 15[A_s(d - y)^2 + A'_s(y - d')^2] \end{cases}
$$

|               | Mser(kNm) | As(cm <sup>2</sup> ) | Y(cm) | I(cm <sup>4</sup> ) | $\sigma bc(MPa)$ | $\bar{\sigma}_{bc}$ | Vérification |
|---------------|-----------|----------------------|-------|---------------------|------------------|---------------------|--------------|
| Travée        | 12,93     | 2,36                 | 4,98  | 8612,22             | 6,37             | 18                  | Vérifiée     |
| <b>Appuis</b> | 9,61      | 2,26                 | 4,70  | 8211,32             | 4,73             | 18                  | Vérifiée     |

Tableau III.14: Vérification de la contrainte de béton.

# • Vérification de la flèche

La vérification de la flèche n'est pas nécessaire si les conditions suivantes sont vérifiées :

Les conditions à vérifier :

$$
\bullet \frac{h}{L} \ge \frac{1}{16}
$$
\n
$$
\bullet \frac{A}{b_d} \le \frac{4.2}{fe}
$$
\n
$$
\bullet \frac{h}{L} \ge \frac{M_t}{10M_0}
$$

Avec:

 $h = 21cm$ ;  $b_0 = 12cm$ ;  $d = 18.9cm$ ;  $L = 4.8 m$ ;  $M_{tser} = 12.93kNm$ ;  $A_s = 2.36cm^2$ ;  $fe = 500MPa$ .

Alors:

 $\frac{h}{L} = 0,043 < 0,0625.................non vérifiée$ <br> $\frac{A_s}{b_0d} = 0,010 > 0,0084.................non vérifée$ 

#### Alors :

Puisque les (03) conditions ne sont pas vérifiées, il est nécessaire de calculer la flèche.

Flèche totale :  $\Delta fT = f_v - f_i \leq \overline{f}$ .

Tel que: 
$$
\bar{f} = 0.5 + \frac{L}{1000}
$$
  $Si \quad L \geq 5.00 \, m$ 

\n $\bar{f} = \frac{L}{500}$   $Si \quad L < 5.00 \, m$ 

Donc:  $f_{\text{adm}} = 480/500 = 0.96$  cm

fi : La flèche due aux charges instantanées.

fv : La flèche due aux charges de longues durée.

# Position de l'axe neutre "y1 ":

$$
y_1 = \frac{bh_0 \frac{h_0}{2} + (h - h_0)b_0 \left(\frac{h - h_0}{2} + h_0\right) + 15A_s d}{bh_0 + (h - h_0)b_0 + 15A_s}
$$

- Moment d'inertie de la section totale homogène « Io » :

$$
I_0 = \frac{b}{3}y_1^3 + \frac{b_0}{3}(h - y_1)^3 - \frac{(b - b_0)}{3}(y_1 - h_0)^3 + 15A_s(d - y_1)^2
$$

# - Calcul des moments d'inerties fictifs<sup>[3]</sup> :

$$
I_{fi} = \frac{1,1I_0}{1 + \lambda_i \mu} \qquad ; \quad I_{fv} = \frac{I_0}{1 + \lambda_v \mu}
$$

Avec:

$$
\lambda_i = \frac{0.05 f_{t28}}{\delta \left(2 + 3 \frac{b_0}{b}\right)} \dots \dots \dots \dots \dots \dots
$$
Down la deformation instantanée.

 $\delta = \frac{A_s}{b_0 d}$ : Pourcentage des armatures.

$$
\mu = 1 - \frac{1.75f_{t28}}{4\delta\sigma_s + f_{t28}}
$$

σ<sub>s</sub>: Contrainte de traction dans l'armature correspondant au cas de charge étudiée.

 $\sigma_{\rm e} = \frac{M_{\rm ser}}{M_{\rm s}}$ Les résultats sont récapitulés dans ce tableau :

 $\sigma_s = \frac{M_{ser}}{A_s d}$  Les résultats sont récapitulés dans ce tableau :

# $\alpha_{s^a}$ <br>Tableau III.15 : Calcul de la flèche.

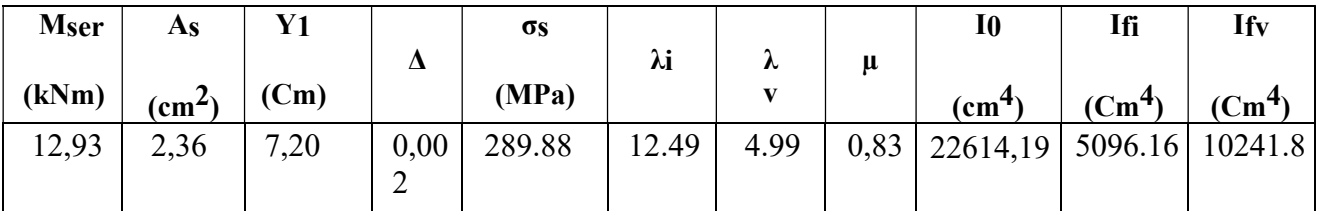

- Calcul de la flèche due aux déformations instantanées :

$$
f_i = \frac{M_{\text{Ser}}l^2}{10E_i l_{fi}} = 0,17 \text{cm (L = 4,8m)}
$$

# - Calcul de la flèche due aux déformations différées :

$$
f_v = \frac{M_{ser}l^2}{10E_vI_{fv}} = 0.298cm
$$

ΔfT = fv − fi = 0,128cm ≺ f ̄= 0,96cm ................................... vérifiée

#### -Calcul des armatures transversales et l'espacement

L'acier choisi pour les armatures transversales est de type rond lisse de nuance

 $(fe=235MPa)$ 

# Selon le « BAEL 91 modifié 99 » :

$$
\begin{cases}\n\bullet \frac{A}{b_0 S_t} \ge \frac{\tau_u - 0.3 f_t K}{0.8 f e} & K=1 \text{ ArtA } 5.1.2.3 \\
\bullet S_t \le Mi(0.9 d; 40 m) & ArtA \text{ } 5.1.2.2 \\
\bullet \frac{A_f e}{b_0 S_t} \ge Ma\left(\frac{\tau_u}{2}, 0.4 M P \right) & ArtA \text{ } 5.1.2.2\n\end{cases}
$$

• RPA 99 version 2003 : A 7.5.2.2

Avec :  $\varphi_t \leq Min$  (  $\frac{\text{h}}{\text{m}}$  ;  $\varphi$ ı;  $\frac{b_0}{\text{m}}$ ) 35 10

 $\mathcal{O}$ l : Diamètre minimum des armatures

longitudinales. Øt≤Min (0,6cm ; 1cm ; 1,2cm)

On adopte : Øt=6mm

Donc:

- Selon le "BAEL 91 modifié 99 " :  $\begin{cases} \bullet \frac{At}{s_t} \ge 0.0009cm \\ \bullet S_t \le 17.01cm \\ \bullet \frac{At}{s_t} \ge 0.4cm \end{cases}$ • Selon le « RPA 99 version 2003 » :  $\begin{cases} \n\cdot \frac{A_t}{S_t} \geq 0.036cm \\
\cdot S_t \leq 5.25cm....Zone\text{ nodale} \\
\cdot S_t \leq 10.5cm....Zone\text{ cone}\text{ count} \n\end{cases}$ 
	-

On adopte :  $At=2T6=0,57cm<sup>2</sup>$ 

#### Choix des espacements :

 $A_t$  $\geq 0.036 \Rightarrow S_t \leq 15.83$ cm  $t^{-\frac{1}{2}}$ Donc : St = 5cm ............................... Zone nodale St = 10cm ............................ Zone courante S

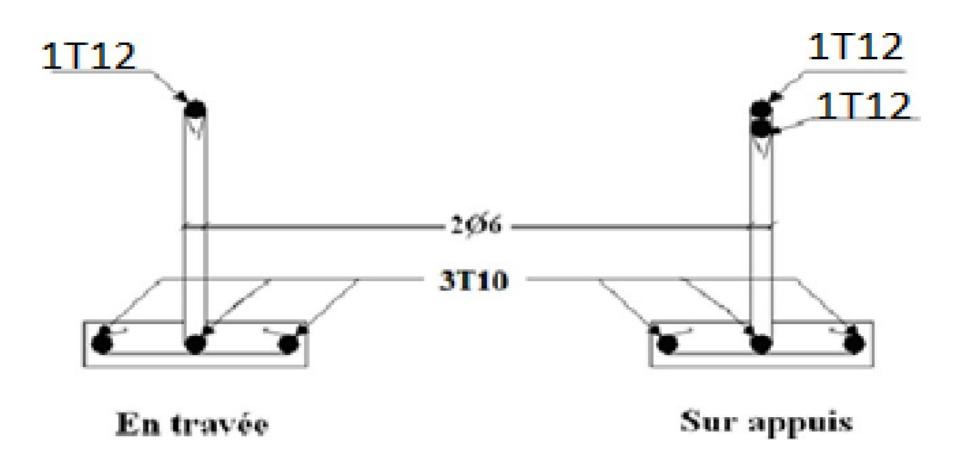

Figure. III.17: Ferraillage des poutrelles en Travée et en Appuis.

#### • Ferraillage de la table de compression :

Le ferraillage de la dalle de compression doit se faire par un quadrillage dont les dimensions des mailles ne doivent pas dépasser :

20 cm : dans le sens parallèle aux poutrelles.

30 cm : dans le sens perpendiculaire aux poutrelles.

$$
\text{Si}: \begin{cases} 50 \le \text{L} \le 80 \text{cm} \Rightarrow \text{A}_1 = \frac{4 \text{L}}{\text{fe}} \\ \text{L} \le 50 \text{cm} \Rightarrow \text{A}_2 = \frac{200}{\text{fe}} \end{cases} \qquad \text{selon le C.B.A. 93 (art.6.8.4.2.3)}
$$

Avec :

L : distance entre axes des poutrelles

A1 : armatures perpendiculaires aux

poutrelles A2 : armatures parallèles aux

poutrelles

Tel que :

L=65cm ; Fe=235MPa (acier rond lisse)

Donc on obtient :  $A1 = 1,11$ cm2/ml.

On prend :  $5T6=1,41$ cm<sup>2</sup>

$$
S_t = \frac{100}{5} = 20cm
$$

• Armatures de répartition :  $A_2 = \frac{A_1}{2} = 0.705$ cm<sup>2</sup> 2  $\sim$   $\sim$   $\sim$   $\sim$   $\sim$ 

Soit:  $5T6=1.41cm^2$  St.=20cm.

Pour le ferraillage de la dalle de compression, on adopte un treillis soudé dont la dimension des mailles est égale à 20cm suivant les deux sens.

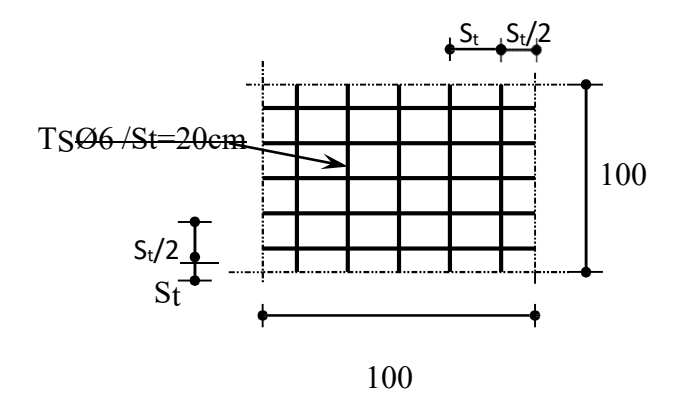

Figure III.18 : Ferraillage de la dalle de compression.

#### III.4 Etude des balcons :

# 1. Introduction :

Le bâtiment étudié comporte un seul type de balcon, et se calcul comme une console en dalle pleine encastrée à une extrémité et libre à l'autre, soumise à :

- Un poids propre.
- La surcharge d'exploitation.
- Charge concentrée à son extrémité libre du au poids du garde-corps.

Le calcul se fait pour une bande de 1 m de largeur.

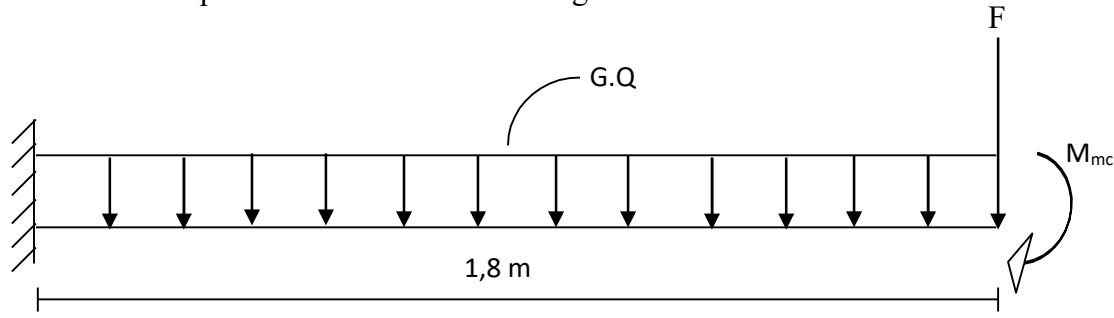

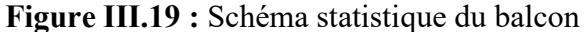

2. Calcul des charges sollicitant le balcon :

#### a. Charges permanentes et surcharges d'exploitation :

Charge permanente :

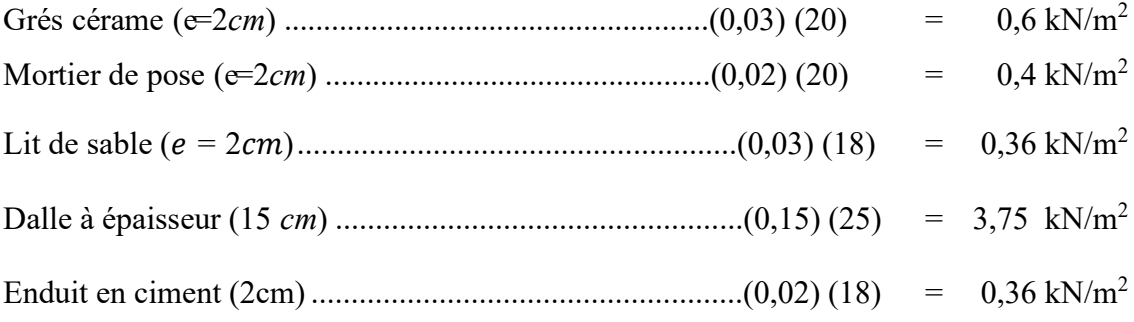

 $\sum$  G = 5,47kN/m<sup>2</sup>

Pour une bande de 1m :

G x  $1m = 5,47$  x  $1 = 5,47$  KN/m

Charge d'exploitation :

 $Q = 3.5$  kN/m, pour une bande de 1m.

# • Charge concentrée :

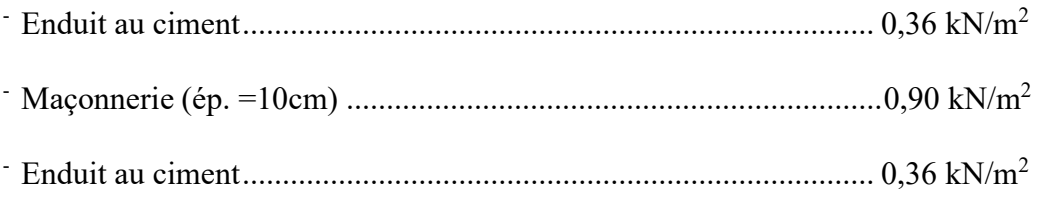

# $F= 1,62$  kN/m<sup>2</sup>

Pour une bande de 1m,  $F = 1,62$  kN/m

# Moment due à la main courante :

 $Mmc = 1x1,41 = 1,62$  kNm

#### b. Combinaisons des charges :

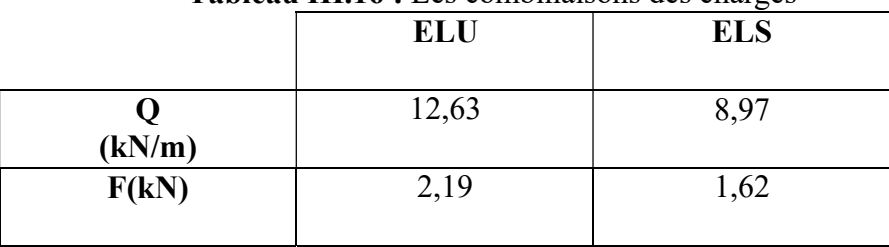

# Tableau III.16 : Les combinaisons des charges

# c. Calcul des efforts internes :

 $\sim$ 

Le diagramme du moment fléchissant et de l'effort tranchent seront déterminer par les formules de la R.D.M suivantes :

$$
M(x) = -\left[ Fx + \frac{qx^2}{2} \right] + M_{nc} \quad \dots \tag{1}
$$

$$
T(x) = -\left[ F + qx \right] \quad \dots \tag{2}
$$

# Tableau III.17 : Efforts internes

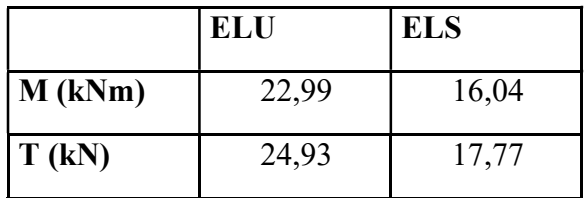

#### III.5.9 Calcul du ferraillage :

#### a. Armatures principales :

Le calcul se fait en flexion simple, pour une bande de 1m de largeur, pour une section rectangulaire (bxh)=( $100x15$ ) cm<sup>2</sup>

Les données : fc28= 30 MPa, ft28= 2,4 MPa, fbc=18 MPa, d=13,5 cm, fe= 500 MPa

| MU<br>(kN.m) | μ     | $\mu$ sur | A'S<br>(Cm <sup>2</sup> ) | $\alpha$ | $Z$ (cm) | As<br>$\text{cm}^2$ | Le choix | As<br>$\text{cm}^2$ | <b>ESP</b><br>(Cm) |
|--------------|-------|-----------|---------------------------|----------|----------|---------------------|----------|---------------------|--------------------|
| 22,99        | 0,089 | Oui       |                           | 0,117    | 12,86    | 5,14                | 5T12     | 5,65                | 20                 |

Tableau III.18 : Ferraillage du balcon

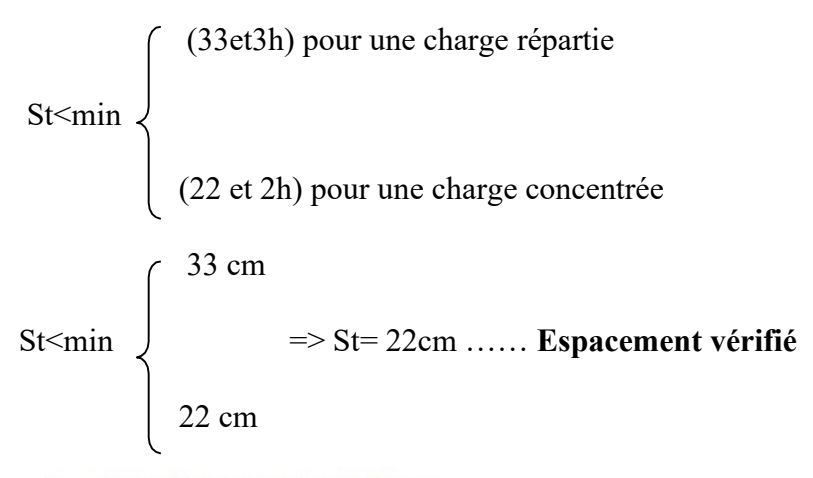

b. Armatures de répartition :

$$
\frac{As}{4} \le Ar \le \frac{As}{2} \to 1,69cm \le Ar \le 3,39cm
$$

On adopte:6T8/ml =3,02 cm<sup>2</sup> avec:  $S_t$ =20cm.

**III.6.4 Vérifications :** 

a. Condition de non fragilité :

$$
A_{\rm s}^{\rm min} \ge 0.23b_0d\frac{f_{\rm t2S}}{f\hat{e}} = 0.27cm^2
$$

 $A_s = 6.79$  cm<sup>2</sup> $>A_s$ <sup>min</sup> $= 0.27$ cm<sup>2</sup>

b. Vérification de l'effort tranchant :

On doit vérifier que: 
$$
\tau_u \leq \tau_u
$$
 Avec:  
\n $\tau_u = Min \Big( 0.15 f_{c28}; 4MP \Big) = 4MPa$  (Fissuration préjudiciable).

 $\tau_u = \frac{\tau}{bd} = \frac{24,83 \times 10^3}{1000 \times 135} = 0,18 MPa < \bar{\tau} = 4 MPa$  ...... vérifie

# Vérification des contraintes :

On considère que la fissuration est préjudiciable.

• Position de l'axe neutre "y":  
\n
$$
\frac{b}{2}y^2 + nA_x^{\prime}(y-c^{\prime}) - nA_x^{\prime}(d-y) = 0
$$

• Moment d'inertie "I":

$$
I = \frac{b}{3}y^3 + n4(y-c')^2 + n4(d-y)^2
$$

Avec:  $n=15$ ;  $n=1,6(H.A)$ ;  $c'=1,5cm$ ;  $d=13,5cm$ ;  $b=100cm$ ;  $A's=0$ 

On doit vérifier que:

$$
\left\{\sigma_{k} = \frac{M_{\text{sat}}}{I} y \leq \sigma_{k} = 0, 6f_{\text{c2S}} \quad \text{15MPa} < 18 \text{ MPa}\right\}
$$

On considère que la fissuration est préjudiciable.

#### Position de l'axe neutre « y » :

Tableau III.19 : Vérification des contraintes

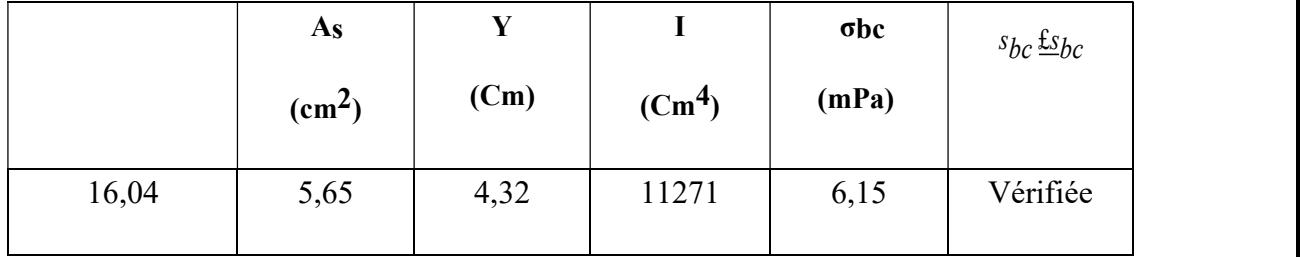

#### d. Vérification de la flèche :

La vérification de la flèche n'est pas nécessaire si les trois conditions citées ci-dessous sont vérifiées simultanément :

$$
\frac{h}{L} = 0,083 \ge 0,0625
$$
\n
$$
\frac{A_s}{b \ d} = 0,0050 < 0,0084
$$
\n
$$
\frac{h}{L} = 0,083 \ge 0,0697
$$
\n
$$
\frac{h}{L} = 0,083 \ge 0,0697
$$
\nVerify for the following equations:

Donc la vérification de la flèche n'est pas nécessaire.

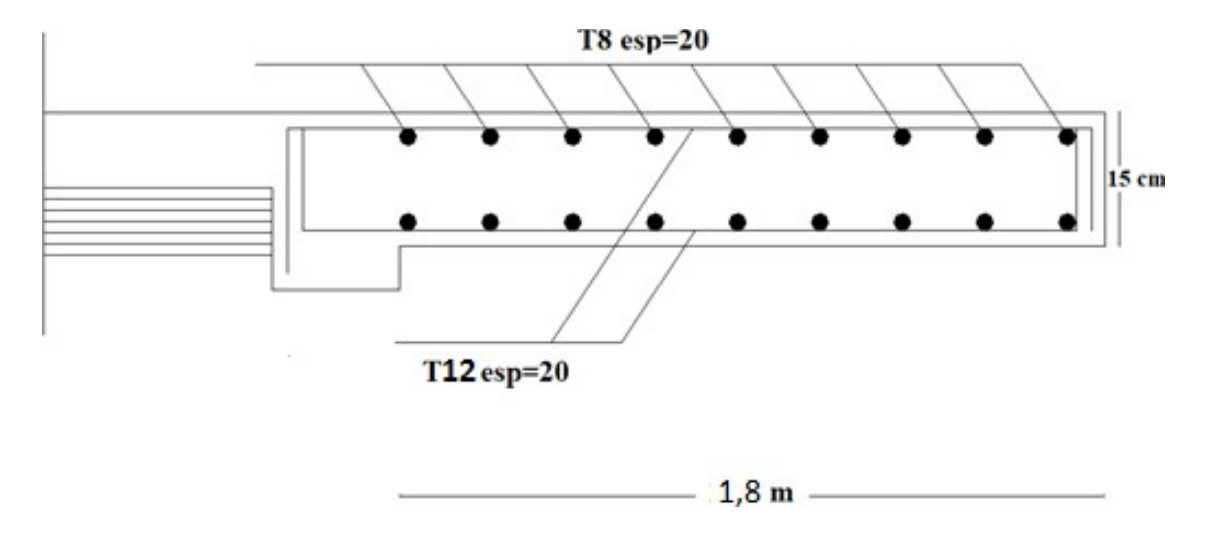

Figure III.20: Schéma de ferraillage des balcons

# CHAPITRE04

ETUDE DYNAMIQUE EN ZONE SISMIQUE
# INTRODUCTION :

Le but de ce chapitre est de définir un modèle de structure qui vérifie les conditions et critères de sécurités imposées par les règles parasismiques Algériennes RPA 99 Version 2003.

La modélisation de notre structure a été effectuée à l'aide du logiciel ROBOT qui est un logiciel de calcul automatique des structures.

# IV.1 ETUDE SISMIQUE :

# IV.1.1 Modélisation de rigidité :

La modélisation des éléments constituants le contreventement (rigidité) est effectué comme suit :

- Chaque poutre et chaque poteau de la structure a été modélisé par un élément linéaire type poutre (frame) à deux nœuds, chaque nœud possède 6 degrés de liberté (trois translations et trois rotations).
- Les poutres entre deux nœuds d'un même niveau (niveau i).
- Les poteaux entre deux nœuds de différent niveaux (niveau i et niveau i+1).
- Chaque voile est modélisé par un élément surfacique type Shell à quatre nœuds.
- Tous les planchers nous avons attribués une contrainte de type diaphragme ce qui correspond à des planchers infiniment rigides dans leur plan.
- Tous les nœuds de la base du bâtiment sont encastrés (6DDL bloqués).

# IV.2.2. Modélisation de la masse :

- La charge des planchers est supposée uniformément répartie sur toute la surface du plancher. La masse est calculée par l'équation ( $G+\beta Q$ ) imposée par le **RPA99 version 2003** avec ( $\beta=0,2$ ) pour un bâtiment à usage bureaux. (Mass source).
- La masse volumique attribuée aux matériaux constituant les poteaux et les poutres est priseégale à celle du béton à savoir 2,5t/m3.
- La charge de l'acrotère des poutres qui se trouvent sur le périmètre des planchers (uniquement le plancher terrasse pour l'acrotère).
- La charge des escaliers a été répartie au niveau des planchers délimitant la cage d'escalier (par plancher).

# IV.2 CHOIX DE LA METHODE DE CALCUL :

Le choix des méthodes de calcul et la modélisation de la structure ont comme objectif de prévoir aux mieux le comportement réel de l'ouvrage.

Les règles parasismiques Algériennes (RPA99 version 2003) propose trois méthodes decalcul des sollicitations.

# IV.2.1 La méthode statique équivalente :

Concernant l'ouvrage faisant l'objet de cette étude, les conditions d'application de la méthode statique équivalente n'étant pas remplies vue l'irrégularité de la structure et la Hauteur dépassant 17m (art : 4.1.2 des RPA99 2003 version 2003), donc nous utiliserons la méthode d'analyse modale spectrale.

#### IV.2.2 La méthode modale spectrale :

#### a) Analyse spectrale :

#### 1. Utilisation des spectres de réponse :

La pratique actuelle la plus répondue consiste à définir le chargement sismique par un spectre de réponse.

L'action sismique est représentée par un spectre de calcul suivant :

$$
\frac{s_a}{g} = \begin{cases}\n1,25A \left(1 + \frac{T}{T1}(2,5n\frac{Q}{R}-1)\right) & 0 \leq T \leq T1 \\
2,5n \left(1,25A\right) \frac{Q}{R} & T1 \leq T \leq T2 \dots \dots \dots \dots \quad (4.13) \\
2,5n \left(1,25A\right) \frac{Q}{R} \left(\frac{T^2}{T}\right)^{\frac{2}{3}} & T2 \leq T \leq 3,0s \\
2,5n \left(1,25A\right) \frac{Q}{R} \left(\frac{T^2}{T}\right)^{\frac{2}{3}} & \left(\frac{3}{T}\right)^{\frac{5}{3}} & T \geq 3,0s\n\end{cases}
$$

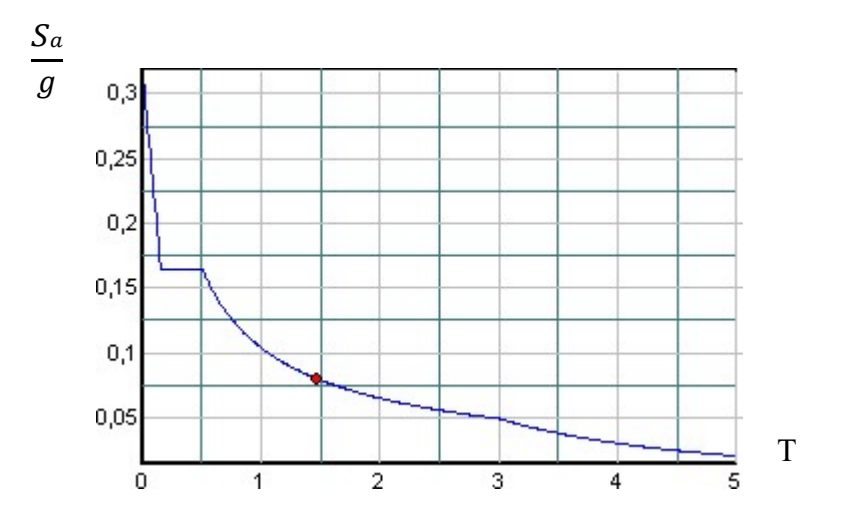

Figure IV.1 : Spectre de réponse

- g : accélération de la pesanteur.
- A : coefficient d'accélération de zone.
- η : facteur de correction d'amortissement.

R : Coefficient de comportement de la structure. Il est fonction du système de contreventement.

T1, T2 : Périodes caractéristiques associées à la catégorie de site.

Q : Facteur de qualité.

# 2. Résultante des forces sismiques de calcul

L'une des premières vérifications préconisées par le RPA99 version 2003 est relative à la résultante des forces sismiques.

En effet la résultante des forces sismiques à la base « Vt » obtenue par combinaison des valeurs modales ne doit pas être inférieur à 80% de la résultante des forces sismiques déterminer par la méthode statique équivalente « V » pour une valeur de la période fondamentale donnée par la formule empirique appropriée. Si  $Vt<0,8V$ , il faut augmente  $0.8*V$ tous les paramètres de la réponse (forces, déplacements, moments,) dans le rapport :  $r =$ 

## 3. Calcul de la force sismique par la méthode statique équivalente :

Cette force V appliquée à la base de la structure doit être calculée successivement dans les deux directions horizontales par la formule suivante :

$$
\frac{\text{V}=\frac{A*D*Q}{R}*W \dots(4.1)}{R}
$$

Avec :

A : coefficient d'accélération de zone.

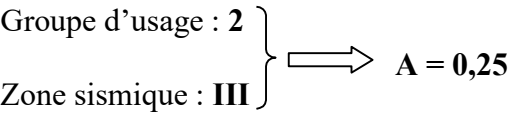

## D : facteur d'amplification dynamique moyen

Ce facteur est fonction de la catégorie du site, du facteur de correction d'amortissement (η) et de la période fondamentale de la structure (T).

$$
-D = \begin{cases} 2.5 \eta & 0 \le T \le T2 \\ 2.5 \eta & T2 \le T \le 3.0 \text{ s.} \dots \dots (4.2) \\ 2.5 \eta & ( \frac{T^2}{3.0} )^{2/3} ( \frac{3.0}{T} )^{5/3} & T \ge 3.0 \text{ s.} \end{cases}
$$

T1, T2 : périodes caractéristiques associée à la catégorie du site est donnée dans le tableau 4.7 des RPA99/version 2003.

Catégorie  $S_3 \longrightarrow$  Site meuble :  $T_1 = 0.15 \text{ sec}$ ;  $T_2 = 0.50 \text{ sec}$ 

$$
n=\sqrt{7}/(2+\xi)\geq 0,7
$$
............(4.3)

Avec :  $\xi = 7\% \rightarrow n = 0,8819$ 

Estimation de la période fondamentale de la structure (T)

La valeur de la période fondamentale (T) de la structure peut être estimée à partir de formules empiriques ou calculées par des méthodes analytiques ou numériques.

Les formules empiriques à utiliser selon les (arts 4.2.3 RPA99 version 2003) sont :

$$
T = \min (T = G * h^{-3/4} ; T = 0.09 \frac{hN}{\sqrt{D}})
$$

$$
C_t=0.05
$$

 $h_N$ : Hauteur mesurée en mètre à partir de la base de la structure jusqu'au dernier niveau.

D : Est la dimension du bâtiment mesurée à sa base dans la direction de calcul considéré  $T_{analytique} = 1,106s$ 

$$
T = \min (T = G * h v)^{3/4} ; T = 0,09 \frac{hN}{\sqrt{D}}
$$
  
\n
$$
C_t = 0,05 ; h_N = 34,71 m
$$
  
\n
$$
\rightarrow T = CT \times h n^{3/4} = 0,05 \times (34,71)^{3/4} = 0,715 sec, dans les deux directions.\n
$$
D_x = 61,7 m
$$
  
\n
$$
D_y = 31,08 m
$$
  
\n-Suivant la direction (x-x) 
$$
T_x = 0,09 \frac{34,71}{\sqrt{61,7}} = 0,398 sec
$$
  
\n-Suivant la direction (y-y) 
$$
T_y = 0,09 \frac{34,71}{\sqrt{31.08}} = 0,56 sec
$$
$$

Sens (x-x) :  $Tx = min(0.715; 0.398) = 0.398$  sec ;  $1,3*Tx = 0,517$  sec Sens (y-y) :  $Ty = \min(0.715; 0.56) = 0.56$  sec ;  $1,3*Ty = 0,728$  sec

Le choix de la période de calcul de l'effort tranchant à la base est limite comme suit :

 $T$ analitique  $si$   $T$ analitique  $\leq 1,3*T$ empirique  $T =$  $1,3 * T$ empirique si  $T$ analitique  $\geq 1,3 * T$ empirique

## R : coefficient de comportement

Le coefficient de comportement dépend du système de contreventement. Sa valeur unique est donnée par le tableau (4.3) (RPA 99 version 2003). Pour le cas de notre bâtiment, le système de contreventement choisi est un système portiques voiles avec interaction (R=5).

#### Q : facteur de qualité :

 $1 \frac{q}{q}$ La valeur de Q déterminée par la formule :  $Q = 1 + \sum^6 P_q$ 

 $P_q$ : est la pénalité à retenir selon que le critère de qualité q "est satisfait ou non ". Sa valeur est donnée par le tableau 4.4 (RPA 99 version 2003).

| Critère q                                                | Observée $(o/n)$ | $Q$ // $XX$ | Observée $(o/n)$ | $Q$ // $yy$ |
|----------------------------------------------------------|------------------|-------------|------------------|-------------|
| Conditions minimales sur les files<br>de contreventement | Non              | 0.05        | Non              | 0.05        |
| Redondance en plan                                       | Oui              | 0.00        | Oui              | 0.00        |
| Régularité en plan                                       | Non              | 0.05        | Non              | 0.05        |
| Régularité en élévation                                  | Non              | 0.05        | Non              | 0.05        |
| Contrôle de la qualité des<br>matériaux                  | Oui              | 0.00        | Oui              | 0.00        |
| Contrôle de la qualité de<br>l'exécution                 | Oui              | 0.00        | Oui              | 0.00        |

Tableau IV.1 : Facteur de qualité

Sens  $X - X$ : Q = 1+ (0.05+0.05+0.05+0.05+0+0) =1.15.

Sens 
$$
Y - Y
$$
:  $Q = 1 + (0.05 + 0.05 + 0.05 + 0.05 + 0 + 0) = 1.15$ .

# IV.4 Résultats de l'analyse sismique : IV.4.1 Modèle initial :

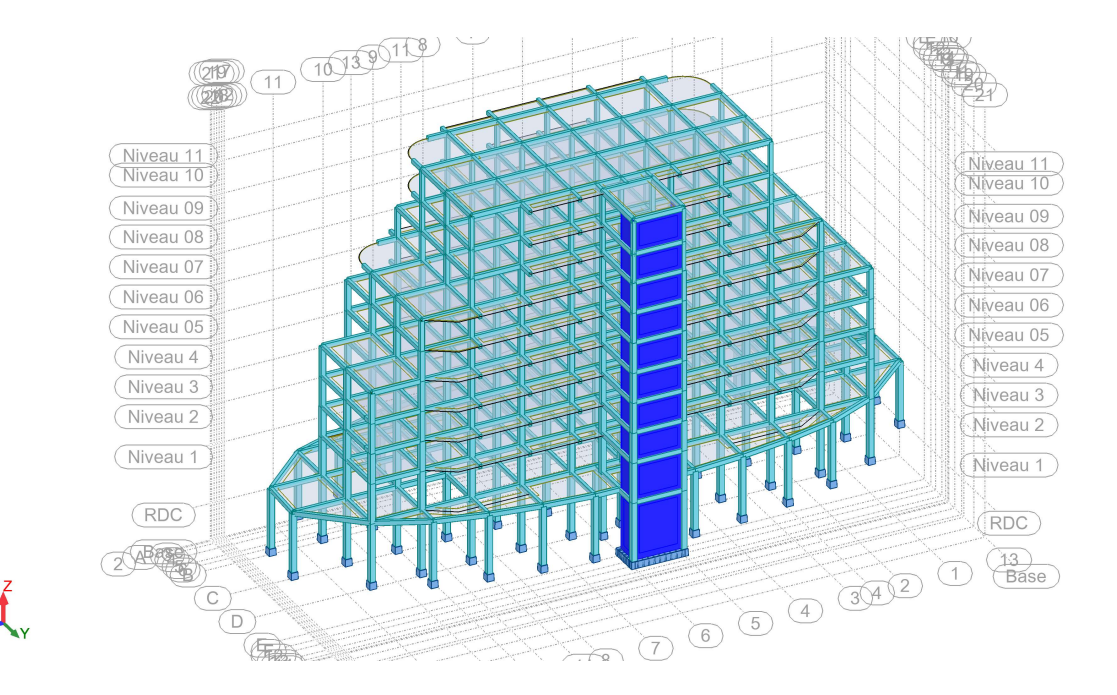

Figure IV.2 : Vue en 3D du modèle initial

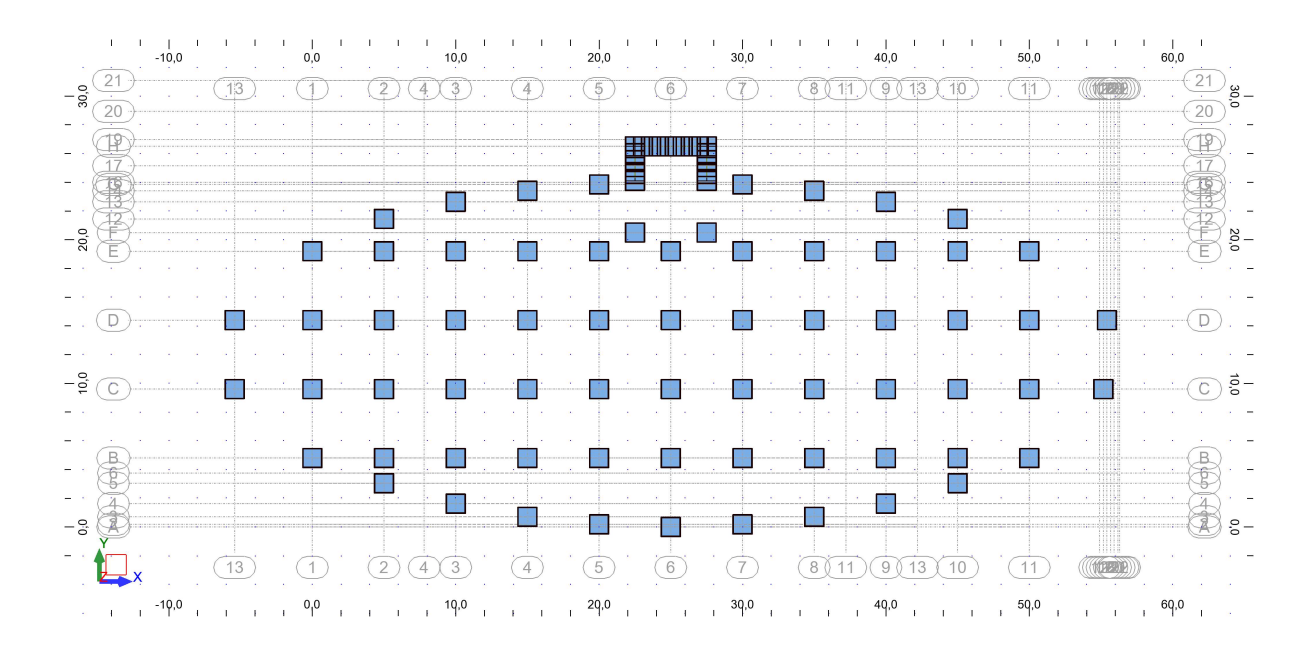

Figure IV.3 : Vue en plan du modèle initial

#### A-caractéristiques dynamiques propres :

|                |         | <b>Masse</b>     | <b>Masse</b>     | <b>Masses</b> | <b>Masses</b>      |
|----------------|---------|------------------|------------------|---------------|--------------------|
| <b>Mode</b>    | Période | <b>Modale UX</b> | <b>Modale UY</b> | Cumulées      | <b>Cumulées UY</b> |
|                | [sec]   | $[\%]$           | [%]              | UX [%]        | [%]                |
| $\mathbf{1}$   | 1,63    | 0,73             | 69,97            | 0,73          | 69,97              |
| $\overline{2}$ | 1,42    | 66,58            | 1,65             | 67,31         | 71,62              |
| 3              | 1,2     | 8,86             | 0,91             | 76,17         | 72,53              |
| $\overline{4}$ | 0,79    | 0,1              | 6,76             | 76,27         | 79,29              |
| 5              | 0,69    | 0,04             | $\boldsymbol{0}$ | 76,3          | 79,29              |
| 6              | 0,66    | $\boldsymbol{0}$ | 0,33             | 76,31         | 79,62              |
| $\overline{7}$ | 0,6     | 8,78             | 0,13             | 85,08         | 79,75              |
| 8              | 0,58    | 0,51             | 5,86             | 85,59         | 85,61              |
| 9              | 0,52    | 0,13             | 0,02             | 85,72         | 85,62              |
| 10             | 0,45    | 0,13             | 0,39             | 85,85         | 86,01              |
| 11             | 0,44    | 0,17             | 0,03             | 86,02         | 86,04              |
| 12             | 0,41    | 0,15             | 1,87             | 86,17         | 87,91              |
| 13             | 0,4     | 0,27             | 0,11             | 86,44         | 88,02              |
| 14             | 0,38    | 0,56             | 0,06             | 86,99         | 88,08              |
| 15             | 0,38    | 0,08             | 1,88             | 87,08         | 89,97              |
| 16             | 0,35    | 1,22             | 0,37             | 88,3          | 90,34              |
| 17             | 0,35    | 3,26             | 0,1              | 91,56         | 90,44              |
| 18             | 0,34    | 0,11             | 0,78             | 91,67         | 91,22              |
| 19             | 0,33    | $\boldsymbol{0}$ | 0,4              | 91,67         | 91,63              |
| 20             | 0,32    | 0,01             | 0,06             | 91,69         | 91,68              |

Tableau IV.2 : Participation massique du modèle initial

# Constatation :

L'analyse dynamique de la structure a conduit à :

- Une période fondamentale :  $T = 1,63$  sec.
- La participation massique dépasse le seuil des 90%à partir du 17ème Mode.
- $\bullet$  Le 1<sup>er</sup> mode est une translation suivant Y-Y.
- Le 2<sup>ème</sup> mode est une translation suivant X-X.
- Le 3<sup>ème</sup> mode est un mode de torsion.

# • Vérification de l'effort tranchant a la base :

Sens (x-x) :  $T$ analytique > 1,3\* $T$ empirique, donc on prend 1,3\* $T$ empirique T = 0,517 sec Sens (y-y) :  $Tanalytique > 1,3* Temprique$ , donc on prend  $1,3* Temprique$  T = 0,728 sec

#### Calcul de D :

$$
(\mathbf{x} \cdot \mathbf{x}) : 0 < 0.517 < 3.0 \text{s} \; ; \; Dx = 2,5 \eta \; (T2/T)^{2/3} = 2,5 \cdot 0.8819 \cdot (0.5/0.517)^{2/3} = 2,156
$$
\n
$$
(\mathbf{y} \cdot \mathbf{y}) : T2 < 0.728 < 3.0 \text{s} \; ; \; Dy = 2,5 \eta \; (T2/T)^{2/3} = 2,5 \cdot 0.8819 \cdot (0.5/0.728)^{2/3} = 1,716
$$

$$
Vx = \frac{A*Dx*Q}{R} * W = (0.25*2.156*1.15*72153.31) / 5 = 8944.85
$$
KN

$$
Vy = \frac{A*Dy*Q}{R} * W = (0.25*1.716*1.15*72153.31)/5 = 7119.37 \text{ KN}
$$
  
• **Résultantes des forces sismiques :**

 $x = 6106,80 \text{ N}$ <br> $y = 5832,76KN$ D'après le fichier des résultants d'ROBOT on a : W=72153.31 KN  $F_1 = V_x^t = 6106,80$  KN

$$
F_2 = V_V^t = 5832,76KN
$$

Ce qui donne :  $V_t^x = 6106.80 \text{ K}N < 0.8 * V_x = 7155.88 \text{ K}N$  $V_t^{\gamma} = 5832,76$  KN  $> 0.8 * V^{\gamma} = 5695.50$ KN

La condition est non vérifiée.

$$
r_x = \frac{0.8 \times V^x}{V_t^x} = 1.17 > 1 \qquad \qquad r_y = \frac{0.8 \times V^y}{V_t^y} = 0.976 > 1
$$

#### • Vérification des déplacements inter étage :

L'une des vérifications préconisées par le (RPA 99 version 2003), concerne les déplacements latéraux inter étages.

En effet, selon (art 5.10 de RPA 99 version 2003) l'inégalité ci-dessous doit nécessairement être vérifiée :

$$
\Delta_K^x \leq \overline{\Delta} \quad \text{et} \quad \Delta_K^y \leq \overline{\Delta}
$$

Avec :  $\Delta=0.01h_e$  Où :  $h_e$  représente la hauteur d'étage

Avec

$$
\delta_{K}^{x} = \text{Rr} \, \delta^{x} \, \text{et} \quad \delta_{K}^{y} = \text{Rr} \, \delta^{y} \, \text{et} \quad \text{or} \quad \text{et} \, r > 1
$$
\n
$$
\delta_{K}^{x} = \text{R} \, \delta^{x} \, \text{et} \quad \delta_{K}^{y} = \text{R} \, \delta^{y} \, \text{et} \quad \text{or} \quad \text{et} \, r < 1
$$
\n
$$
\Delta_{K}^{x} = \delta_{K}^{x} - \delta_{K}^{x} \quad \text{et} \quad \Delta_{K}^{y} = \delta_{Y}^{y} - \delta_{Y}^{y}
$$
\n
$$
\Delta_{K}^{x} = \delta_{K}^{x} - \delta_{K}^{x} - 1 \quad \text{et} \quad \Delta_{K}^{y} = \delta_{K}^{y} - \delta_{Y}^{y}
$$

 $\Delta_K^x$ : Correspond au déplacement relatif au niveau K par rapport au niveau K-1.  $\delta_{\text{e} \vec{k}}^x$  Est le déplacement horizontal dû aux forces sismiques au niveau K. Les résultats sont regroupés dans le tableau suivant :

| <b>Sens X-X</b> |                 |                 |                   |                 |               |                        |  |  |  |
|-----------------|-----------------|-----------------|-------------------|-----------------|---------------|------------------------|--|--|--|
| Cas/Etage       | $\delta$ ek(cm) | $\delta k$ (cm) | $\delta k-1$ (cm) | $\Delta k$ (cm) | $\Delta$ (cm) | <b>Observation</b>     |  |  |  |
| <b>RDC</b>      | 0,82            | 4,1             | $\theta$          | 4,10            | 5,95          | Vérifiée               |  |  |  |
| 01              | 1,58            | 7,9             | 4,1               | 3,80            | 4,08          | Vérifiée               |  |  |  |
| 02              | 2,08            | 10,4            | 7,9               | 2,50            | 3,06          | Vérifiée               |  |  |  |
| 03              | 2,56            | 12,8            | 10,4              | 2,40            | 3,06          | Vérifiée               |  |  |  |
| 04              | 2,96            | 14,8            | 12,8              | 2,00            | 3,06          | <i><b>Vérifiée</b></i> |  |  |  |
| 05              | 3,3             | 16,5            | 14,8              | 1,70            | 3,06          | Vérifiée               |  |  |  |
| 06              | 3,7             | 18,5            | 16,5              | 2,00            | 3,06          | Vérifiée               |  |  |  |
| 07              | 3,92            | 19,6            | 18,5              | 1,10            | 3,06          | Vérifiée               |  |  |  |
| 08              | 4,34            | 21,7            | 19,6              | 2,10            | 2,96          | Vérifiée               |  |  |  |
| 09              | 4,66            | 23,3            | 21,7              | 1,60            | 3,36          | Vérifiée               |  |  |  |

Tableau IV.4 : Vérification des déplacements inter étages dans le sens X-X

| <b>Sens Y-Y</b> |                 |                 |                   |                 |               |                    |  |  |  |
|-----------------|-----------------|-----------------|-------------------|-----------------|---------------|--------------------|--|--|--|
| Cas/Etage       | $\delta$ ek(cm) | $\delta k$ (cm) | $\delta k-1$ (cm) | $\Delta k$ (cm) | $\Delta$ (cm) | <b>Observation</b> |  |  |  |
| <b>RDC</b>      | 0,78            | 3,9             | 0                 | 3,90            | 5,95          | Vérifiée           |  |  |  |
| 01              | 1,66            | 8,3             | 3,9               | 4,40            | 4,08          | Non vérifiée       |  |  |  |
| 02              | 2,32            | 11,6            | 8,3               | 3,30            | 3,06          | Non vérifiée       |  |  |  |
| 03              | 2,98            | 14,9            | 11,6              | 3,30            | 3,06          | Non vérifiée       |  |  |  |
| 04              | 3,64            | 18,2            | 14,9              | 3,30            | 3,06          | Non vérifiée       |  |  |  |
| 05              | 4,36            | 21,8            | 18,2              | 3,60            | 3,06          | Non vérifiée       |  |  |  |
| 06              | 5,02            | 25,1            | 21,8              | 3,30            | 3,06          | Non vérifiée       |  |  |  |
| 07              | 5,8             | 29              | 25,1              | 3,90            | 3,06          | Non vérifiée       |  |  |  |
| 08              | 6,38            | 31,9            | 29                | 2,90            | 2,96          | Vérifiée           |  |  |  |
| 09              | 6,96            | 34,8            | 31,9              | 2,90            | 3,36          | Vérifiée           |  |  |  |

Tableau IV.5 : Vérification des déplacements inter étages dans le sens Y-Y

# On va rajouter des voiles et augmenter la section des poteaux.

# IV.4.1 2éme Modèle :

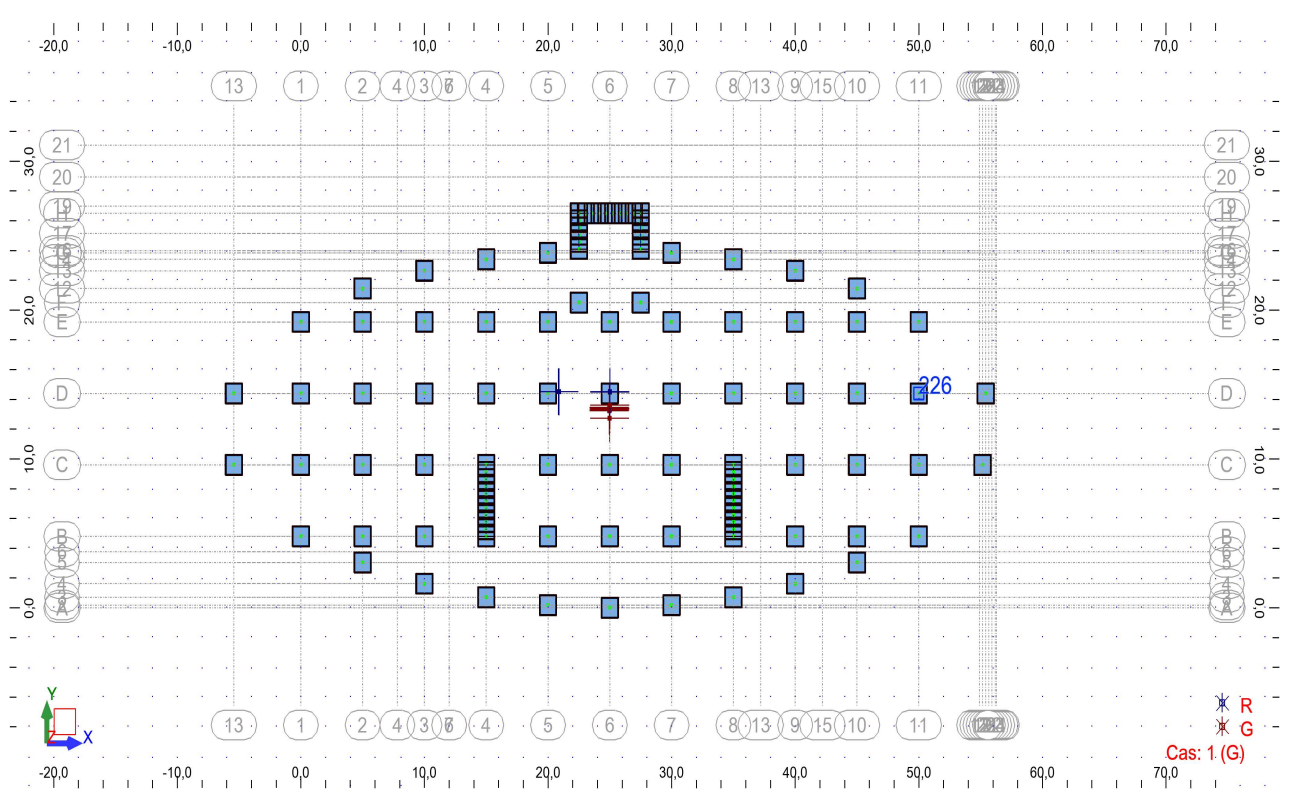

#### Figure IV.4 : Vue en plan du 2éme modèle.

# Caractéristiques dynamiques propres :

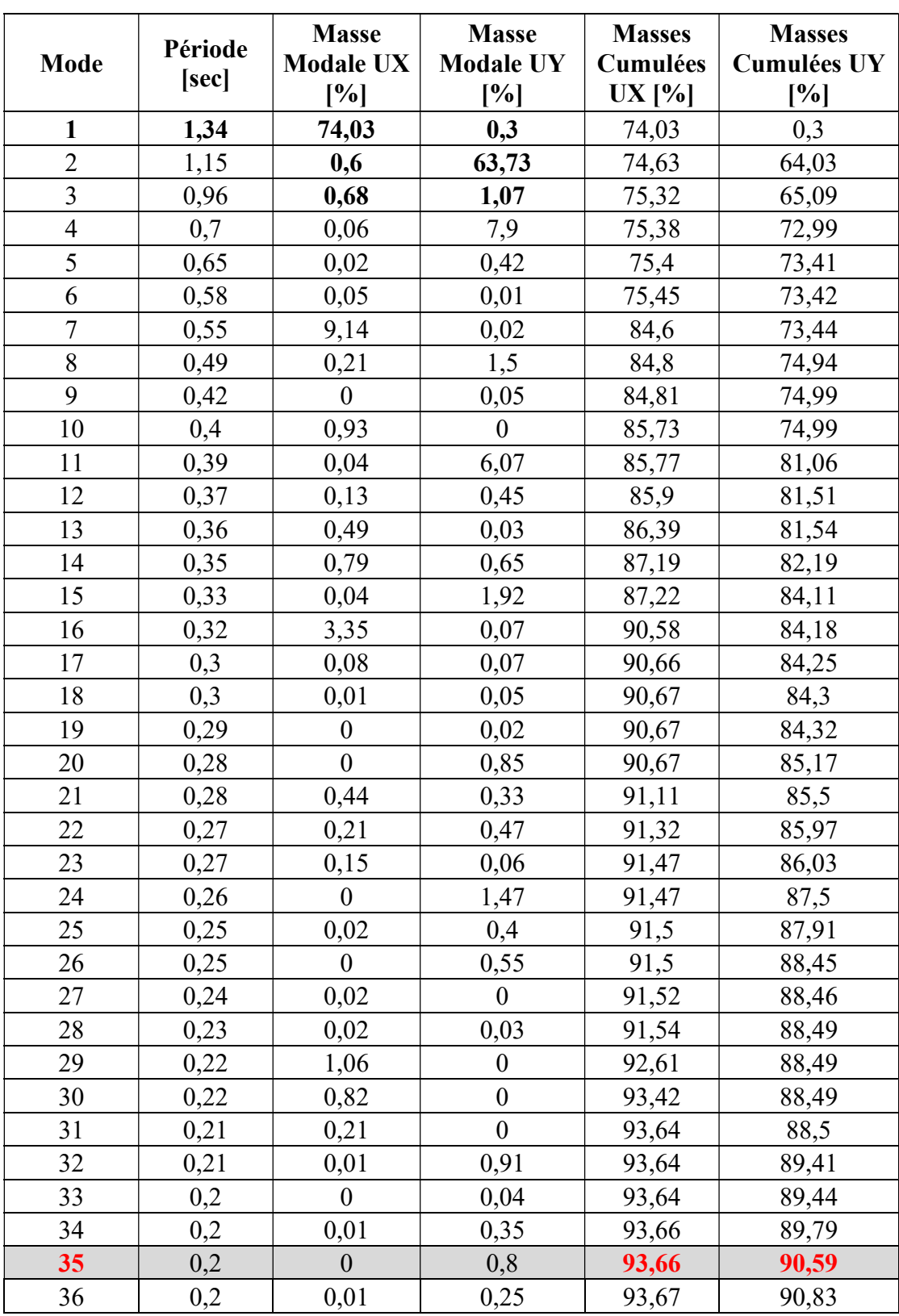

Tableau IV.3 : Participation massique du modèle avec voiles.

#### Constatation :

L'analyse dynamique de la structure a conduit à :

- Une période fondamentale :  $T = 1,34$  sec.
- La participation massique dépasse le seuil des 90%à partir du 35ème Mode.
- $\bullet$  Le 1<sup>er</sup> mode est une translation suivant X-X.
- Le  $2^{\text{eme}}$  mode est une translation suivant Y-Y.
- $\bullet$  Le  $3^{\text{ème}}$  mode est une torsion

# • Vérification de l'effort tranchant a la base :

Sens (x-x) :  $T$ analytique > 1,3\* $T$ empirique, donc on prend 1,3\* $T$ empirique T = 0,517 sec Sens (y-y) :  $T$ analytique > 1,3\* $T$ empirique, donc on prend 1,3\* $T$ empirique T = 0,728 sec

#### Calcul de D :

$$
(\mathbf{x} \cdot \mathbf{x}) : 0 < 0.517 < 3.0 \text{s} \; ; \; Dx = 2,5 \eta \; (T2/T)^{2/3} = 2,5 \cdot 0.8819 \cdot (0,5/0,517)^{2/3} = 2,156
$$
\n
$$
(\mathbf{y} \cdot \mathbf{y}) : T2 < 0.728 < 3.0 \text{s} \; ; \; Dy = 2,5 \eta \; (T2/T)^{2/3} = 2,5 \cdot 0.8819 \cdot (0,5/0,728)^{2/3} = 1,716
$$
\n
$$
Vx = \frac{A \cdot Dx \cdot Q}{R} * W = \frac{0.25 \cdot 2.156 \cdot 1.15}{5} * 76343.89 = 9460.132 \text{ KN}
$$
\n
$$
Vy = \frac{A \cdot Dy \cdot Q}{R} * W = \frac{0.25 \cdot 1.716 \cdot 1.15}{5} * 76343.89 = 7534.028 \text{ KN}
$$

# • Résultantes des forces sismiques :

 $x = 4890, 77$  KN<br> $y' = 5430, 22$  KN D'après le fichier des résultants d'ROBOT on a : W= 76343,89 KN  $F_1 = V_x^t = 4890,77$  KN

$$
F_2 = V_V^t = 5430,22 \, KN
$$

Ce qui donne :  $V^x = 4890,77 KN < 0.8 * V^x = 7568,106 KN$  $eV^y = 5430,22$  KN  $\lt 0.8 * V^y = 6027,222$ KN

La condition est non vérifiée.

$$
r_x = \frac{0.8 * V^x}{V_t^x} = 1.54 > 1
$$
\n
$$
r_y = \frac{0.8 * V^y}{V_t^y} = 1.11 > 1
$$

Vérification des déplacements inter étage :

L'une des vérifications préconisées par le (RPA 99 version 2003), concerne les déplacements latéraux inter étages.

En effet, selon (art 5.10 de RPA 99 version 2003) l'inégalité ci-dessous doit nécessairement être vérifiée :

$$
\Delta_K^x \leq \overline{\Delta} \quad \text{et} \quad \Delta_K^y \leq \overline{\Delta}
$$

Avec :  $\Delta=0.01h_e$  Où :  $h_e$  représente la hauteur d'étage

$$
\delta_K^x = Rr \delta^x \delta^x + K \delta^y = Rr \delta^y \delta^y \delta^y = Rr \delta^y \delta^y \delta^z
$$
\n
$$
\delta_K^x = R \delta^x \delta^x \delta^y = R \delta^y \delta^y \delta^z \delta^z \delta^z \delta^z
$$
\n
$$
\Delta_K^x = \delta^x - \delta^x \delta^x \delta^y \delta^z = \delta^y \delta^y \delta^z \delta^z \delta^z \delta^z
$$
\n
$$
\delta^x \delta^x \delta^x \delta^x = R \delta^x \delta^x \delta^x \delta^z
$$

 $\Delta_K^x$ : Correspond au déplacement relatif au niveau K par rapport au niveau K-1.  $\delta_{\text{eK}}^x$  Est le déplacement horizontal dû aux forces sismiques au niveau K.

Les résultats sont regroupés dans le tableau suivant :

| <b>Tableau IV. T</b> . Vermeation des dépracements muci clages dans le sens A-A |                 |                 |                   |                 |               |                    |  |  |  |  |
|---------------------------------------------------------------------------------|-----------------|-----------------|-------------------|-----------------|---------------|--------------------|--|--|--|--|
| <b>Sens X-X</b>                                                                 |                 |                 |                   |                 |               |                    |  |  |  |  |
| Cas/Etage                                                                       | $\delta$ ek(cm) | $\delta k$ (cm) | $\delta k-1$ (cm) | $\Delta k$ (cm) | $\Delta$ (cm) | <b>Observation</b> |  |  |  |  |
| <b>RDC</b>                                                                      | 1,18            | 5,9             | $\theta$          | 5,90            | 5,95          | Vérifiée           |  |  |  |  |
| 01                                                                              | 2,36            | 11,8            | 5,9               | 5,90            | 4,08          | Non vérifiée       |  |  |  |  |
| 02                                                                              | 3,18            | 15,9            | 11,8              | 4,10            | 3,06          | Non vérifiée       |  |  |  |  |
| 03                                                                              | 3,96            | 19,8            | 15,9              | 3,90            | 3,06          | Non vérifiée       |  |  |  |  |
| 04                                                                              | 4,62            | 23,1            | 19,8              | 3,30            | 3,06          | Non vérifiée       |  |  |  |  |
| 05                                                                              | 5,2             | 26              | 23,1              | 2,90            | 3,06          | Vérifiée           |  |  |  |  |
| 06                                                                              | 5,8             | 29              | 26                | 3,00            | 3,06          | Vérifiée           |  |  |  |  |
| 07                                                                              | 6,2             | 31              | 29                | 2,00            | 3,06          | Vérifiée           |  |  |  |  |
| 08                                                                              | 6,76            | 33,8            | 31                | 2,80            | 2,96          | Vérifiée           |  |  |  |  |
| 09                                                                              | 7,18            | 35,9            | 33,8              | 2,10            | 3,36          | Vérifiée           |  |  |  |  |

Tableau IV.4 : Vérification des déplacements inter étages dans le sens X-X

Le déplacement ne vérifie pas suivant le sens X-X, donc il faut rajouter des voiles et Augmenter les sections des poteaux.

|            | <b>Sens Y-Y</b> |                 |                   |                 |               |                    |  |  |  |  |
|------------|-----------------|-----------------|-------------------|-----------------|---------------|--------------------|--|--|--|--|
| Cas/Etage  | $\delta$ ek(cm) | $\delta k$ (cm) | $\delta k-1$ (cm) | $\Delta k$ (cm) | $\Delta$ (cm) | <b>Observation</b> |  |  |  |  |
| <b>RDC</b> | 0,42            | 2,1             | 0                 | 2,10            | 5,95          | Vérifiée           |  |  |  |  |
| 01         | 0,92            | 4,6             | 2,1               | 2,50            | 4,08          | Vérifiée           |  |  |  |  |
| 02         | 1,34            | 6,7             | 4,6               | 2,10            | 3,06          | Vérifiée           |  |  |  |  |
| 03         | 1,78            | 8,9             | 6,7               | 2,20            | 3,06          | Vérifiée           |  |  |  |  |
| 04         | 2,22            | 11,1            | 8,9               | 2,20            | 3,06          | Vérifiée           |  |  |  |  |
| 05         | 2,7             | 13,5            | 11,1              | 2,40            | 3,06          | Vérifiée           |  |  |  |  |
| 06         | 3,18            | 15,9            | 13,5              | 2,40            | 3,06          | Vérifiée           |  |  |  |  |
| 07         | 3,78            | 18,9            | 15,9              | 3,00            | 3,06          | Vérifiée           |  |  |  |  |
| 08         | 4,22            | 21,1            | 18,9              | 2,20            | 2,96          | Vérifiée           |  |  |  |  |
| 09         | 4,72            | 23,6            | 21,1              | 2,50            | 3,36          | Vérifiée           |  |  |  |  |

Tableau IV.5 : Vérification des déplacements inter étages dans le sens Y-Y

# IV.4.1 Modèle final :

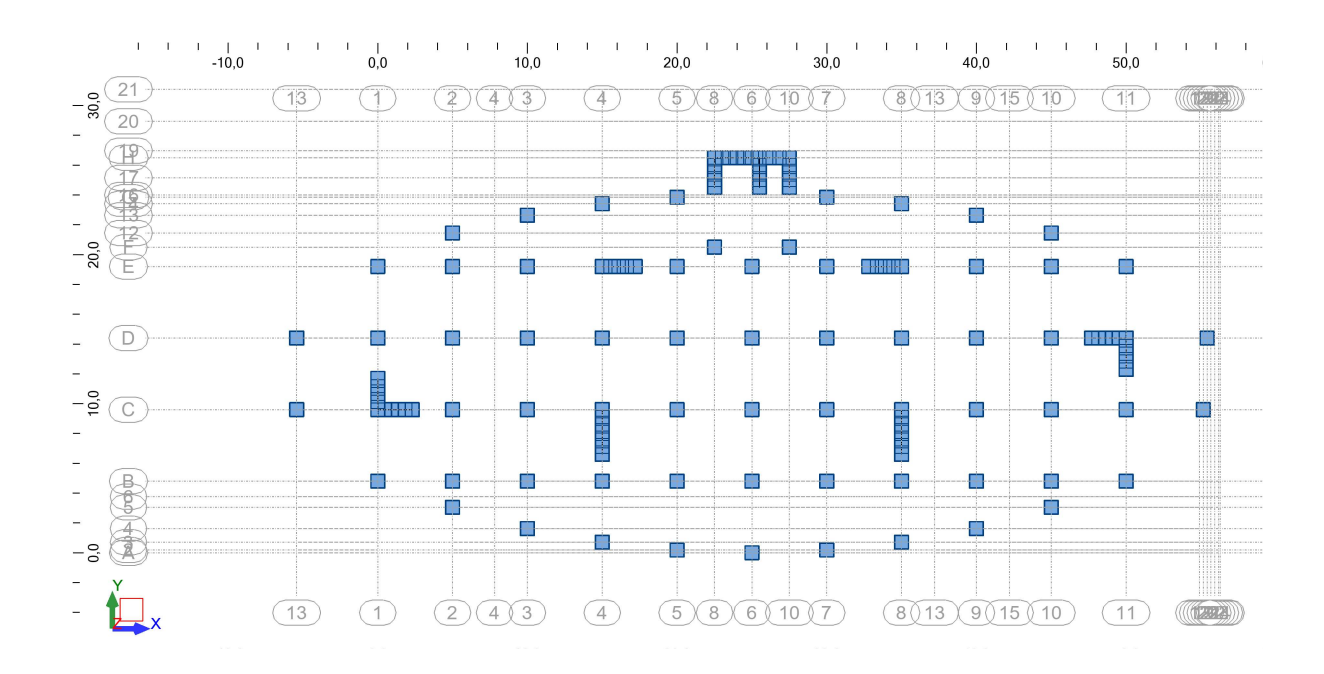

Après avoir testé plusieurs modèles on opte pour le modèle final représente sur la figure cidessus :

Figure IV.5 : Vue en plan du modèle final

# A-Caractéristiques dynamiques propres :

Tableau IV.6 : Participation massique du modèle final.

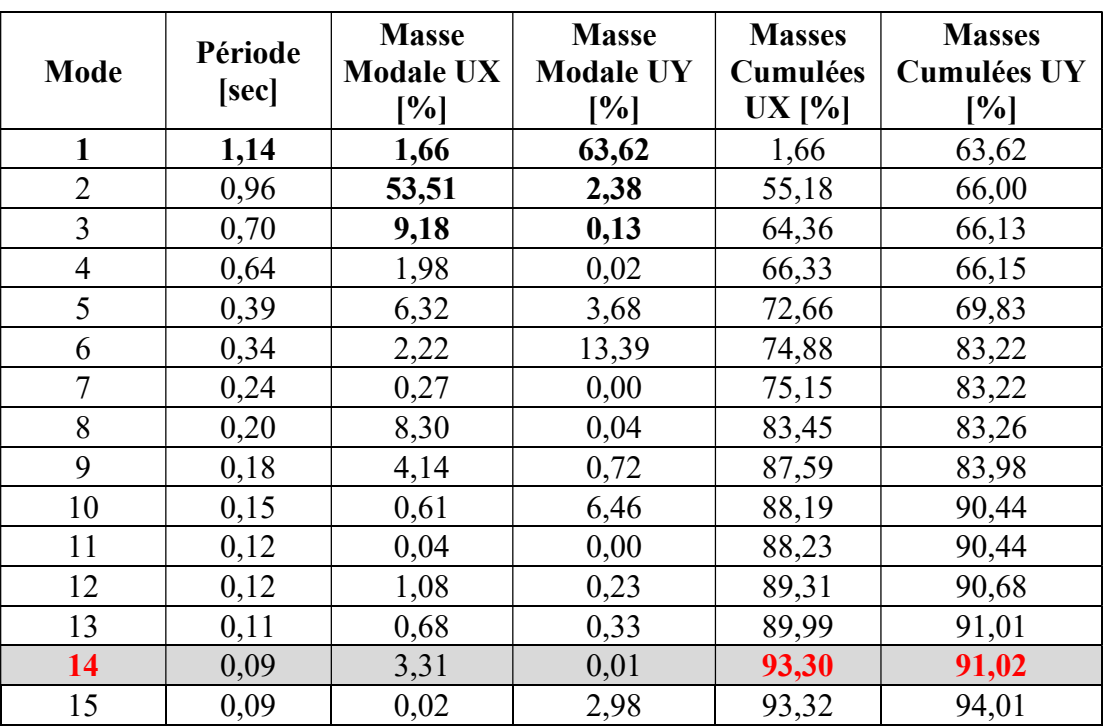

## Constatation :

L'analyse dynamique de la structure a conduit à :

- Une période fondamentale :  $T = 1.14$  sec.
- La participation massique dépasse le seuil des 90%à partir du 14ème Mode.
- $\bullet$  Le 1<sup>er</sup> mode est une translation suivant Y-Y.
- Le  $2^{\text{eme}}$  mode est une translation suivant X-X.
- Le  $3<sup>eme</sup>$  mode est une translation suivant X-X.

# b) Vérification de l'effort tranchant a la base :

On a gardé les mêmes résultats que l'étude précédente.

#### Calcul de D :

$$
(\mathbf{x} \cdot \mathbf{x}) : 0 < 0.517 < 3.0 \text{s} \ ; \ Dx = 2,5\eta \ (T2/T)^{2/3} = 2,5\text{*}0,8819\text{*}(0,5/0,517)^{2/3} = 2,156
$$
\n
$$
(\mathbf{y} \cdot \mathbf{y}) : T2 < 0.728 < 3.0 \text{s} \ ; \ Dy = 2,5\eta \ (T2/T)^{2/3} = 2,5\text{*}0,8819\text{*}(0,5/0,728)^{2/3} = 1,716
$$
\n
$$
Vx = \frac{A \cdot B \cdot x \cdot Q}{R} \cdot W = \frac{0,25\text{*}2,156\text{*}1,15}{5} \cdot 82392,2 = 10209,607 \text{ KN}
$$
\n
$$
Vy = \frac{A \cdot B \cdot y \cdot Q}{R} \cdot W = \frac{0,25\text{*}1,716\text{*}1,15}{5} \cdot 82392,2 = 8130,908 \text{ KN}
$$

#### c) Résultantes des forces sismiques :

D'après le fichier des résultants d'ROBOT on a : W=82392,2KN  $F_1 = V_x^t = 5332,710KN$ 

 $F_1 = V_x = 3332,710KN$ <br>  $F_2 = V_y = 5425,290 KN$ 

Ce qui donne :  $V^{x}t = 5332.71$   $KN \le 0.8 * V^{x} = 8167,685$  KN  $V^{y^t} = 5485.29$  KN  $\lt$  0,8  $*$  Vy = 6504,726KN

La condition est non vérifiée

$$
r_x = \frac{0.8 \times V^x}{V_t^x} = 1.532 > 1 \qquad \qquad r_y = \frac{0.8 \times V^y}{V_t^y} = 1.119 > 1
$$

#### d) Vérification des déplacements inter étage :

L'une des vérifications préconisées par le (RPA 99 version 2003), concerne les déplacements latéraux inter étages.

En effet, selon (art 5.10 de RPA 99 version 2003) l'inégalité ci-dessous doit nécessairement être vérifiée :

$$
\Delta_K^x \leq \overline{\Delta} \quad \text{et} \quad \Delta_K^y \leq \overline{\Delta}
$$

Avec :  $\Delta=0.01h_e$  Où :  $h_e$  représente la hauteur d'étage

$$
A \text{vec}: \begin{cases} \delta^K &= \Pr \delta^K & \text{et } \delta^K &= \Pr \delta^y \text{ et } \delta^K & \text{set } \epsilon^y \text{ et } \epsilon^y \text{ et } \epsilon^y \text
$$

 $\Delta_K^x$ : Correspond au déplacement relatif au niveau K par rapport au niveau K-1.

 $\delta_{\text{eK}}^x$  Est le déplacement horizontal dû aux forces sismiques au niveau K.

Les résultats sont regroupés dans le tableau suivant :

|            | <b>Sens X-X</b> |                 |                   |                 |               |                 |  |  |  |  |  |
|------------|-----------------|-----------------|-------------------|-----------------|---------------|-----------------|--|--|--|--|--|
| Cas/Etage  | $\delta$ ek(cm) | $\delta k$ (cm) | $\delta k-1$ (cm) | $\Delta k$ (cm) | $\Delta$ (cm) | obs             |  |  |  |  |  |
| <b>RDC</b> | 0,36            | 1,8             | $\theta$          | 1,80            | 5,95          | <b>Vérifiée</b> |  |  |  |  |  |
| 01         | 0,84            | 4,2             | 1,8               | 2,40            | 4,08          | Vérifiée        |  |  |  |  |  |
| 02         | 1,3             | 6,5             | 4,2               | 2,30            | 3,06          | <b>Vérifiée</b> |  |  |  |  |  |
| 03         | 1,76            | 8,8             | 6,5               | 2,30            | 3,06          | Vérifiée        |  |  |  |  |  |
| 04         | 2,24            | 11,2            | 8,8               | 2,40            | 3,06          | Vérifiée        |  |  |  |  |  |
| 05         | 2,74            | 13,7            | 11,2              | 2,50            | 3,06          | <b>Vérifiée</b> |  |  |  |  |  |
| 06         | 3,26            | 16,3            | 13,7              | 2,60            | 3,06          | <b>Vérifiée</b> |  |  |  |  |  |
| 07         | 3,7             | 18,5            | 16,3              | 2,20            | 3,06          | <b>Vérifiée</b> |  |  |  |  |  |
| 08         | 4,16            | 20,8            | 18,5              | 2,30            | 2,96          | Vérifiée        |  |  |  |  |  |
| 09         | 4,64            | 23,2            | 20,8              | 2,40            | 3,36          | Vérifiée        |  |  |  |  |  |

Tableau IV.7 : Vérification des déplacements inter étages dans le sens X-X

|            | <b>Sens Y-Y</b> |                 |                   |                 |               |          |  |  |  |  |  |
|------------|-----------------|-----------------|-------------------|-----------------|---------------|----------|--|--|--|--|--|
| Cas/Etage  | $\delta$ ek(cm) | $\delta k$ (cm) | $\delta k-1$ (cm) | $\Delta k$ (cm) | $\Delta$ (cm) | obs      |  |  |  |  |  |
| <b>RDC</b> | 0,38            | 1,9             | $\theta$          | 1,90            | 5,95          | Vérifiée |  |  |  |  |  |
| 01         | 0,92            | 4,6             | 1,9               | 2,70            | 4,08          | Vérifiée |  |  |  |  |  |
| 02         | 1,4             | 7               | 4,6               | 2,40            | 3,06          | Vérifiée |  |  |  |  |  |
| 03         | 1,92            | 9,6             | 7                 | 2,60            | 3,06          | Vérifiée |  |  |  |  |  |
| 04         | 2,46            | 12,3            | 9,6               | 2,70            | 3,06          | Vérifiée |  |  |  |  |  |
| 05         | 3,02            | 15,1            | 12,3              | 2,80            | 3,06          | Vérifiée |  |  |  |  |  |
| 06         | 3,58            | 17,9            | 15,1              | 2,80            | 3,06          | Vérifiée |  |  |  |  |  |
| 07         | 4,12            | 20,6            | 17,9              | 2,70            | 3,06          | Vérifiée |  |  |  |  |  |
| 08         | 4,64            | 23,2            | 20,6              | 2,60            | 2,96          | Vérifiée |  |  |  |  |  |
| 09         | 5,14            | 25,7            | 23,2              | 2,50            | 3,36          | Vérifiée |  |  |  |  |  |

Tableau IV.8 : Vérification des déplacements inter étages dans le sens Y-Y

# e) Vérification du critère de l'effort normal réduit :

L'effort normal de compression de calcul sous sollicitations dues au séisme est limité par la

Condition suivante : 
$$
v = \frac{Nd}{B_c * f_c 28} \le 0,30
$$
  $N_d = G + Q \pm E$  (art 7.1.3.3)

N : l'effort normal de compression s'exerçant sur la section du poteau.

B : l'aire de la section transversale du poteau.

Fc28 : 30,00 Mpa

Tableau IV.9 : Vérification du critère de l'effort normal réduit

| Niveaux    |          | La section adoptée $(cm2)$ |                       | Nd(KN)  | $\mathbf{v}$ | Observation     |  |
|------------|----------|----------------------------|-----------------------|---------|--------------|-----------------|--|
|            | $b$ (cm) | $h$ (cm)                   | Aire<br>$\text{cm}$ ) |         |              |                 |  |
| <b>RDC</b> | 70       | 70                         | 4900                  | 3981,04 | 0,271        | Vérifiée        |  |
| Etage 1    | 65       | 65                         | 4225                  | 3572,19 | 0,282        | Vérifiée        |  |
| Etage 2    | 65       | 65                         | 4225                  | 3110,81 | 0,245        | Vérifiée        |  |
| Etage 3    | 60       | 60                         | 3600                  | 2657,9  | 0,246        | Vérifiée        |  |
| Etage 4    | 60       | 60                         | 3600                  | 2193,53 | 0,203        | <b>Vérifiée</b> |  |
| Etage 5    | 55       | 55                         | 3025                  | 1745,99 | 0,192        | Vérifiée        |  |
| Etage 6    | 55       | 55                         | 3025                  | 1320,31 | 0,145        | Vérifiée        |  |
| Etage 7    | 50       | 50                         | 2500                  | 922,91  | 0,123        | <b>Vérifiée</b> |  |
| Etage 8    | 45       | 45                         | 2025                  | 633,88  | 0,104        | <b>Vérifiée</b> |  |
| Etage 9    | 40       | 40                         | 1600                  | 412,56  | 0,086        | <b>Vérifiée</b> |  |

## Remarque :

- Les déplacements relatifs inter étages sont inférieurs à la limite imposée par le « RPA99 version 2003 ».
- Les efforts normaux réduits sont inférieurs à la limite

imposée par le « RPA99 version2003 ».

# f) Justification vis-à-vis de l'effet P-∆ (les effets du second ordre) :

Les effets de second ordre (l'effet P-Δ) peuvent être négligés dans le cas des bâtiments si la condition suivante est satisfaite à tous les niveaux :

Avec :  $\theta = \frac{P k * \Delta k}{\Delta k} \leq 0.1$  (5.6)  $V_k * h_k$ 

 $P_k$ : Poids total de la structure et des charges d'exploitations associées au-dessus du niveau K :

$$
P_k = \sum_{i=k}^n (W_{Gi} + \beta W_{Qi}) \quad (4.5)
$$

| <b>THOICHM</b> I THE T CHILDREN I CHOT $\rho \simeq$ much englobed (A A) |       |                 |         |          |            |              |  |  |  |  |
|--------------------------------------------------------------------------|-------|-----------------|---------|----------|------------|--------------|--|--|--|--|
| <b>Sens X-X</b>                                                          |       |                 |         |          |            |              |  |  |  |  |
| Etages                                                                   | Hk(m) | $\Delta x$ (cm) | Vx (KN) | PK(KN)   | $\theta$ x | Vérification |  |  |  |  |
| <b>RDC</b>                                                               | 595   | 1,80            | 8166,89 | 82392,2  | 0,03052    | Vérifiée     |  |  |  |  |
| Etage 01                                                                 | 408   | 2,40            | 7649,82 | 65708,49 | 0,032      | Vérifiée     |  |  |  |  |
| Etage 02                                                                 | 306   | 2,30            | 7127,22 | 56379,79 | 0,038      | Vérifiée     |  |  |  |  |
| Etage 03                                                                 | 396   | 2,30            | 6543,77 | 47468,32 | 0,039      | Vérifiée     |  |  |  |  |
| Etage 04                                                                 | 306   | 2,40            | 5892,19 | 39262,46 | 0,049      | Vérifiée     |  |  |  |  |
| Etage 05                                                                 | 306   | 2,50            | 5135,57 | 31129,16 | 0,056      | Vérifiée     |  |  |  |  |
| Etage 06                                                                 | 306   | 2,60            | 4413,92 | 24506,51 | 0,055      | Vérifiée     |  |  |  |  |
| Etage 07                                                                 | 306   | 2,20            | 3526,77 | 17786,15 | 0,049      | Vérifiée     |  |  |  |  |
| Etage 08                                                                 | 296   | 2,30            | 2704,06 | 12604,18 | 0,047      | Vérifiée     |  |  |  |  |
| Etage 09                                                                 | 336   | 2,40            | 1757,36 | 7561,06  | 0,028      | Vérifiée     |  |  |  |  |

Tableau IV.10 : Vérification l'effet p-Δ inter étages sens (x-x)

Tableau IV.11 : Vérification l'effet p-Δ inter étages sens (y-y)

| <b>Sens Y-Y</b> |       |                 |         |          |            |                        |  |  |  |  |
|-----------------|-------|-----------------|---------|----------|------------|------------------------|--|--|--|--|
| Etages          | Hk(m) | $\Delta y$ (cm) | VY(KN)  | PK(KN)   | $\theta$ y | Vérification           |  |  |  |  |
| <b>RDC</b>      | 595   | 1,90            | 6520,23 | 82392,2  | 0,0403515  | <i><b>Vérifiée</b></i> |  |  |  |  |
| Etage 01        | 408   | 2,70            | 6110,51 | 65708,49 | 0,032      | <i><b>Vérifiée</b></i> |  |  |  |  |
| Etage 02        | 306   | 2,40            | 5685,21 | 56379,79 | 0,038      | <i><b>Vérifiée</b></i> |  |  |  |  |
| Etage 03        | 396   | 2,60            | 5176,73 | 47468,32 | 0,039      | Vérifiée               |  |  |  |  |
| Etage 04        | 306   | 2,70            | 4643,53 | 39262,46 | 0,049      | <i><b>Vérifiée</b></i> |  |  |  |  |
| Etage 05        | 306   | 2,80            | 4079,63 | 31129,16 | 0,056      | <i><b>Vérifiée</b></i> |  |  |  |  |
| Etage 06        | 306   | 2,80            | 3565,74 | 24506,51 | 0,055      | <i><b>Vérifiée</b></i> |  |  |  |  |
| Etage 07        | 306   | 2,70            | 2944,04 | 17786,15 | 0,049      | <i><b>Vérifiée</b></i> |  |  |  |  |
| Etage 08        | 296   | 2,60            | 2366,77 | 12604,18 | 0,047      | <b>Vérifiée</b>        |  |  |  |  |
| Etage 09        | 336   | 2,50            | 1608,99 | 7561,06  | 0,028      | <b>Vérifiée</b>        |  |  |  |  |

## g) Justification du choix du coefficient de comportement :

Dans le système de contreventement de structure Mixte portiques/voiles avec interaction (Système 4.a) ainsi définie par le [2], Les voiles de contreventement doivent reprendre au plus 20% des sollicitations dues aux charges verticales.

Les charges horizontales sont reprises conjointement par les voiles et les portiques Proportionnellement à leurs rigidités relatives ainsi que les sollicitations résultant de leurs interactions à tous les niveaux.

Les portiques doivent reprendre, outre les sollicitations dues aux charges verticales, au moins 25% de l'effort tranchant d'étage.

Pourcentage des sollicitations dues aux charges verticales reprises par les voiles : L'effort normal total à la base de la structure P tot =  $82392.2$  KN

L'effort normal à la base repris par les voiles P voiles =  $14673,52$  KNP voiles / P tot =  $18\% < 20\%$ Pourcentage des sollicitations dues aux charges horizontales reprises par les portiques etvoiles.

|            |               |                 |        |                |                 |        | -----     |                 |
|------------|---------------|-----------------|--------|----------------|-----------------|--------|-----------|-----------------|
| Etages     | Vx<br>tot(KN) | Vx port<br>(KN) | Vport% | Vy tot<br>(KN) | Vy port<br>(KN) | Vport% | Condition | Observation     |
| <b>RDC</b> | 8166,89       | 4183,47         | 51%    | 6520,23        | 3594,05         | 55%    | 25%       | Vérifiée        |
| Etage 01   | 7649,82       | 3108,58         | 41%    | 6110,51        | 2853,41         | 47%    | 25%       | <i>Vérifiée</i> |
| Etage 02   | 7127,22       | 3639,65         | 51%    | 5685,21        | 2894,81         | 51%    | 25%       | <i>Vérifiée</i> |
| Etage 03   | 6543,77       | 3584,41         | 55%    | 5176,73        | 2851,85         | 55%    | 25%       | Vérifiée        |
| Etage 04   | 5892,19       | 3617,65         | 61%    | 4643,53        | 2961,54         | 64%    | 25%       | Vérifiée        |
| Etage 05   | 5135,57       | 3637,36         | 71%    | 4079,63        | 2746,96         | 67%    | 25%       | Vérifiée        |
| Etage 06   | 4413,92       | 3288,71         | 75%    | 3565,74        | 2550,43         | 72%    | 25%       | Vérifiée        |
| Etage 07   | 3526,77       | 2546,13         | 72%    | 2944,04        | 2009,16         | 68%    | 25%       | Vérifiée        |
| Etage 08   | 2704,06       | 1942,6          | 72%    | 2366,77        | 1603,93         | 68%    | 25%       | Vérifiée        |
| Etage 09   | 1757,36       | 1570,93         | 89%    | 1608,99        | 1586,01         | 99%    | 25%       | Vérifiée        |

Tableau IV.12 : Vérification des portiques sous l'effort tranchant d'étage

## Conclusion :

Etant donné que :

Les voiles de contreventement reprennent moins de 20% des sollicitations dues aux charges verticales. Les portiques prennent, outre les sollicitations dues aux charges verticales, plus de 25 % de l'effort tranchant dans chaque étage.

Alors, le choix du coefficient de comportement global de la structure (R=5) est justifié.

# CHAPITRE 05

FERRAILLAGE DES ELEMENTS PRINCIPAUX

# V.1 Introduction

Le ferraillage des éléments résistant doit être conforme aux règlements en vigueur en l'occurrence du

# CBA 93 et des RPA99 version 2003.

Notre structure est composée essentiellement de trois éléments structuraux à savoir :

- 1. Poteaux
- 2. Poutres
- 3. Voiles

# V.2 Ferraillage des poteaux

# V.2.1 Introduction

Les poteaux sont des éléments structuraux verticaux, ils constituent des points d'appuis pour les poutres et jouent un rôle très important dans la transmission des efforts vers les fondations. Les sections des poteaux sont soumises à la flexion composée (M, N), compression "N", et à un moment fléchissant "M" .

Une section soumise à la flexion composée peut être l'un des trois cas suivants :

- Section entièrement tendue SET.
- Section entièrement comprimée SEC.
- Section partiellement comprimée SPC.

Les armatures sont obtenues à l'état limite ultime (E.L.U) sous l'effet des sollicitations les plus défavorables et dans les situations suivantes :

## a. Situation durable :

- **Béton** :  $γb=1,5$ ;  $fc28=30MPa$ ;  $\sigma bc=17MPa$
- Acier:  $\gamma_s = 1.15$ ; Nuance FeE500;  $\sigma_s = 435 MPa$

# b. Situation accidentelle :

- **Béton**:  $yb=1,15$ ;  $fc28=30MPa$
- $A**cier**$ :  $\gamma_s$ =1,00; Nuance FeE500;  $\sigma_s$ =500MPa

## V.2.2 Combinaison d'action

En fonction du type de sollicitations, nous distinguons les différentes combinaisons suivantes :

# a. Selon CBA 93 :

Situation durable : ELU : 1,35G+1,5Q

ELS : G+Q

#### b. Selon RPA 99 :

Situation accidentelle : G+Q+E

#### $0.8G \pm E$

A partir de ces combinaisons, on distingue les cas suivants :

1- Effort normal maximal et le moment correspondant  $(N^{max}, M^{corr})$ 2- Le moment maximum et l'effort correspondant ( $M<sup>max</sup>, N<sup>corr</sup>$ )

3- Effort normal minimal et le moment correspondant  $(N^{min}, M^{corr})$ 

## V.2.3 Recommandation selon RPA99 version 2003 :

D'après les RPA99 version 2003, pour une zone sismique III, les armatures longitudinales doivent être à haute adhérence, droites et sans crochet.

Leur pourcentage est limité par :

\*0,9% <  $A_s$  $<\!\!4\!\%$ B \*0,9% <  $A_S$  $\leq 6\%$ B Zone courante (Z.C) Zone de recouvrement (Z.R)

## Avec :

As : La section d'acier.

 $B:$  Section du béton  $[cm^2]$ .

- Le diamètre minimal est de 12mm.
- La longueur minimale de 50Ø en zone de recouvrement.
- La distance entre les barres verticales dans une face du poteau ne doit pas dépasser 20cm.
- Les jonctions par recouvrement doivent être faites si possible, à l'extérieur des zones nodales.

Les tableaux suivants regroupent tous les résultats des efforts ainsi que la section d'armature calculée en utilisant les différentes combinaisons

N.B : On utilise Le logiciel de SOCOTEC pour le ferraillage des sections.

# V.2.4 Calcul de ferraillage :

# 1. Situation durable :

- Combinaison :  $1,35G+1,5Q$
- a.  $(N^{max}, M^{corr})$ :

Tableau V.1 : Ferraillages des poteaux en situation durable  $(N^{max}, M^{corr})$ 

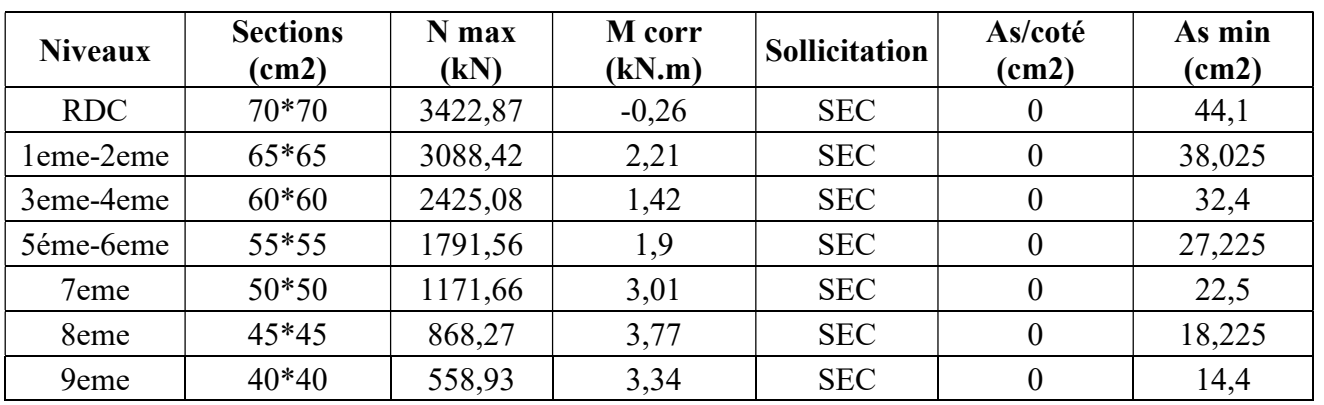

# b.  $(M^{max}, N^{corr})$ :

Tableau V.2 : Ferraillages des poteaux en situation durable  $(M<sup>max</sup>, N<sup>corr</sup>)$ 

| <b>Niveaux</b>   | <b>Sections</b><br>(cm2) | <b>Ncorr</b><br>(kN) | <b>Mmax</b><br>(kN.m) | solicitation | As/coté<br>(cm2) | <b>Asmin</b><br>(cm2) |
|------------------|--------------------------|----------------------|-----------------------|--------------|------------------|-----------------------|
| <b>RDC</b>       | 70*70                    | 155,48               | 111,96                | <b>SPC</b>   | 2,06             | 44,1                  |
| leme-2eme        | $65*65$                  | 1186,62              | 49,23                 | <b>SEC</b>   | 0                | 38,025                |
| 3eme-4eme        | $60*60$                  | 858,22               | 71,87                 | <b>SEC</b>   | 0                | 32,4                  |
| 5éme-6eme        | 55*55                    | 377,57               | 55,62                 | <b>SEC</b>   | 0                | 27,225                |
| 7eme             | $50*50$                  | 92,52                | 51,13                 | <b>SEC</b>   | 0                | 22,5                  |
| 8eme             | $45*45$                  | 432,74               | 49,29                 | <b>SEC</b>   | 0                | 18,225                |
| 9 <sub>eme</sub> | 40*40                    | 268                  | 87,59                 | <b>SPC</b>   | 2,83             | 14,4                  |

c.  $(N^{min}, M^{corr})$ :

| <b>Niveaux</b> | <b>Sections</b><br>(cm2) | Nmin (kN) | <b>Mcorr</b><br>(kN.m) | solicitation | As/coté<br>(cm2) | <b>Asmin</b><br>(cm2) |
|----------------|--------------------------|-----------|------------------------|--------------|------------------|-----------------------|
| <b>RDC</b>     | 70*70                    | 95,11     | 19,13                  | <b>SEC</b>   | $\theta$         | 44,1                  |
| leme-2eme      | $65*65$                  | 427,88    | $-21$                  | <b>SEC</b>   | $\left($         | 38,025                |
| 3eme-4eme      | $60*60$                  | 194,7     | 1,79                   | <b>SEC</b>   | 0                | 32,4                  |
| 5éme-6eme      | 55*55                    | 42,11     | $-14,84$               | <b>SPC</b>   | 0,15             | 27,225                |
| 7eme           | $50*50$                  | 92,25     | 42,26                  | <b>SPC</b>   | 0,99             | 22,5                  |
| 8eme           | 45*45                    | 233,3     | 8,32                   | <b>SEC</b>   | 0                | 18,225                |
| 9eme           | $40*40$                  | 136,2     | 17,63                  | <b>SEC</b>   | 0                | 14,4                  |

Tableau V.3 : Ferraillages des poteaux en situation durable  $(N^{min}, M^{corr})$ 

# 2. Situation accidentelle

- Combinaison :  $G+Q+E$
- a.  $(N^{max}, M^{corr})$ :

Tableau V.4: Ferraillages des poteaux carrées situation accidentelle (Nmax, Mcorr)

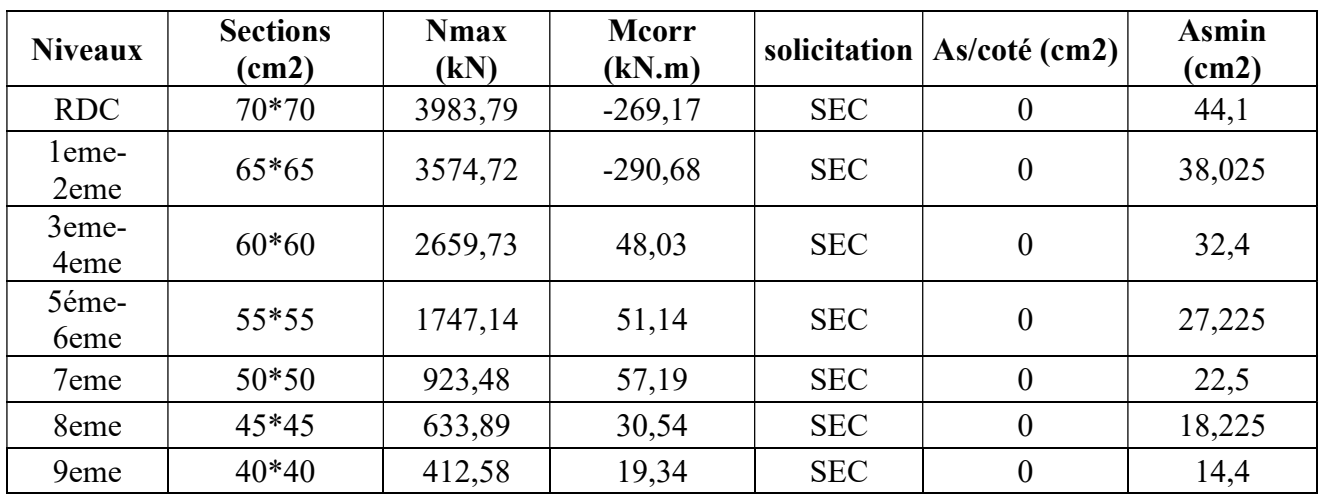

b.  $(M^{max}, N^{corr})$ :

| <b>Niveaux</b>            | <b>Sections</b><br>(cm2) | <b>Ncorr</b><br>(kN) | <b>Mmax</b><br>(kN.m) | solicitation | As/coté (cm2) | <b>Asmin</b><br>(cm2) |
|---------------------------|--------------------------|----------------------|-----------------------|--------------|---------------|-----------------------|
| <b>RDC</b>                | 70*70                    | 202,85               | 395,5                 | <b>SPC</b>   | 10,19         | 44,1                  |
| leme-<br>2eme             | $65*65$                  | $-953,59$            | 265,36                | <b>SET</b>   | 18,53         | 38,025                |
| 3eme-<br>4 <sub>eme</sub> | $60*60$                  | 816,45               | 294,63                | <b>SPC</b>   | 3,01          | 32,4                  |
| 5éme-<br>6eme             | 55*55                    | 455,32               | 219,19                | <b>SPC</b>   | 4,35          | 27,225                |
| 7eme                      | $50*50$                  | 644,95               | 211,59                | <b>SPC</b>   | 3,46          | 22,5                  |
| 8eme                      | 45*45                    | 450,92               | 185,01                | <b>SPC</b>   | 5,22          | 18,225                |
| 9eme                      | $40*40$                  | 234,94               | 175,09                | <b>SPC</b>   | 8,24          | 14,4                  |

Tableau V.5 : Ferraillages des poteaux carrées situation accidentelle (Mmax, Ncorr)

c.  $(N^{\min}, M^{\text{corr}})$  :

**Tableau V.6 :** Ferraillages des poteaux carrées situation accidentelle ( $N^{min}$ ; $M^{cor}$ )

| <b>Niveaux</b>            | <b>Sections</b><br>(cm2) | Nmin (kN)  | <b>Mcorr</b><br>(kN.m) | solicitation | As/coté (cm2) | <b>Asmin</b><br>(cm2) |
|---------------------------|--------------------------|------------|------------------------|--------------|---------------|-----------------------|
| <b>RDC</b>                | $70*70$                  | $-1003,69$ | 72,31                  | <b>SET</b>   | 12,3          | 44,1                  |
| leme-<br>2eme             | $65*65$                  | $-995,87$  | 139,11                 | <b>SET</b>   | 14,67         | 38,025                |
| 3eme-<br>4 <sub>eme</sub> | $60*60$                  | $-634,99$  | 173,87                 | <b>SPC</b>   | 12,78         | 32,4                  |
| 5éme-<br>6eme             | $55*55$                  | $-368,63$  | 166,45                 | <b>SPC</b>   | 10,34         | 27,225                |
| 7eme                      | $50*50$                  | $-140,12$  | 153,77                 | <b>SPC</b>   | 8,18          | 22,5                  |
| 8eme                      | $45*45$                  | $-21,53$   | 128,82                 | <b>SPC</b>   | 6,6           | 18,225                |
| 9eme                      | $40*40$                  | 50,45      | 130,97                 | <b>SPC</b>   | 7,04          | 14,4                  |

- Combinaison :  $0,8G+E$ :
	- a.  $(N^{max}, M^{corr})$ :

| <b>Niveaux</b>            | <b>Sections</b><br>(cm2) | <b>Nmax</b><br>(kN) | <b>Mcorr</b><br>(kN.m) | solicitation | As/coté<br>(cm2) | <b>Asmin</b><br>(cm2) |
|---------------------------|--------------------------|---------------------|------------------------|--------------|------------------|-----------------------|
| <b>RDC</b>                | 70*70                    | 3512,23             | $-266,84$              | <b>SEC</b>   | $\theta$         | 44,1                  |
| leme-<br>2eme             | $65*65$                  | 3154,27             | $-286,04$              | <b>SEC</b>   | $\boldsymbol{0}$ | 38,025                |
| 3eme-<br>4 <sub>eme</sub> | $60*60$                  | 2322,9              | 44,24                  | <b>SEC</b>   | $\boldsymbol{0}$ | 32,4                  |
| 5éme-<br>6eme             | $55*55$                  | 1510,86             | 49,41                  | <b>SEC</b>   | $\boldsymbol{0}$ | 27,225                |
| 7eme                      | $50*50$                  | 779,48              | 52,42                  | <b>SEC</b>   | $\boldsymbol{0}$ | 22,5                  |
| 8eme                      | $45*45$                  | 487,2               | 43,98                  | <b>SEC</b>   | $\boldsymbol{0}$ | 18,225                |
| 9eme                      | 40*40                    | 286,08              | 19,21                  | <b>SEC</b>   | $\boldsymbol{0}$ | 14,4                  |

Tableau V.7 : Ferraillages des poteaux carrées situation accidentelle  $(N^{max}, M^{corr})$ 

# b.  $(M^{max}, N^{corr})$ :

Tableau V.8 : Ferraillages des poteaux carrées situation accidentelle (Mmax, Ncorr)

| <b>Niveaux</b>            | <b>Sections</b><br>(cm2) | <b>Ncorr</b><br>(kN) | <b>Mmax</b><br>(kN.m) | solicitation | As/coté<br>(cm2) | <b>Asmin</b><br>(cm2) |
|---------------------------|--------------------------|----------------------|-----------------------|--------------|------------------|-----------------------|
| <b>RDC</b>                | 70*70                    | 149,45               | 395,67                | <b>SPC</b>   | 10,71            | 44,1                  |
| leme-<br>2eme             | $65*65$                  | $-1374,04$           | 270                   | <b>SET</b>   | 22,89            | 38,025                |
| 3eme-<br>4 <sub>eme</sub> | $60*60$                  | 638,86               | 278,11                | <b>SPC</b>   | 3,99             | 32,4                  |
| 5éme-<br>6eme             | 55*55                    | 374,44               | 211,4                 | <b>SPC</b>   | 4,78             | 27,225                |
| 7eme                      | $50*50$                  | 504,6                | 202,39                | <b>SPC</b>   | 4,26             | 22,5                  |
| 8eme                      | $45*45$                  | 320,49               | 180,83                | <b>SPC</b>   | 6,14             | 18,225                |
| 9eme                      | 40*40                    | 164,43               | 169,52                | <b>SPC</b>   | 8,47             | 14,4                  |

c.  $(N^{min}, M^{corr})$ :

| <b>Niveaux</b>            | <b>Sections</b><br>(cm2) | Nmin (kN)  | <b>Mcorr</b><br>(kN.m) | solicitation | As/coté<br>(cm2) | <b>Asmin</b><br>(cm2) |
|---------------------------|--------------------------|------------|------------------------|--------------|------------------|-----------------------|
| <b>RDC</b>                | $70*70$                  | $-1460,95$ | 67,92                  | <b>SET</b>   | 16,73            | 44,1                  |
| leme-<br>2eme             | $65*65$                  | $-1407,87$ | 137,19                 | <b>SET</b>   | 18,73            | 38,025                |
| 3eme-<br>4 <sub>eme</sub> | $60*60$                  | $-966,42$  | 169,58                 | <b>SET</b>   | 15,94            | 32,4                  |
| 5éme-<br>6eme             | 55*55                    | $-600,37$  | 161,33                 | <b>SPC</b>   | 12,56            | 27,225                |
| 7eme                      | $50*50$                  | $-280,36$  | 147,44                 | <b>SPC</b>   | 9,32             | 22,5                  |
| 8eme                      | $45*45$                  | $-132,76$  | 122,93                 | <b>SPC</b>   | 7,42             | 18,225                |
| 9eme                      | $40*40$                  | $-15,14$   | 122,79                 | <b>SPC</b>   | 7,17             | 14,4                  |

Tableau V.9 : Ferraillages des poteaux carrées situation accidentelle (Nmin, M<sup>corr</sup>)

Les résultats sont récapitulés dans le tableau suivant :

# V.2.5. Choix des armatures :

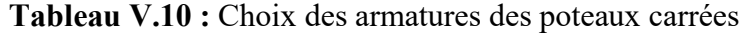

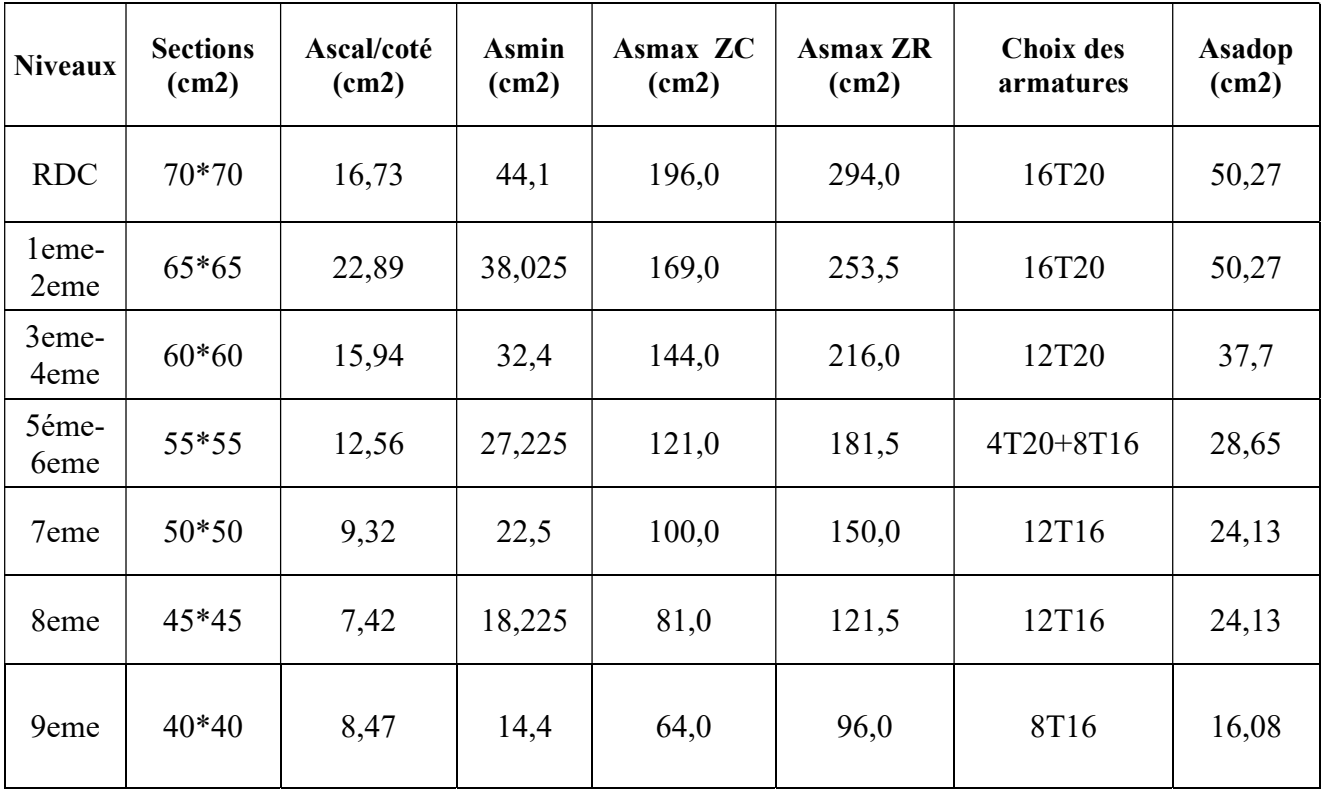

#### V.2.6. Vérification vis-à-vis de l'état limite de service :

Les contraintes sont calculées à l'état limite de service sous (Mser, Nser) (annexe, organigramme), puis elles sont comparées aux contraintes admissible données par :

●Béton : On doit vérifier que :

$$
\sigma_k = \frac{M^{s_r}}{I} \cdot y \leq \overline{\sigma_k}
$$

 $\sigma_s = 0.6 f \& 28 = 18 MP$ 

• Acier: Fissuration peu nuisible......... Pas de vérification.

Fissuration préjudiciable... 
$$
\sigma_s = \zeta_s = Mi \left( \frac{2}{3} f_e, \text{max} \left( 0.5 f_e; 11 \sqrt{f_{tj}} \right) \right)
$$

Fissuration très préjudiciable..............  $\overline{\sigma_s} = 0.8 \zeta_s$ 

Avec :  $\eta=1,6$  pour les aciers H.A

Dans notre cas la fissuration est considérée préjudiciable, donc σs=250MPa.

Les résultats sont récapitulés dans les tableaux suivants :

a.  $(N<sup>max</sup>, M<sup>corr</sup>)$ :

Tableau V.11 : Vérifications des contraintes pour les poteaux carrés

| <b>Niveaux</b>            | <b>Sections</b><br>(cm2) | Nsermax<br>(kN) | <b>Msercorr</b><br>(kN.m) | <b>Aadp</b><br>(cm2) | $\sigma s$<br>(MPa) | $\sigma s$ adm<br>(MPa) | $\sigma$ bc<br>(MPa) | $\sigma$ bc<br>adm<br>(MPa) | Vérification |
|---------------------------|--------------------------|-----------------|---------------------------|----------------------|---------------------|-------------------------|----------------------|-----------------------------|--------------|
| <b>RDC</b>                | 70*70                    | 2497,28         | $-0,19$                   | 50,27                | 66,3                | 250                     | 4,42                 | 18                          | OK           |
| leme-<br>2eme             | $65*65$                  | 2249,51         | 1,62                      | 43,98                | 69,4                | 250                     | 4,63                 | 18                          | OK           |
| 3eme-<br>4 <sub>eme</sub> | $60*60$                  | 1766,07         | 1,04                      | 37,7                 | 63,9                | 250                     | 4,26                 | 18                          | OK           |
| 5éme-<br>6eme             | 55*55                    | 1304,69         | 1,39                      | 28,65                | 57,1                | 250                     | 3,81                 | 18                          | OK           |
| 7eme                      | $50*50$                  | 853,37          | 2,18                      | 24,13                | 45,8                | 250                     | 3,06                 | 18                          | OK           |
| 8eme                      | 45*45                    | 632,55          | 2,73                      | 24,13                | 41,4                | 250                     | 2,78                 | 18                          | OK           |
| 9eme                      | $40*40$                  | 407,36          | 2,4                       | 16,08                | 35,3                | 250                     | 2,38                 | 18                          | OK           |

b.  $(M^{max}, N^{corr})$ :

| Niveaux                   | <b>Sections</b><br>$\text{cm2)}$ | <b>Nsercorr</b><br>(kN) | <b>Msermas</b><br>(kN.m) | <b>Aadp</b><br>(cm2) | $\sigma s$<br>(MPa) | $\sigma s$ adm<br>(MPa) | $\sigma$ bc<br>(MPa) | $\sigma$ bc adm<br>(MPa) | Vérification |
|---------------------------|----------------------------------|-------------------------|--------------------------|----------------------|---------------------|-------------------------|----------------------|--------------------------|--------------|
| <b>RDC</b>                | $70*70$                          | 113,45                  | 81,65                    | 50,27                | 33,7                | 250                     | 1,54                 | 18                       | OK           |
| leme-<br>2eme             | $65*65$                          | 864,79                  | 35,86                    | 43,98                | 34,3                | 250                     | 2,34                 | 18                       | OK           |
| 3eme-<br>4 <sub>eme</sub> | $60*60$                          | 625,93                  | 52,2                     | 37,7                 | 36,7                | 250                     | 2,55                 | 18                       | OK           |
| 5éme-<br>6eme             | 55*55                            | 275,53                  | 40,41                    | 28,65                | 26,9                | 250                     | 1,92                 | 18                       | OK           |
| 7eme                      | $50*50$                          | 67,41                   | 37,15                    | 24,13                | 47,6                | 250                     | 2,04                 | 18                       | OK           |
| 8eme                      | 45*45                            | 315,82                  | 35,75                    | 24,13                | 42                  | 250                     | 3,03                 | 18                       | OK           |
| 9eme                      | $40*40$                          | 193                     | 62,11                    | 16,08                | 128,1               | 250                     | 6,9                  | 18                       | OK           |

Tableau V.12 : Vérification des contraintes pour les poteaux carrés

c.  $(M^{corr, N^{min}})$ :

Tableau V.13 : Vérification des contraintes pour les poteaux carrés

| <b>Niveaux</b>            | <b>Sections</b><br>(cm2) | <b>N</b> minser<br>(kN) | Mcorrse  | $A$ adp<br>(cm2) | $\sigma s$<br>(MPa) | $\sigma s$ adm<br>(MPa) | $\sigma$ bc<br>(MPa) | $\sigma$ bc adm<br>(MPa) | Vérification |
|---------------------------|--------------------------|-------------------------|----------|------------------|---------------------|-------------------------|----------------------|--------------------------|--------------|
| <b>RDC</b>                | 70*70                    | 69,57                   | 14,01    | 50,27            | 4,36                | 250                     | 0,31                 | 18                       | OK           |
| leme-<br>2eme             | $65*65$                  | 313,09                  | $-15,32$ | 43,98            | 12,9                | 250                     | 0,88                 | 18                       | OK           |
| 3eme-<br>4 <sub>eme</sub> | $60*60$                  | 142,29                  | 1,28     | 37,7             | 5,47                | 250                     | 0,37                 | 18                       | OK           |
| 5éme-<br>6eme             | 55*55                    | 30,11                   | 24,13    | 28,65            | 26,2                | 250                     | 0,98                 | 18                       | OK           |
| 7eme                      | 50*50                    | 67,21                   | 30,75    | 24,13            | 35,7                | 250                     | 1,71                 | 18                       | OK           |
| 8eme                      | 45*45                    | 170,28                  | 6,11     | 24,13            | 14,4                | 250                     | $\mathbf{1}$         | 18                       | OK           |
| 9eme                      | $40*40$                  | 99,33                   | 12,92    | 16,08            | 20,6                | 250                     | 1,53                 | 18                       | OK           |

# V.2.7 VERIFICATION De L'effort Tranchant :

### a. Vérification de la contrainte de cisaillement

Le calcul de la contrainte de cisaillement se fait au niveau de l'axe neutre. La contrainte de cisaillement est exprimée en fonction de l'effort tranchant à l'état limite ultime par :

Il faut vérifier que : 
$$
\tau_u = \frac{T_u}{bd} \leq \tau_u
$$
...........Poteaux carré  

$$
\tau_u = \frac{T_u}{R^2 \sqrt{2}} \leq \tau_u
$$
......Poteaux circulaire

Où  $\tau$ u : contrainte de cisaillement

Tu : effort tranchant à l'état limite ultime de la section

étudiéeb : la largeur de la section étudiée

d : la hauteur utile

R : Rayon de la section du poteau.

La contrainte de cisaillement est limitée par une contrainte admissible  $t_u$  égale à :

Selon le BAEL 91 :

tu =Min(0,13fc28,5MPa)....................................................Fissuration peu nuisible.

tu=Min(0,10fc28,4MPa) ................................................Fissuration préjudiciable et très préjudiciable.

Selon RPA99 ver.03 :  $t_{\rm H} = \rho_d f_c \gamma$ 8

> ρd=0,075… .................... Si l'élancement λ ≥ 5 ρd=0,040… .................... Si l'élancement λ < 5

Avec :

 $λ: L'$ élancement du poteau ( $λ = √12 * Lf / α$ )

i : Rayon de giration.

I : Moment d'inertie de la section du poteau dans la direction considérée.

B : Section du poteau.

Lf : Longueur de flambement.

## Poteaux carrés :

| <b>Niveaux</b>            | <b>Section</b><br>(cm2) | Tu(kN)    | $\tau$ u<br>(MPa) | λ             | ρd    | $\tau\bar{u}$ adm<br><b>RPA</b><br>(MPa) | $\bar{\tau}$ u adm<br><b>BAEL</b><br>(MPa) | Vérification |
|---------------------------|-------------------------|-----------|-------------------|---------------|-------|------------------------------------------|--------------------------------------------|--------------|
| <b>RDC</b>                | 70*70                   | 101,85    | 0,23              | 14,72         | 0,075 | 2,25                                     | 3,00                                       | OK           |
| leme-<br>2eme             | $65*65$                 | $-221,27$ | 0,58              | 10,87<br>8,15 | 0,075 | 2,25                                     | 3,00                                       | OK           |
| 3eme-<br>4 <sub>eme</sub> | $60*60$                 | $-228,85$ | 0,71              | 8,83          | 0,075 | 2,25                                     | 3,00                                       | OK           |
| 5éme-<br>6eme             | 55*55                   | 144,23    | 0,53              | 9,64          | 0,075 | 2,25                                     | 3,00                                       | OK           |
| 7eme                      | $50*50$                 | 128,28    | 0,57              | 10,60         | 0,075 | 2,25                                     | 3,00                                       | OK           |
| 8eme                      | $45*45$                 | $-112,45$ | 0,62              | 11,78         | 0,075 | 2,25                                     | 3,00                                       | OK           |
| 9eme                      | $40*40$                 | $-102,35$ | 0,71              | 13,25         | 0,075 | 2,25                                     | 3,00                                       | OK           |

Tableau V.14 : Vérification de la contrainte de cisaillement pour les poteaux carrés

## V.2.8 Ferraillage transversal des poteaux :

Les armatures transversales sont déterminées à partir des formules du CBA 93 et celles des RPA99 version 2003, elles sont données comme suit :

```
 - Selon CBA 93 :
```

$$
\begin{cases} S_t \leq Mi(0,9d;40m) \\ \varphi \leq Mi\left(\frac{h}{35}, \frac{b}{10}; \varphi\right) \\ \frac{A_t f_e}{bS} \geq Ma\left(\frac{\tau_u}{2}; 0,4MP\right) \end{cases}
$$

At : Section d'armatures transversales.

B : Largeur de la section droite.

H : Hauteur de la section droite.

St : Espacement des armatures transversales

Øt : Diamètre des armatures transversales.

Øl : Diamètre des armatures longitudinales.

- Selon les RPA99 version 2003 :

$$
\frac{A_t}{S_t} = \frac{r_a T_u}{h f_e}
$$

Avec :

At : Section d'armatures transversales.

St : Espacement des armatures

transversales.

Tu : Effort tranchant à l'ELU.

fe : Contrainte limite élastique de l'acier d'armatures

transversales.

h: Hauteur totale de la section brute.

ρa : Coefficient correcteur qui tient compte du mode fragile de la rupture par l'effort

tranchant.

ρa=2,5… .................... Si λg≥5

ρa=3,75… .................. Si λg<5

λg : Espacement géométrique.≤

L'espacement des armatures transversales est déterminé comme suit :

St≤10cm………………………...Zone nodale (zone III).

St≤ Min (b/2, h/2, 10Øl) ………………………...Zone nodale (zone III).

 $\varnothing$ l : Diamètre minimal des armatures longitudinales du poteau

La quantité d'armatures transversales minimale en (At /St\*b) (%) est donnée comme suite b :

- 0,3%.........................si 5 ≥ λg
- 0,8%.........................si 3 ≤ λg
- Interpolation entre les valeurs limites précédentes si  $3 \le \lambda g \le 5$

 $\lambda$ g : L'élancement géométrique du poteau  $\lambda$ g= (Lf/a)

a : Dimension de la section droite du poteau.

Lf : Longueur du flambement du poteau.

Pour les armatures transversales fe=500MPa (FeE500).

Le tableau suivant rassemble les résultats des espacements maximums des poteaux :

|                  |               |                   |                      | $St$ (cm)   |               |  |
|------------------|---------------|-------------------|----------------------|-------------|---------------|--|
| <b>Niveaux</b>   | Section (cm2) | <b>Barres</b>     | $\varnothing$ l (mm) | Zone nodale | Zone courante |  |
| <b>RDC</b>       | $70*70$       | 16T <sub>20</sub> | 20                   | 10          | 20            |  |
| leme-2eme        | $65*65$       | 16T20             | 20                   | 10          | 20            |  |
| 3eme-4eme        | $60*60$       | 12T20             | 20                   | 10          | 20            |  |
| 5éme-6eme        | 55*55         | 4T20+8T16         | 16                   | 10          | 16            |  |
| 7eme             | $50*50$       | 12T16             | 16                   | 10          | 16            |  |
| 8eme             | $45*45$       | 12T16             | 16                   | 10          | 16            |  |
| 9 <sub>eme</sub> | $40*40$       | 8T <sub>16</sub>  | 16                   | 10          | 16            |  |

Tableau V.15 : Espacement maximales selon RPA99 des poteaux carrés

Le choix des armatures transversales est regroupé dans le tableau suivant :

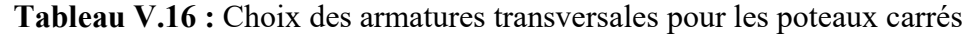

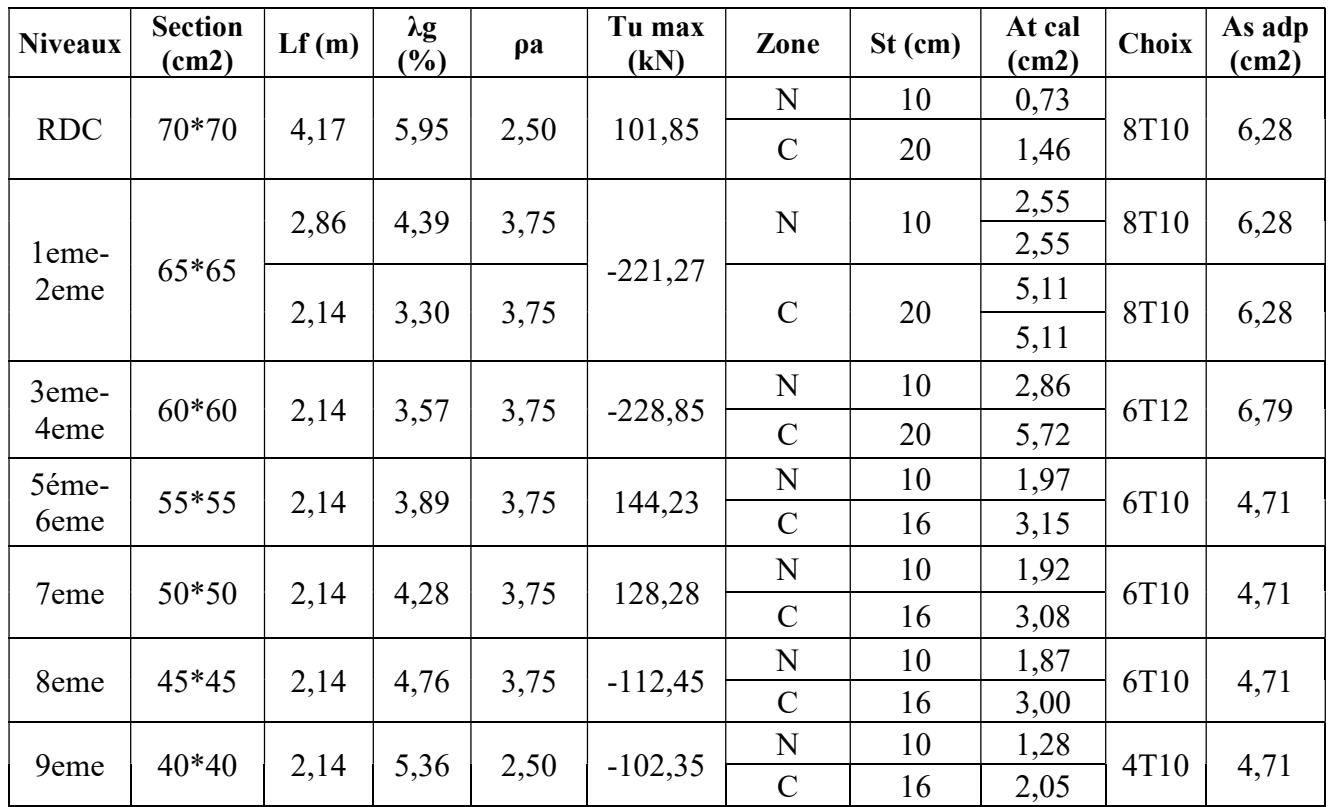

## V.2.9 Longueur de recouvrement

La longueur minimale de recouvrement est de : Lr=50Øl en zone III Pour :

- Ø=20mm ........................ Lr = 100cm
- Ø=16mm ........................ Lr = 80cm
- Ø=14mm ........................ Lr = 70cm

#### V.2.10 Ferraillage des poteaux de sous-sol :

Les poteaux de l'infrastructure sont supposés travailler à la compression simple, la section d'armature longitudinale sera donnée par :

$$
A_s \ge \left[ \frac{N_u}{\alpha} - \frac{B_r f_{c28}}{0.9 \gamma_b} \right] \frac{\gamma_s}{f_e} \dots \dots \dots \dots \dots \quad [1]
$$

- Avec :
- Nu : Effort normal de compression simple pondéré.
- 
- $g_b$  : Coefficient de sécurité du béton Þγ<sub>b</sub> = 1,5 situation durable ou transitoire<br>  $g_s$  : Coefficient de sécurité de l'acier Þ<sub>g<sub>S</sub></sub> = 1,15 situation durable ou transitoire<br>
a : Coefficient de réduction en fonction de
- 

$$
\begin{cases}\n\alpha = \frac{0.085}{1 + 0.2 \left(\frac{\lambda}{35}\right)^2} & \text{Pour } \lambda < 50 \\
\alpha = 0.6 \left(\frac{50}{\lambda}\right)^2 & \text{Pour } 50 \le \lambda \le 70\n\end{cases}
$$

Poteau carré  $l =$  $L_f$ i

- Lf : longueur de flambement, on prend  $Lf = 0,7L0$
- i : rayon de giration de la section du béton seul avec :  $i = \sqrt{\frac{1}{B}}$ <br>- fc28 : contrainte de compression du béton à 28 jours fC28= 30 MPa
- 
- fe : contrainte limite élastique des aciers  $f_e = 500 \text{ MPa}$
- Br : la section réduite d'un poteau obtenu en déduisant de la section réelle 1cm d'épaisseur sur tout sa périphérie tel que :

B

- Poteau carré ........................B<sub>I</sub>=  $(a-0.02)^2$  [m<sup>2</sup>].

#### a. Calcul de l'effort normal pondéré :

Prenons le poteau le plus sollicité dont l'effort normal est :

#### Nu (RDC)= 3422.87 KN

Poids du plancher………………………......... 6,11 \* 23,91 = 146,09 KN

- Poids du poteau… .......................................... (0,7)<sup>2</sup>\*(3,74-0,45) \*30= 48.36KN
- Poids de la poutre principale. ........................... GPP = 19.03 KN
- Poids de la poutre secondaire ........................... GPNP= 18.22 KN.

G= 231.70 KN

Surcharge d'exploitation :  $Q=5x23,91 = 119,55KN$ 

Nu1=1,35G+1,5Q= 492.12 KN

Donc l'effort normal total revenant aux poteaux de sous-sol : N<sub>u</sub> (ss)=N<sub>u</sub> (RDC)+N<sub>u</sub>1= 3915 KN Le sous-sol est de section carré B= 70\*70 cm²

$$
i = \frac{a}{\sqrt{12}} = 20.20 \text{ cm}
$$
  
\n•  $\lambda = \frac{0.7*3.74*100}{20.20} = 12.96 \le 50$   
\n•  $\alpha = \frac{0.85}{1+0.2\left(\frac{\lambda}{35}\right)^2} = 0.827 \text{ B} = (0.7-0.02)^2 = 4624$ 

 $D'$ où :

$$
A_{\rm s} \ge \frac{1.15}{500} \times \frac{3915 \times 10^3}{0.827} - \left( \frac{4624 \times 10^2}{0.9} \times \frac{30}{1.5} \right)
$$
  
As = -127.45 cm2

 Le calcul en compression simple du poteau le plus sollicité au niveau du sous-sol sous un effort normal à la base égal à 3915 kN a donné une section inférieure à celle exigée par les RPA99 ver2003  $(Asmin=38,02$  cm<sup>2</sup>); notre choix est la même section d'armature des poteaux du RDC, soit : As= $8T20+4T25=44,77$  cm<sup>2</sup>
# V.2. Schéma de ferraillage des poteaux :

# Poteaux carrés :

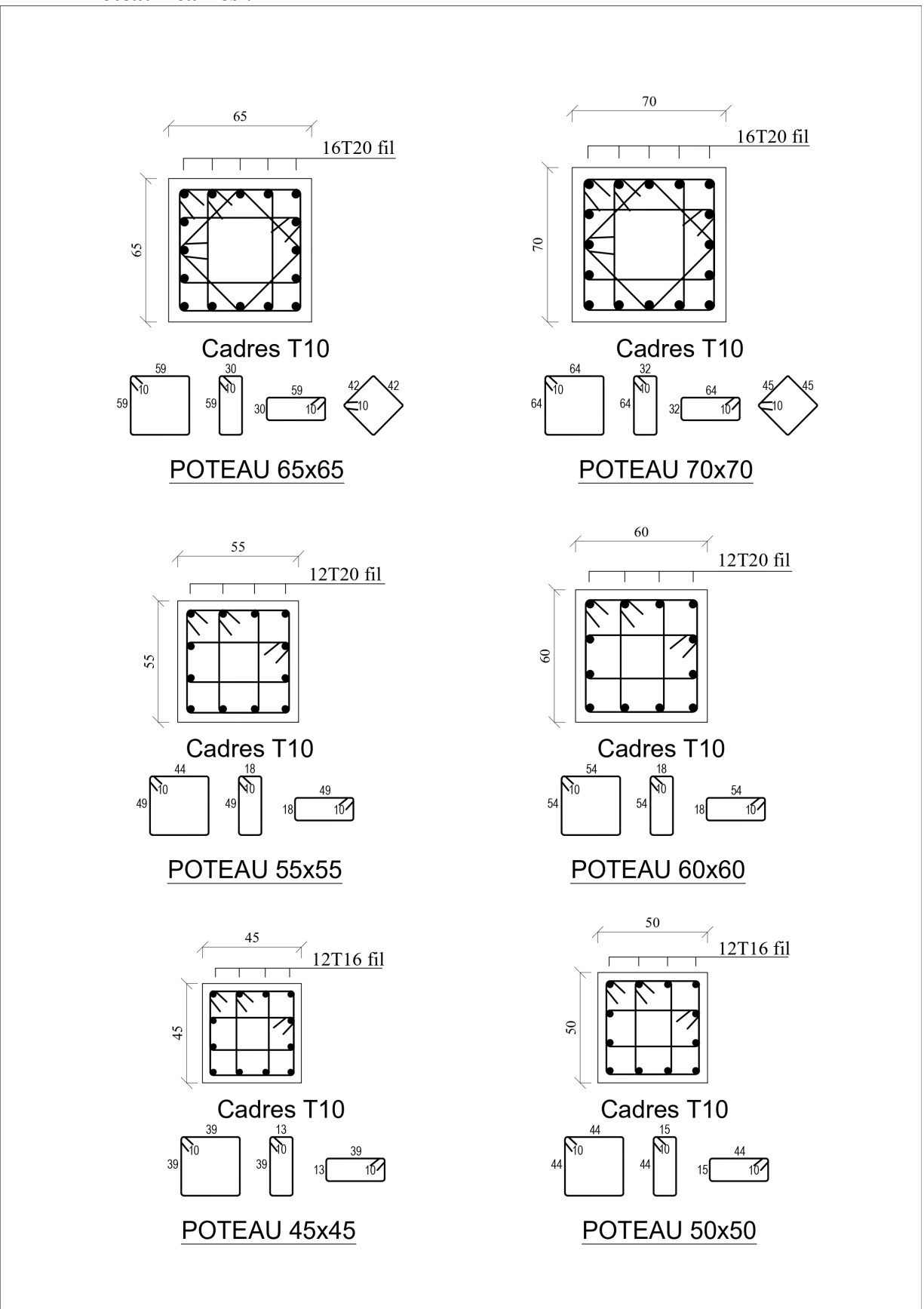

Figure V.1Schémas de ferraillage des poteaux

#### V.3 Ferraillage des poutres

#### V.3.1 Introduction

Les poutres sont des éléments structuraux horizontaux qui permettent de transférer les charges aux poteaux, elles sont sollicitées par des moments de flexion et des efforts tranchants. Le ferraillage des poutres est donné par l'organigramme de la flexion simple (voir annexe). On fait le calcul pour les situations suivantes :

#### a. Selon CBA 93 :

Situation durable

- $\bullet$  E.L.U : 1.35 G + 1.5 Q
- $E.L.S : G + Q$

#### b. Selon RPA 99

Situation accidentelle

- $0.8 \text{ G} \pm \text{E}$
- $\bullet$  G + Q  $\pm$  E

#### V.3.2 Recommandations selon RPA99 version 2003

- 1- Le pourcentage total minimum des aciers longitudinaux sur toute la longueur de la poutre est de 0.5% en toute section.
- 2- Le pourcentage total maximum des aciers longitudinaux est de :
	- $\bullet$  4% en zone courante.
	- $\bullet$  6% en zone de recouvrement.
- 3- La longueur minimale de recouvrement est de 50Ø en zone III.
- 4- L'ancrage des armatures longitudinales supérieures et inférieures dans les poteaux de rive et d'angle doit être effectué avec des crochets à 90°.
- 5- La quantité d'armatures At, est donnée par :  $A_t = 0.003 \times S_t \times b$ 
	- b : largeur de la poutre.
	- $\bullet$  S<sub>t</sub> : espacement de deux cadres consécutifs,

#### V.3.3 Calcul de ferraillage

Pour le cas de notre structure, les efforts sont déterminés par le logiciel ROBOT.

On dispose 2 types de poutres :

- Poutre principale (Sens porteur) : PP 30×45 (cm²)
- Poutre secondaire (Sens non porteur) : PS 30×40 (cm²)

Les tableaux suivants regroupent tous les résultats des efforts ainsi que les sections d'armatures calculées par le logiciel (SOCOTEC) pour chaque type de poutres sous les différentes combinaisons de charge.

Les poutres seront calculées à la flexion simple (F.S).

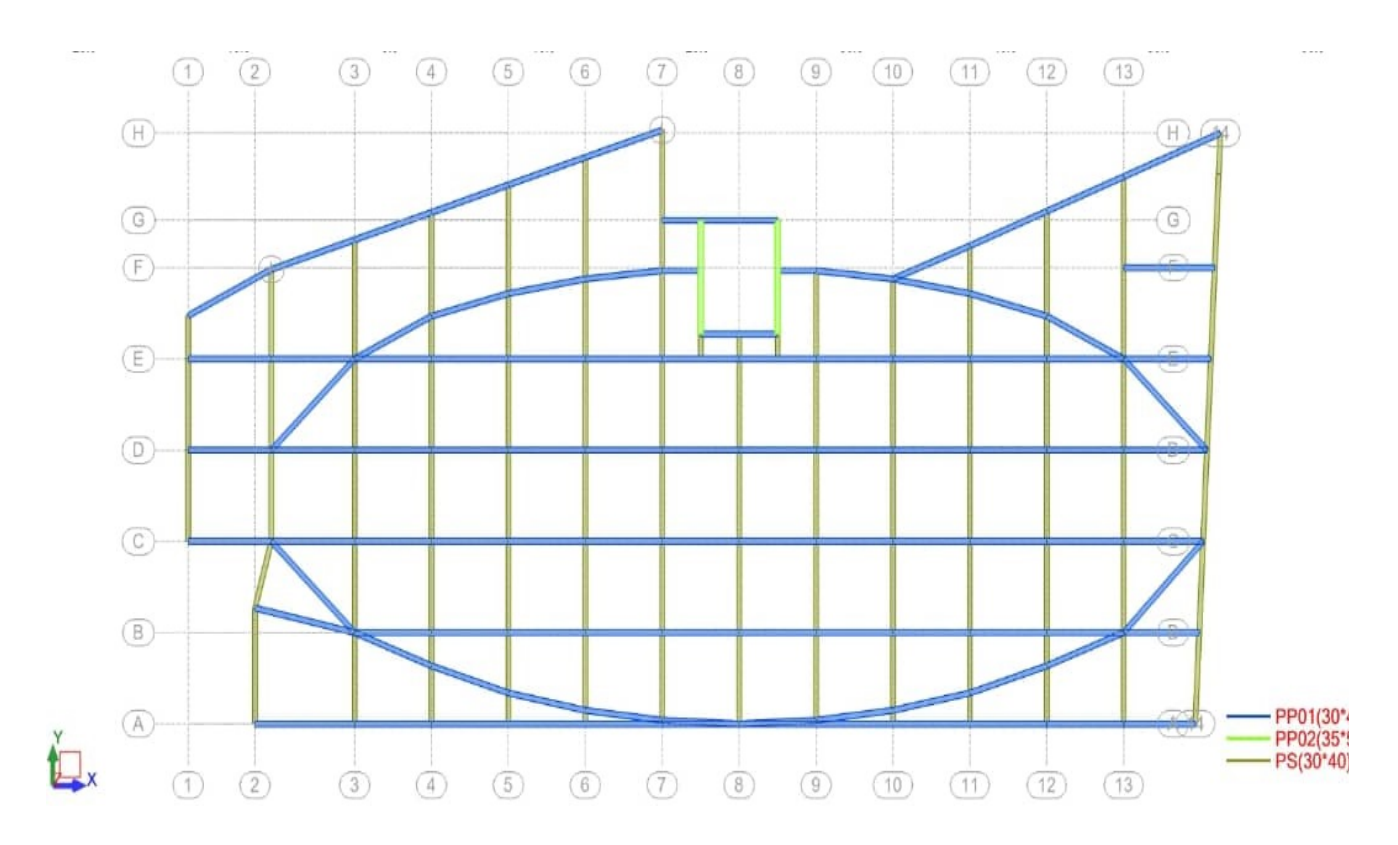

Figure V.2 : Disposition des Poutres.

Les résultats sont regroupés dans les tableaux suivants :

## 1. Les poutres principales :

a. Situation durable : 1.35G+1.5Q

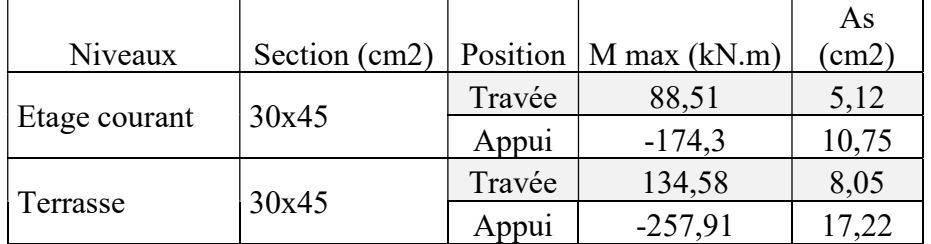

# Tableau V.17 : Ferraillage des poutres Principales (situation durable)

## b. Situation accidentelle : G+Q+E

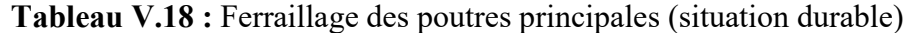

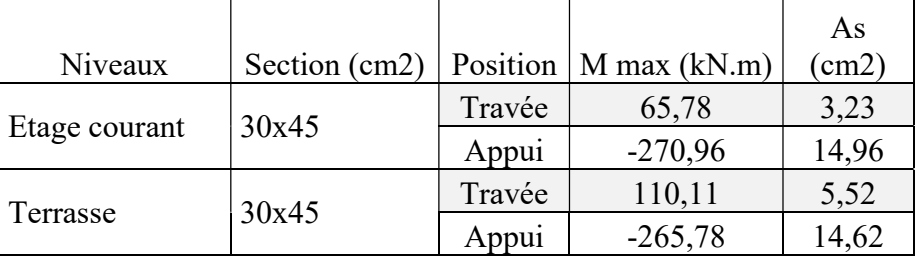

## c. Situation accidentelle :  $0.8 \text{ G} + \text{E}$

Tableau V.19 : Ferraillage des poutres principale (situation durable

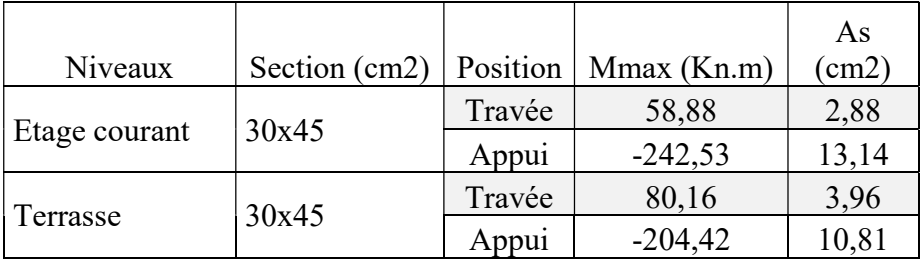

#### 2. Les poutres secondaires :

a. Situation durable : 1.35G+1.5Q

| Niveaux       | Section<br>(cm2) | Position | Mmax<br>(kN.m) | As $(cm2)$ |
|---------------|------------------|----------|----------------|------------|
|               |                  | Travée   | 57,21          | 3,72       |
| Etage courant | 30x40            | Appui    | $-87,88$       | 5,87       |
|               | 30x40            | Travée   | 38,82          | 2,5        |
| Terrasse      |                  | Appui    | $-136,97$      | 9.6        |

Tableau V.20 : Ferraillage des poutres secondaires (situation durable)

#### b. Situation accidentelle : G+Q+E

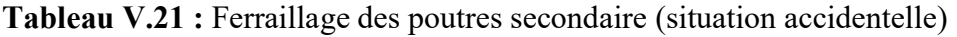

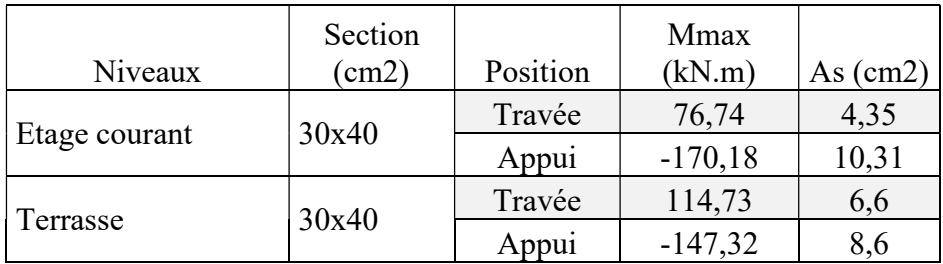

c. Situation accidentelle :  $0.8 \text{ G} + \text{E}$ 

Tableau V.22 : Ferraillage des poutres secondaire (situation accidentelle)

| Niveaux       | Section<br>$\text{cm2)}$ | Position | Mmax<br>(kN.m) | As $(cm2)$ |
|---------------|--------------------------|----------|----------------|------------|
| Etage courant | 30x40                    | Travée   | 168,55         | 10,2       |
|               |                          | Appui    | $-181,66$      | 11,11      |
| Terrasse      | 30x40                    | Travée   | 107,25         | 6,1        |
|               |                          | Appui    | $-138,38$      | 8,1        |

#### V.3.4 Choix des armatures :

Le ferraillage final adopté est donné par le tableau suivant :

# 1. les poutres principales :

| Niveaux                   | Section<br>(cm <sup>2</sup> ) | Position | Mmax<br>(KN.m) | As max<br>(ZC)<br>$\text{cm}^2$ | As max<br>(ZR)<br>$\rm cm^2$ | As min<br><b>RPA</b><br>$\rm cm^2$ | Ascal<br>$\rm cm^2$ | Choix des<br>armatures | As adp<br>$\text{cm}^2$ |
|---------------------------|-------------------------------|----------|----------------|---------------------------------|------------------------------|------------------------------------|---------------------|------------------------|-------------------------|
| Etage<br>30x45<br>courant | Travée                        | 88,51    |                |                                 |                              | 5,12                               | 5T14                | 7,7                    |                         |
|                           |                               | Appui    | $-270,96$      | 54                              | 81                           | 6,75                               | 14,96               | $3T20 + 3T16$          | 15,46                   |
| 30x45<br>Terrasse         | Travée                        | 134,58   |                |                                 |                              | 8,05                               | 3T20+2T16           | 13,45                  |                         |
|                           |                               | Appui    | $-265,78$      | 54                              | 81                           | 6,75                               | 14,62               | 3T20+3T16              | 15,46                   |

Tableau V.23 : Choix des armatures pour les poutres principales

## 2. Les poutres secondaires :

Tableau V.24 : Choix des armatures pour les poutres secondaires

| <b>Niveaux</b>         | <b>Section</b><br>(cm <sup>2</sup> ) | <b>Position</b> | <b>Mmax</b><br>(KN.m) | As max<br>$(\mathbf{Z}\mathbf{C})$<br>$\text{cm}^2$ | As max<br>(ZR)<br>$\rm cm^2$ | As min<br><b>RPA</b><br>$\rm cm^2$ | As cal<br>$\text{cm}^2$ | <b>Choix des</b><br>armatures | As adp<br>$\text{cm}^2$ |
|------------------------|--------------------------------------|-----------------|-----------------------|-----------------------------------------------------|------------------------------|------------------------------------|-------------------------|-------------------------------|-------------------------|
| 30x40<br>Etage courant |                                      | Travée          | 173,51                | 48                                                  | 72                           | 6                                  | 10,10                   | 6T <sub>16</sub>              | 12,06                   |
|                        |                                      | Appui           | $-189,4$              |                                                     |                              |                                    | 11,10                   | 6T16                          | 12,06                   |
| Terrasse               |                                      | Travée          | 114,73                |                                                     | 72                           |                                    | 6,60                    | 5T14                          | 7,7                     |
|                        | 30x40                                | Appui           | $-147,32$             | 48                                                  |                              | 6                                  | 8,60                    | 6T <sub>16</sub>              | 12,06                   |

V.3.4.2 Condition de non-fragilité :

$$
A_{\rm s} \ge A_{\rm s}^{\rm min} = 0.23bd \frac{f_{\rm f28}}{f_e} \quad [1]
$$

# Avec ft28=2.4MPa ; fe=500Mpa

| Section (cm2) | $\frac{1}{\text{cm2}}$ | Vérification |
|---------------|------------------------|--------------|
| 30x45         | 6,75                   | Vérifiée     |
| 30x40         |                        | Vérifiée     |

Tableau V.25 : Vérification de la condition de non-fragilité

#### V.3.4.3 Vérification vis à vis de l'ELS :

Le règlement CBA93 exige une vérification par une étude thermique pour toute structure ayant des dimensions en plan supérieures à 25m

On doit vérifier que : 
$$
\begin{cases} \sigma_{bc} = \frac{M_{ser}}{I} y + \frac{N}{A} < \bar{\sigma}_{bc} = 18 Mpa \\ \sigma_s = 15 \frac{M_{ser}}{I} (d - y) + \frac{N}{A} \le \bar{\sigma}_s = 250 Mpa \end{cases}
$$

#### 1. Les poutres principales :

| <b>Niveaux</b>          | <b>Position</b> | <b>Mser</b><br>(KN.m) | $\sigma$ bc<br>(Mpa) | $\sigma$ bc adm<br>(MPa) | $\sigma s$<br>(MPa) | $\sigma s$ adm<br>$$\mathsf{TMPa}$$ | Vérification |
|-------------------------|-----------------|-----------------------|----------------------|--------------------------|---------------------|-------------------------------------|--------------|
| Etage courant $(30*45)$ | Travée          | 64,15                 | 6,34                 | 18                       | 218,00              | 250                                 |              |
|                         | Appui           | $-126,39$             | 12,48                |                          | 215,8               |                                     | OK           |
| Terrasse $(30*45)$      | Travée          | 97,97                 | 9,68                 |                          | 192,1               |                                     |              |
|                         | Appui           | $-137,55$             | 13,59                | 18                       | 234,9               | 250                                 | OK           |

Tableau V.26 : Vérification des poutres principales à l'ELS

#### 2. Les poutres secondaires

| <b>Niveaux</b>          | <b>Position</b> | <b>Mser</b><br>$(KN.m)$ (Mpa) | $\sigma$ bc | $\sigma$ bc adm<br>(MPa) | $\sigma s$<br>(MPa) | σs adm<br>(MPa) | Vérification |
|-------------------------|-----------------|-------------------------------|-------------|--------------------------|---------------------|-----------------|--------------|
| Etage courant $(30*40)$ | Travée          | 23,95                         | 2,99        | 18                       | 59,8                | 250             |              |
|                         | Appui           | $-73,71$                      | 9,21        |                          | 184                 |                 | OK           |
| Terrasse $(30*40)$      | Travée          | 28,23                         | 3,53        |                          | 109,6               |                 |              |
|                         | Appui           | $-97,52$                      | 12,19       | 18                       | 243,4               | 250             | OK           |

Tableau V.27 : Vérification des poutres secondaire à l'ELS

#### V.3.5 Vérification thermique :

Le règlement CBA93 exige une vérification par une étude thermique pour toute structure ayant des dimensions en plan supérieures à 25m.

Sous m'effet de la variation de la température, l'allongement ou le rétrécissement de l'élément est donné par la formule suivante :

 $\Delta L = \propto l_0 \Delta T \dots (1)$ 

$$
\delta = \frac{\Delta L}{l_0} \dots \dots \dots \dots \dots \dots \dots \quad (2)
$$

On substitue l'équation (2) dans l'équation (1), on obtient :

 $\delta = \alpha \Delta T$  ……… (3)

La contrainte est évaluée par la loi de Hooke qui est valable dans le domaine élastique

Son expression est : = . .......... (4)

On remplace les paramètres de l'équation (3) dans l'équation (4) on obtient :

$$
\sigma = E \cdot \propto \Delta T \dots \dots \quad (5)
$$

Avec :

L : Variation de la longueur de l'élément.

- $\Delta T$ : Variation de la température ( $\Delta T = 20c$
- $\alpha$  : Coefficient de dilatation thermique ( $\alpha$ = 10<sup>-5</sup>)

l0 : Longueur de la poutre.

 $\sigma$ : Contrainte thermique.

E : Module de Young (E=34179,55MPa) Donc :

```
\sigma t = 34179,55. 10^{-5}. 20 = 6,83MPa
```
## Remarque :

Le calcul a été effectué sur les poutres de l'extrémité (poutre de rives), les plus exposées à la variation de température.

# 1. Poutres principale 30x45

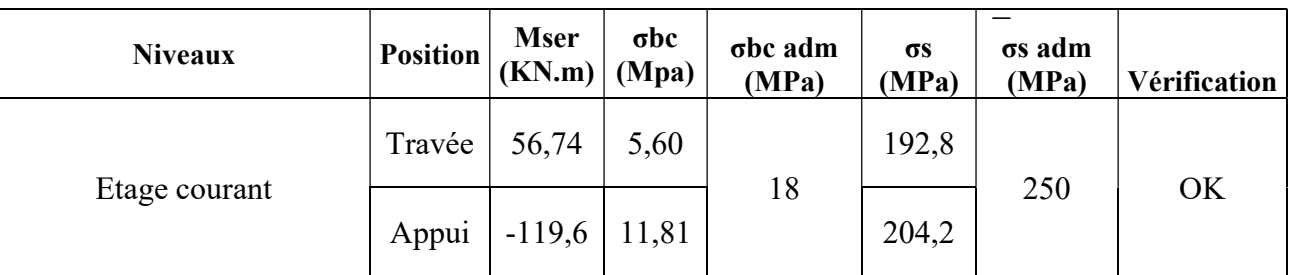

Tableau V.28 : Vérification des poutres principale l'ELS

#### a. Vérification de la contrainte de cisaillement

**V.3.6 Vérification de l'effort tranchant :<br>
a. Vérification de la contrainte de cisaillement<br>
Il faut vérifier que :**  $\tau = \frac{T_u}{T_u} \leq \tau_u$ bd  $\leq \tau_{\mathcal{U}}$ 

Avec :

Tu : l'effort tranchant maximum.

b: Largeur de la section de la poutre.

d: Hauteur utile.

 $\bar{\tau}$  = Min (0.10 $f_{c28}$ |4MPa) = 3MPa

#### (Fissuration préjudiciable). Selon le BAEL 91 modifié99

CE : Cage d'escalier ; EC : Etage courant

#### 1. Les poutres principales :

Tableau V.29 : Vérification de la contrainte de cisaillement dans les poutres principales

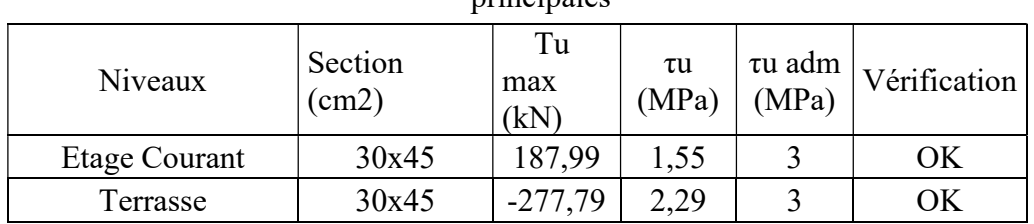

#### 2. La poutre secondaire :

Tableau V.30 : Vérification de la contrainte de cisaillement dans les poutres secondaire

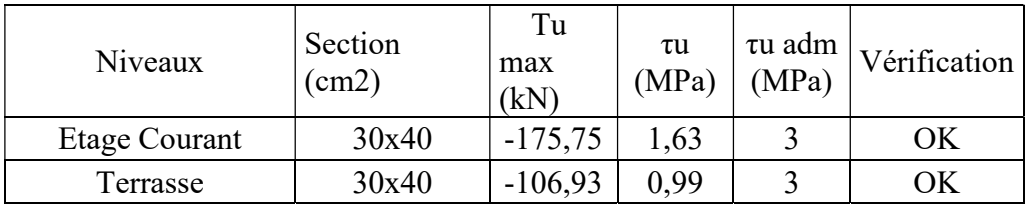

#### V.3.7 Calcul des armatures transversales :

L'acier choisi pour les armatures transversales est de type haute adhérence et nuance FeE500 (fe=500MPa).

Les résultats de calcul sont résumés dans le tableau suivant :

#### Tableau V.31 : Calcul des armatures transversales

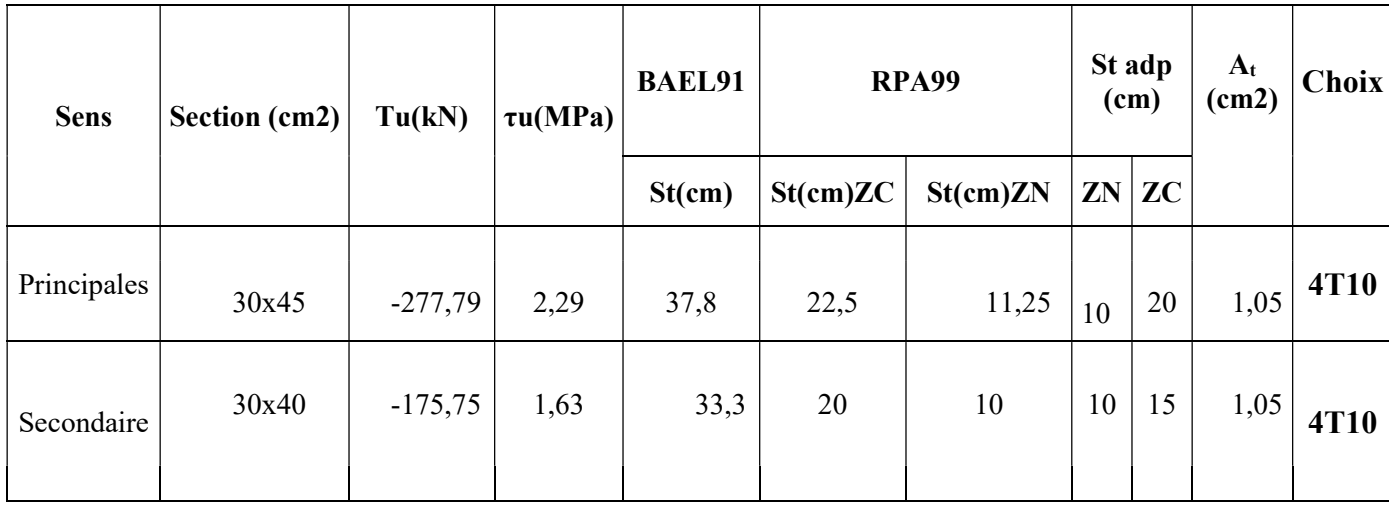

$$
\mathbf{V}%
$$

. 3

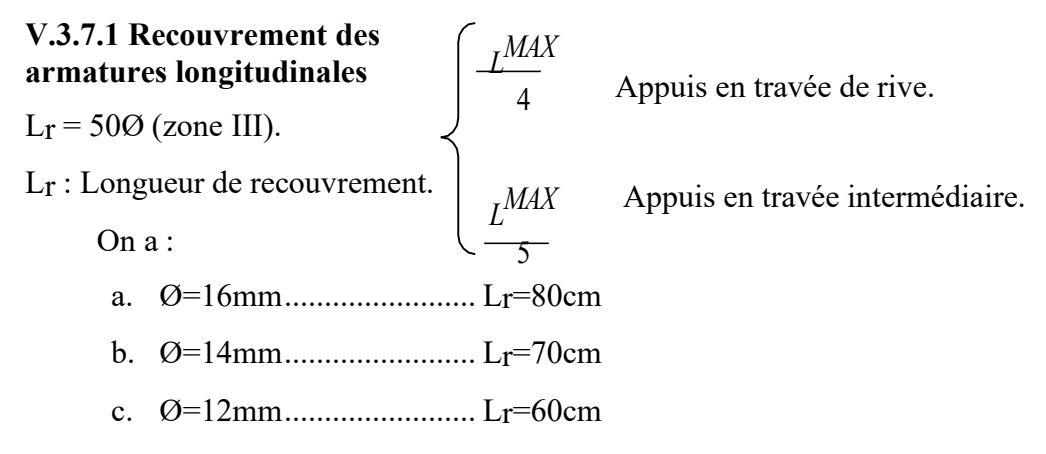

V.3.8 Arrêt des barres :

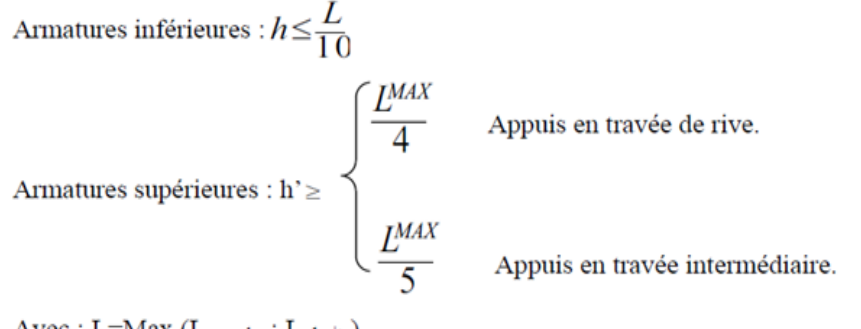

Avec : L=Max (L gauche ; L droite)

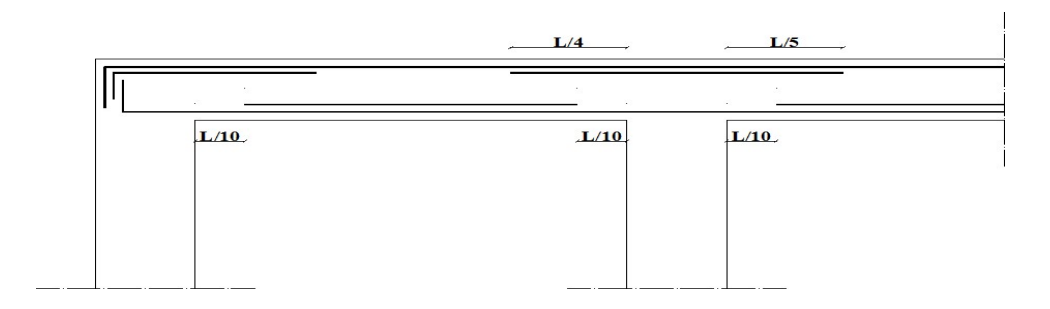

#### Figure V.3 : Arrêt des barres

#### Vérification de la flèche :

Flèche totale :  $\mathcal{L}_T = f_v - f_i \leq f_{adm}$ . Tel que : Poutre porteuse  $(30x45)$  EC :

$$
f_{\text{adm}} = \frac{500}{1000} + 0.5 = 1
$$

Pourre non porteuse (30x40):

\n
$$
f_{\text{adm}} = \frac{480}{1000} + 0.5 = 0.98
$$
\nPourre non porteuse (30x40) CE:

\n
$$
f_{\text{adm}} = \frac{500}{1000} + 0.5 = 1
$$

fi : La flèche due aux charges instantanées.

fv : La flèche due aux charges de longues durée.

- Calcul de la flèche due aux déformations différées

$$
f_v = \frac{M_{\text{Ser}}l^2}{10E_vI_{fv}}
$$

## - Calcul de la flèche due aux déformations instantanées

$$
f_i = \frac{M_{\text{Ser}} l^2}{10 E_i I_{\text{fi}}}
$$

Les résultats sont récapitulés dans ce tableau :

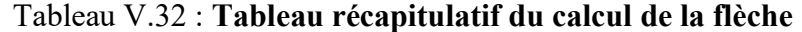

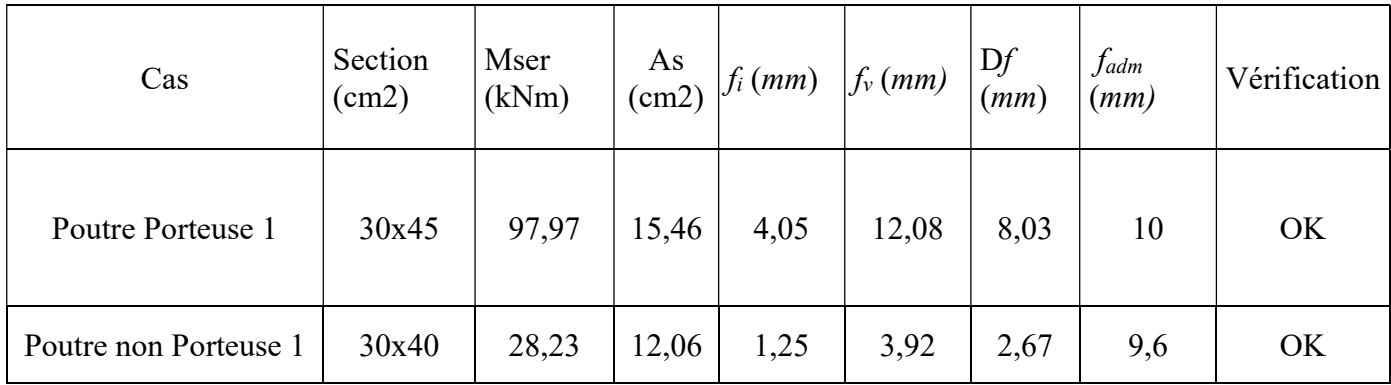

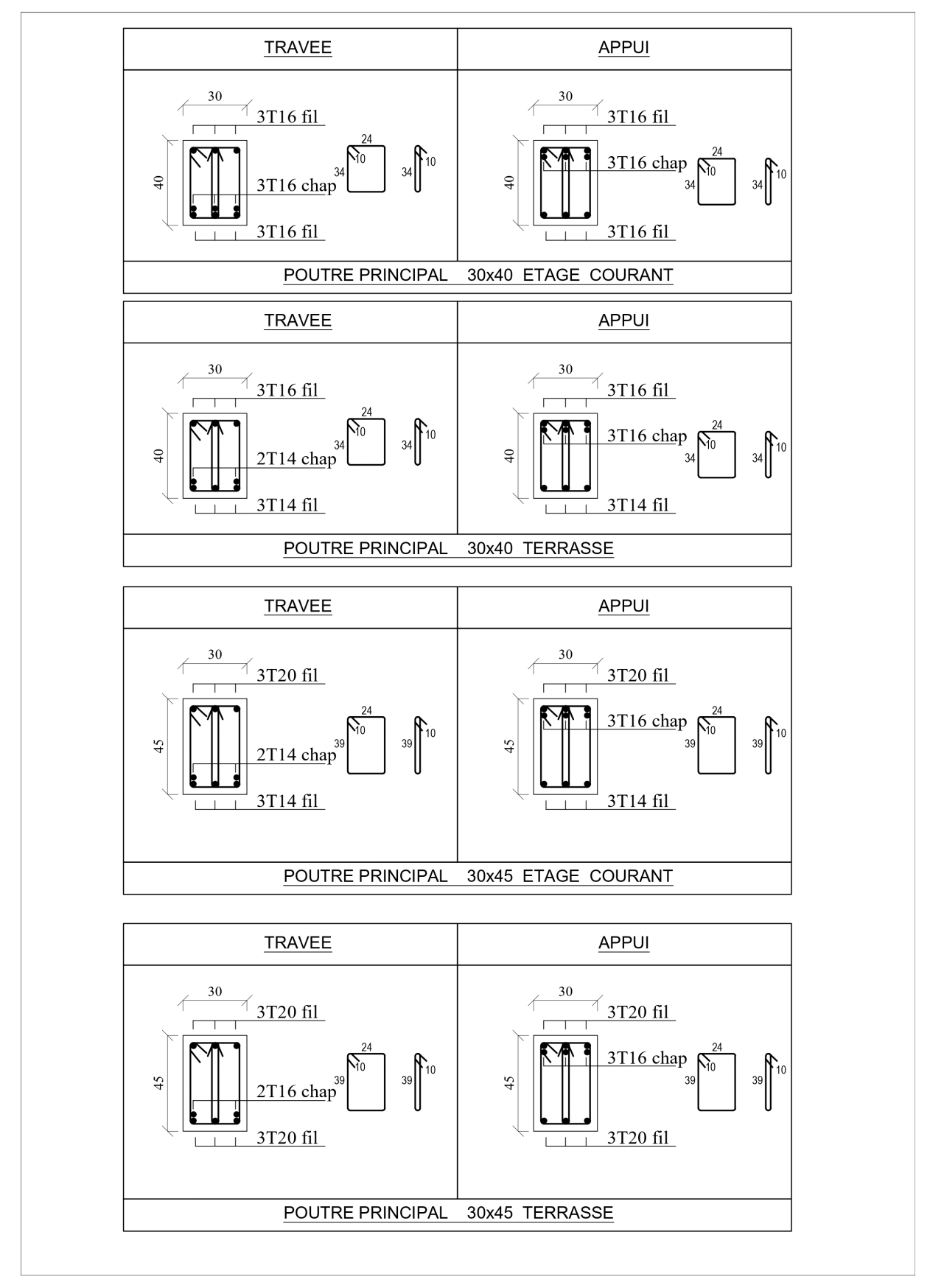

V.3.9 Schéma de ferraillage des poutres :

Figure V.4 : Ferraillage de Poutre

#### Ferraillage des voiles :

#### V4.1 Introduction :

Le voile est un élément structural de contreventement soumis à des forces verticales et horizontales. Donc, le ferraillage des voiles consiste à déterminer les armatures en flexion composée sous l'action des sollicitations verticales dues aux charges permanentes (G) et aux surcharges d'exploitation (Q), ainsi que sous l'action des sollicitations horizontales dues aux séismes.

#### V.4.2 Le rôle des voiles de contreventement :

L'utilisation des voiles en béton armé, pour la construction des structures dans les zones sismiques, est exigée obligatoirement par le code parasismique Algérien RPA99 v2003.

Les voiles jouent plusieurs rôles :

Reprendre les charges verticales, dues aux charges permanentes et d'exploitation apportées

par les planchers, et aussi les charges horizontales dues aux séismes et le vent.

- Augmenter la rigidité de l'ouvrage.
- Eloigner la possibilité d'instabilité.

Pour faire face à ces sollicitations, on prévoit trois types d'armatures :

- Armatures verticales.
- Armatures horizontales.
- Armatures transversales.

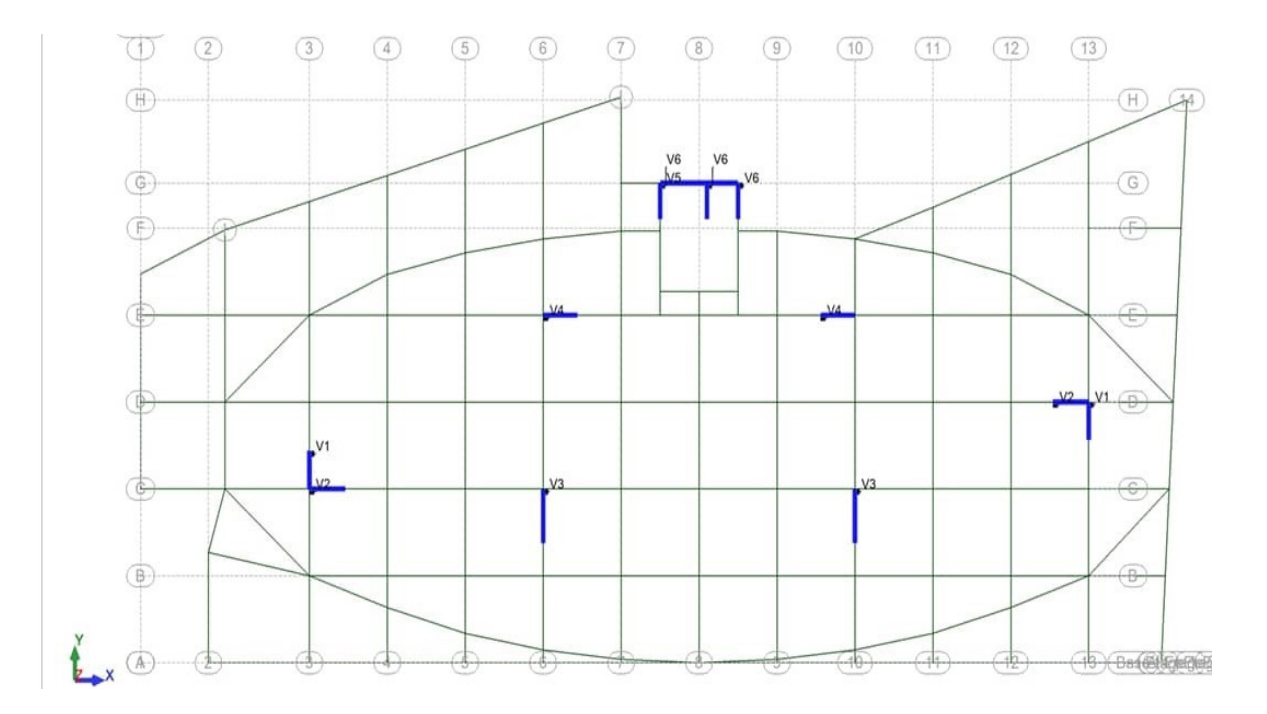

La disposition des voiles est présentée dans la figure suivante :

Figure V.6 : Disposition des voiles

Et puisque la disposition est symétrique on a décidé de grouper les 9 voiles comme suit :

| Les voiles      | Longueurs (m) | <b>Epaisseurs (cm)</b> |
|-----------------|---------------|------------------------|
| ${\rm V}01$     | 2,10          | 0,30                   |
| V <sub>02</sub> | 2,30          | 0,30                   |
| V03             | 3,00          | 0,30                   |
| V04             | 2,20          | 0,30                   |
| $\rm V05$       | 5,00          | 0,30                   |
| V06             | 2,00          | 0,30                   |

Tableau V.33 : Les groupes de voiles et leurs dimensions

#### V4.3 Armatures verticales :

Le calcul se fait à la flexion composée, et la détermination de ferraillage se fait par la méthode des contraintes (méthode de NAVIER).

$$
\sigma = \frac{N}{A} \pm \frac{M.V}{I}
$$

Avec :

N : L'effort normal appliqué.

M : Moment fléchissant du voile.A :

Section transversale du voile.

V : La distance entre le centre de gravité du voile et la fibre la plus éloignée. I :

Moment d'inertie par rapport au centre de gravité.

On distingue 3 cas :

 $\bullet$  1 <sup>er</sup> cas :

Si (σ1 et σ2) > 0 : la section du voile est entièrement comprimée " pas de zone tendue " SEC. La zone courante est armée par le minimum exigé par le RPA 99 v2003.

Amin =0,15%. e.L

 $\bullet$  2 <sup>ème</sup> cas :

Si (σ1 et σ2) < 0 : section du voile est entièrement tendue " pas de zone comprimée" SET. On calcule le volume des contraintes de traction, d'où la section des armatures verticales :

Av=Ft/fe ; on compare Av par la section minimale exigée par le RPA 99 v2003.

 $\bullet$  Si Av < A min =0,15 % e.L, on ferraille avec la section minimale.

 $\bullet$  Si Av > Amin, on ferraille avec Av.

 $-3$  ème cas :

Si (σ1 et σ2) sont de signe différent, la section du voile est partiellement comprimée SPC. Donc on calcule le volume des contraintes pour la zone tendue.

#### V.4.4 Armatures horizontales :

Les armatures horizontales sont destinées à reprendre les efforts tranchants, elles doivent être disposées en deux nappes vers les extrémités des armatures verticales pour empêcher leurs flambements et munies de crochets à 135° ayant une longueur de 10 Øl.

 Remarque : Le pourcentage minimum d'armatures (verticales et horizontales) est donné comme suite :

A min =  $0.15\%$  (e  $\times$  l) : Dans la section globale de voile.

A min=  $0.10\%$  (e × 1) : Dans la zone courante.

#### V.4.5 Armatures transversales :

Les armatures transversales sont destinées essentiellement à retenir les deux nappes d'armatures verticales, ce sont généralement des épingles dont le rôle est d'empêcher le flambement des aciers verticaux sous l'action de la compression d'après l'article 7.7.4.3 du RPA99 v2003. Les deux nappes d'armatures verticales doivent être reliées au moins par (04) épingles au mètre carré.

#### • Diamètre max des armatures :

D'après le RPA99, il faut que le diamètre  $D \le a/10$  (à l'exception des zones d'about).

Où : a c'est l'épaisseur du voile

 $D \leq 20/10 \rightarrow D \leq 2$  cm

#### **Espacement :**

D'après l'art 7.7.4.3 du RPA 99 v2003, l'espacement des barres horizontales et verticales doit être inférieur à la plus petite des deux valeurs suivantes :

 $S \leq (1,5 \times e,30)$  cm

On a :

 $S \le \min(1.5^*e : 30cm)$ 

 $S < 30$  cm

On adopte :  $S = 20$  cm.

-A chaque extrémité du voile, l'espacement des barres doit être réduit de moitié sur (1/10) de la largeur du voile, cet espacement doit être au plus égal à 15 cm. Donc, dans les zones d'about, l'espacement sera :

 $S' = S/2 = 20/2 \implies S' = 10 \text{ cm}$ 

Donc, on va adopter un espacement égal à 10 cm.

#### V4.6 Vérification de cisaillement :

D'après RPA99 v2003 : La contrainte de cisaillement dans le béton est limitée comme suite :

$$
\tau b \leq \tau = 0, 2 \times f c 28
$$
 Avec:  $\tau b = 1, 4 \times T$   
  $b \sigma \times d$ 

 $F_{c28} = 30 \text{ MPa}$ ;  $\overline{\mathbf{q}} = 0.2f_{c28} = 0.2 \times 30 = 6 \text{ MPa}$ .

V : L'effort tranchant maximum du voile pour chaque étage.

b<sub>0</sub> : L'épaisseur du voile.

 $d$ : Hauteur utile  $d = 0.9$  h

137

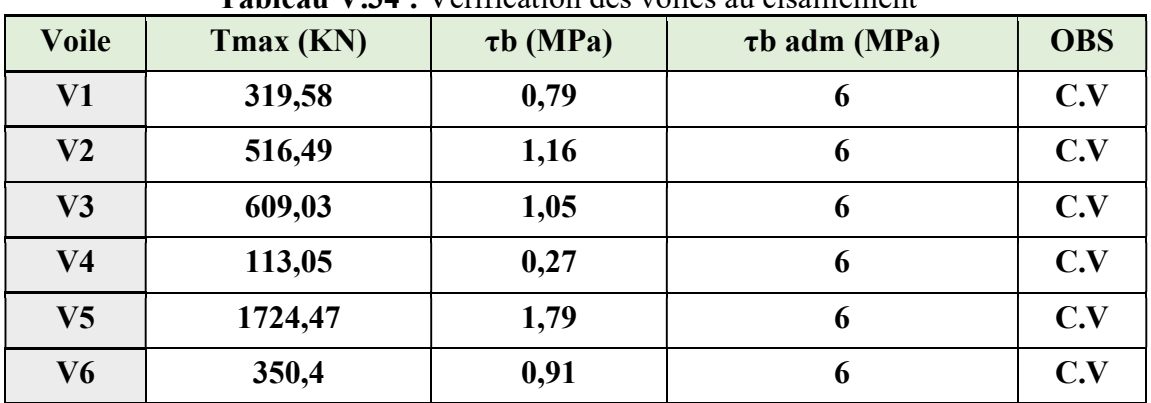

h : Hauteur totale de la section brute.

Tableau V.34 : Vérification des voiles au cisaillement

D'après le tableau on remarque que la condition est vérifiée dans tous les niveaux.

#### • Calcul de ferraillage :

#### • Exemple de calcul :

On va prendre comme exemple le voile V1 du RDC.

### • Déterminations des sollicitations :

Les sollicitations obtenues par le logiciel ROBOT :

Tableau V.35 : Sollicitations dans les voiles ELU

| Voile                | V1         | V2         | V3         | V4         | V5         | <b>V6</b>  |
|----------------------|------------|------------|------------|------------|------------|------------|
| $Mmax$ ( $KN.m$ )    | 37,92      | 75,87      | 180,37     | 76,86      | 175,51     | 48,32      |
| Ncor $(KN)$          | $-610,73$  | $-329,21$  | $-667,87$  | $-996,59$  | $-576,31$  | $-41,69$   |
| <b>Sollicitation</b> | <b>SEC</b> | <b>SPC</b> | <b>SPC</b> | <b>SPC</b> | <b>SPC</b> | <b>SEC</b> |

Tableau V.36 : Sollicitations dans les voiles G+Q+E

| Voile                | V1         | V <sub>2</sub> | V3         | $\bf V4$   | V <sub>5</sub> | V6         |
|----------------------|------------|----------------|------------|------------|----------------|------------|
| $Mmax$ ( $KN.m$ )    | 2318,96    | 2686,58        | 5639,54    | 1790,96    | 10534,81       | 1718,44    |
| Ncor $(KN)$          | 2903,56    | $-6226,72$     | 115,62     | $-368,91$  | $-618,9$       | 1766,85    |
| <b>Sollicitation</b> | <b>SPC</b> | <b>SET</b>     | <b>SEC</b> | <b>SEC</b> | <b>SEC</b>     | <b>SPC</b> |

Tableau V.37 : Sollicitations dans les voiles 0.8G+E

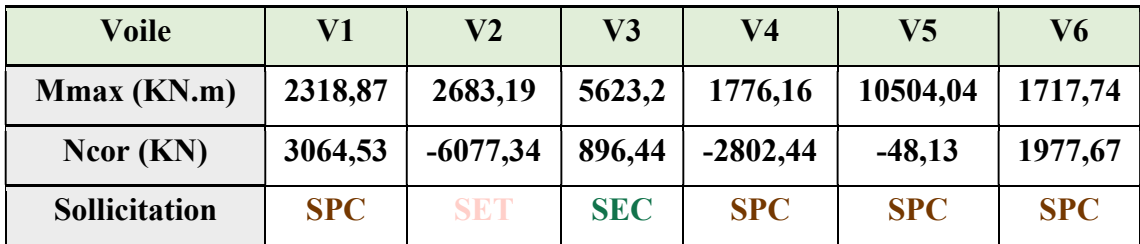

#### • Armatures horizontales :

#### Méthode de calcul des armatures horizontales :

D'après le (CBA93) :

$$
A_h = \frac{e \times \gamma s \times st \times (\tau b - 0, 3 \times k \times ftj)}{0.9 \times fe \times (\cos(\alpha) + \sin(\alpha))}
$$

Avec :

 $(K = 0)$  Cas de reprise de bétonnage n'ayant pas reçu le traitement ci-après.

 $(ys = 1,15$  Cas général); (fe = 500 MPa); ( $\alpha = 90^{\circ}$  Armatures droites).

VI V1 du RDC :

$$
A_h \ge \frac{30 \times 1,15 \times 20 \times (0.79 - 0.3 \times 0 \times 2,4)}{0.9 \times 500 \times (1)} = 1,21 \text{ cm}^2/\text{ml}.
$$

Selon RPA 99 v2003), on prend le même ferraillage que les armatures verticales

Ah (min-RPA) =  $0,15\% \times 20 \times 200 = 6$  cm<sup>2</sup>/ml.

Les ferraillages les plus défavorables de tous les voiles et les vérifications sont résumés dans Les tableaux suivants :

| <b>Voiles</b>  | V <sub>1</sub> | V <sub>2</sub> | V <sub>3</sub> | V <sub>4</sub> | V <sub>5</sub> | V <sub>6</sub> |
|----------------|----------------|----------------|----------------|----------------|----------------|----------------|
| h(m)           | 5,95           | 5,95           | 5,95           | 5,95           | 5,95           | 5,95           |
| d(m)           | 2,10           | 2,30           | 3,00           | 2,20           | 5,00           | 2,00           |
| e(m)           | 0,3            | 0,3            | 0,3            | 0,3            | 0,3            | 0,3            |
| $\tau$ (MPa)   | 0,79           | 1,16           | 1,05           | 0,27           | 1,79           | 0,91           |
| St(cm)         | 20             | 20             | 20             | 20             | 20             | 20             |
| Ah cal(cm2/ml) | 1,21           | 1,79           | 1,61           | 0,41           | 2,74           | 1,39           |
| Amin(cm2/ml)   | 6,30           | 6,90           | 9,00           | 6,60           | 15,00          | 6,00           |
| Ah(cm2/ml)     | 6,30           | 6,90           | 9,00           | 6,60           | 15,00          | 6,00           |
| Choix (ml)     | 2x5T12         | 2x5T12         | 2x5T12         | 2x5T12         | 2x5T14         | 2x5T12         |

Tableau V.38 : Résultat de ferraillage horizontal

• Armatures verticales :

On a :

$$
\sigma_1 = \frac{N}{A} + \frac{M.V}{I}
$$

$$
\sigma_2 = \frac{N}{A} - \frac{M.V}{I}
$$

D'où :

$$
V = \frac{L}{2} = \frac{2.1}{2} = 1,05 \text{ m}
$$
  
\n
$$
I = \frac{e \times L^3}{12} = \frac{0.3 \times 2.1^3}{12} = 0,2315 \text{ m}^4
$$
  
\n
$$
A = e \times L = 0,3 \times 2.1 = 0,63 \text{ m}^2
$$
  
\n
$$
\sigma_1 = \frac{3064.5}{0,63} + \frac{2318.9 \times 1.05}{0,2315} = 15.38 \text{ MPa} > 0
$$
  
\n
$$
\sigma_2 = \frac{3064.5}{0,63} - \frac{2318.9 \times 1.05}{0,2315} = -5.65 \text{ MPa} < 0
$$

Donc la section est partiellement comprimée (SPC).

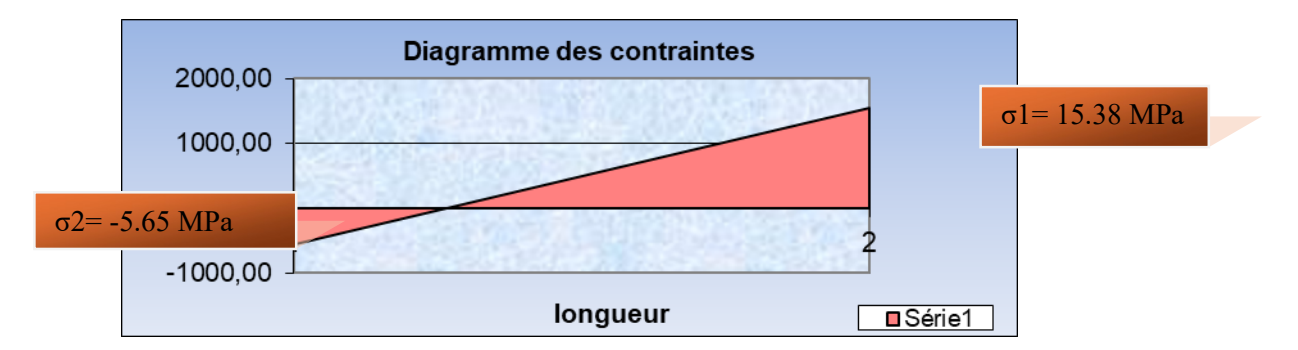

## V.4.7 Calcul de ferraillage :

## ARMATURES LONGITUDINALES

## Exemple de calcul Voile V01 :

 $On a:$ 

$$
\sigma_1 = \frac{N}{A} + \frac{M.V}{I}
$$

$$
\sigma_2 = \frac{N}{A} - \frac{M.V}{I}
$$

$$
\sigma = \sigma_{\text{max}} = \frac{-3064.5}{0.63} + \frac{2318.96 \text{ X } 1.05}{0.23} = 15,38
$$

$$
\sigma_2 = \sigma_{\min} = \frac{3.004.3}{0.63} - \frac{2.310.30 \text{ A } 1.03}{0.23} = -5,65
$$

Donc la section est partiellement comprimée (SPC).

Figure V.6 : Les contraintes sur le voile

Calcul de Lt et Lc :

$$
L = L x \left( \frac{\sigma_1}{\sigma_{1+} \sigma_2} \right) = \frac{15,38}{15,38+5,65} x 2,10 = 1,54 \text{ m}
$$

 $Lc = L - Lt$ 

Calcul de Ast

$$
Ast = \frac{N_{\text{moy}}}{\frac{fe}{\gamma_s}} \quad \text{avec} \quad \gamma_s = 1
$$
\n
$$
N_{\text{moy}} = A_{\text{tendu}} \times \frac{\sigma_{\text{max}} - \sigma_{\text{max}}}{2} = 0,3 \times 1,54 \times \frac{15,38 - \sigma_{\text{max}}}{2} = 3543 \text{ KN}
$$
\n
$$
Ast = \frac{N_{\text{moy}}}{\frac{fe}{\gamma_s}} = \frac{3543}{500} = 70,86 \text{ cm}^2
$$

Calcul de Ast zone d'abot (L/10)

On a :

$$
\sigma_{t(L/10)} = \frac{Lt - 25}{Lt} \times \sigma 1 = \frac{154 - 23}{154} \times 15,38 = 13,08 MPa
$$

$$
\sigma_{t(L/10)} = \frac{\sigma t(L/10) + \sigma 1}{2} = \frac{13.08 + 15.38}{2} = 14,23 MPa
$$

 $N_{t(L/10)} = \sigma_{t(L/10)}$ <sup>moy</sup> x A<sub>(L/10)</sub> = 14,23 x 30 x 23= 981.97 Kn

$$
A_{ST,25} = \frac{Nt(L/10)}{fe} = \frac{981.97}{500} = 19,64 \text{ cm}^2
$$

#### Calcul de Ast zone courant

Pour la zone courante :

 $A_{STcour} = A_{ST} - A_{ST(L/10)} = 70,86 - 19,64 = 49,47$  cm<sup>2</sup>

#### Armatures minimales de RPA99 v2003 :

D'après le RPA99 (Art 7.7.4.1) :

 $A_{RPA} = 0,20%$  e L<sub>t</sub>

e : épaisseur du voile

Lt : longueur de la section tendue

 $ARPA = 0,20\% \times 20 \times 83,7 = 2,35$ 

 $cm<sup>2</sup>$ 

ARPA/ml/nappe =  $2,35/$  (2×0,837) = 2 cm<sup>2</sup>/ml/nappe.

#### 6- Le pourcentage minimal :

Amin =  $0,15\% \times e \times L = 0,15\% \times 2 \times 2000 = 6$  cm<sup>2</sup> Amin/ml/nappe =  $6/(2 \times 2) = 1.5$  cm<sup>2</sup>/ml/nappe. Donc:  $A_{SV} = max (A_S; A_{min}; A_{RPA}) = 17,92 \text{ cm}^2$ . Le ferraillage sera fait pour la moitié de voile à cause de la symétrie :

 $AS = 2 \times 18,55 \times (1,5/2) = 27,825$  cm<sup>2</sup>.

#### 7- Espacement :

En zone courante :  $St \leq min(1, 5e, 30) = 30$  cm.

Soit :  $St = 20$  cm.

En zone d'about : Sta =  $St/2 = 10$  cm

|                                        | <b>Tableau V.39 :</b> Tableaux de ferraillage des voiles |                 |                 |                 |                 |                                                               |  |  |  |  |
|----------------------------------------|----------------------------------------------------------|-----------------|-----------------|-----------------|-----------------|---------------------------------------------------------------|--|--|--|--|
| <b>Voile</b>                           | <b>V01</b>                                               | V <sub>02</sub> | V <sub>03</sub> | V <sub>04</sub> | V <sub>05</sub> | <b>V06</b>                                                    |  |  |  |  |
| <b>Niveaux</b>                         | <b>RDC</b>                                               | <b>RDC</b>      | <b>RDC</b>      | RDC             | <b>RDC</b>      | RDC                                                           |  |  |  |  |
| $P$ [kN]                               | 3064,50                                                  | $-6226,70$      | 896,40          | $-2802,40$      | $-618,90$       | 1977,70                                                       |  |  |  |  |
| $M3$ [kNm]                             | 2318,90                                                  | 2686,60         | 5639,50         | 1791,00         | 10534,80        | 1718,40                                                       |  |  |  |  |
| L[m]                                   | 2,10                                                     | 2,30            | 3,00            | 2,20            | 5,00            | 2,00                                                          |  |  |  |  |
| Ep[m]                                  | 0,30                                                     | 0,30            | 0,30            | 0,30            | 0,30            | 0,30                                                          |  |  |  |  |
| $\sigma$ max [MPa]                     | 15,38                                                    | 1,13            | 13,53           | 3,15            | 8,02            | 11,89                                                         |  |  |  |  |
| σmin [MPa]                             | $-5,65$                                                  | $-19,18$        | $-11,54$        | $-11,65$        | $-8, 84$        | $-5,30$                                                       |  |  |  |  |
| Cas                                    | <b>SPC</b>                                               | <b>SPC</b>      | <b>SPC</b>      | <b>SPC</b>      | <b>SPC</b>      | ${\rm SPC}$                                                   |  |  |  |  |
| LT[m]                                  | 1,54                                                     | 0,13            | 1,62            | 0,47            | 2,38            | 1,38                                                          |  |  |  |  |
| $LC$ [m]                               | 0,56                                                     | 2,17            | 1,38            | 1,73            | 2,62            | 0,62                                                          |  |  |  |  |
| PLT [kN]                               | 3543,00                                                  | 21,80           | 3285,80         | 221,90          | 2858,60         | 2467,30                                                       |  |  |  |  |
| $AST$ [cm <sup>2</sup> ]               | 70,86                                                    | 0,77            | 65,72           | 4,44            | 57,17           | 49,35                                                         |  |  |  |  |
| AST min RPA [cm <sup>2</sup> ]         | 12,60                                                    | 13,80           | 18,00           | 13,20           | 30,00           | 12,00                                                         |  |  |  |  |
| AST choisi [cm <sup>2</sup> ]          | 70,86                                                    | 13,80           | 65,72           | 13,20           | 57,17           | 49,35                                                         |  |  |  |  |
| AS Zone d'about [cm <sup>2</sup> ]     | 19,64                                                    | 1,38            | 17,34           | 3,29            | 21,54           | 15,04                                                         |  |  |  |  |
| AS courant [cm <sup>2</sup> ]          | 51,22                                                    | 12,42           | 48,38           | 9,91            | 35,63           | 34,31                                                         |  |  |  |  |
| Choix zone d'about [cm <sup>2</sup> ]  | $2x(1T25+2T20)$                                          | 2x(3T12)        | 2x(3T20)        | 2x(3T12)        | 2x(6T16)        | 2x(3T20)                                                      |  |  |  |  |
| Choix zone courante [cm <sup>2</sup> ] | 2x(8T20)                                                 |                 |                 |                 |                 | $2x(9T12)   2x(13T16)   2x(8T12)   2x(22T12)   2x(2T20+6T16)$ |  |  |  |  |

Tableau V.39 : Tableaux de ferraillage des voiles

## V.4.8 Schéma de ferraillages des voiles :

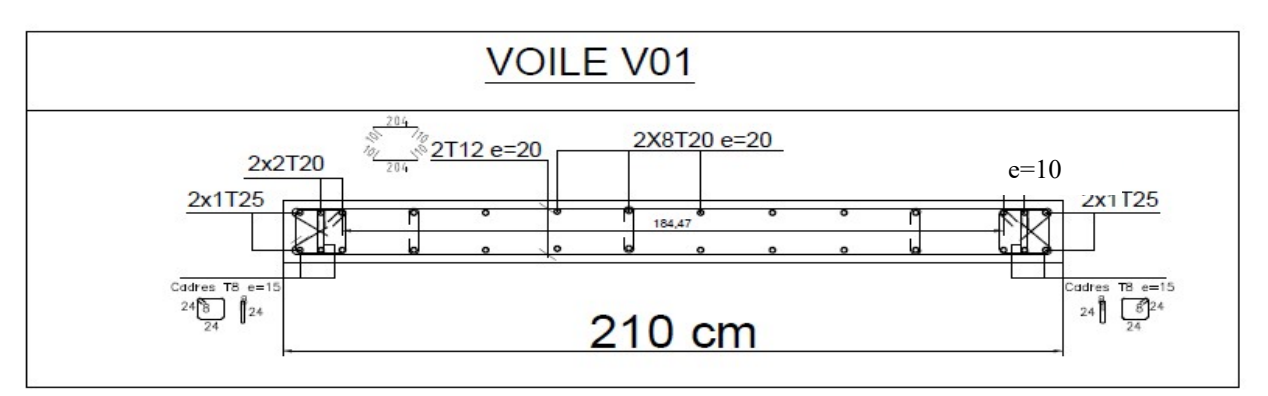

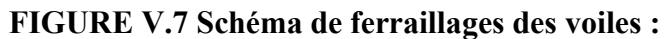

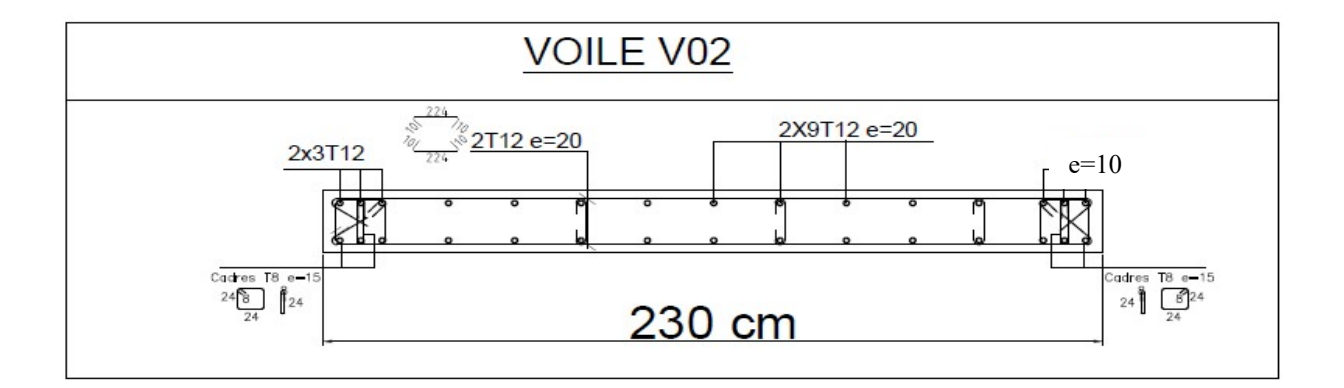

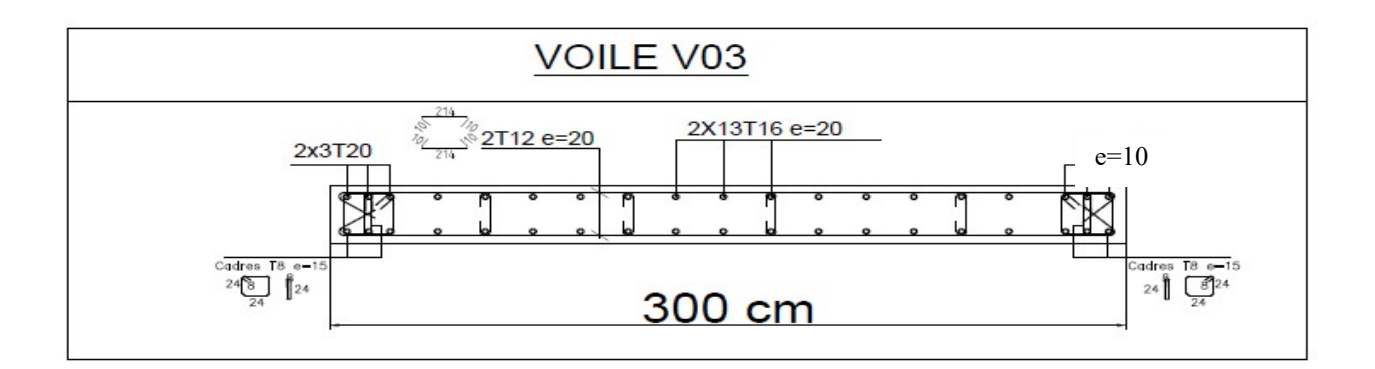

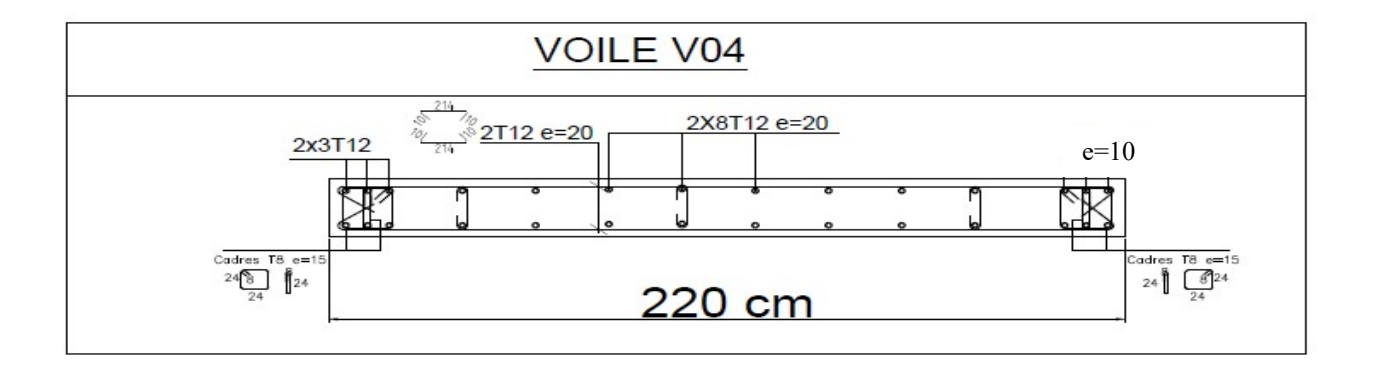

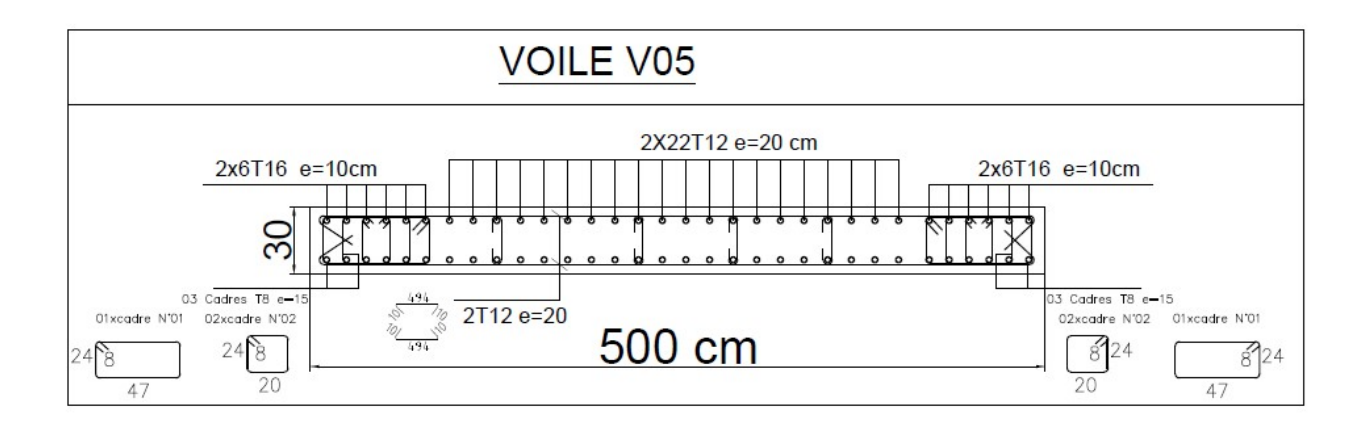

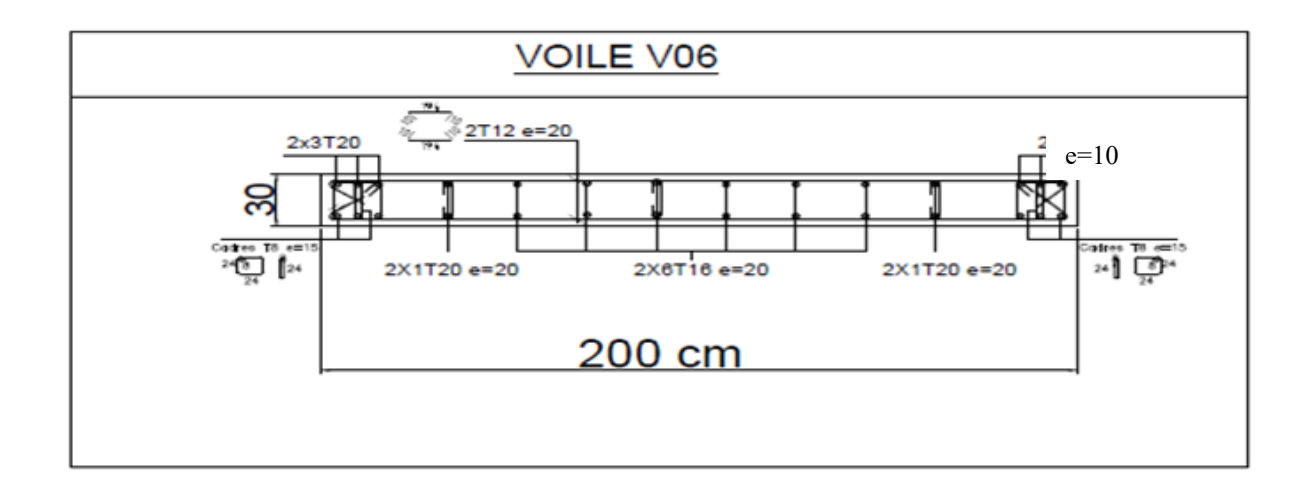

# CHAPITRE 06

ETUDE DES ELEMENTS DE L'INFRASTRUCTURE

#### V1.1 Introduction

Les fondations sont des éléments qui sont directement en contact avec le sol, elles assurent ainsi la transmission des charges de la superstructure à ce dernier. Donc elles constituent la partie essentielle de l'ouvrage.

Il existe plusieurs types de fondation :

Fondation superficielle :

- Semelles isolées
- Semelle filante sous mur
- Semelle filante sous poteaux
- Semelle filante croisées
- Radier général

Fondation profonde (semelle sur pieux)

#### VI.2Choix du type de fondations :

Il y a plusieurs facteurs qui rentrent en jeu, on peut citer

- Contrainte du sol  $s_{sol}$
- La classification du sol
- Les efforts transmis à la base

L'étude géotechnique du site d'implantation de notre ouvrage, a donné une contrainte admissible égale à 2 bars

#### VI.3Calcul des fondations semelle :

On suppose que l'effort normal prévenant de la superstructure vers les fondations est appliqué au centre de gravité (C.D.G) des fondations.

On doit vérifier la condition suivante : 
$$
\frac{N}{S} \leq \sigma_{sol} \Rightarrow S \geq \frac{N}{\sigma_{sol}}
$$

Avec :

- σsol : Contrainte du sol.
- N : Effort normal appliqué sur la fondation.
- S : Surface de la fondation.

#### V.I.4 Semelle isolée sous poteaux :

#### 1. Calcul les dimensions A, B :

On adoptera une semelle homothétique, c'est-à-dire le rapporte de A sur B est égale au rapport a sur :

 $A/B = a/b$ 

$$
A = \frac{a \times B}{b} \ B = \frac{A \times b}{a}
$$

Pour les poteaux carrés  $a = b$  donc  $A = B \overline{p}S = B^2$ 

$$
\sigma_{cal} \leq \overline{\sigma_{sol}}
$$

Avec :

 $\overline{\mathbf{g}}$  = 2 bar = 200 KN/m<sup>2</sup>

N N N  $\sigma_{cal} = \frac{S}{S}$ Avec :  $\equiv$ A × B  $B<sup>2</sup>$ 

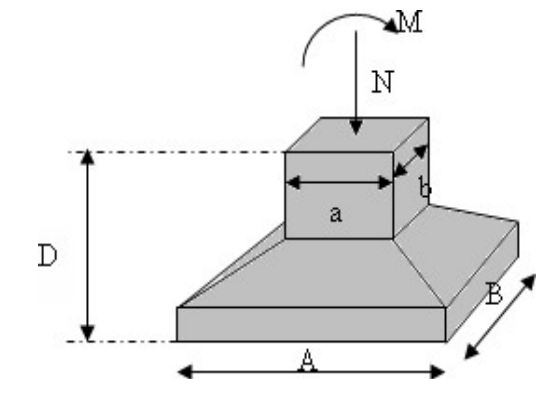

Figures VI.1 Semelles isolée sous poteaux

N : Effort normal appliqué sur la fondation. S :

Surface de la fondation.

Selon logiciel ROBOT :

 $Nser = 2848.53kN$ 

2848.53  $B^2$   $\leq 200$ 

 $\frac{2848.53}{B > \sqrt{ }}$  = 3.77 m.

#### 2. Vérification de l'interférence entre deux semelles

Il faut vérifie que  $L_{\text{min}} \geq 1.5^*B$ 

Avec : Lmin est l'entre axe minimum entre deux poteaux.

B : Largeur maximum de la semelle (B9 =4.8 m).

On  $L_{\text{min}} = 4.8 \text{ m} < 1.5 \times 3.77 = 5.65 \text{ m}$  La condition non vérifié.

#### • Conclusion

On remarque qu'il y a chevauchement des semelles, on passe alors a l'étude des semelles filants.

#### VI.5 Semelle filante

L'effort normal supporté par la semelle filante est la somme des efforts normaux de tous les poteaux qui se trouve dans la même ligne.

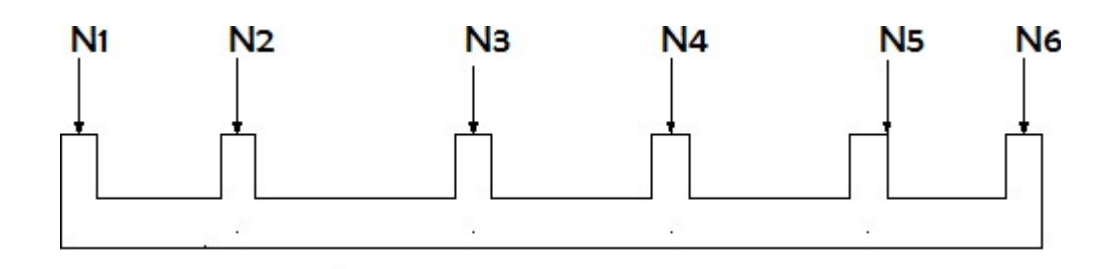

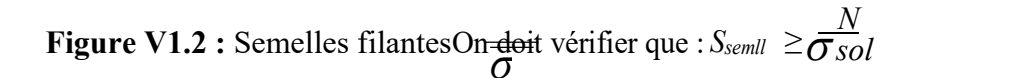

Tel que :

- $N = \sum N_i$  de chaque fil de poteaux.
- $S = B x L$ 
	- B : Largeur de la semelle.
		- L : Longueur du fil considéré.

$$
B \ge \frac{N}{\sigma \, sol^* L} \qquad \qquad \text{Selon BAEL91}
$$

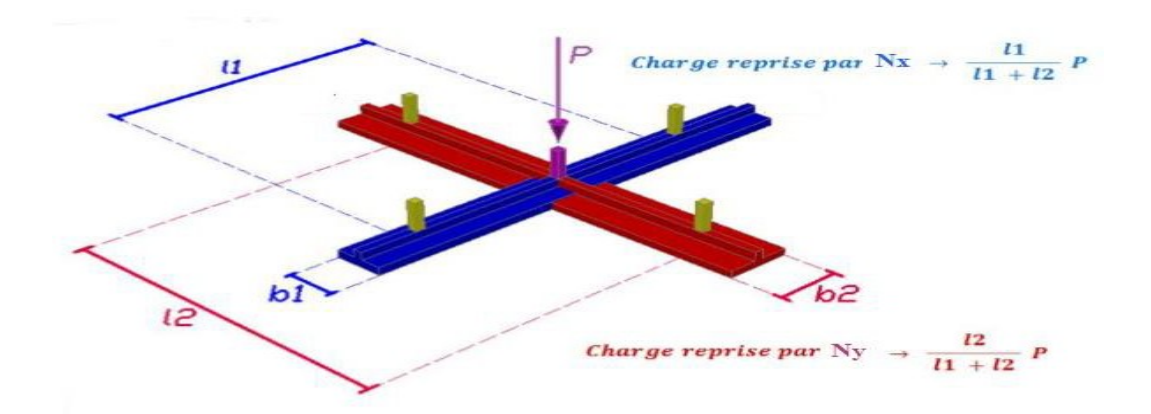

Figure.VI.3 : répartition des charges pour les poteaux centraux

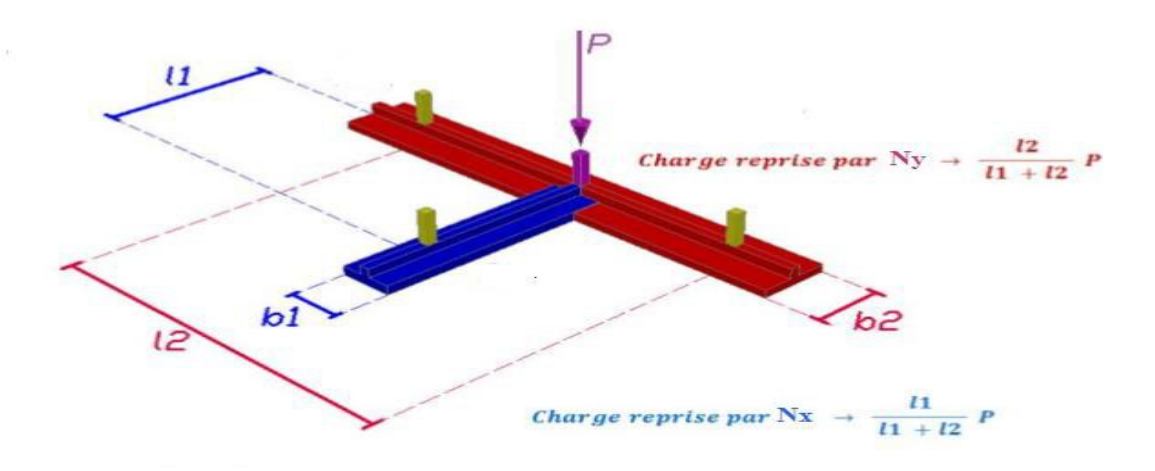

Figure.VII.4 : répartition des charges pour les poteaux de rives

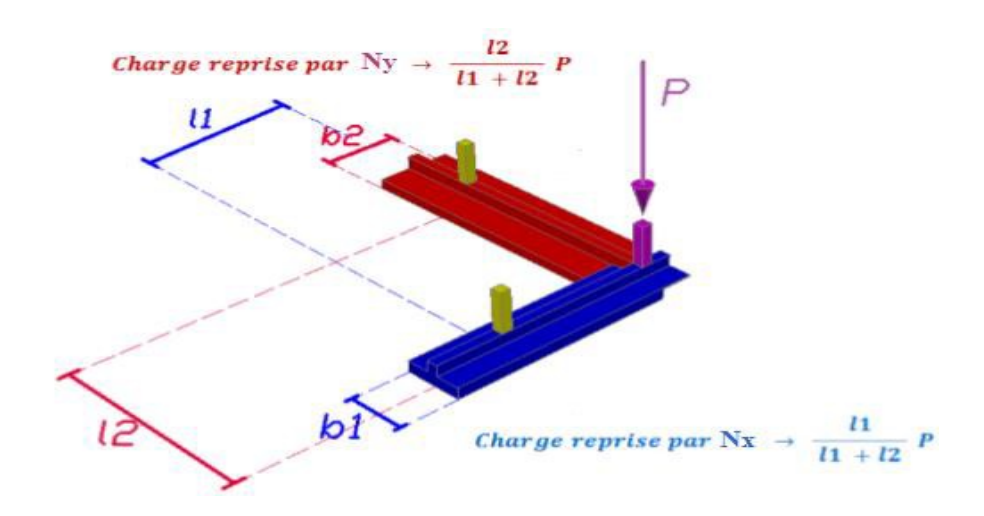

Figure.VII.5 : répartition des charges pour les poteaux d'angles

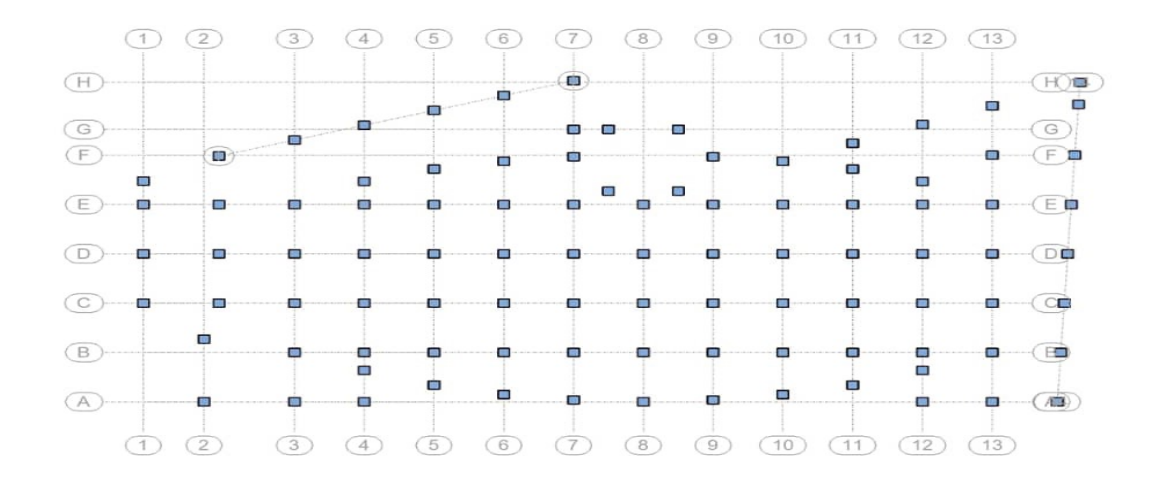

Figure.VII.6 : Schéma des files des semelles filantes dans les deux sens

## VI.5.1. Calcul de la répartition des efforts normaux dans sens x-x y-y a ELS -Exemple

Le poteau le plus sollicité  $P = 2712.21(N9662)$  kN

$$
11 = 5 m
$$
;  $12 = 4,8m$ 

5  $N_{(10-G)x} = \frac{1}{4.8 + 5}$   $\propto$  2712.21 = 0.48 \*2712.21 = 1383.78 Kn

$$
N_{(10-G)y} = \frac{4,8}{5+4,8} \times 2712.21 = 0,51*2712.21 = 1328.43
$$
 Kn

Les poteaux centraux :

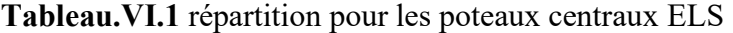

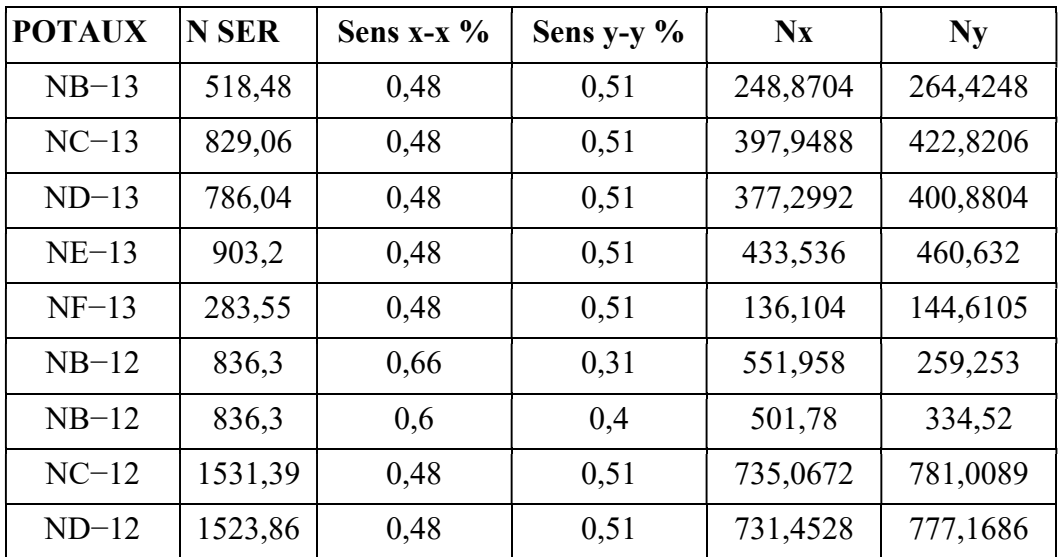

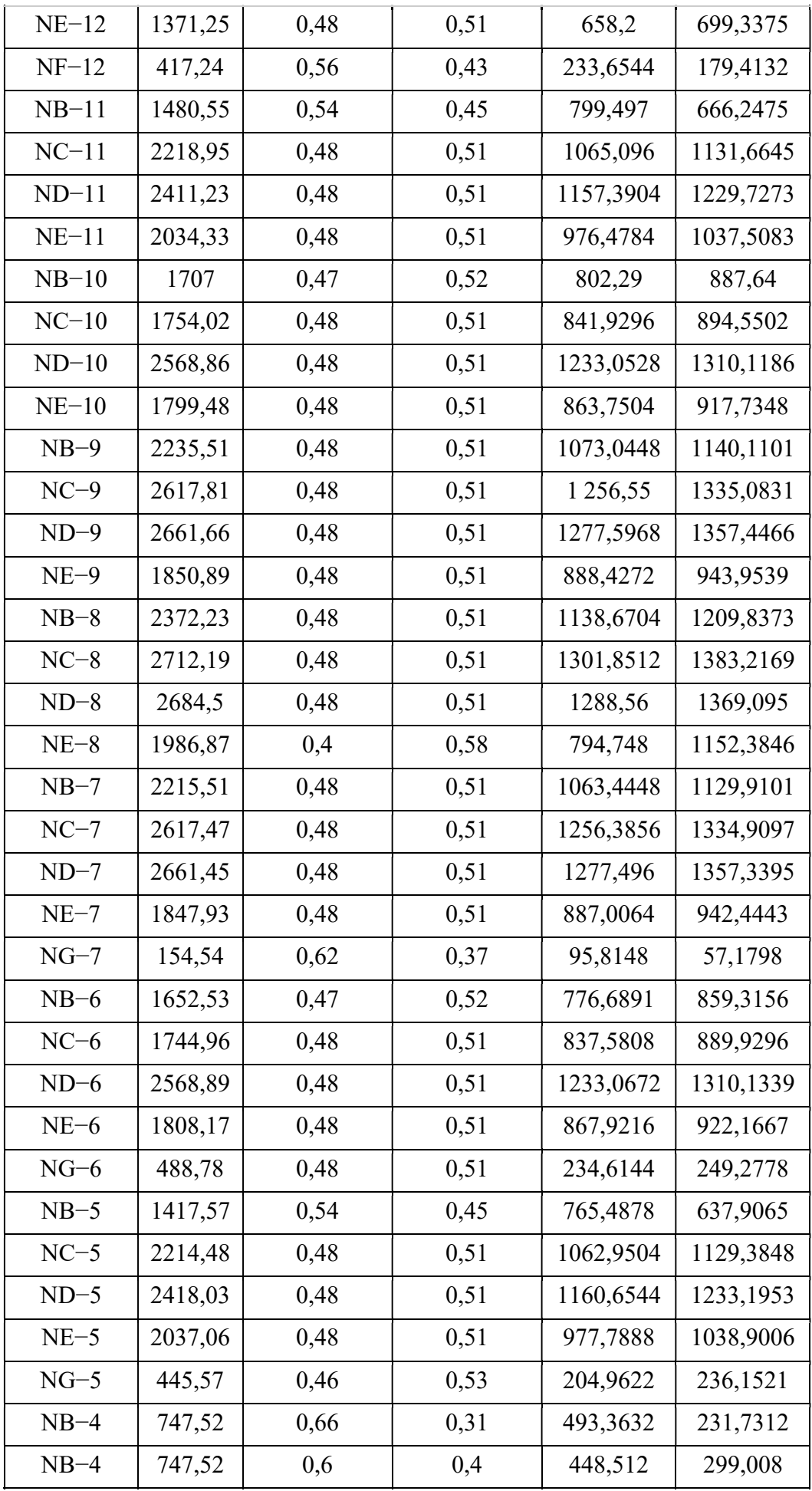

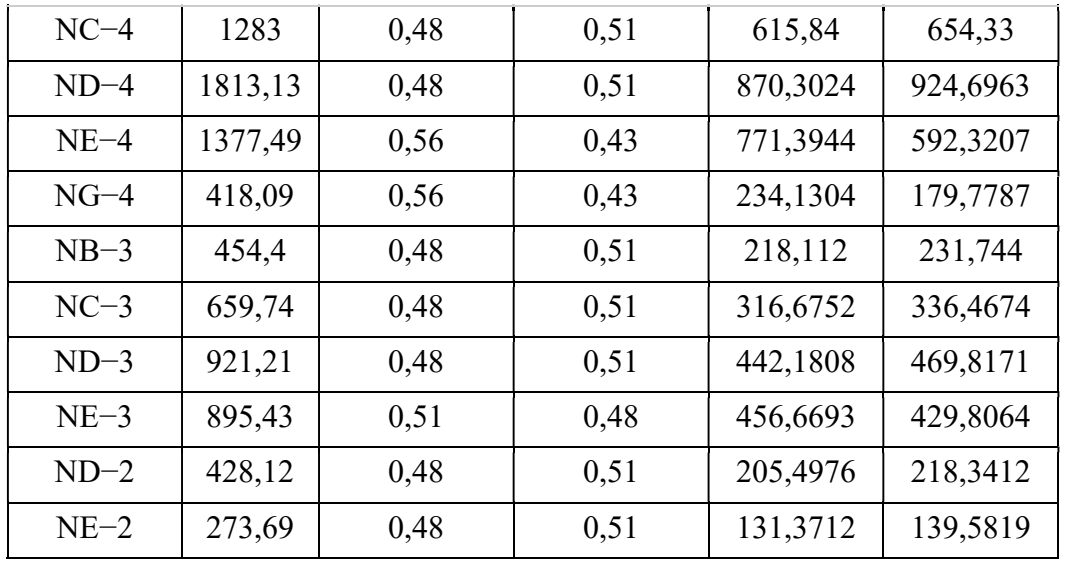

# Les poteaux des rives

| <b>Poteaux</b> | <b>N SER</b> | Sens $x-x$ % | Sens y-y $\%$ | Nx       | <b>Ny</b> |
|----------------|--------------|--------------|---------------|----------|-----------|
| $ND-1$         | 176,75       | 0,36         | 0,64          | 63,63    | 113,12    |
| $NE-1$         | 147,42       | 0,43         | 0,56          | 63,3906  | 82,5552   |
| $NI-2$         | 176,21       | 0,4          | 0,6           | 70,484   | 105,726   |
| $NA-3$         | 185,17       | 0,7          | 0,29          | 129,619  | 53,6993   |
| $NI-3$         | 201,78       | 0,67         | 0,32          | 135,1926 | 64,5696   |
| $NA-4$         | 135,97       | 0,62         | 0,37          | 84,3014  | 50,3089   |
| $NI-4$         | 181,56       | 0,76         | 0,23          | 137,9856 | 41,7588   |
| $NA-5$         | 322,44       | 0,64         | 0,35          | 206,3616 | 112,854   |
| $NA-5$         | 322,44       | 0,76         | 0,23          | 245,0544 | 74,1612   |
| $NA-6$         | 313,39       | 0,71         | 0,28          | 222,5069 | 87,7492   |
| $NI-6$         | 202,01       | 0,62         | 0,37          | 125,2462 | 74,7437   |
| $NA-7$         | 343,35       | 0,67         | 0,32          | 230,0445 | 109,872   |
| $NG-7$         | 154,54       | 0,23         | 0,76          | 35,5442  | 117,4504  |
| $NA-8$         | 387,78       | 0,67         | 0,32          | 259,8126 | 124,0896  |
| $NG-8$         | 1046,05      | 0,54         | 0,45          | 564,867  | 470,7225  |
| $NA-9$         | 392,8        | 0,67         | 0,32          | 263,176  | 125,696   |
| $NF-9$         | 363,7        | 0,61         | 0,38          | 221,857  | 138,206   |
| $NA-10$        | 399,63       | 0,69         | 0,3           | 275,7447 | 119,889   |
| $NF-10$        | 362,1        | 0,75         | 0,24          | 271,575  | 86,904    |
| $NA-11$        | 387,84       | 0,76         | 0,23          | 294,7584 | 89,2032   |
| $NA-12$        | 136,79       | 0,65         | 0,34          | 88,9135  | 46,5086   |
| $NH-12$        | 186,45       | 0,66         | 0,33          | 123,057  | 61,5285   |
| $NA-13$        | 160,58       | 0,7          | 0,29          | 112,406  | 46,5682   |
| $NH-13$        | 206,24       | 0,67         | 0,32          | 138,1808 | 65,9968   |
| $NB-14$        | 150,28       | 0,66         | 0,33          | 99,1848  | 49,5924   |
| $NC-14$        | 384,13       | 0,65         | 0,34          | 249,6845 | 130,6042  |
| $ND-14$        | 391,4        | 0,63         | 0,36          | 246,582  | 140,904   |
| $NE-14$        | 157,95       | 0,62         | 0,37          | 97,929   | 58,4415   |
| $NF-14$        | 196,73       | 0,61         | 0,38          | 120,0053 | 74,7574   |
| $NH-14$        | 123,64       | 0,61         | 0,38          | 75,4204  | 46,9832   |

Tableau.VI.2 la répartition pour les poteaux rives ELS

# Les poteaux d'angles

| <b>Poteaux</b> | <b>Nser</b> | Sens $x-x$ % | Sens y-y $\%$ | <b>Nx</b> | <b>Ny</b> |
|----------------|-------------|--------------|---------------|-----------|-----------|
| $NC-1$         | 114,36      | 0,53         | 0,46          | 60,6108   | 52,6056   |
| $NI-1$         | 95,45       | 0,72         | 0,27          | 68,724    | 25,7715   |
| $NA-2$         | 142,72      | 0,51         | 0,48          | 72,7872   | 68,5056   |
| $NI-7$         | 101,19      | 0,52         | 0,47          | 52,6188   | 47,5593   |
| $NF-8$         | 99          | 0,45         | 0,54          | 74.78     | 68.78     |
| $NH-11$        | 117,73      | 0,67         | 0,32          | 78,8791   | 37,6736   |
| $NH-14$        | 123,64      | 0.74         | 0,25          | 91,4936   | 30,91     |
| $NA-14$        | 106,37      | 0.49         | 0,5           | 52,1213   | 53,185    |

Tableau.VI.3 la répartition pour les poteaux d'angles ELS
# Les charges qui reviennent pour chaque fille ELS

| <b>Files</b> | $N$ (kN)  | L(m)  | B(m) | <b>B</b> choisie (m) | S(m2)  |
|--------------|-----------|-------|------|----------------------|--------|
| A            | 2537,6075 | 61,45 | 0,21 | 1                    | 61,45  |
| B            | 8980,90   | 61,69 | 0,73 | 1                    | 61,69  |
| $\mathbf C$  | 9998,17   | 66,49 | 0,75 | 1                    | 66,49  |
| D            | 11564,76  | 66,74 | 0,87 | 1                    | 66,74  |
| E            | 8868,61   | 66,9  | 0,66 | 1                    | 66,9   |
| F            | 983,20    | 26,42 | 0,19 | 1                    | 26,42  |
| G            | 1369,93   | 18,21 | 0,38 | 1                    | 18,21  |
| $\mathbf H$  | 507,0309  | 17,84 | 0,14 | 1                    | 17,84  |
| I            | 590,2512  | 32,84 | 0,09 | 1                    | 32,84  |
|              |           |       |      |                      | 418,58 |

Tableau.VI.4 Sections des semelles filantes sens X

Tableau.VI.5 Sections des semelles filantes sens Y

| <b>Files</b>            | N (kN)    | L(m)  | B(m) | <b>B</b> choisie (m) | S(m2)   |
|-------------------------|-----------|-------|------|----------------------|---------|
| $\mathbf{1}$            | 274,0523  | 10,9  | 0,13 | 1                    | 10,9    |
| $\overline{2}$          | 174,2316  | 23,84 | 0,04 | $\mathbf{1}$         | 23,84   |
| 3                       | 1532,4045 | 25,46 | 0,30 | $\mathbf{1}$         | 25,46   |
| $\overline{\mathbf{4}}$ | 2923,6237 | 26,91 | 0,54 | $\mathbf{1}$         | 26,91   |
| 5                       | 4462,5545 | 28,53 | 0,78 | $\mathbf{1}$         | 28,53   |
| 6                       | 4393,3165 | 29,8  | 0,74 | $\mathbf{1}$         | 29,8    |
| $\overline{7}$          | 5096,6651 | 31,28 | 0,81 | $\mathbf{1}$         | 31,28   |
| 8                       | 5709,3459 | 26,5  | 1,08 | 1,2                  | 31,8    |
| 9                       | 5040,4957 | 23,84 | 1,06 | 1,2                  | 28,608  |
| 10                      | 4216,8366 | 23,4  | 0,90 | $\mathbf{1}$         | 23,4    |
| 11                      | 4192,0244 | 25,15 | 0,83 | $\mathbf{1}$         | 25,15   |
| 12                      | 3138,7383 | 26,97 | 0,58 | $\mathbf{1}$         | 26,97   |
| 13                      | 1805,9333 | 28,93 | 0,31 | $\mathbf{1}$         | 28,93   |
| 14                      | 585,3777  | 31,12 | 0,09 | $\mathbf{1}$         | 31,12   |
|                         |           |       |      |                      | 372,698 |

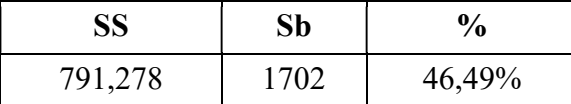

## $\triangleright$  Conclusion :

La surface totale de la semelle ne dépasse pas 50% de la surface d'emprise du bâtiment.

## VI.5.2 Pré dimensionnement de la semelle filant

## • La hauteur « ht »

La hauteur de la semelle est :  $h_t > d+0.05$ 

Pour satisfaire la condition de l'inclinaison de 45° de la bielle moyenne, la hauteur utile vaut :

$$
h_1 = \frac{B-b}{4} + 5cm = \frac{100-70}{4} + 5 = 12.5cm = 25 cm
$$

Avec :

b = 0,7m pour les poteaux.

On adopte :  $h$ t = 0.25m

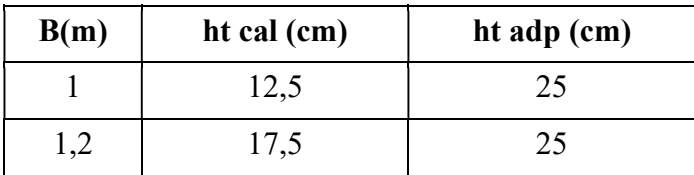

#### Tableau.VI.6 Choix de la hauteur ht

#### Dimensionnement de la poutre de libage

#### $\checkmark$  Condition forfaitaire

$$
\frac{Lmax}{15} \le h \le \frac{Lmax}{10} \implies \frac{7}{15} = 0,47m \le h \le \frac{7}{10} = 0.70m
$$

Donc:  $h = 0,6m$ 

#### Condition de rigidité des semelles

Les semelles filantes ou continues sous poteaux sont soumises à des contraintes linéaires

Réparties, pour cela elles doivent être suffisamment rigides pour ne pas se comporter comme une poutre sur un sol élastique, on doit alors vérifier la condition suivante vis à vis de la longueur élastique :

$$
L_{\text{max}} \leq \frac{\pi}{2} L_e + a
$$
  
Avec: 
$$
L_e = \left(\frac{4EI}{KB}\right)^{\frac{1}{4}}
$$

- Lmax : longueur max entre axe des poteaux.
- E : Module d'élasticité du béton (prendre en moyenne E=20000MPa).
- K: Coefficient de raideur du sol (5MPa/m  $\leq K \leq 120$ MPa/m).

On pourra par exemple adopter pour K les valeurs suivantes :

- $\bullet$  K=5 [MPa/m]  $\rightarrow$  pour un très mauvais sol.
- $\bullet$  K=40 [MPa/m]  $\rightarrow$  pour un sol de densité moyenne. (La valeur prise dans notre cas)
- $\bullet$  K=120 [MPa/m]  $\rightarrow$  pour un très bon sol.

- I : moment d'inertie de la semelle ;  $I = \frac{b h_N^3}{12}$ 

 $\bullet$  Calcul hauteur de nervure  $h_N$ :  $h_N \geq \left(\frac{48KB l^4}{Eb\pi^4}\right)^{1/3}$  $I = \frac{b \times h_t^3}{12} \Rightarrow h_t \ge \sqrt[3]{\frac{48 \times K \times b \times L_{max}^4}{\pi^4 \times E \times bn}} \rightarrow I = \frac{b \times h_t^3}{12}$  $h_n \ge \sqrt[3]{\frac{48 \times 40 \times 0.9 \times 6.4^4}{\pi^4 \times 20000 \times 0.70}}$ 

Tableau.VI.7 Choix de hauteur de nervure hN

| <b>Sens</b> | bsf(m) | ht(m) | bn(m) | $hn$ cal $(m)$ | hn Choix (m) |
|-------------|--------|-------|-------|----------------|--------------|
| $X-X$       | 1,00   | 0,25  | 0,70  | 1,42           | 1,50         |
| $Y-Y$       | 1,20   | 0,25  | 0,70  | 1,51           | 1,60         |

### V.5.3 Vérification de la Stabilité de la semelle :

#### Vérification au renversement :

Selon [1] (Art.10.1.5), quel que soit le type de fondation (superficielle ou profonde) nous devons vérifier que l'excentrement des forces verticales gravitaires et des forces sismiques reste à l'intérieur de la moitié du centre de la base des éléments de fondation résistant au reversement.

$$
e_0 = \frac{Mr}{Nr} \le \frac{B}{4}
$$
  
avec : Mr = V<sub>0</sub>h + M<sub>0</sub>

Calcule de Ms et Mr :

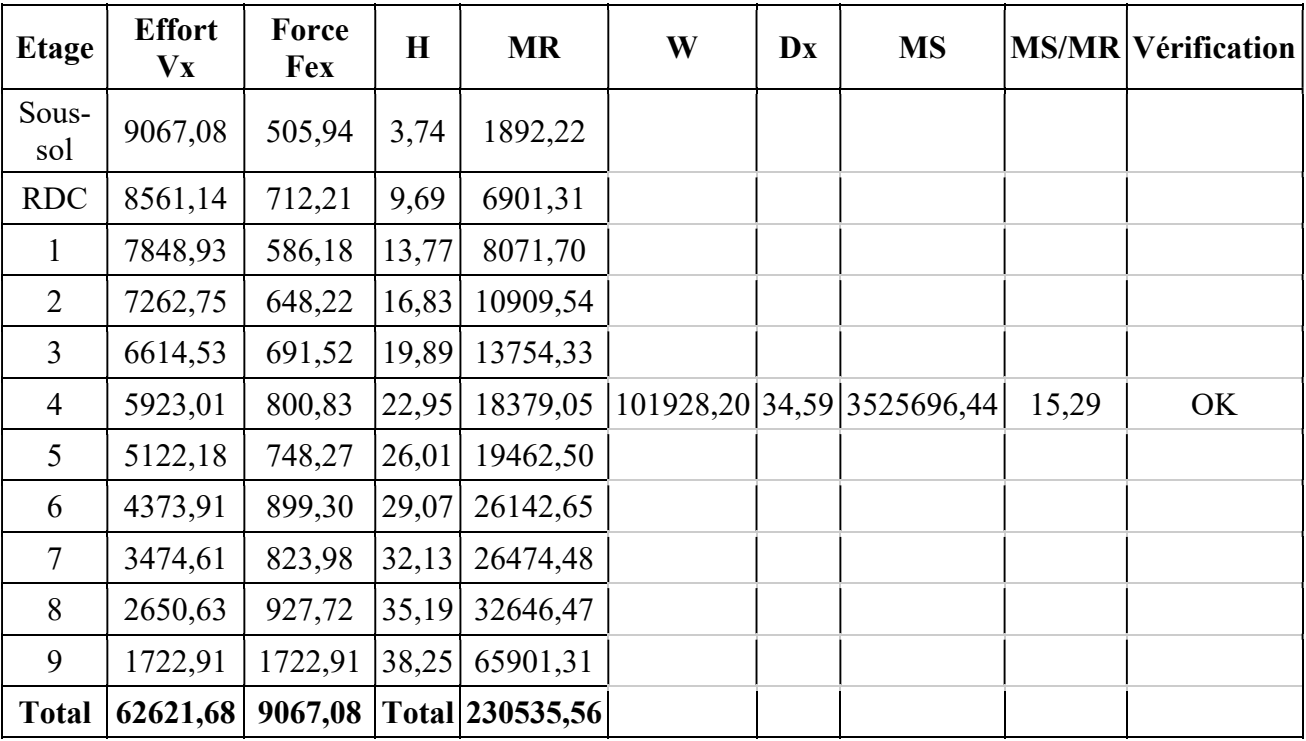

# Sens X-X

Sens Y-Y

| <b>Etage</b>   | <b>Effort</b><br>Vy | Force<br><b>Fey</b> | $\mathbf H$ | <b>MR</b>       | W               | Dy | <b>Ms</b>  |      | <b>MS/MR Vérification</b> |
|----------------|---------------------|---------------------|-------------|-----------------|-----------------|----|------------|------|---------------------------|
| Sous-<br>sol   | 7081,38             | 401,94              | 3,74        | 1503,26         |                 |    |            |      |                           |
| <b>RDC</b>     | 6679,44             | 556,19              | 9,69        | 5389,48         |                 |    |            |      |                           |
| 1              | 6123,25             | 496,31              | 13,77       | 6834,19         |                 |    |            |      |                           |
| $\overline{2}$ | 5626,94             | 526,81              | 16,83       | 8866,21         |                 |    |            |      |                           |
| $\overline{3}$ | 5100,13             | 518,90              | 19,89       | 10320,92        |                 |    |            |      |                           |
| $\overline{4}$ | 4581,23             | 560,23              | 22,95       | 12857,28        | 101928,20 17,03 |    | 1735837,25 | 9,53 | ok                        |
| 5              | 4021,00             | 500,39              | 26,01       | 13015,14        |                 |    |            |      |                           |
| 6              | 3520,61             | 614,56              | 29,07       | 17865,26        |                 |    |            |      |                           |
| $\overline{7}$ | 2906,05             | 570,37              | 32,13       | 18325,99        |                 |    |            |      |                           |
| 8              | 2335,68             | 735,28              | 35,19       | 25874,50        |                 |    |            |      |                           |
| 9              | 1600,40             | 1600,40             | 38,25       | 61215,30        |                 |    |            |      |                           |
| <b>Total</b>   | 49576,11            | 7081,38             |             | Total 182067,53 |                 |    |            |      |                           |

| Sens  | Nr      | Mr        | Mr<br>Nr | L/4  | Remarque |
|-------|---------|-----------|----------|------|----------|
| $X-X$ | 9067,08 | 230535,56 | 25,43    | 7.77 | Vérifie  |
| Y-Y   | 7081,38 | 182067,53 | 25,71    | 15.4 | Vérifie  |

Tableau.VI.8 Vérification au renversement

### VI.5.4 Vérifications contraintes à ELS

- Vérification des Contraintes

On doit vérifier que :

On doit vérifier que :  $\sigma_{ser} = \frac{N_{ser}}{S_{semelle}} \le \overline{\sigma}_{sol}$  $\frac{129801,24}{731,1} = 177,54 \text{ KN/m}^2 \le \sigma_{\text{sol}} = 200 \text{ KN/m}^2 \blacktriangleright \text{ condition } \text{vérifiée}.$ 

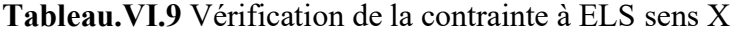

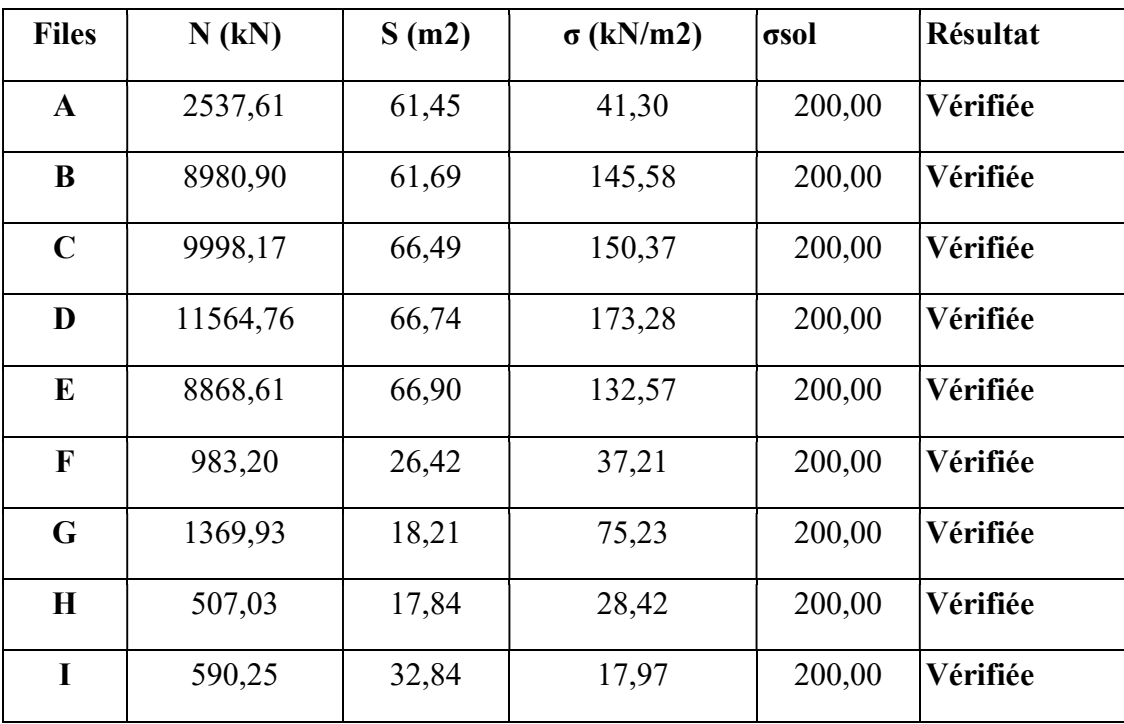

| <b>Files</b>            | N(kN)   | S(m2) | $\sigma$ (kN/m2) | σsol   | <b>Résultat</b> |
|-------------------------|---------|-------|------------------|--------|-----------------|
| 1                       | 274,05  | 10,90 | 25,14            | 200,00 | Vérifiée        |
| $\overline{2}$          | 174,23  | 23,84 | 7,31             | 200,00 | Vérifiée        |
| $\mathbf{3}$            | 1532,40 | 25,46 | 60,19            | 200,00 | Vérifiée        |
| $\overline{\mathbf{4}}$ | 2923,62 | 26,91 | 108,64           | 200,00 | Vérifiée        |
| 5                       | 4462,55 | 28,53 | 156,42           | 200,00 | Vérifiée        |
| 6                       | 4393,32 | 29,80 | 147,43           | 200,00 | Vérifiée        |
| 7                       | 5096,67 | 31,28 | 162,94           | 200,00 | Vérifiée        |
| 8                       | 5709,35 | 31,80 | 179,54           | 200,00 | Vérifiée        |
| 9                       | 5040,50 | 28,61 | 176,19           | 200,00 | Vérifiée        |
| 10                      | 4216,84 | 23,40 | 180,21           | 200,00 | Vérifiée        |
| 11                      | 4192,02 | 25,15 | 166,68           | 200,00 | Vérifiée        |
| 12                      | 3138,74 | 26,97 | 116,38           | 200,00 | Vérifiée        |
| 13                      | 1805,93 | 28,93 | 62,42            | 200,00 | Vérifiée        |
| 14                      | 585,38  | 31,12 | 18,81            | 200,00 | Vérifiée        |

Tableau.VI.10 Vérification de la contrainte à ELS sens Y

# VI.5.5. Vérifications contraintes à ELU

Les mêmes étapes pour les résultats à l'ELU

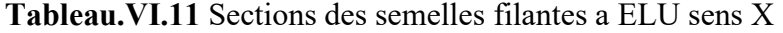

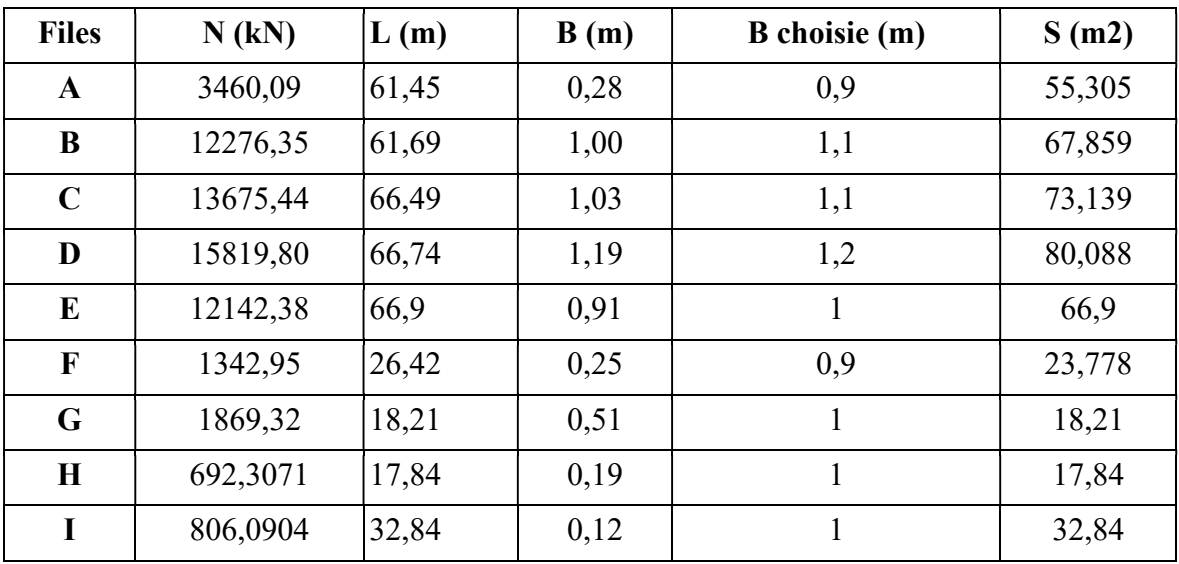

| <b>Files</b>            | N (kN)    | L(m)  | B(m) | <b>B</b> choisie (m) | S(m2)  |
|-------------------------|-----------|-------|------|----------------------|--------|
| $\mathbf{1}$            | 374,0481  | 10,9  | 0,17 | $\mathbf{1}$         | 10,9   |
| $\boldsymbol{2}$        | 237,9312  | 23,84 | 0,05 | $\mathbf{1}$         | 23,84  |
| $\mathbf{3}$            | 2088,3658 | 25,46 | 0,41 | $\mathbf{1}$         | 25,46  |
| $\overline{\mathbf{4}}$ | 3993,0117 | 26,91 | 0,74 | $\mathbf{1}$         | 26,91  |
| 5                       | 6106,1312 | 28,53 | 1,07 | 1,1                  | 31,383 |
| 6                       | 6012,7846 | 29,8  | 1,01 | 1,1                  | 32,78  |
| 7                       | 6978,1553 | 31,28 | 1,12 | 1,2                  | 37,536 |
| 8                       | 7812,3121 | 26,5  | 1,47 | 1,5                  | 39,75  |
| 9                       | 6901,8499 | 23,84 | 1,45 | 1,5                  | 35,76  |
| 10                      | 5771,7071 | 23,4  | 1,23 | 1,3                  | 30,42  |
| 11                      | 5737,3876 | 25,15 | 1,14 | 1,2                  | 30,18  |
| 12                      | 4287,5101 | 26,97 | 0,79 | $\mathbf{1}$         | 26,97  |
| 13                      | 2463,9279 | 28,93 | 0,43 | $\mathbf{1}$         | 28,93  |
| 14                      | 798,9015  | 31,12 | 0,13 | $\mathbf{1}$         | 31,12  |

Tableau.VI.12 Sections des semelles filantes sens Y

Tableau.VI.13 vérifications de la contrainte à ELU sens X

| <b>Files</b> | N (kN)   | S(m2) | $\sigma$ (kN/m2) | $1,5 \times \sigma$ sol | Résultat |
|--------------|----------|-------|------------------|-------------------------|----------|
| A            | 3460,09  | 55,31 | 62,56            | 300,00                  | Vérifiée |
| B            | 12276,35 | 67,86 | 180,91           | 300,00                  | Vérifiée |
| $\mathbf C$  | 13675,44 | 73,14 | 186,98           | 300,00                  | Vérifiée |
| D            | 15819,80 | 80,09 | 197,53           | 300,00                  | Vérifiée |
| E            | 12142,38 | 66,90 | 181,50           | 300,00                  | Vérifiée |
| $\mathbf{F}$ | 1342,95  | 23,78 | 56,48            | 300,00                  | Vérifiée |
| G            | 1869,32  | 18,21 | 102,65           | 300,00                  | Vérifiée |
| H            | 692,31   | 17,84 | 38,81            | 300,00                  | Vérifiée |
| L            | 806,09   | 32,84 | 24,55            | 300,00                  | Vérifiée |

| <b>Files</b>            | N(kN)   | S(m2) | $\sigma$ (kN/m2) | $1,5 \times \sigma$ sol | <b>Résultat</b> |
|-------------------------|---------|-------|------------------|-------------------------|-----------------|
| 1                       | 374,05  | 10,90 | 34,32            | 300,00                  | Vérifiée        |
| $\overline{2}$          | 237,93  | 23,84 | 9,98             | 300,00                  | Vérifiée        |
| 3                       | 2088,37 | 25,46 | 82,03            | 300,00                  | Vérifiée        |
| $\overline{\mathbf{4}}$ | 3993,01 | 26,91 | 148,38           | 300,00                  | Vérifiée        |
| 5                       | 6106,13 | 31,38 | 194,57           | 300,00                  | Vérifiée        |
| 6                       | 6012,78 | 32,78 | 183,43           | 300,00                  | Vérifiée        |
| 7                       | 6978,16 | 37,54 | 185,91           | 300,00                  | Vérifiée        |
| 8                       | 7812,31 | 39,75 | 196,54           | 300,00                  | Vérifiée        |
| 9                       | 6901,85 | 35,76 | 193,00           | 300,00                  | Vérifiée        |
| 10                      | 5771,71 | 30,42 | 189,73           | 300,00                  | Vérifiée        |
| 11                      | 5737,39 | 30,18 | 190,11           | 300,00                  | Vérifiée        |
| 12                      | 4287,51 | 26,97 | 158,97           | 300,00                  | Vérifiée        |
| 13                      | 2463,93 | 28,93 | 85,17            | 300,00                  | Vérifiée        |
| 14                      | 798,90  | 31,12 | 25,67            | 300,00                  | Vérifiée        |

Tableau.VI.14 vérifications de la contrainte à ELU sens Y

# VI.5.6. Calcul le ferraillage de la semelle

# $\triangleright$  Exemple de calcul « A »

On applique la méthode des bielles :

fc28=30MPa; ft28=2,4MPa;  $\sigma_{bc}$ =18MPa; fe=500MPa;  $\sigma_{s}$ =435MPa; b = 70cm;

h= $25cm$  d= $0,9h$  = $22.5cm$ 

À l'état limite ultime :

 $Nu = \sum N_{if} = 3460,09$  kN

**Pu** = Nu /Lsf =  $3460.09/61.45 = 56.30$  kn/ml

$$
A_{S}=\frac{P_{u}\left(B-b\right)}{8d\times\sigma_{st}}
$$

Avec :

$$
\sigma_{st} = \frac{fe}{\gamma_S} = 435 MPa
$$
  
\n
$$
d = 0,225 m
$$
  
\n
$$
A_s = \frac{56.30 (0.9 - 0.7)}{8 \times 0,225 \times 435 \times 10^3} = 0,0014 cm^2
$$
  
\n**Choix 4T12**   
\n**As** = 4,52 cm<sup>2</sup> avec : e = 25 cm  
\n
$$
A_{s^{min}} = 0,23bd * (ft28/fe) = 1,93cm^2
$$

|             |                  |           | As min             |              |            |           | Ar              |           |
|-------------|------------------|-----------|--------------------|--------------|------------|-----------|-----------------|-----------|
| <b>File</b> | $N$ elu ( $KN$ ) | Pu (KN/m) | (cm <sup>2</sup> ) | <b>Choix</b> | As $(cm2)$ | <b>St</b> | $\text{(cm}^2)$ | <b>St</b> |
| $\mathbf A$ | 3460,09          | 56,31     | 2,09               | 4T12         | 4,52       | 25        | 3,14            | 25        |
|             |                  |           |                    |              |            |           |                 |           |
| B           | 12276,35         | 199,00    | 2,09               | 4T12         | 4,52       | 25        | 3,14            | 25        |
| $\mathbf C$ | 13675,44         | 205,68    | 2,09               | 4T12         | 4,52       | 25        | 3,14            | 25        |
| D           | 15819,80         | 237,04    | 2,09               | 4T12         | 4,52       | 25        | 3,14            | 25        |
| E           | 12142,38         | 181,50    | 2,09               | 4T12         | 4,52       | 25        | 3,14            | 25        |
| F           | 1342,95          | 50,83     | 2,09               | 4T12         | 4,52       | 25        | 3,14            | 25        |
| G           | 1869,32          | 102,65    | 2,09               | 4T12         | 4,52       | 25        | 3,14            | 25        |
| $\mathbf H$ | 692,31           | 38,81     | 2,09               | 4T12         | 4,52       | 25        | 3,14            | 25        |
| I           | 806,09           | 24,55     | 2,09               | 4T12         | 4,52       | 25        | 3,14            | 25        |

Tableau.VI.15 Ferraillage pour les semelles sens X

| File                    | $N$ elu ( $KN$ ) | Pu $(KN/m)$ | As $min (cm2)$ | <b>Choix</b> | As $(cm2)$ | <b>St</b><br>(cm) | $Ar$ (cm <sup>2</sup> ) | <b>St</b> |
|-------------------------|------------------|-------------|----------------|--------------|------------|-------------------|-------------------------|-----------|
| 1                       | 374,05           | 34,32       | 2,09           | 4T12         | 4,52       | 25                | 3,14                    | 25        |
| $\boldsymbol{2}$        | 237,93           | 9,98        | 2,09           | 4T12         | 4,52       | 25                | 3,14                    | 25        |
| $\overline{3}$          | 2088,37          | 82,03       | 2,09           | 4T12         | 4,52       | 25                | 3,14                    | 25        |
| $\overline{\mathbf{4}}$ | 3993,01          | 148,38      | 2,09           | 4T12         | 4,52       | 25                | 3,14                    | 25        |
| 5                       | 6106,13          | 214,02      | 2,09           | 4T12         | 4,52       | 25                | 3,14                    | 25        |
| 6                       | 6012,78          | 201,77      | 2,09           | 4T12         | 4,52       | 25                | 3,14                    | 25        |
| $\overline{7}$          | 6978,16          | 223,09      | 2,09           | 4T12         | 4,52       | 25                | 3,14                    | 25        |
| 8                       | 7812,31          | 294,80      | 2,09           | 4T12         | 4,52       | 25                | 3,14                    | 25        |
| 9                       | 6901,85          | 289,51      | 2,09           | 4T12         | 4,52       | 25                | 3,14                    | 25        |
| 10                      | 5771,71          | 246,65      | 2,09           | 4T12         | 4,52       | 25                | 3,14                    | 25        |
| 11                      | 5737,39          | 228,13      | 2,09           | 4T12         | 4,52       | 25                | 3,14                    | 25        |
| 12                      | 4287,51          | 158,97      | 2,09           | 4T12         | 4,52       | 25                | 3,14                    | 25        |
| 13                      | 2463,93          | 85,17       | 2,09           | 4T12         | 4,52       | 25                | 3,14                    | 25        |
| 14                      | 798,90           | 25,67       | 2,09           | 4T12         | 4,52       | 25                | 3,14                    | 25        |

Tableau.VI.16 Ferraillage pour les semelles sens Y

a- Armatures de répartition  $Ar \geq$  $A_s \times B$ 4  $4,52 \times 1,5$ = 4  $= 1,70 \; cm^2$ 

Choix 4T10  $\longrightarrow$  AS =3,14 cm<sup>2</sup>

# VI.5.7. Calcul le Ferraillage de la nervure

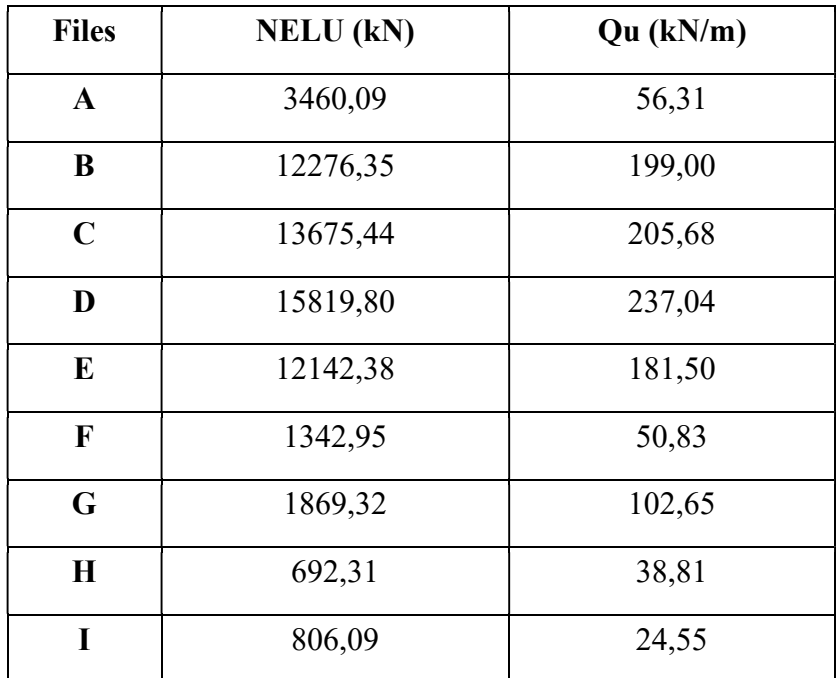

Tableau.VI.17 calculs des charger sens X

| <b>Files</b>            | <b>NELU</b> (kN) | Qu (kN/m) |  |  |
|-------------------------|------------------|-----------|--|--|
| $\mathbf{1}$            | 374,05           | 34,32     |  |  |
| $\boldsymbol{2}$        | 237,93           | 9,98      |  |  |
| $\mathbf{3}$            | 2088,37          | 82,03     |  |  |
| $\overline{\mathbf{4}}$ | 3993,01          | 148,38    |  |  |
| 5                       | 6106,13          | 214,02    |  |  |
| 6                       | 6012,78          | 201,77    |  |  |
| 7                       | 6978,16          | 223,09    |  |  |
| 8                       | 7812,31          | 294,80    |  |  |
| 9                       | 6901,85          | 289,51    |  |  |
| 10                      | 5771,71          | 246,65    |  |  |
| 11                      | 5737,39          | 228,13    |  |  |
| 12                      | 4287,51          | 158,97    |  |  |
| 13                      | 2463,93          | 85,17     |  |  |
| 14                      | 798,90           | 25,67     |  |  |

Tableau.VI.18 calculs des charger sens Y

Comme les charges revenantes sont presque égales alors on prend la poutre la plus sollicité :

## Ferraillage longitudinal

 $Qu = 294.80$  kN/m

 $M0 = q1^2 / 8$ 

En travée  $Mt = 0,85 M0$ 

Sur appui  $Ma = 0.5 M0$ 

## Pour la grande travée ( $L = 5m$ , nervure 70×150)

 $M_0 = 921.26$  kN.m;  $M_t = 783.07$  kN.m;  $M_a = 460.63$  kN.m;  $b = 70$  cm; d = 135 cm

a- Travée

$$
\mu_u = \frac{M_L}{b.d^2.f_{bc}}
$$

$$
\mu_{\mathcal{U}} = \frac{783.07 \times 10^6}{700 \times 1350^2 \times 17} = 0,04
$$
  

$$
\mu_{\mathcal{U}} = 0,04 < m_R = 0,391
$$
  

$$
\alpha = 1,25(1 - \sqrt{1 - 2\mu}) = 0,06
$$
  

$$
Z = d(1 - 0.4 \text{ a}) = 118.73 \text{ cm}
$$

$$
A_{s} = \frac{M_{t}}{z.\sigma_{s}}
$$
  

$$
A_{s} = \frac{783.07 \times 10^{3}}{132.77 \times 435} = 15.16 \text{ cm}^{2}
$$

Asmin = 0,23bd \* (ft28/fe) = 
$$
10.43 \, \text{cm}^2
$$

\nDonc on prend **12T16**  $\longrightarrow$  **24,13cm**

b-Appui

$$
\mu_{\rm u} = \frac{460.63 \times 10^6}{700 \times 1350^2 \times 17} = 0,03
$$
\n
$$
\mu = 0,03 < m_R = 0,391
$$
\n
$$
\mu = 1,25(1 - \sqrt{1 - 2\mu}) = 0,03
$$
\n
$$
Z = d(1 - 0.4 \text{ a}) = 119.89 \text{ cm}
$$
\n
$$
A_s = \frac{M_t}{z \cdot \sigma_s}
$$
\nAs = 460.63 × 10<sup>3</sup>/115,22 × 435 = 8.83 cm<sup>2</sup>

Donc on prend 6T16  $A = 12,06$  cm<sup>2</sup> ь

**↓ Condition de non-fragilité**<br>A<sup>min</sup> = 0,23bd  $\frac{ft28}{ }$  = 10.43cm<sup>2</sup> ≤ 10.39cm<sup>2</sup> .............. Vérifiée  $\frac{1}{s}$  $\rm{f}_e$ 

| As $cal(cm2)$ | Choix | As $\text{adp (cm2)}$ |
|---------------|-------|-----------------------|
| 15,16         | 10T16 | 24,13                 |
| 10,43         | 8T16  | 16,08                 |

Tableau.VI.19 Dimensionnement des armatures.

#### Vérification des contraintes à l'ELS

Tableau.VI.20 Vérification des contraintes à l'ELS

|               | <b>Mser</b> | As(cm2) |      | $\sigma$ bc s bc <i>adm</i> | $\sigma s$ | s adm  | Vérification |
|---------------|-------------|---------|------|-----------------------------|------------|--------|--------------|
| Travée        | 572,28      | 24,13   | 3,14 | 18,00                       | 171,20     | 200,00 | ОK           |
| <b>Appuis</b> | 336,64      | 16,08   | 2,53 | 18,00                       | 167,60     | 200,00 | Ok           |

# Vérification de la contrainte tangentielle du béton :

On doit vérifier que :  $t_u$  pt<sub>u</sub> = Mi@lfc28;4MPq=3MP

Avec :

$$
\tau_u = \frac{T_u}{bd}
$$

 $T_u = \frac{\overline{a}}{2}$  $q_u L$  294.8  $\times$  6,4 = 2  $294.8 \times 6,4$ 2 Tu=943,37KN τu = 1,11 Mpa < 3Mpa .................. vérifiée

## Ferraillage transversale

$$
\frac{A}{b_0 S_t} \ge \frac{\tau_u - 0.3 f_{ti} K}{0.8 f_e} K = 1 \text{ pas de reprise de bétonnage}
$$
  
\n
$$
*S_t \le Mi(0.9d; 40m) = 40cm
$$
  
\n
$$
*\frac{Af_e}{b_0 S_t} \ge Ma\left(\frac{\tau_u}{2}; 0.4MP\right) = 0.4MPa
$$

## • RPA99 version 2003

$$
\ast \frac{A}{S_t} \ge 0,003t_0
$$
  
\n
$$
\ast S_t \le Mn \left(\frac{h}{4}, 12\varphi\right) = 30 \text{ cm.}
$$
 *Zone node*  
\n
$$
\ast S_t \le \frac{h}{2} = 70 \text{ cm.}
$$
 *Zone countate*

Avec :

$$
q \leq Mn \left(\frac{h}{35}; q; \frac{b}{10}\right) = 2,5cm
$$

Fe=500 MPa ; τu=1,11Mpa ; ft28=2,4Mpa ; b=70cm ;

d=135cm

On trouve :

St= 15cm… ....................... Zone nodale.

S<sub>t</sub>= 25cm..............................Zone courante.

 $At \geq 4,50 \text{ cm}^2$ 

On prend : 4T12=4,52 cm2

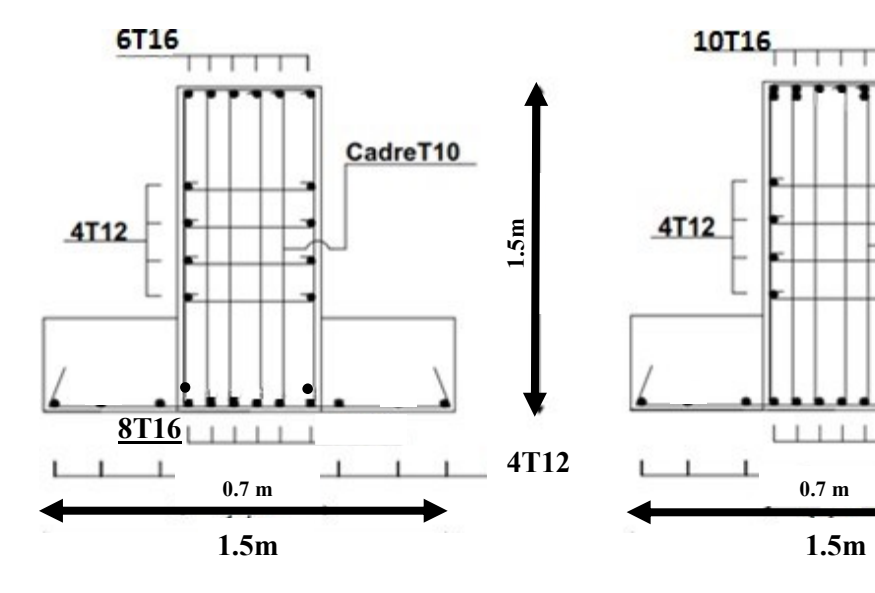

10T16 CadreT10  $\frac{5}{1}$   $\frac{4T12}{1}$   $\frac{6T16}{1}$   $\frac{5}{1}$   $\frac{4T12}{1}$   $\frac{1}{1}$   $\frac{1}{1}$   $\frac{1}{1}$   $\frac{1}{1}$   $\frac{1}{1}$   $\frac{1}{1}$   $\frac{1}{1}$   $\frac{1}{1}$   $\frac{1}{1}$   $\frac{1}{1}$   $\frac{1}{1}$   $\frac{1}{1}$   $\frac{1}{1}$   $\frac{1}{1}$   $\frac{1}{1}$   $\frac{1}{1}$   $\$ 4T12

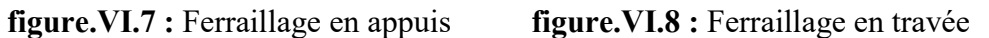

## VI.6. Etude du voile périphérique :

## VI.6.1. Introduction :

Notre structure comporte un voile périphérique qui s'élève du niveau de fondation jusqu'au niveau du plancher de RDC.

Il forme par sa grande rigidité qu'il crée à la base un caisson rigide et indéformable avec les planchers du RDC, le sous-sol et les fondations.

## VI.6.2. Pré dimensionnement :

Pour le pré dimensionnement du voile périphérique, on se réfère aux prescriptions du RPA99 version 2003, qui stipule d'après l'article 10.1.2.

- Les ossatures au-dessous du niveau de base comportent un voile périphérique continu entre le niveau de fondation et le niveau de base
- Ce voile doit avoir les caractéristiques minimales ci-dessous :

Epaisseur e≥15cm

- Les armatures sont constituées de deux nappes.
- Le pourcentage minimum des armatures est de 0,1%B dans les deux sens (horizontal et vertical).
- Les ouvertures dans ce voile ne doivent pas réduire sa rigidité d'une manière importante.
- La longueur de recouvrement est de 50Ø avec disposition d'équerres de renforcement dans les angles.

Avec : B=20 cm (Section du voile).

## VI.6.3. Évaluation des Charges :

On considère le voile comme une dalle pleine reposant sur 4 appuis et qui supporte les charges horizontales dues aux poussées des terres. On considère le tronçon le plus défavorable.

Lx=6,3-0.7=5.6 m; Ly=3,74-0.5=3.24m; e=20cm

Les charges et surcharges prise uniformément répartie sur une bande de 1m se situe à la base du voile (cas le plus défavorable).

BAEL91 modifié 99, la charge de poussées des terres est donnée par :

$$
Q = A.\, \gamma_d.\, h
$$

Avec :

Q = Contrainte à la base sur une bande de 1m.

A= Coefficient de poussée = 
$$
tg^2
$$
.  $[(\frac{\pi}{4}) - (\frac{\varphi}{2})]$ 

 $v_h$ = Poids spécifique des terres ( $\gamma_h$ =20,5kN/m3).

 $\varphi$ : Angle de frottement interne du remblai = 27,8°.

 $A = 0,542$ 

Donc:

 $Q = 41,65$  KN/ml =>  $Qu = 56.22$  KN/ml

#### VI.6.4. Effort dans la Dalle :

 $\frac{Lx}{Ly}$  = 0,56 > 0,4 La dalle travaille dans les deux sens.

 $\mu x = 0.088$ ;  $\mu y = 0$ , 25

 $Mx =$  ux.Pu. L2x = 53.55 Kn.m

 $My = uy.Mx = 13.39$  Kn.m

• Moment en travée :

 $Mtx = 0.75Mx = 40.16$  KNm

 $Mty = 0.75My = 10.04$  KNm

• Moment sur appuis :

 $Max = May = 0,5Mx = 26.78kNm$ 

## $\triangleright$  Calcul du Ferraillage :

b=100cm ; h=20cm ; d=18cm ; σbc=17MPA

Les résultats du ferraillage sont regroupés dans le tableau suivant :

Tableau VI.21 : Ferraillage du Voile Périphérique

|        | Sens  | $M_u(KNm)$ | u     | $A_s$ (cm <sup>2</sup> ) | $\alpha$  | Z(cm) | $A_{S}^{cal}(cm^2)$ | Choix            | $A_s^{adp}$ (cm <sup>2</sup> ) | Esp<br>(cm) |
|--------|-------|------------|-------|--------------------------|-----------|-------|---------------------|------------------|--------------------------------|-------------|
|        | $X-X$ | 40,16      | 0,12  | U                        | 0,17      | 12,6  | 7,35                | 7T <sub>12</sub> | 7,92                           | 15          |
| Travée | y-y   | 10,04      | 0,03  | $\boldsymbol{0}$         | 0,00<br>4 | 17,39 | 1,73                | 6T10             | 4,71                           | 15          |
| Appuis | $X-X$ | 26,78      | 0,086 | $\boldsymbol{0}$         | 0,11      | 12,8  | 4,7                 | 5T12             | 5,65                           | 15          |
|        | $y-y$ |            |       |                          |           |       | 7                   |                  |                                |             |

#### a. Condition de Non-Fragilité :

As  $min = 0.23 *b * d * (ftj/fe) = 2.2cm<sup>2</sup>....$  Vérifier

#### b. Condition exigée par le RPA99/version 2003 :

Le RPA99 préconise un pourcentage minimum de 0,1℅ de la section dans les deux sens et sera disposé en deux nappes.

As  $min = 0.1\% \times 100 \times 20 = 2$  cm<sup>2</sup>... Vérifier

#### c. Vérification de l'Effort Tranchant :

On doit vérifier que :

$$
\tau u = \frac{T_u}{bd} \le \tau u' = 0,05fc_{28} = 1,5 \, MPA
$$
\n
$$
Tx = \frac{Pu.Lx.Ly}{2Lx+Ly} = 86,65KN
$$
\n
$$
Ty = \frac{Pu.Lx}{3} = 61,65KN
$$

$$
Tu^{Max} = \max (Tx; Ty) = 86,65KN
$$

 $\tau u = 0.64 < 1.5 \Rightarrow V$ érifier

### d. Vérification à l'ELS :

#### Evaluation des sollicitations à l'ELS :

 $Qser = 41.65$  KN/ml  $\mu x = 0.0923$  $\mu y = 0,4254$  $Mx = ux$ . Qs.  $L^2x = 41.61$  Kn.m  $My = uy. Mx = 17.7$  Kn.m

#### Moment en travée :

 $Mtx = 0.75$ . Mx= 31,21kNm  $Mty = 0.75$ . My= 13.27kNm

Moment sur appuis :

 $Max = May = 0,5.$   $Mx = 20,8kN$ 

## $\triangleright$  Vérification des contraints :

Il faut vérifier que :  $\sigma bc \leq$  :  $\sigma bc = 0.6$  fc28 = 18 MPa

Le tableau suivant récapitule les résultats trouvés :

|        | Sens           | $M_{ser}$ (KNm) | $A_{\rm S}$<br>$\rm cm^{2}$ | $\sigma bc$<br>MPa | $\sigma bc$<br>(MPa) | σs<br>(MPa) | σs<br>(MPa) | Vérification |
|--------|----------------|-----------------|-----------------------------|--------------------|----------------------|-------------|-------------|--------------|
| Travée | $X-X$          | 31,21           | 7,92                        | 10,1               | 18                   | 350,5       | 250         | Non          |
|        | V-V            | 13,27           | 4,65                        | 5,4                | 18                   | 229,1       | 250         | Oui          |
| Appuis | $X-X$<br>$V-V$ | 20,81           | 5,65                        | 7,31               | 18                   | 301,2       | 250         | Non          |

Tableau VI.22 : Vérification des contraintes à l'ELS

La contrainte d'acier n'est pas vérifiée donc on augmente la section d'acier :

Tableau VI.23 : augmentation de choix de section

|        | Sens  | Choix            | $\overline{As} \, adp$<br>  (Cm <sup>2</sup> ) | $S_t$<br>(Cm) |
|--------|-------|------------------|------------------------------------------------|---------------|
| Travée | $X-X$ | 7T14             | 10,78                                          |               |
|        | V-V   | 6T <sub>10</sub> |                                                |               |
|        | $X-X$ | 7T12             | 7,92                                           | 15            |
| Appuis | $V-V$ |                  |                                                |               |

Tableau VI.24 : Vérification des contraintes à l'ELS

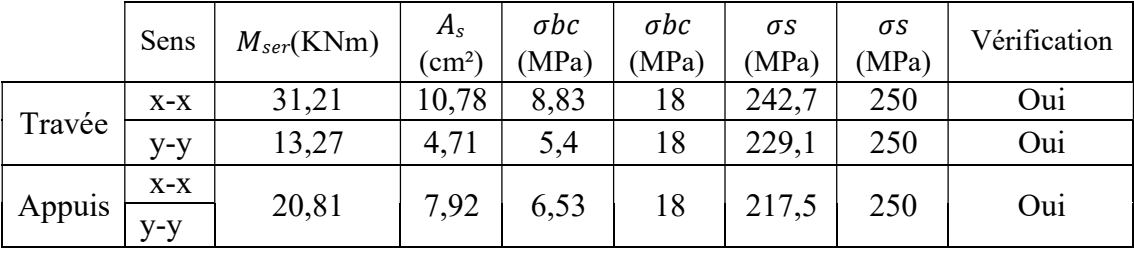

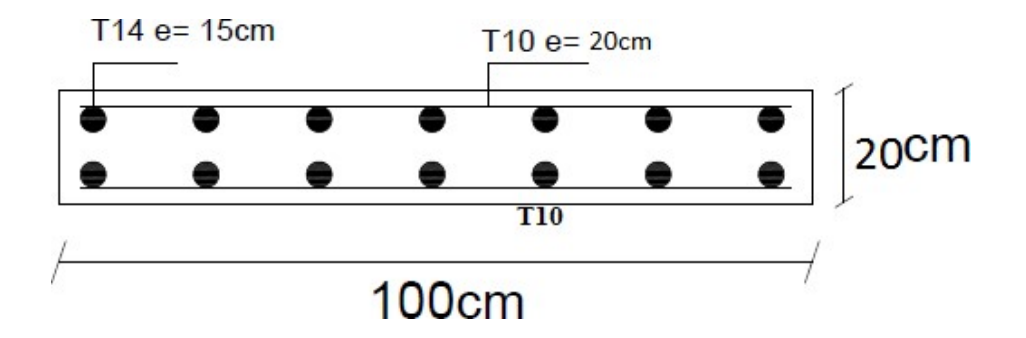

Figures VI.9 : schéma de ferraillage voile périphérique sens x

# CONCLUSION

#### Conclusion Générale

L'étude de ce projet nous a permis, d'appliquer toutes nos connaissances acquises durant le cursus universitaire ainsi que de les approfondir davantage concernant le domaine du Bâtiment tout en respectant la règlementation en vigueur. L'analyse de la structure d'un ouvrage est une étape très importante qui permet de faire une bonne conception parasismique au moindre coût.

Les points importants tirés de cette étude sont :

- Nous avons approfondi nos connaissances en matière d'application des règlements et de certaines méthodes tel que : BEAL91, RPA99 (version 2003), DTR CBA.93.
- Le pré dimensionnement est une étape nécessaire, du fait qu'il nous permet d'avoir les dimensions des éléments structuraux, pour débuter notre étude.
- Ce projet nous a permis d'acquérir des connaissances nouvelles sur la pratique des logiciels comme ROBOT, SOCOTEC.
- L'analyse dynamique représente une étape déterminante et primordiale dans la conception parasismique des structures, en effet, elle permet de donner une vision proche de la réalité de son comportement.
- Pour le contreventement et la disposition des voiles, on a constaté que leur bonne disposition est plus importante que le nombre de voile à placer dans une structure.
- Ce travail nous a permis d'améliorer et d'enrichir nos connaissances acquises, de faire une étude complète d'une structure complexe et toucher ainsi aux
- Différents calculs qu'un ingénieur en génie civil est appelé à faire.

D'après l'étude qu'on a faite, il convient de souligner que pour la conception parasismique, il est très important que l'ingénieur et l'architecte travaillent en étroite collaboration dès le début du projet pour éviter toutes les conceptions insuffisantes et pour arriver à une sécurité réalisée sans surcoût important.

# RÉFÉRENCES BIBLIOGRAPHIQUES :

[1] [C.B.A.93] MINESTER DE L'HABITAT, Règles de conception et de calcul des Structures en béton armé, 1993.

[2] [BAEL, 91] Jean-Pierre Mougin, Béton Armé aux Etats Limites 91 modifié 99, deuxième. Édition Eyrolles 2000.

[3] [D.T.R. B.C. 2.2] MINISTERE DE L'URBANISME ET DE LA CONSTRUCTION,

Charges permanentes et charges d'exploitation.

[4] [R.P.A.99/VERSION2003] MINISTER DE L'HABITATION ET DE L'URBANISME,

Règles Parasismique Algérienne, version 2003.

[5] [PRATIQUE DU BAEL 91] Jean Percha, Jean Roux, Cours avec exercices corrigés, Quatrième Édition.

[6] Mémoire de Mohammed el Hadi BOUCHAOUR, Sid Ahmed MEHADJI Ayoub. «

ÉTUDE TECHNIQUE ET MANAGERIALE D'UN BATIMENT :2 SOUS SOL + RDC +15

EN BETON ARME. » Université Aboubakr Belkaïd, Tlemcen.

[7] Mémoire de CHEBOUTI Abdelhakim, AMIEUR Khadidja. « ÉTUDE D'UN BATIMENT R+9 EN BETON ARME CONTREVENTE PAR PORTIQUE ET VOILES. »

Université Saad Dahleb Blida.

## Logiciels utilisés :

- ROBOT V22
- **REVIT 2022**
- AUTOCAD 2022
	- SOCOTEC
	- WORD 2019
	- EXCEL 2019

# **ANNEXES**

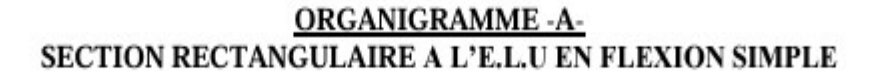

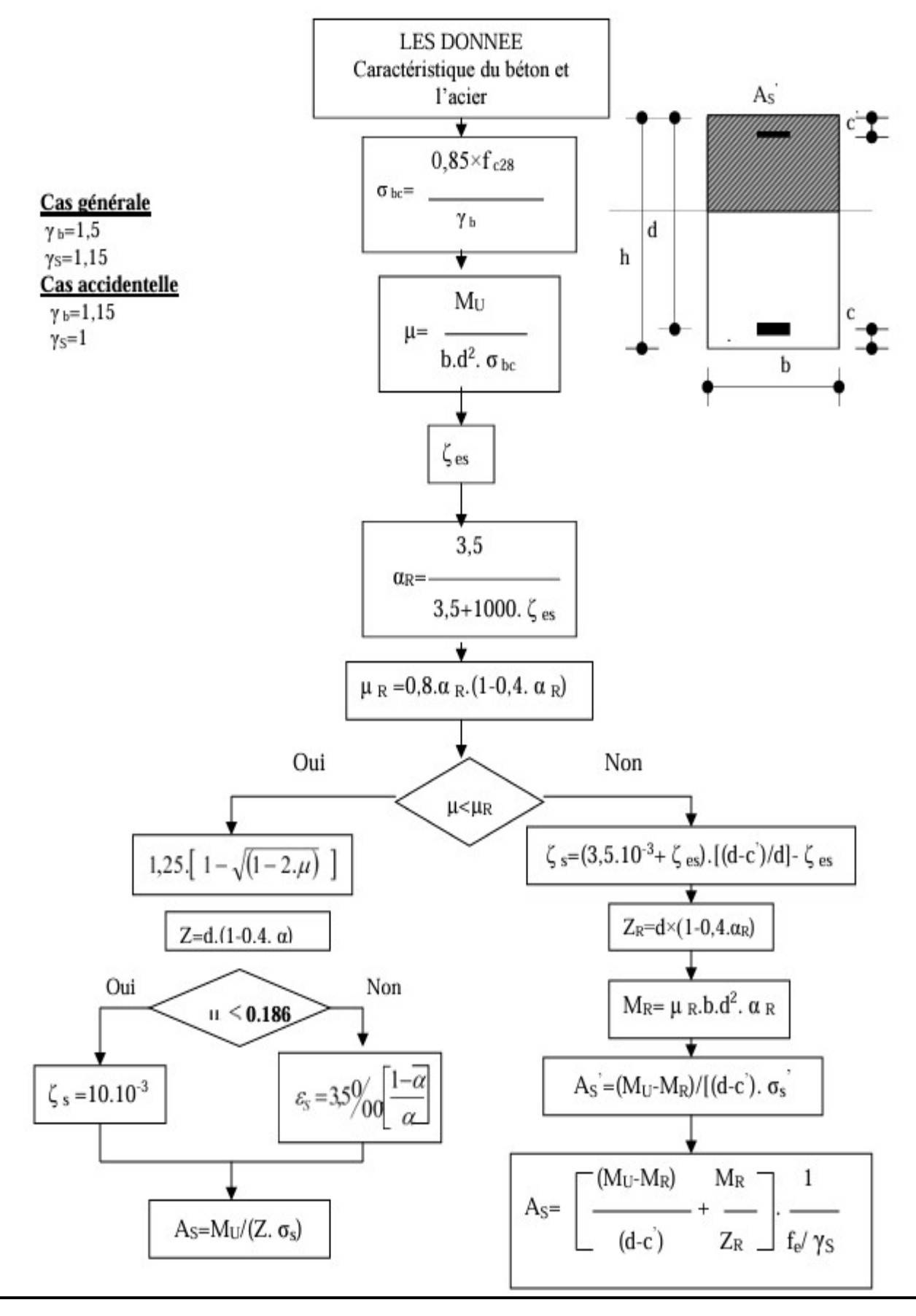

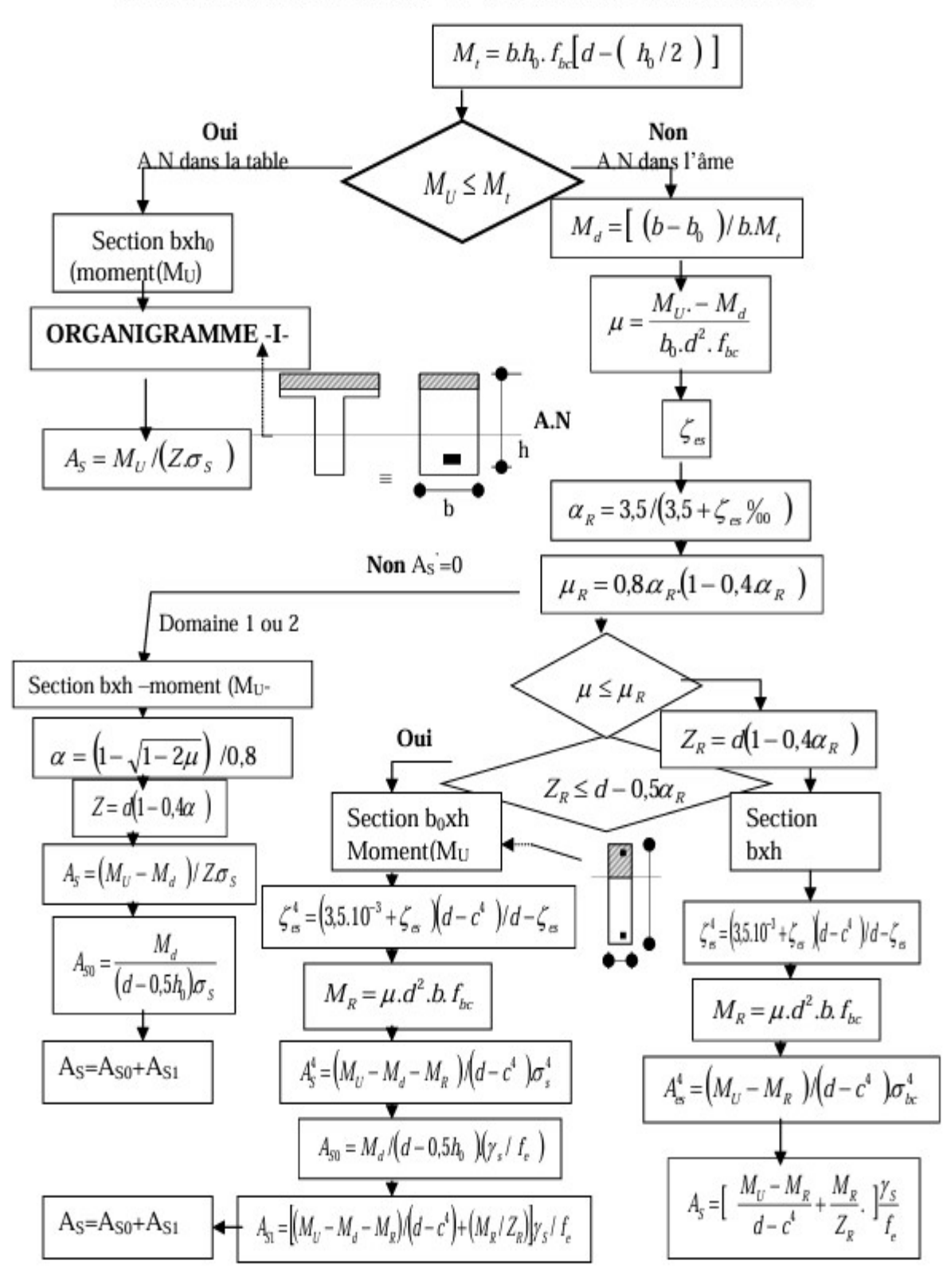

**ORGANIGRAMME-B-**CALCUL D'UNE SECTION EN -TE- A L'E.L.U EN FLEXION SIMPLE

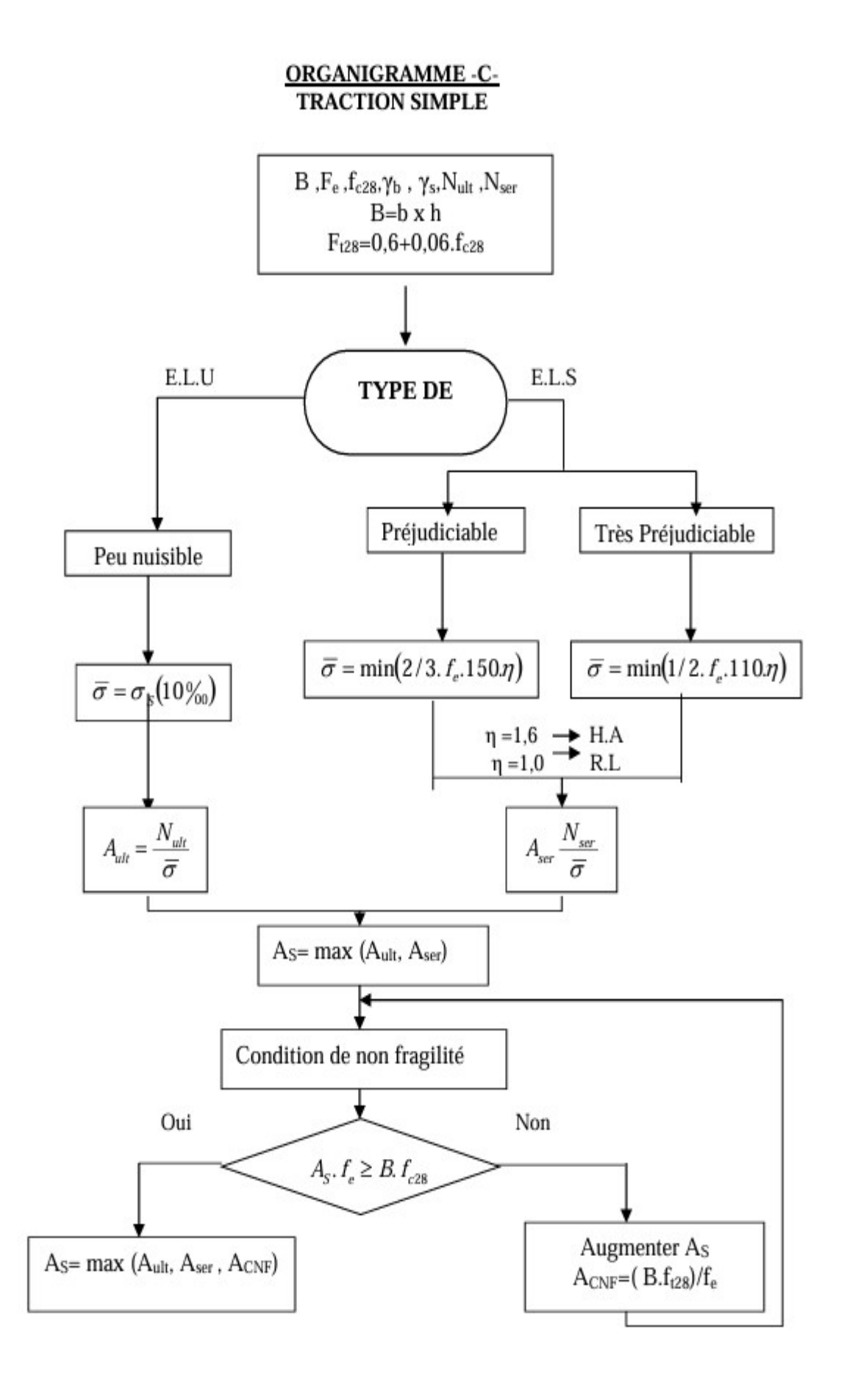

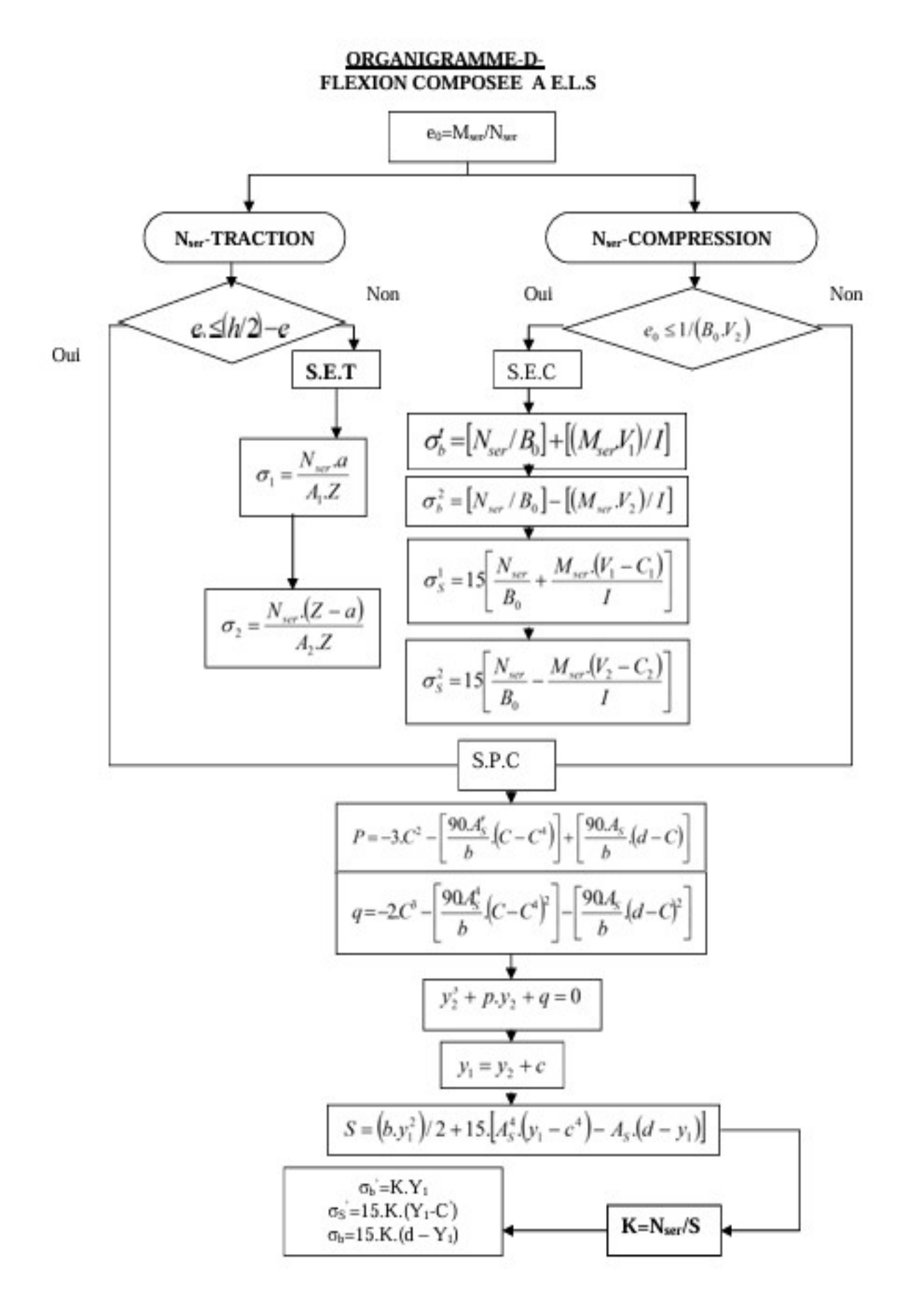

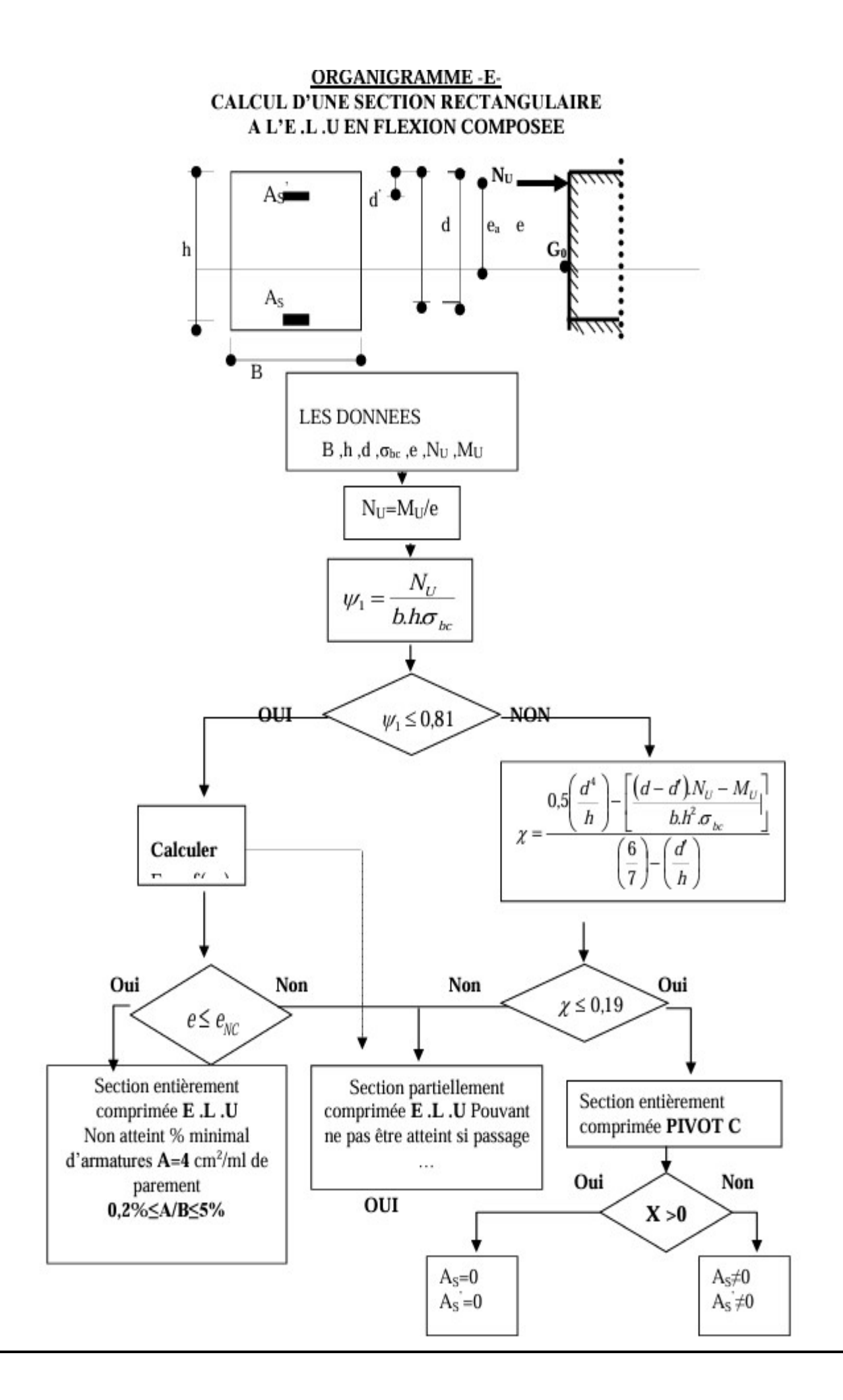

## **ORGANIGRAMME-F-**VERIFICATION D'UNE SECTION RECTANGULAIRE A -L'E .L .U-

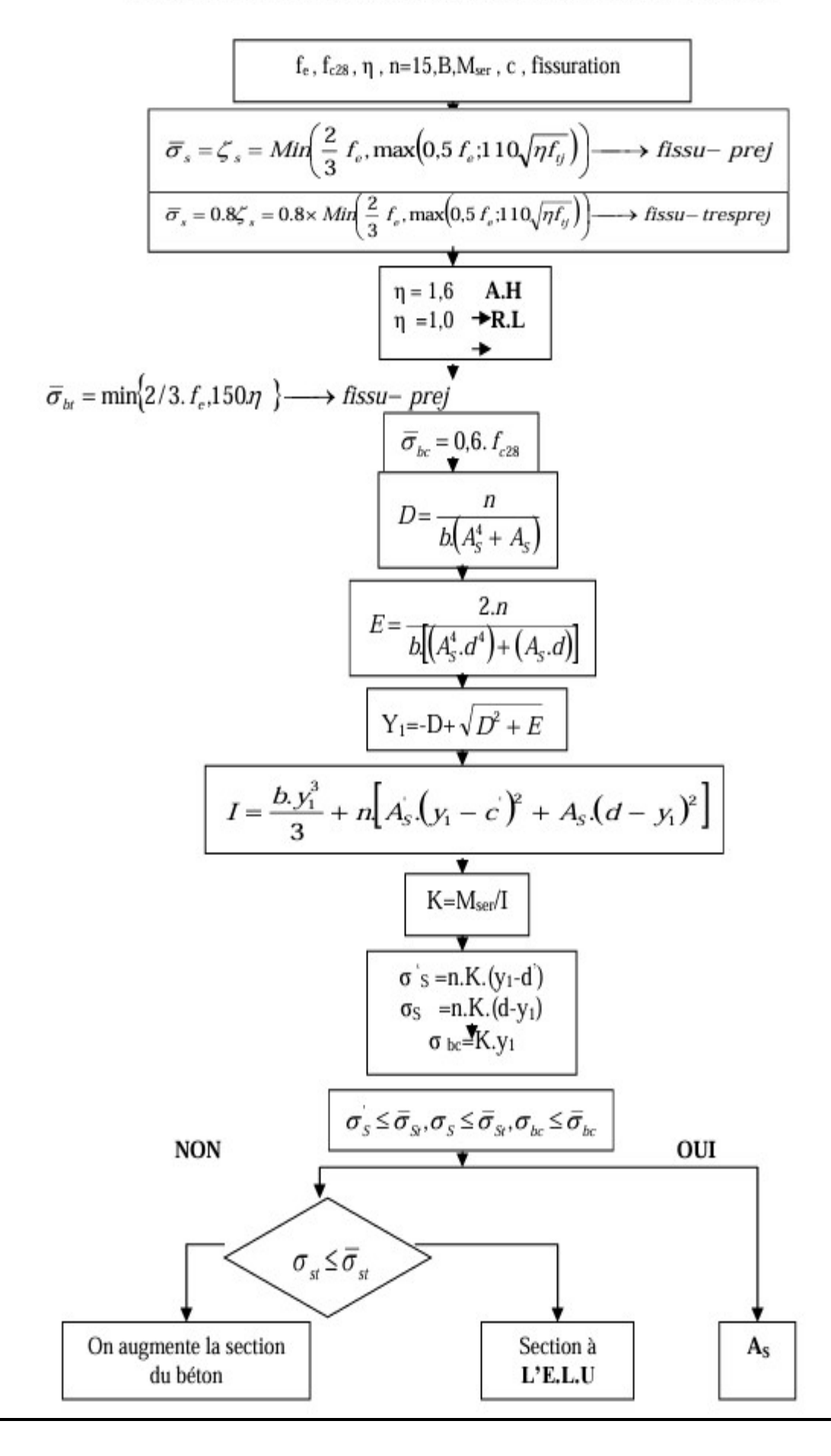

## ORGANIGRAMME-G-**CALCUL DES ARMATURES D' UNE POUTRE SOUMISE** A L'EFFORT TRANCHANT

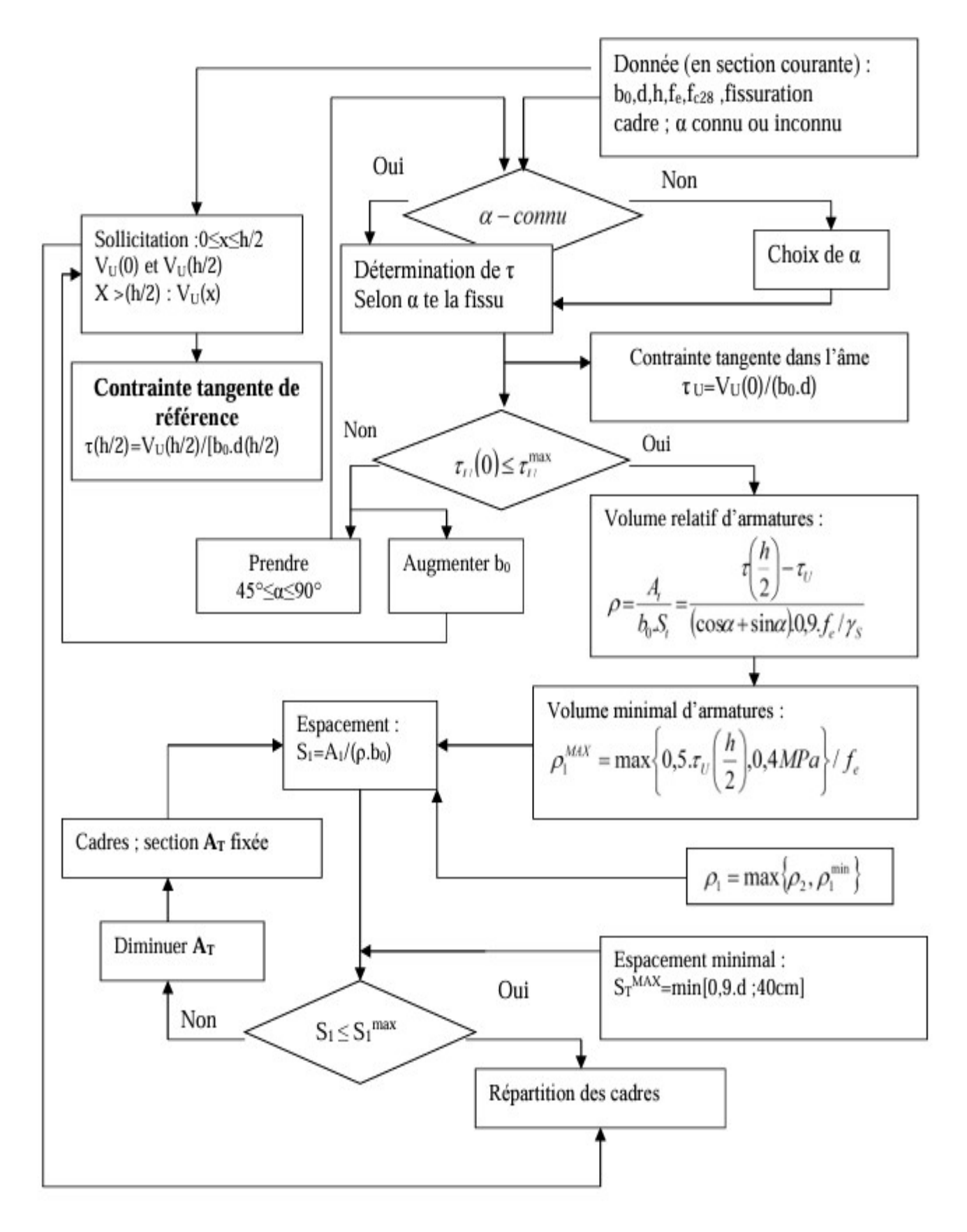